# OGC Testbed-14 *Swath Coverage Engineering Report*

# **Table of Contents**

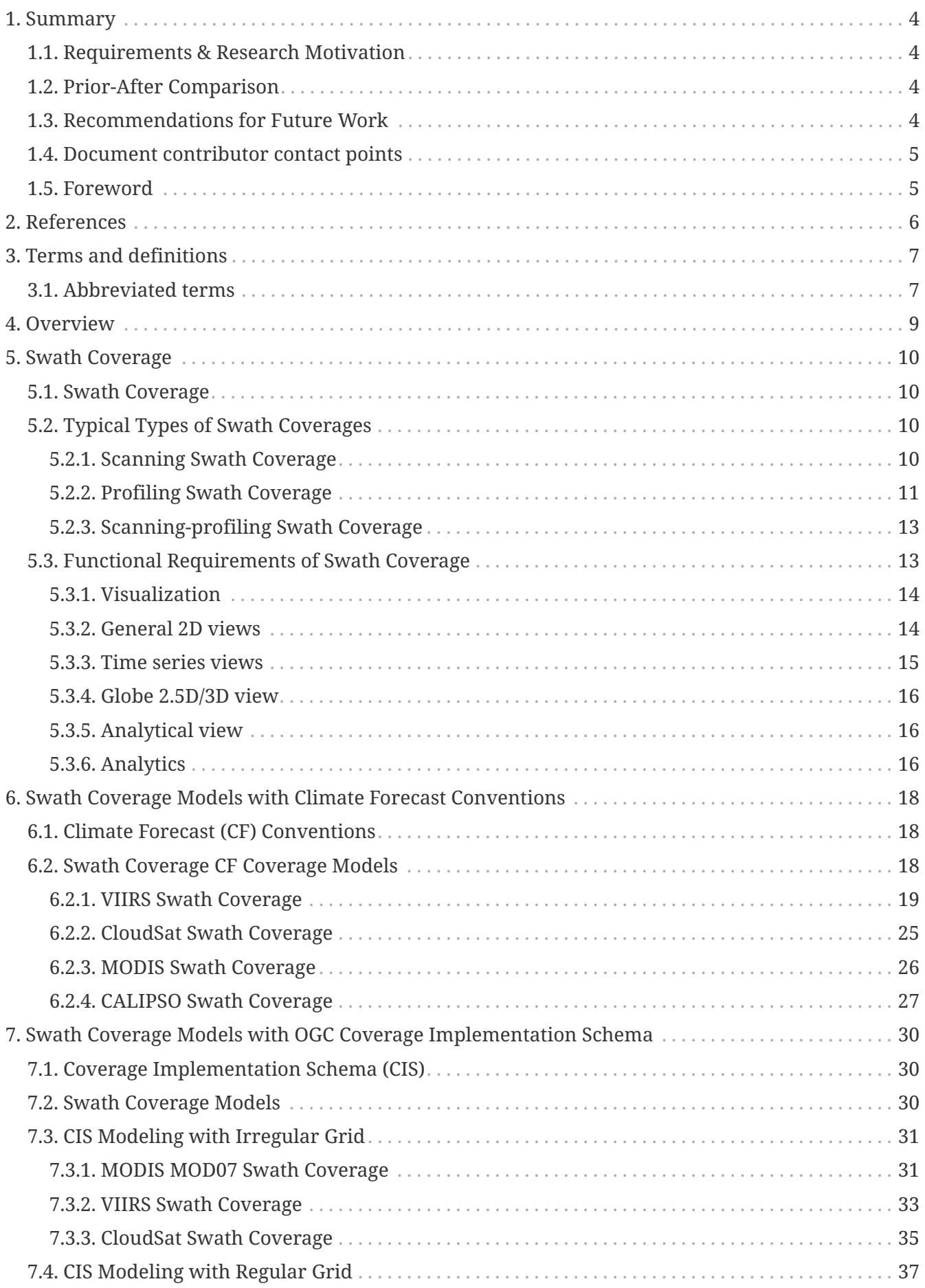

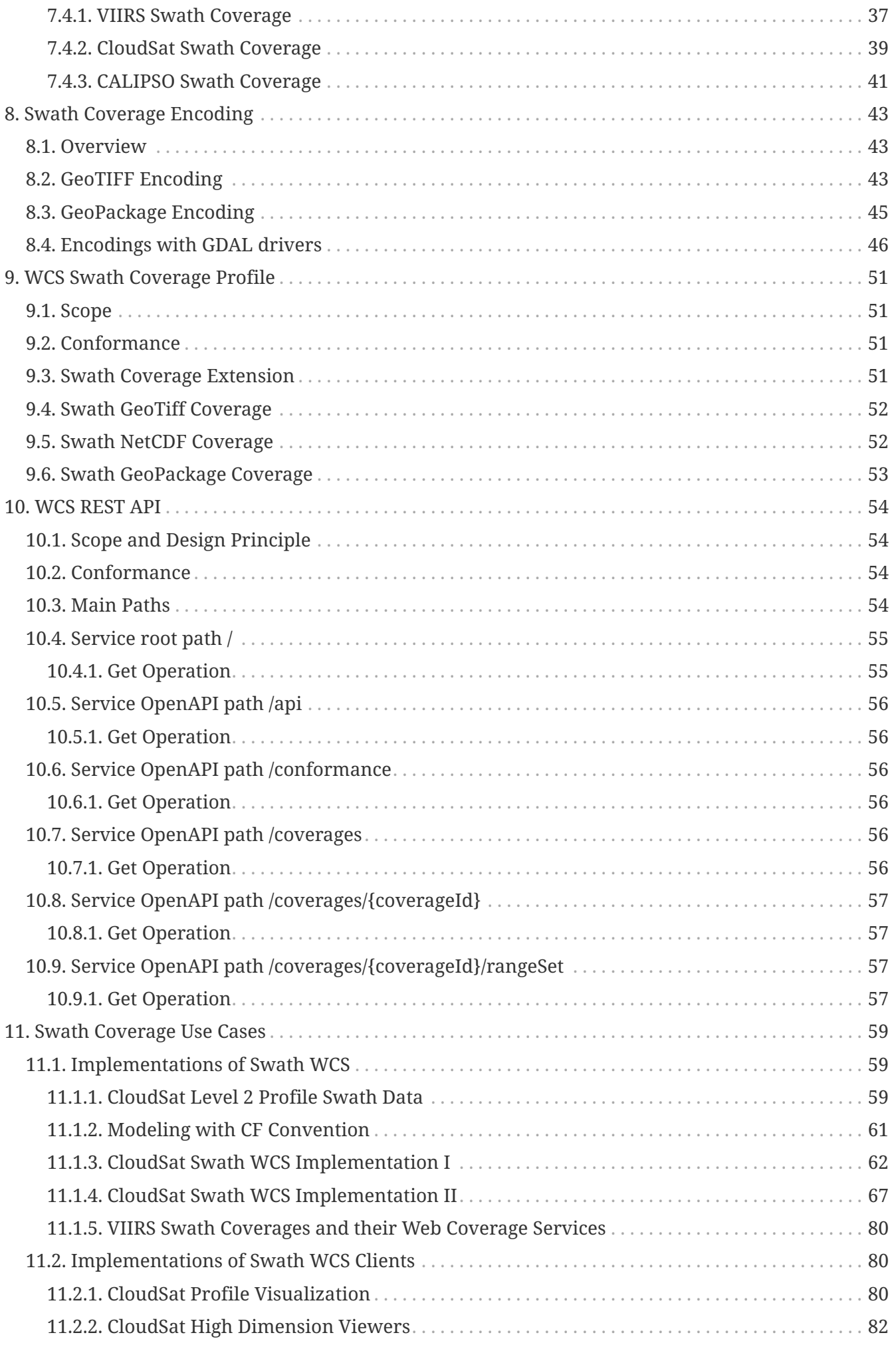

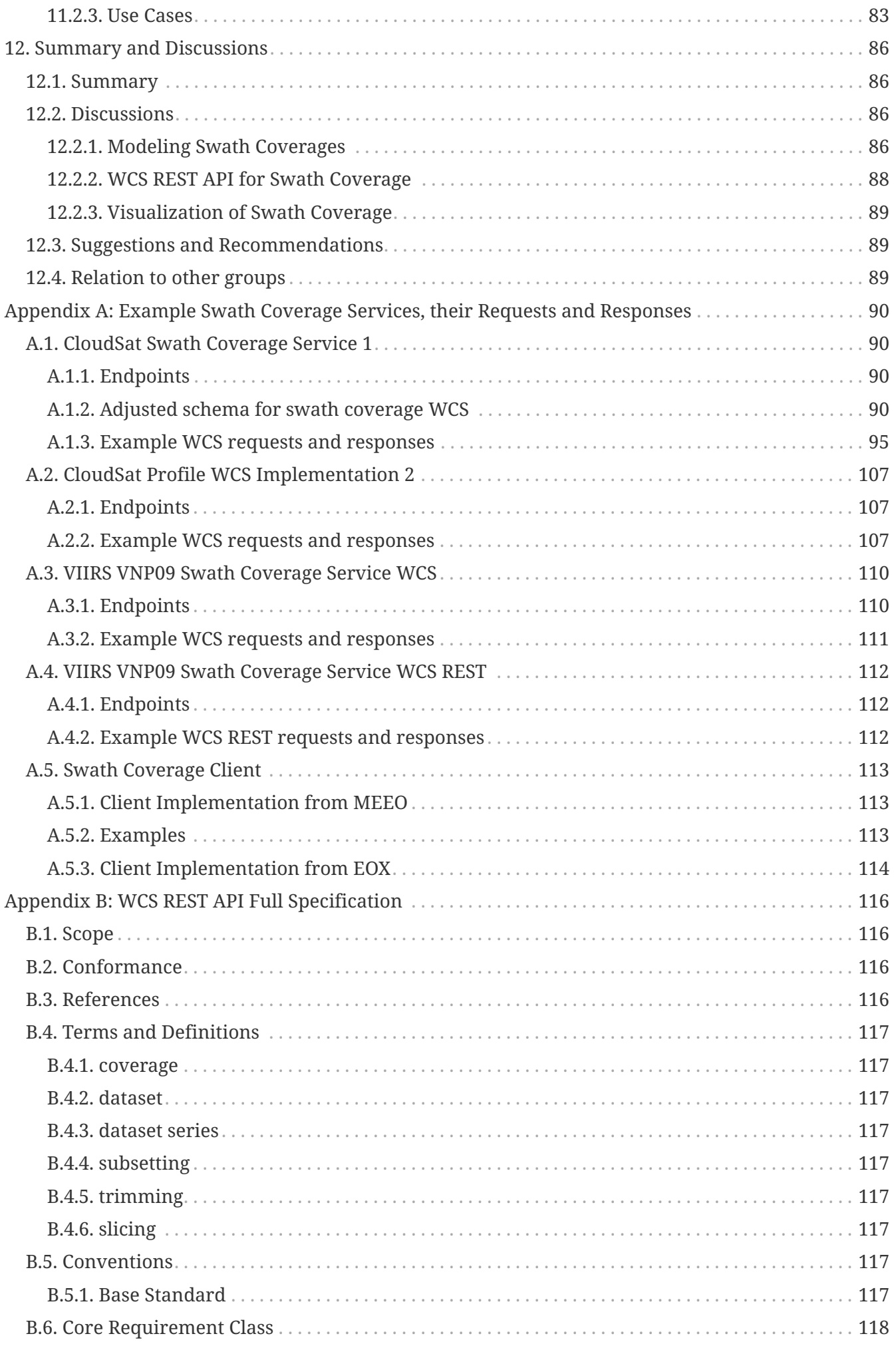

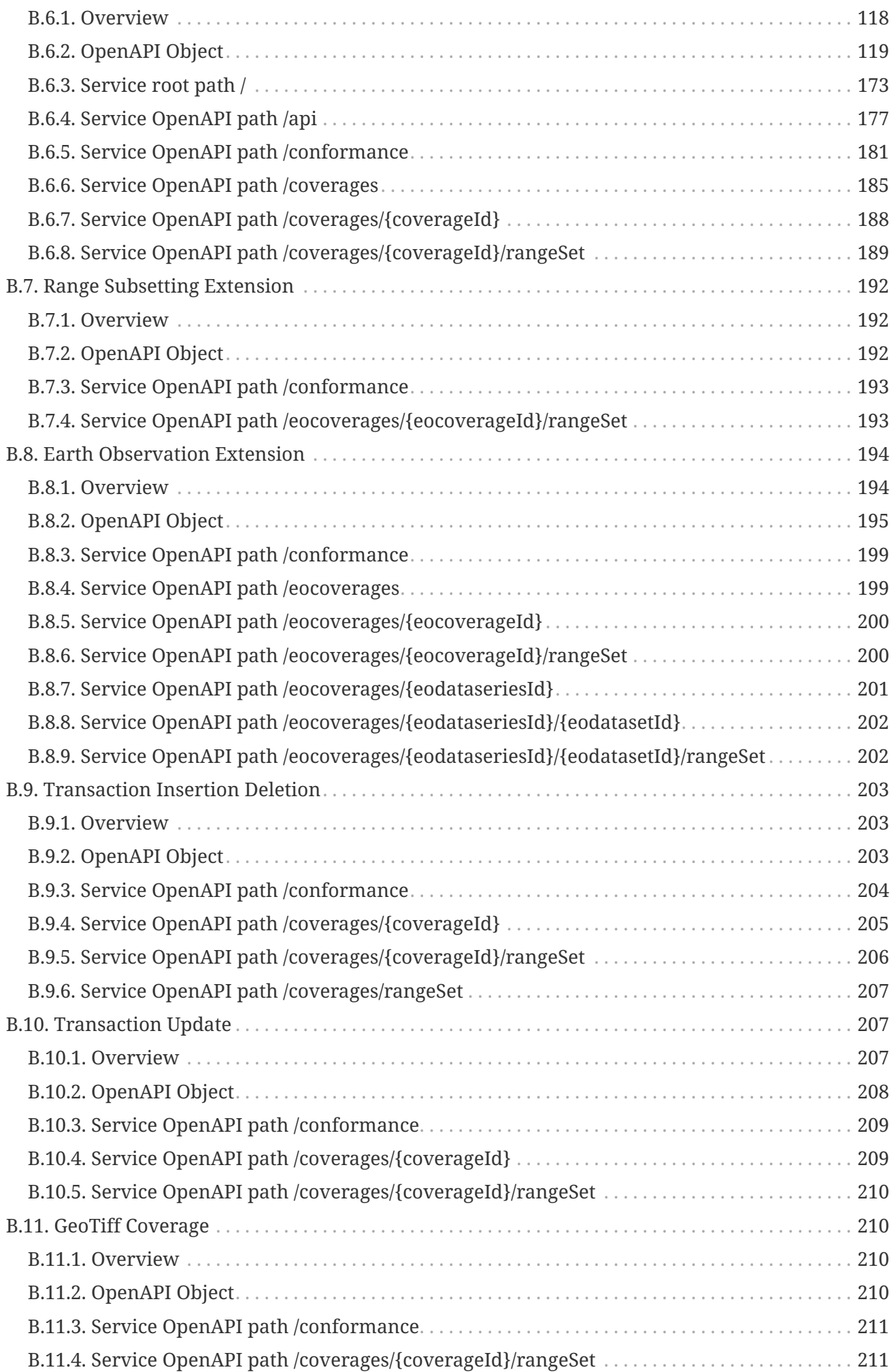

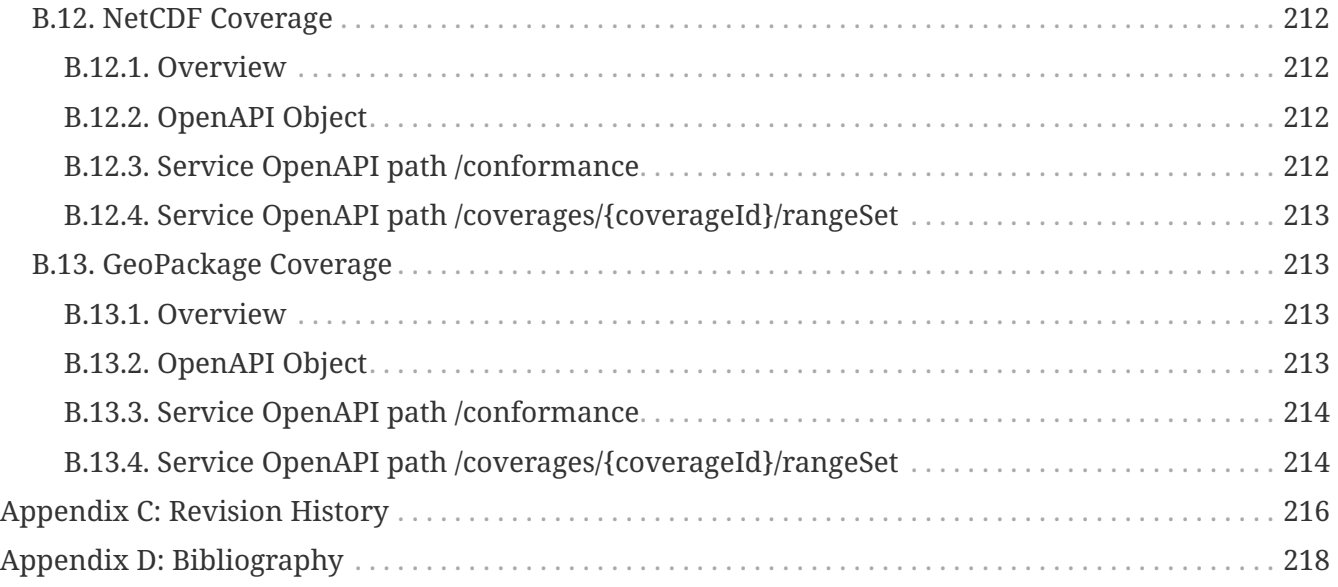

### Publication Date: 2019-02-07

Approval Date: 2018-12-13

Submission Date: 2018-11-08

Reference number of this document: OGC 18-047r3

Reference URL for this document: <http://www.opengis.net/doc/PER/t14-D007>

Category: Public Engineering Report

Editor: Eugene Genong Yu, Liping Di

Title: OGC Testbed-14: Swath Coverage Engineering Report

### **OGC Engineering Report COPYRIGHT**

Copyright (c) 2019 Open Geospatial Consortium. To obtain additional rights of use, visit <http://www.opengeospatial.org/>

#### **WARNING**

This document is not an OGC Standard. This document is an OGC Public Engineering Report created as a deliverable in an OGC Interoperability Initiative and is not an official position of the OGC membership. It is distributed for review and comment. It is subject to change without notice and may not be referred to as an OGC Standard. Further, any OGC Engineering Report should not be referenced as required or mandatory technology in procurements. However, the discussions in this document could very well lead to the definition of an OGC Standard.

#### **LICENSE AGREEMENT**

Permission is hereby granted by the Open Geospatial Consortium, ("Licensor"), free of charge and subject to the terms set forth below, to any person obtaining a copy of this Intellectual Property and any associated documentation, to deal in the Intellectual Property without restriction (except as set forth below), including without limitation the rights to implement, use, copy, modify, merge, publish, distribute, and/or sublicense copies of the Intellectual Property, and to permit persons to whom the Intellectual Property is furnished to do so, provided that all copyright notices on the intellectual property are retained intact and that each person to whom the Intellectual Property is furnished agrees to the terms of this Agreement.

If you modify the Intellectual Property, all copies of the modified Intellectual Property must include, in addition to the above copyright notice, a notice that the Intellectual Property includes modifications that have not been approved or adopted by LICENSOR.

THIS LICENSE IS A COPYRIGHT LICENSE ONLY, AND DOES NOT CONVEY ANY RIGHTS UNDER ANY PATENTS THAT MAY BE IN FORCE ANYWHERE IN THE WORLD. THE INTELLECTUAL PROPERTY IS PROVIDED "AS IS", WITHOUT WARRANTY OF ANY KIND, EXPRESS OR IMPLIED, INCLUDING BUT NOT LIMITED TO THE WARRANTIES OF MERCHANTABILITY, FITNESS FOR A PARTICULAR PURPOSE, AND NONINFRINGEMENT OF THIRD PARTY RIGHTS. THE COPYRIGHT HOLDER OR HOLDERS INCLUDED IN THIS NOTICE DO NOT WARRANT THAT THE FUNCTIONS CONTAINED IN THE INTELLECTUAL PROPERTY WILL MEET YOUR REQUIREMENTS OR THAT THE OPERATION OF THE INTELLECTUAL PROPERTY WILL BE UNINTERRUPTED OR ERROR FREE. ANY USE OF THE INTELLECTUAL PROPERTY SHALL BE MADE ENTIRELY AT THE USER'S OWN RISK. IN NO EVENT SHALL THE COPYRIGHT HOLDER OR ANY CONTRIBUTOR OF INTELLECTUAL PROPERTY RIGHTS TO THE INTELLECTUAL PROPERTY BE LIABLE FOR ANY CLAIM, OR ANY DIRECT, SPECIAL, INDIRECT OR CONSEQUENTIAL DAMAGES, OR ANY DAMAGES WHATSOEVER RESULTING FROM ANY ALLEGED INFRINGEMENT OR ANY LOSS OF USE, DATA OR PROFITS, WHETHER IN AN ACTION OF CONTRACT, NEGLIGENCE OR UNDER ANY OTHER LEGAL THEORY, ARISING OUT OF OR IN CONNECTION WITH THE IMPLEMENTATION, USE, COMMERCIALIZATION OR PERFORMANCE OF THIS INTELLECTUAL PROPERTY.

This license is effective until terminated. You may terminate it at any time by destroying the Intellectual Property together with all copies in any form. The license will also terminate if you fail to comply with any term or condition of this Agreement. Except as provided in the following sentence, no such termination of this license shall require the termination of any third party enduser sublicense to the Intellectual Property which is in force as of the date of notice of such termination. In addition, should the Intellectual Property, or the operation of the Intellectual Property, infringe, or in LICENSOR's sole opinion be likely to infringe, any patent, copyright, trademark or other right of a third party, you agree that LICENSOR, in its sole discretion, may terminate this license without any compensation or liability to you, your licensees or any other party. You agree upon termination of any kind to destroy or cause to be destroyed the Intellectual Property together with all copies in any form, whether held by you or by any third party.

Except as contained in this notice, the name of LICENSOR or of any other holder of a copyright in all or part of the Intellectual Property shall not be used in advertising or otherwise to promote the sale, use or other dealings in this Intellectual Property without prior written authorization of LICENSOR or such copyright holder. LICENSOR is and shall at all times be the sole entity that may authorize you or any third party to use certification marks, trademarks or other special designations to

indicate compliance with any LICENSOR standards or specifications.

This Agreement is governed by the laws of the Commonwealth of Massachusetts. The application to this Agreement of the United Nations Convention on Contracts for the International Sale of Goods is hereby expressly excluded. In the event any provision of this Agreement shall be deemed unenforceable, void or invalid, such provision shall be modified so as to make it valid and enforceable, and as so modified the entire Agreement shall remain in full force and effect. No decision, action or inaction by LICENSOR shall be construed to be a waiver of any rights or remedies available to it.

None of the Intellectual Property or underlying information or technology may be downloaded or otherwise exported or reexported in violation of U.S. export laws and regulations. In addition, you are responsible for complying with any local laws in your jurisdiction which may impact your right to import, export or use the Intellectual Property, and you represent that you have complied with any regulations or registration procedures required by applicable law to make this license enforceable.

# <span id="page-9-0"></span>**Chapter 1. Summary**

This Engineering Report (ER) presents a summary, description and findings of the Swath Coverage task conducted by the OGC Testbed-14 initiative.

## <span id="page-9-1"></span>**1.1. Requirements & Research Motivation**

The goal of the Swath Coverage task was to improve access to National Aeronautics and Space Administration (NASA) data in Swath structure, specifically for those Earth Observations in Level 1 and 2.

The objectives of the Swath Coverage task were as follows:

- Modeling Swath data with Climate Forecast Convention
- Encodings in GeoTiff, NetCDF, and GeoPackage
- Serve typical swath data in WCS service
- Demonstrate the use of swath data through clients

## <span id="page-9-2"></span>**1.2. Prior-After Comparison**

The Swath Coverage has not been modeled and supported with existing standards and specifications. This OGC Testbed-14 task provided solutions through adapting the data models and services to better support access and visualization of swath coverages.

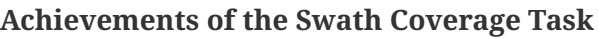

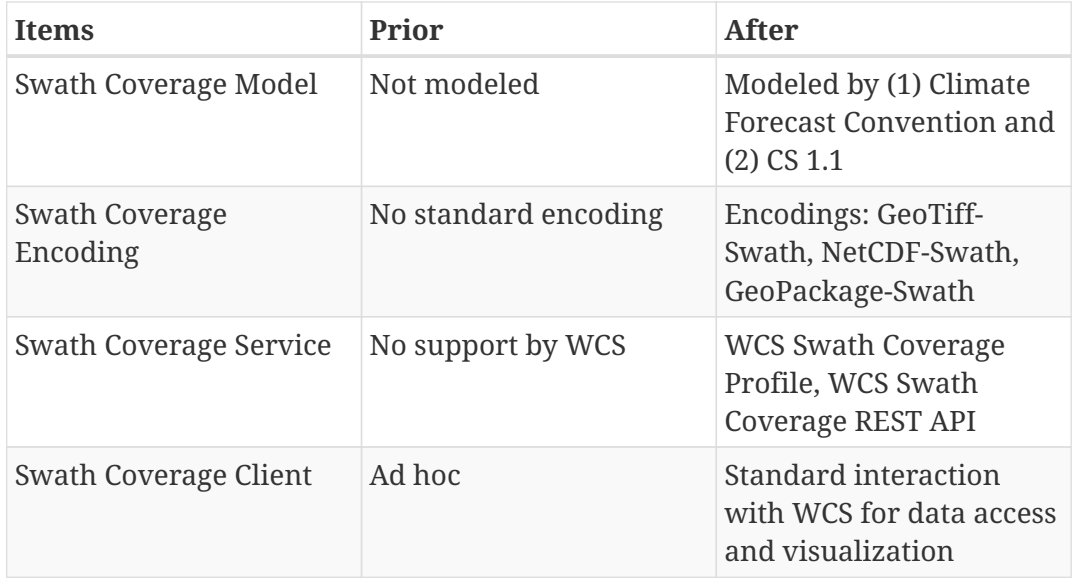

## <span id="page-9-3"></span>**1.3. Recommendations for Future Work**

The Swath Coverage is relevant to the standardization work of the Web Coverage Service (WCS) Standards Working Group (SWG). The task contributes to the development of open specifications on swath coverage as follows.

- WCS Swath Coverage Profile to adapt and specialize WCS and EO-WCS to model swath coverages
- Encoding of swath data in GeoTiff, NetCDF, and GeoPackage as supported formats under WCS Swath Coverage
- WCS Representational State Transfer (REST) Application Programming Interface (API) (OpenAPI 3.0.1) to facilitate stub code automatic generation for server and client

The ER makes the following recommendations for future testbed work:

- If the Geospatial Data Abstraction Library (GDAL) is still considered as the library to work on different swath coverage, the GPKG driver of GDAL needs to be enhanced to support non-tiled data. This could be done within an OGC testbed and then provided to the GDAL developer community as open source.
- Future testbeds could also look into how the Sensor Model Registry that was initiated in 2018 by the OGC Technical Committee could support the modeling of Swath Coverages. The Sensor Model Registry will be managed by the OGC Naming Authority.

### <span id="page-10-0"></span>**1.4. Document contributor contact points**

All questions regarding this document should be directed to the editor or the contributors:

#### **Contacts**

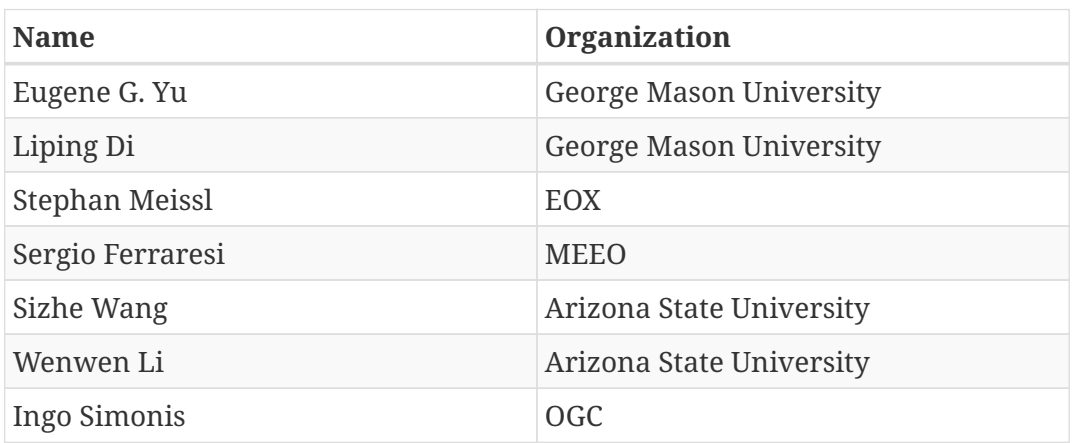

## <span id="page-10-1"></span>**1.5. Foreword**

Attention is drawn to the possibility that some of the elements of this document may be the subject of patent rights. The Open Geospatial Consortium shall not be held responsible for identifying any or all such patent rights.

Recipients of this document are requested to submit, with their comments, notification of any relevant patent claims or other intellectual property rights of which they may be aware that might be infringed by any implementation of the standard set forth in this document, and to provide supporting documentation.

# <span id="page-11-0"></span>**Chapter 2. References**

The following normative documents are referenced in this document.

*NOTE: Only normative standards are referenced here, e.g. OGC, ISO or other SDO standards. All other references are listed in the bibliography. Example:*

- [OGC:OGC 06-121r9, OGC® Web Services Common Standard](https://portal.opengeospatial.org/files/?artifact_id=38867&version=2) [https://portal.opengeospatial.org/files/? artifact\_id=38867&version=2]
- [OGC: OGC 17-089r1, OGC® Web Coverage Service \(WCS\) Interface Standard Core, version 2.1](http://docs.opengeospatial.org/is/17-089r1/17-089r1.html) [http://docs.opengeospatial.org/is/17-089r1/17-089r1.html]
- [OGC: OGC 09-110r4, OGC® WCS 2.0 Interface Standard Core, version 2.0.1](https://portal.opengeospatial.org/files/09-110r4) [https://portal.opengeospatial.org/files/09-110r4]
- [OGC: OGC 12-039, OGC® WCS Interface Standard CRS Extension, version 1.0.0](https://portal.opengeospatial.org/files/54209) [https://portal.opengeospatial.org/files/54209]
- [OGC: OGC 09-147r3, OGC® WCS Interface Standard KVP Protocol Binding Extension, version](https://portal.opengeospatial.org/files/09-147r3) [1.0.1](https://portal.opengeospatial.org/files/09-147r3) [https://portal.opengeospatial.org/files/09-147r3]
- [OGC: OGC 10-140r2, OGC® WCS Interface Standard Earth Observation Application Profile,](http://docs.opengeospatial.org/is/10-140r2/10-140r2.html) [version 1.1](http://docs.opengeospatial.org/is/10-140r2/10-140r2.html) [http://docs.opengeospatial.org/is/10-140r2/10-140r2.html]
- [OGC: OGC 09-146r6, Coverage Implementation Schema \("CIS"\)](http://docs.opengeospatial.org/is/09-146r6/09-146r6.html) [http://docs.opengeospatial.org/is/09- 146r6/09-146r6.html]
- [OGC: OGC 12-100r1, OGC® GML Application Schema Coverages GeoTIFF Coverage Encoding](https://portal.opengeospatial.org/files/?artifact_id=54813) [Profile](https://portal.opengeospatial.org/files/?artifact_id=54813) [https://portal.opengeospatial.org/files/?artifact\_id=54813]
- [OGC: OGC 14-100r2, CF-netCDF 3.0 encoding using GML Coverage Application Schema](http://docs.opengeospatial.org/is/14-100r2/14-100r2.html) [http://docs.opengeospatial.org/is/14-100r2/14-100r2.html]

# <span id="page-12-0"></span>**Chapter 3. Terms and definitions**

For the purposes of this report, the definitions specified in Clause 4 of the OWS Common Implementation Standard [OGC 06-121r9](https://portal.opengeospatial.org/files/?artifact_id=38867&version=2) [https://portal.opengeospatial.org/files/?artifact\_id=38867&version=2] shall apply. In addition, the following terms and definitions apply.

• swath coverage

unreferenced Earth Observation data that has the following characteristics of being time-ordered, having geolocation files with longitude and latitude at least, and having definite mapping relationship between geolocations and data fields.

• scanline|across-track axis

one of the two axes that a swath data has. In general, it is across the track of sensor movement.

• track | along-track axis

one of the two axes that a swath data has. In general, it is along the track of sensor movement.

• time

one of the dimensions often occurred in swath coverage. The common units are expressed in seconds, microseconds, or nanoseconds for sensor recordings. It can be explicitly expressed in Coordinated Universal Time (abbreviated to UTC) and International Atomic Time (TAI). UTC and TAI are different because UTC has leap seconds while TAI is continuous. UTC is based on Gregorian Calendar, the most commonly used calendar. In this context, if "gregorian" is the calendar, the time should be in UTC which has leap second. In computer, Unix epoch (or Unix time or POSIX time or Unix timestamp) may often be used which is the number of seconds that have elapsed since January 1, 1970 (midnight UTC/GMT), not counting leap seconds (in ISO 8601: 1970-01-01T00:00:00Z). Proper library should be used to convert them into UTC or TAI.

### <span id="page-12-1"></span>**3.1. Abbreviated terms**

*NOTE: The abbreviated terms clause gives a list of the abbreviated terms and the symbols necessary for understanding this document. All symbols should be listed in alphabetical order. Some more frequently used abbreviated terms are provided below as examples.*

- CALIOP Cloud-Aerosol Lidar with Orthogonal Polarization
- CALIPSO Cloud-Aerosol Lidar and Infrared Pathfinder Satellite Observations
- CIS Coverage Implementation Schema
- COM Component Object Model
- CORBA Common Object Request Broker Architecture
- COTS Commercial Off The Shelf
- DCE Distributed Computing Environment
- DCOM Distributed Component Object Model
- GDAL Geospatial Data Abstraction Library
- GIS Geographic Information System
- GMT Greenwich Mean Time
- IDL Interface Definition Language
- ISO International Organization for Standardization
- MODIS Moderate Resolution Imaging Spectroradiometer
- NASA National Aeronautics and Space Administration
- NOAA National Oceanic and Atmospheric Administration
- OGC Open Geospatial Consortium
- POSIX Portable Operating System Interface
- TAI International Atomic Time
- UTC Coordinated Universal Time
- VIIRS Visible Infrared Imaging Radiometer Suite

# <span id="page-14-0"></span>**Chapter 4. Overview**

#### *Highlights*

**NOTE**

This Chapter gives an overview of the complete document that helps the reader to better understand the various sections of the ER.

Section 5 introduces the problem of swath coverage access. It describes the situation prior to the testbed and discusses the requirements set by the sponsors.

Section 6 discusses the model using Climate Forecast Conventions. It provides recommendations on modeling typical types of swath coverages.

Section 7 discusses the model using OGC Coverage Implementation Schema. It provides recommendations on modeling typical types of swath coverages.

Section 8 presents other encodings or data models for Swath Coverage developed in this testbed in addition to netCDF and GML coverage.

Section 9 presents the Swath Coverage Profile under WCS. The Swath Coverage Profile is developed on CIS-1.1, WCS 1.1, and EO-WCS 1.1.

Section 10 presents the WCS REST API for Swath Coverage Profile. The version for OpenAPI is 3.0.1. The automatic generation of service and client stubs is supported with the full development of swath coverages under OpenAPI. The section only covers the design principles and major paths. Full details are included Appendix B.

Section 11 presents example implementations of Swath Coverage WCS services and clients, and typical use cases of Swath Coverages.

Section 12 provides a summary of the main findings and discusses links to other tasks such as WFS 3.0.

Annex A provides code snippets and examples that illustrate the functionality of the WCS Swath Coverage Service in requests and responses.

Annex B includes the complete draft specification for WCS REST API that follows OpenAPI 3.0.1. This is full document that is briefed in Section 10.

# <span id="page-15-0"></span>**Chapter 5. Swath Coverage**

#### *Highlights*

**NOTE**

This section explains some basic concepts for swath and swath coverage. Typical swath data are also described. General requirements are reviewed with the functional expectation of visualization and analytics.

## <span id="page-15-1"></span>**5.1. Swath Coverage**

In this context, a swath coverage is generally defined as the Earth Observation data that has the following characteristics [[1](#page-223-1)] [[2\]](#page-223-2) [[3\]](#page-223-3):

- They are time-ordered.
- There are geolocation files with longitude and latitude at least.
- There are definite mapping relationships between geolocations and data fields.

## <span id="page-15-2"></span>**5.2. Typical Types of Swath Coverages**

Swath coverages can be classified into different categories depending on the criteria. Based on the data fields, they may be grouped into two categories: radiometric swath data (Level 1) and geophysical swath data (Level 2) [\[4](#page-223-4)]. Based on observing geometry, they may be grouped into three categories: scanning (scan line), profiling (vertical), and scanning-profiling (curtain-like) [[1\]](#page-223-1), [[4\]](#page-223-4). Depending on the mapping relationship between data fields and geolocations, they can be grouped into three: swath with time/Location, swath with Analytic fit, and swath with Attitude/Ephemeris data for spacecraft or airborne platforms [\[1](#page-223-1)].

### <span id="page-15-3"></span>**5.2.1. Scanning Swath Coverage**

A typical scanline swath coverage would look like the simplified sketch as shown in [Figure 1](#page-16-1).

<span id="page-16-1"></span>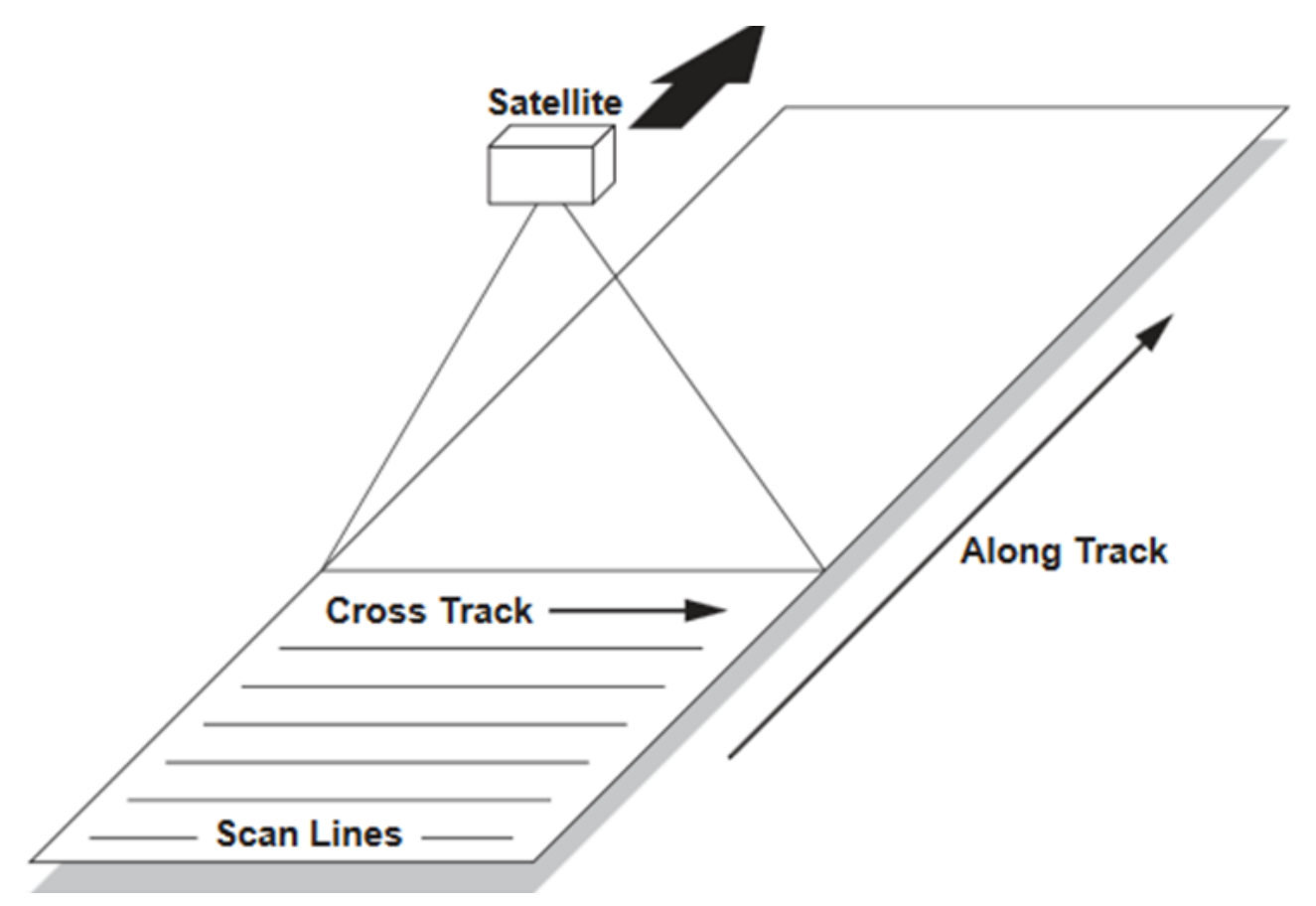

*Figure 1. Scanning swath*

In this testbed, the Level 1 and Level 2 products from the Visible Infrared Imaging Radiometer Suite (VIIRS) instrument are examples of scanning swath coverage datasets. The products of VIIRS are radiance at Level 1 and reflectance at Level 2 data. The product number is VNP09 for Suomi-NPP VIIRS produced by the Land Processes Distributed Active Archive Center (LP DAAC) of NASA. This is a typical scanline swath data. For the three I-Bands, the cross-track scan is expanded to 6400. For the M-Bands, the cross-track scan is expanded to 3200. The sensor has a constant scanning angular resolution while the footprint on the target Earth ground shows a "bow-tie" effect. To save the bandwidth in sending back the sensed data, certain tracks are skipped towards the tails along scanlines. Geolocation products are numbered VNP03 where VNP03IMGLL for I-Bands and VNP03MODLL for M-Bands. Three geolocation attributes are calculated for each pixel. They are latitude, longitude, and height. The mapping between the geolocation fields and data fields are oneto-one, i.e. each pixel has a unique geolocation value.

The operational products served at National Oceanic and Atmospheric Administration (NOAA) are numbered as SVI and SVM respectively. Each file has both radiance and reflectance data in one file. Geolocation files contain solar position (solar azimuth and solar zenith) and satellite position (satellite azimuth, satellite zenith, and satellite range) in addition to geometrical locations of latitude, longitude, and height. These parameters are useful in geometrical rectification and radiometric correction.

### <span id="page-16-0"></span>**5.2.2. Profiling Swath Coverage**

A typical profiling swath would look like these, as simply depicted in [Figure 2](#page-17-0)

<span id="page-17-0"></span>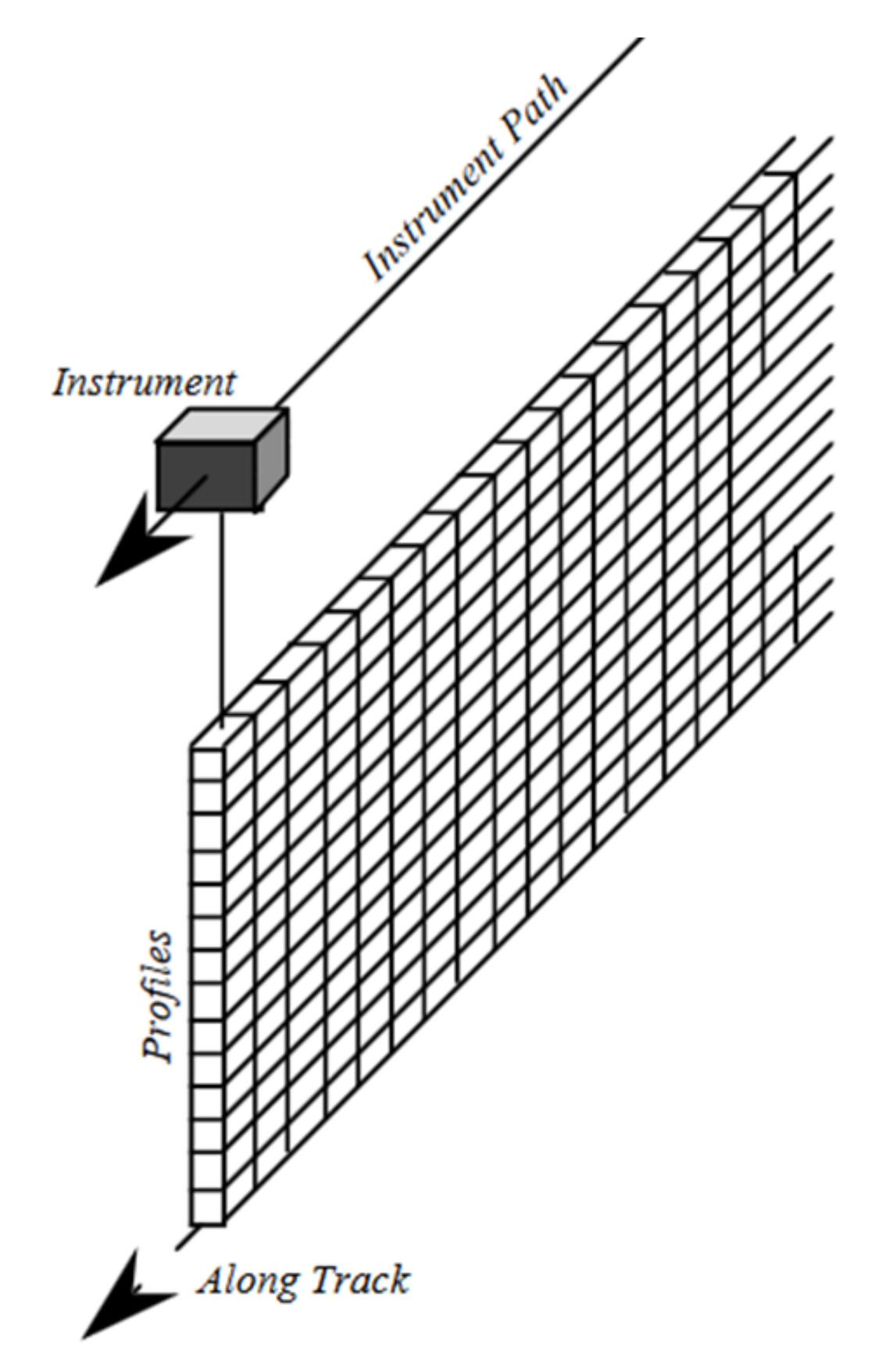

*Figure 2. Profiling swath*

The Level 1B and Level 2 backscatter products of Cloud-Aerosol LiDAR and Infrared Pathfinder Satellite Observations (CALIPSO) and the backscatter products of CloudSat are typical profiling swath coverages. The Level 1B of CALIOP (Cloud-Aerosol Lidar with Orthogonal Polarization) - the sensor of CALIPSO is a profiling swath coverage. The aggregation and averaging algorithm on board of the satellite convert the raw measurements into uniformly 583 elements vertically at each point.

There is no across-track scan. The resolution along the vertical direction varies from height to height due to the averaging scheme. The spatial resolution at each point is different from pixel to pixel due to its location at different record element (or altitude).

The level 1B and Level 2 product of CloudSat are also primarily backscatters of Radar and derived Cloud Geometric Profile respectively. They are also typical profiling swath coverage. At each point along the track, CloudSat has uniformly 125 bins which represents 240-meter vertical resolution. Each pixel has different spatial resolution due to their difference along vertical direction.

### <span id="page-18-0"></span>**5.2.3. Scanning-profiling Swath Coverage**

The scanning-profiling swath has both scan expansion with vertical profiles. To be general, this category of swath data includes those point clouds. It captures a volumetric description of the features.

A scanning-profiling product is the atmospheric profiling product from Moderate Resolution Imaging Spectroradiometer (MODIS). The product numbers are MOD07 and MYD07 for data collected on Terra and Aqua respectively. The MODIS Atmospheric Profile product consists of several parameters: they are total-ozone burden, atmospheric stability, temperature and moisture profiles, and atmospheric water vapor. All of these parameters are produced day and night for Level 2 at 5x5 1-km pixel resolution when at least 9 FOVs are cloud free. The MODIS Atmosphere Profile data product files are typical of scanning-profiling swath which profile data at different altitudes.

The MODIS total-ozone burden is an estimate of the total-column tropospheric and stratospheric ozone content. The MODIS atmospheric stability consists of three daily Level 2 atmospheric stability indices. The Total Totals (TT), the Lifted Index (LI), and the K index (K) are each computed using the infrared temperature- and moisture-profile data, also derived as part of MOD07.

The MODIS temperature and moisture profiles are produced at 20 vertical levels. A clear sky synthetic regression retrieval algorithm is used, where regression coefficients are derived by using a fast-radiative transfer model with atmospheric characteristics taken from a dataset of global (radiosonde and model) profiles. The MODIS atmospheric water-vapor product is an estimate of the total column water vapor made from integrated MODIS infrared retrievals of atmospheric moisture profiles in clear scenes.

## <span id="page-18-1"></span>**5.3. Functional Requirements of Swath Coverage**

The goal of this testbed effort was to better serve the swath coverage through a standard Web service that helps in extensively using swath data. To achieve the goal, the specific tasks included (1) modeling Swath data with Climate Forecast Convention, (2) encodings in GeoTiff, NetCDF, and GeoPackage, (3) serving typical swath data through a WCS service, and (4) demonstrating typical use cases of swath data through clients.

Two important aspects of using swath data are visualization and analytics. Visualization of the swath coverage in common GIS software packages allows visual exploration from different viewpoints or together with other features and properties in aligned geographical reference systems. Analytics include the use of actual data which puts a specific requirement on accessing the raw data as well as geospatially mapping to other properties and features.

### <span id="page-19-0"></span>**5.3.1. Visualization**

The visualization of the swath coverage may include a general 2D view, time series view, 3D view on a globe, or an analytical view.

### <span id="page-19-1"></span>**5.3.2. General 2D views**

The view of the swath coverage in 2D view may be shown by itself from different viewports or projections to a geographical reference system along with other geographical features. The view may be the result of sub-setting or slicing on a time dimension or (vertical) profile. Example views of CloudSat 2B-GEOPROF Level 2 (Swath) data are shown in [Figure 3](#page-19-2). The top shows the top view of the swath data over geographical regions in georeferenced projections. The lower view is a 2D view with axes of time and height (profile) along the track. The latter may not be projected in a standard spatial reference system, but the sensor coordinate system. Another example of a 2D profile view in a time-height coordinate system is shown in [Figure 4.](#page-19-3)

<span id="page-19-2"></span>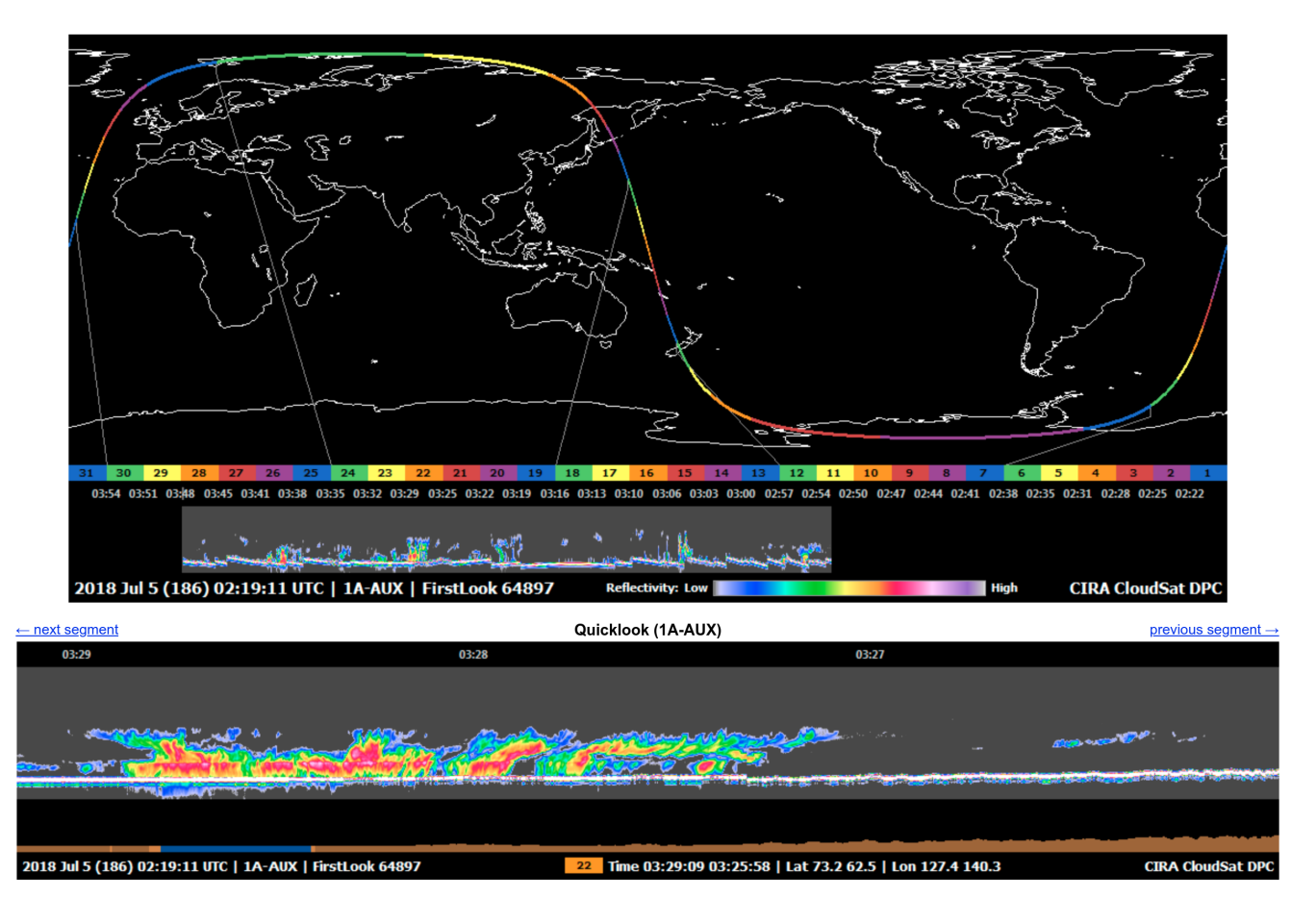

*Figure 3. 2D Quickviews of CloudSat 2B-GEOPROF*

<span id="page-19-3"></span>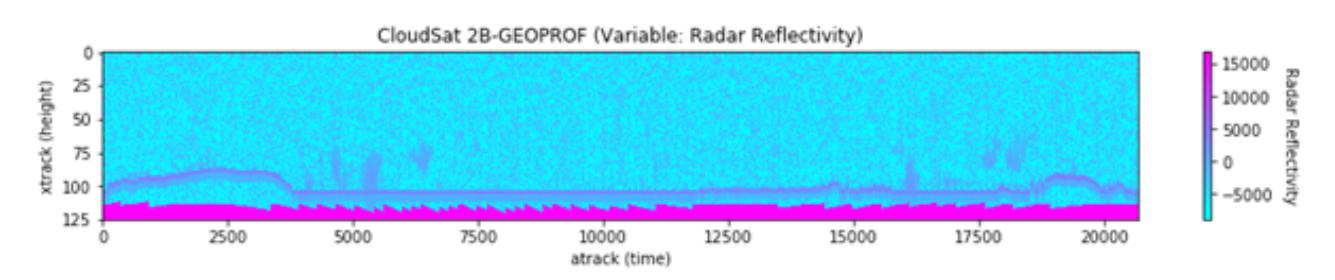

*Figure 4. Profile View of CloudSat 2B-GEOPROF Radiance*

### <span id="page-20-0"></span>**5.3.3. Time series views**

A swath coverage is a time-ordered observation of the ground sampled by satellite sensors. One of the requirements is to visualize the data with time series. This can be interactively controlled using a timeline or a timebar. One example time slider is shown in [Figure 5](#page-20-1) where the timeline is used to control the view of time series. In general, the timeline control allows the user to interactively zoom and pan in time as well as to jump to particular dates via the picker (top right corner of timeslider). While navigating the timeslider, the interface provides an indication of data availability (blue rectangles). Hovering over these indications shows the product id.

<span id="page-20-1"></span>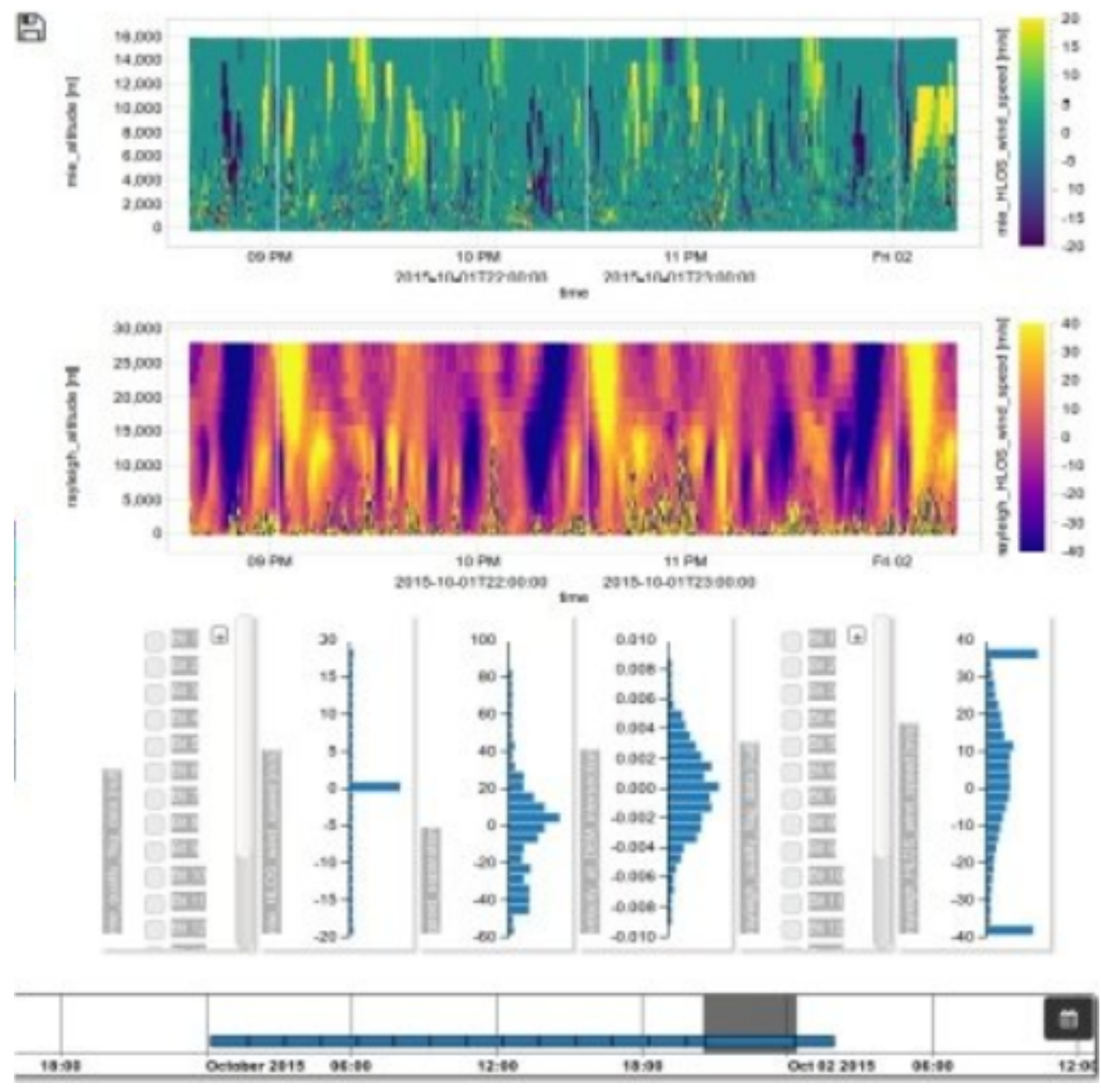

*Figure 5. Timesereis Views of CloudSat 2B-GEOPROF Swath Data*

Once the time of interest is visible the time slider allows the selection of the time interval for which data shall be visualized simply by clicking and holding on the timeslider. The current selection is highlighted with a gray background and can be adjusted at the ends as needed. Alternatively, the user can click on the availability indication for a quick selection. Any change of the time selection triggers a refresh of the data visualizations and prior data download as necessary.

Animation over a period with a given interval step may often be required to see the change. The timeline may support the selection of periods to be animated over.

### <span id="page-21-0"></span>**5.3.4. Globe 2.5D/3D view**

An example globe view is shown in [Figure 6](#page-21-3). The view can also be changed to a map view. As on a standard map, the data would only be visible as footprint curves because the map view uses a 2.5D view. Both views are highly interactive allowing the user to zoom, pan, tilt, and rotate the globe or map.

<span id="page-21-3"></span>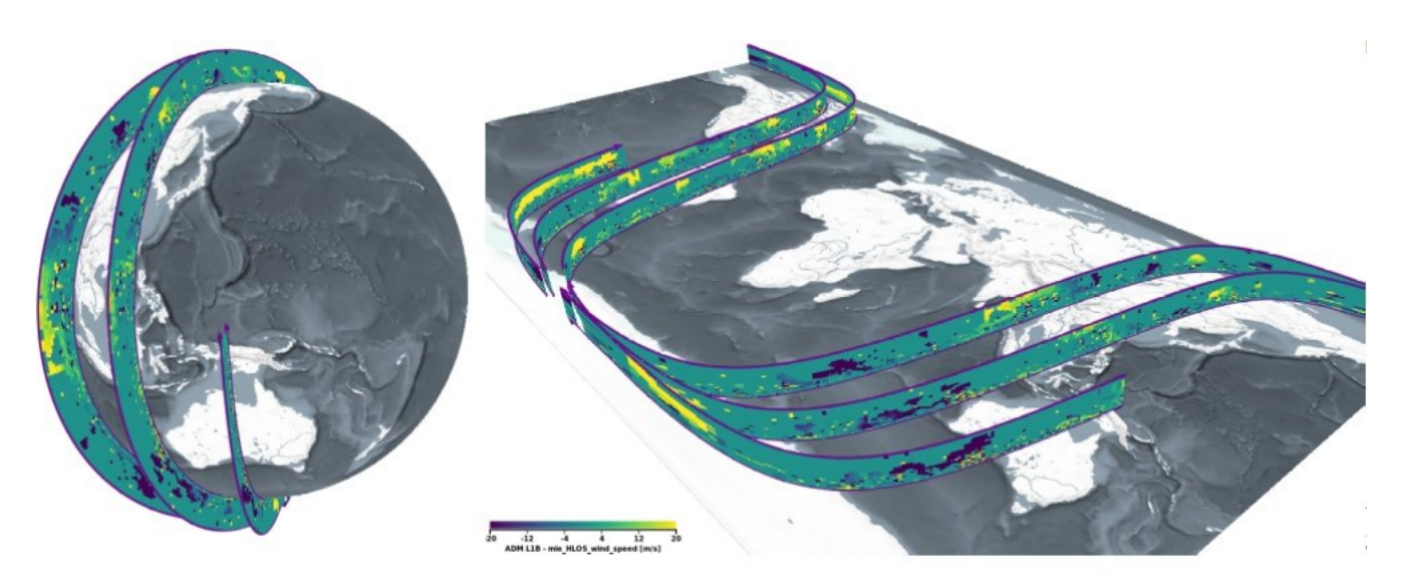

*Figure 6. Timesereis Views of CloudSat 2B-GEOPROF Swath Data*

The globe view may also be used as the basemap to select an area of interest for data access or detailed visual exploration of the data.

### <span id="page-21-1"></span>**5.3.5. Analytical view**

An analytical view may be required to show aggregated features of the coverage. The features may be the statistical distribution (e.g. histogram) or summation (e.g. statistic sum, mean, minimum, and maximum). The visuals may be rendered as maps or charts (e.g. bar charts for histogram). It is again highly interactive allowing a user to zoom and pan on both or individual axes. Linked views (connecting multiple views of the coverage) may be supported.

### <span id="page-21-2"></span>**5.3.6. Analytics**

The raw data may be required by users for further analysis and processing. In this context, the access of the swath data shall support the minimum content requirement for georeferencing as defined in standard [\[1](#page-223-1)].

The requirements to access the raw data of swath coverage imposes the following constraints on delivered data:

- Data should not be changed. Resampling should not happen.
- Integrity on the mapping relationship between data fields and geolocation fields should be maintained. The mapping is not just limited to just associate latitude/longitude/height to each

pixel, but also extended to relate to other location info (e.g. solar azimuth, solar zenith, satellite range, satellite azimuth, satellite zenith).

In general, swath data contains information: data fields, geolocation fields, and mapping between data and geolocation. The mapping between geolocation and data fields may be defined with Time/Location, Analytic fit, or Attitude/Ephemeris. Time is an important dimension in defining the mapping relationship between geolocation fields and data fields since a swath coverage is ungeoreferenced or in the coordinate system of sensors. The time dimension may need to be distributed along with the swath coverage. This may be essential to maintain the integral correlation between geolocation fields and data fields when the swath coverage is subset spatially.

# <span id="page-23-0"></span>**Chapter 6. Swath Coverage Models with Climate Forecast Conventions**

#### *Highlights*

**NOTE**

This section describes the modeling of swath coverage using Climate Forecast (CF) conventions. The encoding of swath coverage in netCDF is the target.

## <span id="page-23-1"></span>**6.1. Climate Forecast (CF) Conventions**

The CF versions 1.7 and the in development version 1.8 were used in this testbed [[5](#page-223-5)], [\[6](#page-223-6)]. The Swathspecific recommendation is adopted to define the swath coverage using CF [[4](#page-223-4)].

## <span id="page-23-2"></span>**6.2. Swath Coverage CF Coverage Models**

The general decision tree as shown in the following is used to determine the CF models to be used to model swath coverage.

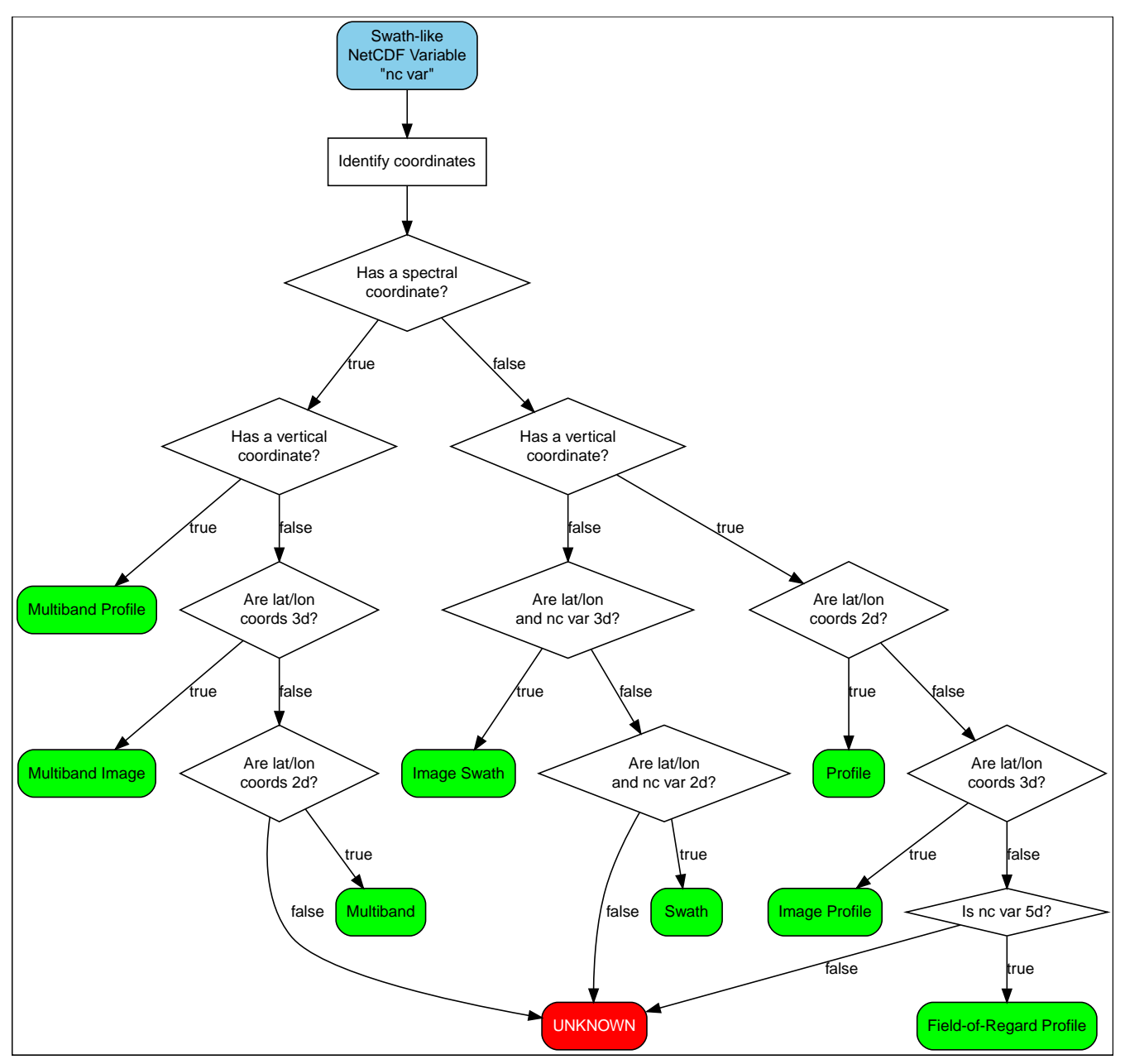

*Figure 7. Decision tree for determining the encoding model in netCDF*

### <span id="page-24-0"></span>**6.2.1. VIIRS Swath Coverage**

The data to be modeled is the Surface Reflectance (L2 Daily Swath product). These data are released as 6-minute swath data with two spatial resolutions of 750 m and 375 m at nadir [\[7\]](#page-223-7) [\[8](#page-223-8)].

The decision flow on determining the model is shown in [Figure 8.](#page-25-0) Model "multiband" may be used to all the bands of VIIRS.

<span id="page-25-0"></span>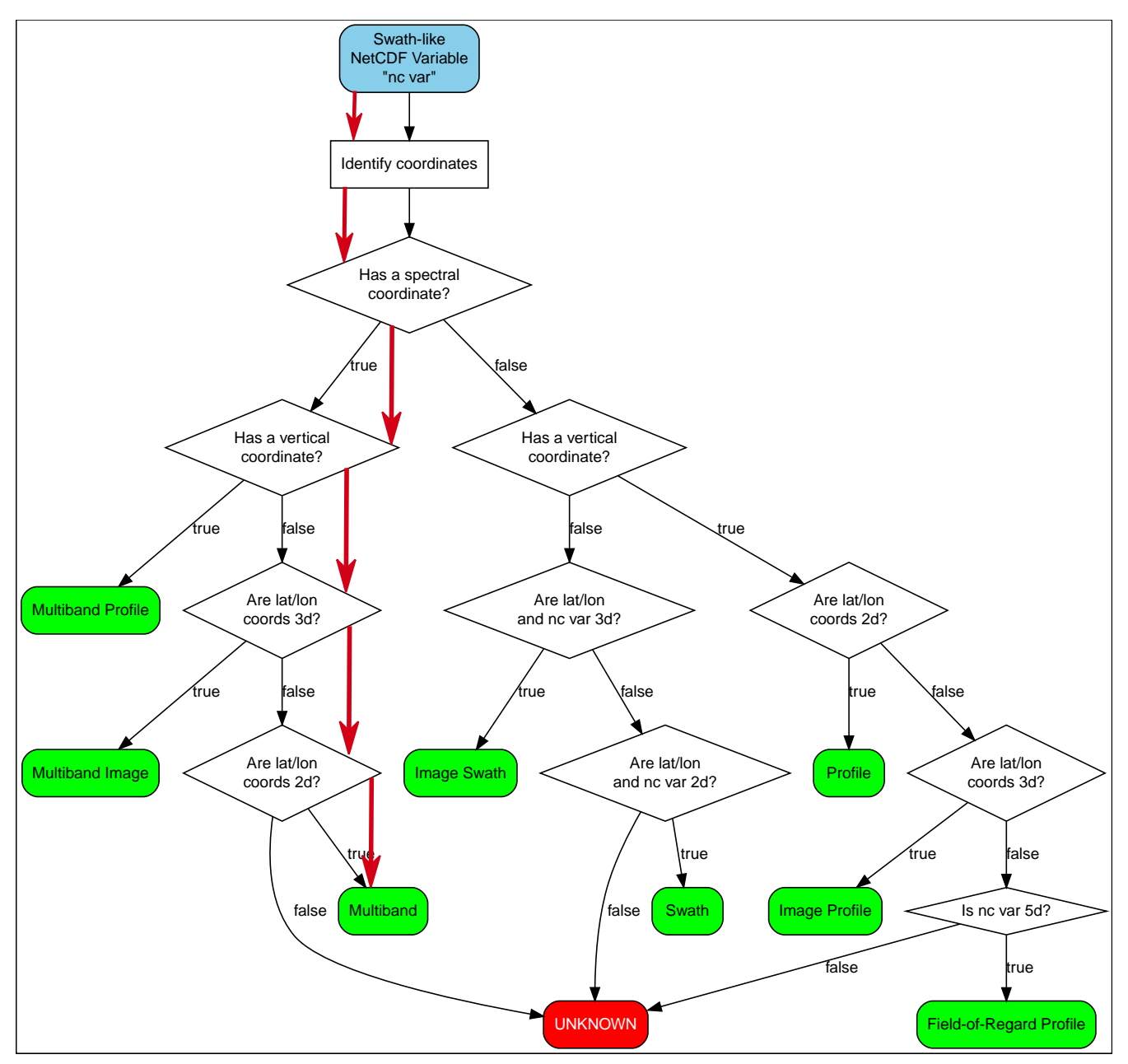

*Figure 8. Decision tree for determining the encoding model in netCDF for VIIRS VNP09 Surface Reflectance 6-minute Swath Coverages*

The I-Bands of VNP09 Surface Reflectance can be modeled as follows.

```
dimensions:
   time = 6496 ;
  scan = 6400 ;
  band = 3 ;
variables:
    float band(band) ;
      band:standard_name = "sensor_band_central_radiation_wavelength" ;
    band:units = "µm";
    float lat(time, scan) ;
    lat: standard name = "latitude" ;
    lat:units = "degrees north" ;
    float lon(time, scan) ;
      lon:standard_name = "longitude" ;
      lon:units = "degrees_east" ;
    double time(time) ;
      time:standard_name = "time" ;
      time:units = "<units> since <datetime string>" ;
      time:calendar = "gregorian" ;
  float height(time, scan) ;
      height:standard_name = "height" ;
      height:units = "meters" ;
  float swath_data(time, scan, band) ;
    swath data:coordinates = "lon lat" ;
```
The M-Bands of VNP09 Surface Reflectance can be modeled as follows.

```
dimensions:
   time = 3248 ;
  scan = 3200 ;
  band = 3 ;
variables:
    float band(band) ;
      band:standard_name = "sensor_band_central_radiation_wavelength" ;
    band:units = "µm";
    float lat(time, scan) ;
    lat:standard name = "latitude" ;
    lat:units = "degrees north" ;
    float lon(time, scan) ;
      lon:standard_name = "longitude" ;
      lon:units = "degrees_east" ;
    double time(time) ;
      time:standard_name = "time" ;
      time:units = "<units> since <datetime string>" ;
      time:calendar = "gregorian" ;
  float height(time, scan) ;
      height:standard_name = "height" ;
      height:units = "meters" ;
  float swath_data(time, scan, band) ;
    swath data:coordinates = "lon lat" ;
```
The operational release of daily VIIRS radiance and surface reflectance is released by NOAA. The release of VIIRS radiance and surface reflectance is archived band by band. The decision tree result for modeling the product is as shown in [Figure 9](#page-28-0).

<span id="page-28-0"></span>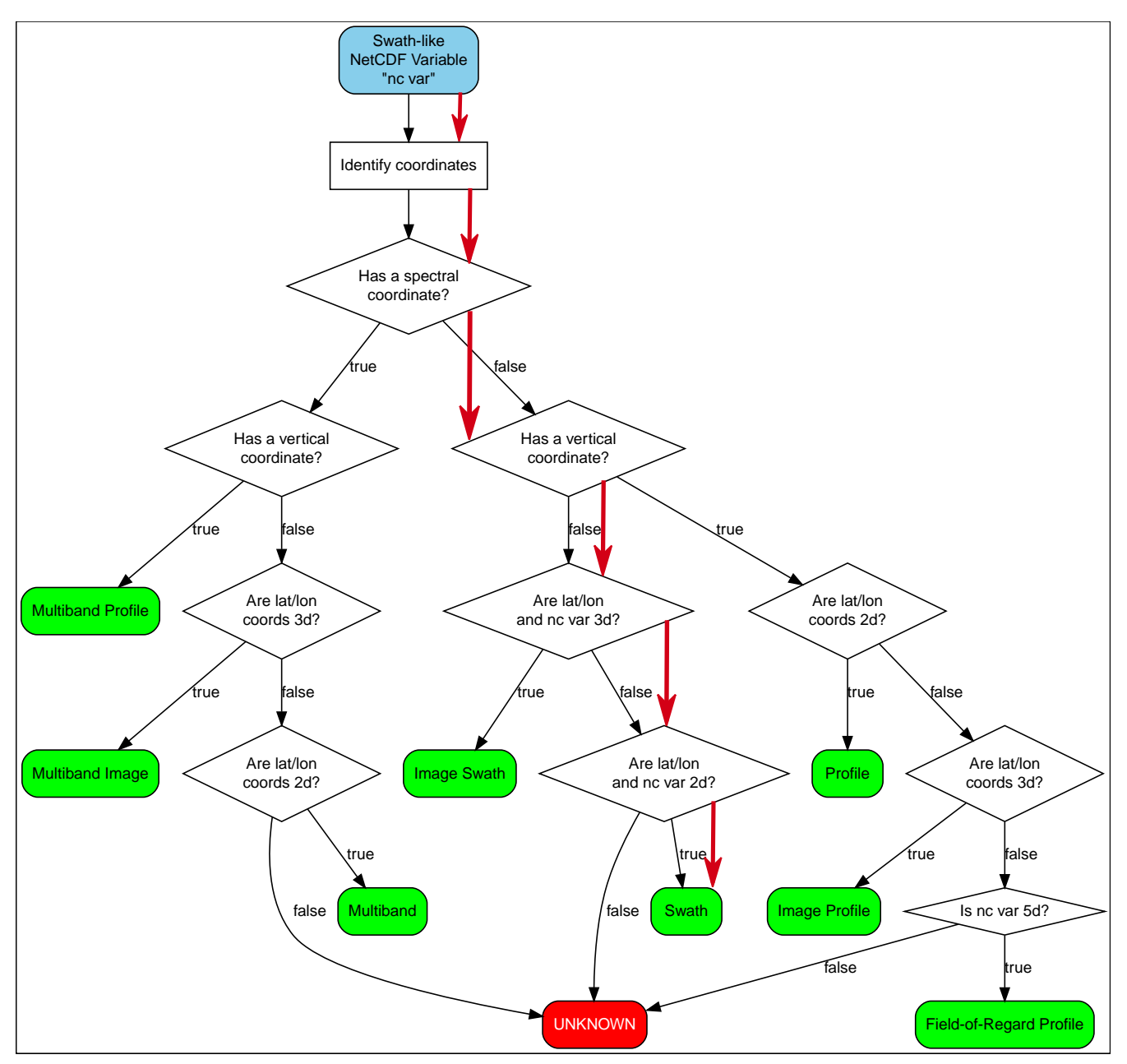

*Figure 9. Decision tree for determining the encoding model in netCDF for VIIRS SVI/SVM Radiance and Surface Reflectance Swath Coverages*

The SVI Bands of VIIRS (Radiance and Surface Reflectance) can be modeled as follows.

#### *CF model for VIIRS SVI01 Swath Coverage*

```
dimensions:
   time = 6144 ;
  scan = 6400 ;
variables:
   float lat(time, scan) ;
      lat:standard_name = "latitude" ;
      lat:units = "degrees_north" ;
    float lon(time, scan) ;
      lon:standard_name = "longitude" ;
    lon: units = "degrees east" ;
    double time(time) ;
      time:standard_name = "time" ;
      time:units = "<units> since <datetime string>" ;
      time:calendar = "gregorian" ;
 float height(time, scan) ;
      height:standard_name = "height" ;
      height:units = "meters" ;
  float saza(time, scan) ;
      saza:standard_name = "SatelliteZenithAngle" ;
      saza:units = "degrees" ;
 float saaa(time, scan) ;
      saaa:standard_name = "SatelliteAzimuthAngle" ;
      saaa:units = "degrees" ;
  float soza(time, scan) ;
      soza:standard_name = "SolarZenithAngle" ;
      soza:units = "degrees" ;
 float soaa(time, scan) ;
      soaa:standard_name = "SolarAzimuthAngle" ;
      soaa:units = "degrees" ;
  float sar(time, scan) ;
      sar:standard_name = "SatelliteRange" ;
      sar:units = "meters" ;
 float swath_data(time, scan, band) ;
      swath_data:coordinates = "lon lat" ;
```
The SVM Bands of VIIRS (Radiance and Surface Reflectance) can be modeled as follows.

#### *CF model for VIIRS SVM01 Swath Coverage*

```
dimensions:
   time = 3072 ;
  scan = 3200 ;
variables:
   float lat(time, scan) ;
      lat:standard_name = "latitude" ;
      lat:units = "degrees_north" ;
    float lon(time, scan) ;
    lon: standard name = "longitude" ;
    lon: units = "degrees east" ;
    double time(time) ;
      time:standard_name = "time" ;
      time:units = "<units> since <datetime string>" ;
      time:calendar = "gregorian" ;
 float height(time, scan) ;
      height:standard_name = "height" ;
      height:units = "meters" ;
  float saza(time, scan) ;
      saza:standard_name = "SatelliteZenithAngle" ;
      saza:units = "degrees" ;
  float saaa(time, scan) ;
      saaa:standard_name = "SatelliteAzimuthAngle" ;
      saaa:units = "degrees" ;
  float soza(time, scan) ;
      soza:standard_name = "SolarZenithAngle" ;
      soza:units = "degrees" ;
  float soaa(time, scan) ;
      soaa:standard_name = "SolarAzimuthAngle" ;
      soaa:units = "degrees" ;
  float sar(time, scan) ;
      sar:standard_name = "SatelliteRange" ;
      sar:units = "meters" ;
 float swath_data(time, scan, band) ;
      swath_data:coordinates = "lon lat" ;
```
### <span id="page-30-0"></span>**6.2.2. CloudSat Swath Coverage**

Following through the decision tree, the model type is Profile, as shown in the section 2.5.3 in [\[4](#page-223-4)].

```
dimensions:
  atrack = 20678;
  xtrack = 125;variables:
    double time(atrack) ;
      time:standard_name = "time" ;
      time:units = "<units> since <datetime string>" ;
      time:calendar = "gregorian" ;
    float lat(atrack) ;
      lat:standard_name = "latitude" ;
      lat:units = "degrees_north" ;
    float lon(atrack) ;
      lon:standard_name = "longitude" ;
      lon:units = "degrees_east" ;
    float swath_data(atrack, xtrack) ;
      swath_data:coordinates = "time lon lat" ;
```
#### <span id="page-31-0"></span>**6.2.3. MODIS Swath Coverage**

The modeling decision results in "Multiband Image" as described in section 2.4.2 [\[4](#page-223-4)].

```
  dimensions:
   time = 1;
      nrows = 2330;
      ncols = 2030;
    band = 16;
   variables:
      float band(band);
      band:standard_name = "Retrieved_Temperature_Profile";
    band:units = "K";  float lat(time, nrows, ncols);
      lat:standard_name = "Geodetic Latitude";
      lat:units = "degrees_north";
   float lon(time, nrows, ncols);
    lon: standard name = "Geodetic Longitude";
      lon:units = "degrees_east";
   double time(time);
      time:standard_name = "International Atomic Time at Start of Scan replicated
ascross the Swath";
      time:units = "s since 1 January 1993 00:00:00";
      time:calendar = "gregorian";
   float swath_data(time, nrows, ncols, band);
      swath_data:coordinates = "lon lat";
```
### <span id="page-32-0"></span>**6.2.4. CALIPSO Swath Coverage**

Following through the decision tree, the model type for CALIOP LIDAR swath coverage is Multiband Profile as shown in the section 2.5.3 in [\[4](#page-223-4)]. The decision tree result for modeling the product is as shown in [Figure 10.](#page-33-0)

<span id="page-33-0"></span>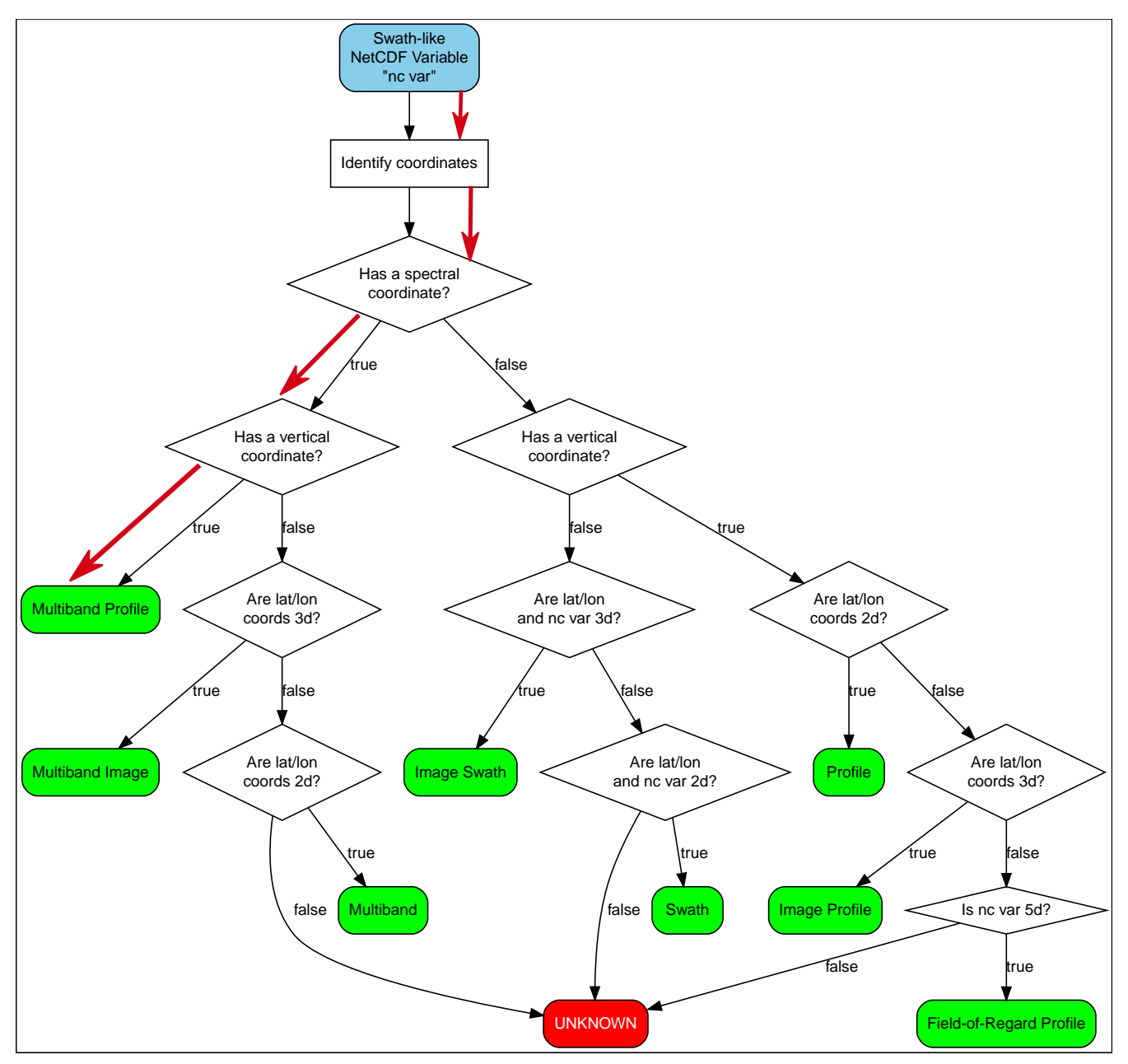

*Figure 10. Decision tree for determining the encoding model in netCDF for VIIRS SVI/SVM Radiance and Surface Reflectance Swath Coverages*

```
dimensions:
  atrock = 63330;z = 583variables:
    float Altitude(z) ;
      alt:standard_name = "altitude";
      alt:long_name = "height above mean sea level" ;
    alt:units = "km" ;  alt:positive = "up" ;
    alt:axis = "Z" ;
    double Profile_time(atrack) ;
      time:standard_name = "time" ;
      time:units = "<units> since <datetime string>" ;
      time:calendar = "gregorian" ;
    float Latitude(atrack) ;
    lat:standard name = "latitude" ;
      lat:units = "degrees_north" ;
    float Longitude(atrack) ;
      lon:standard_name = "longitude" ;
      lon:units = "degrees_east" ;
    float Total_Attenuated_Backscatter_532(atrack, z) ;
      swath_data:coordinates = "lon lat alt" ;
    float Perpendicular_Attenuated_Backscatter_532(atrack, z) ;
      swath_data:coordinates = "lon lat alt" ;
    float Attenuated_Backscatter_1064(atrack, z) ;
      swath_data:coordinates = "lon lat alt" ;
```
# <span id="page-35-0"></span>**Chapter 7. Swath Coverage Models with OGC Coverage Implementation Schema**

#### *Highlights*

**NOTE**

This section describes the modeling of swath coverage using Coverage Implementation Schema (CIS). The encoding of swath coverage in GML coverage is the target.

## <span id="page-35-1"></span>**7.1. Coverage Implementation Schema (CIS)**

There are currently two versions of CIS, namely CIS version 1.0.1 and CIS version 1.1. In Testbed-14, CIS 1.1 was used to model the swath coverages. The reason for choosing version 1.1 is that it has more comprehensive capabilities in describing different coverages than version 1.0.1.

## <span id="page-35-2"></span>**7.2. Swath Coverage Models**

Two approaches were attempted to model swath coverages using CIS 1.1. One is based on extending the CIS definition of the Irregular grid class to support profiling swath. Another is use of the regular grid class, but leaving the geolocation attributes (including latitude/longitude/height/solar relative positions/satellite relative positions) to be mapped in *rangeset* fields.

In the subsequent subsections, different data types were attempted using both models. Example model results are provided. The pros and cons of the modeling approaches for different swath data types are discussed. In general, the following table summarizes the pros and cons of the two approaches. Method 1 (spatial domain) is the first model that directly model geographic coordinates as domain. Method 2 (spatial range) is the second model that model geographic reference coordinates in *rangeset* while the domain uses the coordinates of sensors.

|                           | <b>Pros</b>                                                                                                    | Cons                                                                                                    |
|---------------------------|----------------------------------------------------------------------------------------------------|----------------------------------------------------------------------------------------------------|
| Method 1 (spatial domain) | • Direct support of spatial<br>operations in domain                                                                    | • Irregular grid needs to<br>be used<br>$\bullet$ Irregular<br>grid<br>may<br>explode the domain<br>dataset with<br>large<br>spatial<br>amount of<br>coordinates |
| Method 2 (spatial range)  | • Regular grid may be<br>sufficient in modeling<br>sensor coordinates<br>• Small size of domains<br>dataset definition | • Indirect support spatial<br>operation through range<br>subset extension                                                                                        |

*Table 1. Pros and cons of two alternative swath coverage modeling methods*
# **7.3. CIS Modeling with Irregular Grid**

The irregular grid model directly uses longitude/latitude as the domain to be modeled as irregular grids in CIS.

### **7.3.1. MODIS MOD07 Swath Coverage**

**NOTE**

MODIS MOD07 Swath regular grids on spatial coordinates while the irregular resolution along the altitude axis. The number of pressure levels along the altitude axis is limited. The use of Method 1 (spatial domain) works well.

### **Domainset**

```
  <DomainSet>
        <GeneralGrid srsName="http://www.opengis.net/def/crs-
compound?1=http://www.opengis.net/def/crs/EPSG/0/4979%262=http://www.opengis.net/def/c
rs/OGC/0/AnsiDate" axisLabels="Lat Long h date">
          <RegularAxis axisLabel="Lat" uomLabel="deg" lowerBound="24.785248" upperBound
="27.685248" resolution="0.05"/>
           <RegularAxis axisLabel="Long" uomLabel="deg" lowerBound="0.673578"
upperBound="1.273578" resolution="0.05"/>
           <IrregularAxis axisLabel="t" uomLabel="s">
           <C>1514800500</C>
             <C>1514800500</C>
           </IrregularAxis>
           <IrregularAxis axisLabel="Pressure" uomLabel="hPa">
           <C>5.000000</C>
           <C>10.000000</C><C>20.000000</C><C>30.000000</C><C>50.000000</C>
           <C>70.000000</C><C>100.000000</C><C>150.000000</C><C>200.000000</C><C>250.000000</C><C>300.0000000<C>400.000000</C>
           <C>500.000000</C>
           <C>620.000000</C><C>700.000000</C><C>780.000000</C><C>850.000000</C><C>920.000000</C><C>950.000000</C><C>1000.000000</C>  </IrregularAxis>
          <GridLimits srsName="http://www.opengis.net/def/crs/OGC/0/Index4D" axisLabels
="i j k l">
            <IndexAxis axisLabel="i" lowerBound="0" upperBound="11"/>
            <IndexAxis axisLabel="j" lowerBound="0" upperBound="57"/>
            <IndexAxis axisLabel="k" lowerBound="0" upperBound="0"/>
            <IndexAxis axisLabel="l" lowerBound="0" upperBound="1"/>
          </GridLimits>
        </GeneralGrid>
      </DomainSet>
```
### **RangeType**

*RangeType section of MOD07 Swath Coverage (irregular grid)*

```
  <RangeSet>
        <DataBlock>
           <V><tuple_list_5_hpa></V>
         \langle V \rangle...\langle V \rangle  <V><tuple_list_1000_hpa></V>
        </DataBlock>
      </RangeSet>
      <RangeType>
        <swe:DataRecord>
           <swe:field name="panchromatic">
             <swe:Quantity definition=
"http://www.opengis.net/def/dataType/OGC/0/unsignedInt">
              <swe:uom code="10^0"/>
             </swe:Quantity>
           </swe:field>
        </swe:DataRecord>
      </RangeType>
```
## **7.3.2. VIIRS Swath Coverage**

### **Domainset**

**NOTE** VIIRS Swath data are not geo-referenced. The spatial resolution for each pixel is irregular due to the aggregation measures used in the production of swath data. Each coordinate needs a pair of longitude and latitude to identify its location. The use of Method 1 (spatial domain) resulted in a domainset with large amount of geolocation data.

```
  <DomainSet>
          <GeneralGrid srsName="http://www.opengis.net/def/crs/EPSG/0/4326" axisLabels=
"Lat Long h">
              <DisplacementAxisNest axisLabels="Lat Long Timescan" uomLabels="deg deg
sec">  <P><C>-56.145405</C><C>69.62633</C><C>2018059113600000000</C></P>
<P><C>-56.15058</C><C>69.61555</C><C>2018059113600000001</C></P> <P><C>-56.155754
</C><C>69.60478</C><C>2018059113600000002</C></P>
                  <P><C>-56.13966</C><C>69.61745</C><C>2018059113600010000</C></P>
<P><C>-56.14484</C><C>69.606674</C><C>2018059113600010001</C></P> <P><C>-56.150017
</C><C>69.59592</C><C>2018059113600010002</C></P>
                  <P><C>-56.13392</C><C>69.608574</C><C>2018059113600020000</C></P>
<P><C>-56.1391</C><C>69.59781</C><C>2018059113600020001</C></P> <P><C>-56.14427</C>
<C>69.58705</C><C>2018059113600020002</C></P>
              </DisplacementAxisNest>
              <GridLimits srsName="http://www.opengis.net/def/crs/OGC/0/Index1D"
axisLabels="i">
                  <IndexAxis axisLabel="i" lowerBound="0" upperBound="9"/>
              </GridLimits>
          </GeneralGrid>
      </DomainSet>
```
### **RangeType**

```
  <RangeType>
          <swe:DataRecord>
              <swe:field name="BandI1">
                   <swe:Quantity definition=
"http://www.opengis.net/def/dataType/OGC/0/signedInt">
                       <swe:uom code="Reflectance/10000"/>
                   </swe:Quantity>
              </swe:field>
               <swe:field name="BandI2">
                   <swe:Quantity definition=
"http://www.opengis.net/def/dataType/OGC/0/signedInt">
                       <swe:uom code="Reflectance/10000"/>
                   </swe:Quantity>
               </swe:field>
               <swe:field name="BandI3">
                   <swe:Quantity definition=
"http://www.opengis.net/def/dataType/OGC/0/signedInt">
                       <swe:uom code="Reflectance/10000"/>
                   </swe:Quantity>
               </swe:field>
          </swe:DataRecord>
      </RangeType>
```
## **7.3.3. CloudSat Swath Coverage**

### **NOTE**

CloudSat Swath data are not geo-referenced profiles. Each pixel has unique values along all axes of longitude, latitude, and altitude. The use of Method 1 (spatial domain) resulted in a domainset with large amount of geolocation data.

### **Domainset**

```
<DomainSet>
      <GeneralGrid srsName="http://www.opengis.net/def/crs-
compound?1=http://www.opengis.net/def/crs/EPSG/0/4979&2=http://www.opengis.net/def
/crs/OGC/0/AnsiDate" axisLabels="Lat Long h date">
          <IrregularAxisNest axisLabels="Lat Long date" uomLabels="deg deg d">
              <P><C>-69.35112</C><C>171.2182</C><C>46293.594+0.0</C></P>
              <P><C>-69.35994</C><C>171.20651</C><C>46293.594+0.15999997</C></P>
              ... 20753 <P> elements with 3 <C> elements each in total
          </IrregularAxisNest>
          <DisplacementAxisNest axisLabels="h" uomLabels="m">
            <P><C>24927</sub><C><P><P><C>24687</C></P>
              ... 125 x 20753 <P> elements with 1 <C> element each in total
          </DisplacementAxisNest>
          <GridLimits srsName="http://www.opengis.net/def/crs/OGC/0/Index2D" axisLabels
="i i">
              <IndexAxis axisLabel="i" lowerBound="0" upperBound="20752"/>
              <IndexAxis axisLabel="j" lowerBound="0" upperBound="124"/>
          </GridLimits>
      </GeneralGrid>
</DomainSet>
```
### **RangeType**

The following example shows a CIS modeling result.

*RangeType section of CloudSat 2B-GEOPROF Swath Coverage (irregular grid)*

```
  <RangeType>
      <swe:DataRecord>
          <swe:field name="Radar_Reflectivity">
               <swe:Quantity definition="TBD">
                   <swe:description>TBD</swe:description>
                 <swe:nilValues>
                       <swe:NilValues>
                            <swe:nilValue reason="fill value">15360</swe:nilValue>
                       </swe:NilValues>
                   </swe:nilValues>
                 <swe:uom code="dBZe"/>
                   <swe:constraint>
                       <swe:AllowedValues>
```

```
  <swe:interval>-32768 32767</swe:interval>
                        </swe:AllowedValues>
                   </swe:constraint>
               </swe:Quantity>
          </swe:field>
          <swe:field name="Gaseous_Attenuation">
               <swe:Quantity definition="TBD">
                   <swe:description>TBD</swe:description>
                 <swe:nilValues>
                        <swe:NilValues>
                            <swe:nilValue reason="fill value">15360</swe:nilValue>
                        </swe:NilValues>
                   </swe:nilValues>
                 <swe:uom code="dBZe"/>
                   <swe:constraint>
                       <swe:AllowedValues>
                            <swe:interval>-32768 32767</swe:interval>
                        </swe:AllowedValues>
                   </swe:constraint>
               </swe:Quantity>
          </swe:field>
          <swe:field name="CPR_Cloud_mask">
               <swe:Quantity definition="TBD">
                   <swe:description>TBD</swe:description>
                 <swe:nilValues>
                        <swe:NilValues>
                            <swe:nilValue reason="fill value">-99</swe:nilValue>
                       </swe:NilValues>
                   </swe:nilValues>
                 <swe:uom code="various"/>
                   <swe:constraint>
                       <swe:AllowedValues>
                            <swe:interval>-128 127</swe:interval>
                        </swe:AllowedValues>
                   </swe:constraint>
               </swe:Quantity>
          </swe:field>
      </swe:DataRecord>
  </RangeType>
```
# **7.4. CIS Modeling with Regular Grid**

The regular grid approach uses native along-track (normally time) and cross-track (normally scan) coordinates to define a grid while all geolocation fields are managed as rangeset fields.

## **7.4.1. VIIRS Swath Coverage**

**NOTE**

VIIRS Swath data has a special rule for aggregation that resulted in different spatial resolution. The use of Method 2 (spatial range) needs specially predefined reference system that identify and reference the sensor coordinate systems with georeference systems.

### **Domainset**

The following example shows a CIS modeling result.

*Domainset section of VNP09 I-Bands Swath Coverage (regular grid)*

```
  <DomainSet>
          <GeneralGrid srsName="http://www.opengis.net/def/eo/VIIRS" axisLabels="Time
Scan">
              <RegularAxis axisLabel="Time" lowerBound="201805911360000" upperBound=
"201805911360007" uomLabel="YYYYDDDHHMMSSSS" resolution="1"/>
              <RegularAxis axisLabel="Scan" lowerBound="0" upperBound="2" uomLabel=
"mgrad/sample" resolution="0.156"/>
              <GridLimits srsName="http://www.opengis.net/def/crs/OGC/0/Index2D"
axisLabels="i j">
                  <IndexAxis axisLabel="i" lowerBound="0" upperBound="2"/>
                  <IndexAxis axisLabel="j" lowerBound="0" upperBound="7"/>
              </GridLimits>
          </GeneralGrid>
      </DomainSet>
```
### **RangeType**

```
  <RangeType>
          <swe:DataRecord>
               <swe:field name="Latitude">
                   <swe:Quantity definition=
"http://www.opengis.net/def/dataType/OGC/0/float">
                       <swe:uom code="deg"/>
                   </swe:Quantity>
               </swe:field>
               <swe:field name="Longitude">
                   <swe:Quantity definition=
"http://www.opengis.net/def/dataType/OGC/0/float">
                       <swe:uom code="deg"/>
                   </swe:Quantity>
               </swe:field>
               <swe:field name="Height">
                   <swe:Quantity definition=
"http://www.opengis.net/def/dataType/OGC/0/float">
                       <swe:uom code="m"/>
                   </swe:Quantity>
               </swe:field>
           <swe:field name="BandI1">
                   <swe:Quantity definition=
"http://www.opengis.net/def/dataType/OGC/0/signedInt">
                       <swe:uom code="Reflectance/10000"/>
                   </swe:Quantity>
               </swe:field>
               <swe:field name="BandI2">
                   <swe:Quantity definition=
"http://www.opengis.net/def/dataType/OGC/0/signedInt">
                       <swe:uom code="Reflectance/10000"/>
                   </swe:Quantity>
              </swe:field>
               <swe:field name="BandI3">
                   <swe:Quantity definition=
"http://www.opengis.net/def/dataType/OGC/0/signedInt">
                       <swe:uom code="Reflectance/10000"/>
                   </swe:Quantity>
               </swe:field>
          </swe:DataRecord>
      </RangeType>
```
### **7.4.2. CloudSat Swath Coverage**

#### **NOTE**

CloudSat Swath data are profiles. The use of Method 2 (spatial range) controls the size of domain dataset. However, the spatial operations of sub-setting can be demanding. Unique profile reference system for CloudSat needs to be defined for users to effectively use the service.

#### **Domainset**

The following example shows a CIS modeling result.

```
Domainset section of CloudSat 2B-GEOPROF Swath Coverage (regular grid)
```

```
  <DomainSet>
    <GeneralGrid srsName="http://www.opengis.net/def/crs/OGC/0/Index2D"
      axisLabels="atrack xtrack">
      <RegularAxis axisLabel="atrack" lowerBound="0"
        upperBound="20677" uomLabel="scan" resolution="1" />
      <RegularAxis axisLabel="xtrack" lowerBound="0"
        upperBound="124" uomLabel="scan" resolution="1" />
    </GeneralGrid>
  </DomainSet>
```
### **RangeType**

```
RangeType section of CloudSat 2B-GEOPROF Swath Coverage (regular grid)
```

```
  <RangeType>
    <swe:DataRecord>
      <swe:field name="Timestamp">
        <swe:Quantity
          definition="http://www.opengis.net/def/dataType/OGC/0/double">
          <swe:uom code="second" />
        </swe:Quantity>
      </swe:field>
      <swe:field name="Latitude">
        <swe:Quantity
          definition="http://www.opengis.net/def/dataType/OGC/0/double">
          <swe:uom code="degree" />
        </swe:Quantity>
      </swe:field>
      <swe:field name="Longitude">
        <swe:Quantity
          definition="http://www.opengis.net/def/dataType/OGC/0/double">
          <swe:uom code="degree" />
        </swe:Quantity>
      </swe:field>
      <swe:field name="SwathData">
        <swe:Quantity
          definition="http://www.opengis.net/def/dataType/OGC/0/double">
          <swe:uom code="some_unit" />
        </swe:Quantity>
      </swe:field>
    </swe:DataRecord>
  </RangeType>
```
### **7.4.3. CALIPSO Swath Coverage**

CALIOP, the data from CALIPSO satellite, is a profile swath. Its modeling with Method 2 (spatial range) is similar to that for CloudSat. The further complexity for georeferencing and spatial sub-setting is resulted from the irregular coordinates due to the onboard aggregation scheme.

The following example shows a CIS modeling result.

```
Domainset section of CloudSat 2B-GEOPROF Swath Coverage (regular grid)
```

```
  <DomainSet>
    <GeneralGrid srsName="http://www.opengis.net/def/crs/OGC/0/Index2D"
      axisLabels="atrack xtrack">
      <RegularAxis axisLabel="atrack" lowerBound="0"
        upperBound="63329" uomLabel="scan" resolution="1" />
      <RegularAxis axisLabel="z" lowerBound="0"
        upperBound="582" uomLabel="scan" resolution="1" />
    </GeneralGrid>
  </DomainSet>
```
### **RangeType**

**NOTE**

```
  <RangeType>
    <swe:DataRecord>
      <swe:field name="Profile_time">
        <swe:Quantity
          definition="http://www.opengis.net/def/dataType/OGC/0/double">
          <swe:uom code="second" />
        </swe:Quantity>
      </swe:field>
      <swe:field name="Latitude">
        <swe:Quantity
          definition="http://www.opengis.net/def/dataType/OGC/0/float32">
          <swe:uom code="degree" />
        </swe:Quantity>
      </swe:field>
      <swe:field name="Longitude">
        <swe:Quantity
          definition="http://www.opengis.net/def/dataType/OGC/0/float32">
          <swe:uom code="degree" />
        </swe:Quantity>
      </swe:field>
      <swe:field name="Altitude">
        <swe:Quantity
          definition="http://www.opengis.net/def/dataType/OGC/0/float32">
          <swe:uom code="km" />
        </swe:Quantity>
      </swe:field>
      <swe:field name="Total_Attenuated_Backscatter_532">
        <swe:Quantity
          definition="http://www.opengis.net/def/dataType/OGC/0/double">
          <swe:uom code="per kilometer per steradian" />
        </swe:Quantity>
      </swe:field>
      <swe:field name="Perpendicular_Attenuated_Backscatter_532">
        <swe:Quantity
          definition="http://www.opengis.net/def/dataType/OGC/0/double">
          <swe:uom code="per kilometer per steradian" />
        </swe:Quantity>
      </swe:field>
      <swe:field name="Attenuated_Backscatter_1064">
        <swe:Quantity
          definition="http://www.opengis.net/def/dataType/OGC/0/double">
          <swe:uom code="per kilometer per steradian" />
        </swe:Quantity>
      </swe:field>
    </swe:DataRecord>
  </RangeType>
```
# **Chapter 8. Swath Coverage Encoding**

### *Highlights*

**NOTE**

This section describes the encoding of a Swath Coverage in encodings other than CF and GML. The encoding formats include GeoTIFF, classic NetCDF, and GeoPackage.

## **8.1. Overview**

The previous two sections describe encodings of swath coverage in CF and GML coverages. This section describes the following additional encodings of swath coverage experimented in Testbed 14. They are as follows.

- GeoTIFF
- GeoPackage

In the testbed, the participants also attempted to fully utilize the available formats in the wellknown GDAL library to encode swath coverage. These included using its HDF4Image driver and NetCDF driver. The experience on encoding swath coverage is also discussed in this section.

# **8.2. GeoTIFF Encoding**

In most cases, a swath coverage contains the following data or layers:

- 1. Geolocation layers, such as latitude, longitude, height, sensor angular position (e.g. satellite zenith angle, satellite azimuth, range to the satellite), and relative positions of radiance sources to be measured (e.g. solar zenith angle, solar azimuth, or (for night-time passive remote sensing) lunar zenith angle, lunar azimuth, and lunar phase);
- 2. Measurement layers or sensed digital numbers;
- 3. Mapping relationships between geolocations and measurements that relate the geolocations to each measurement.

These three reasons lead to using separate files to encode geolocations and measurements. Geolocations can be recorded in *float* or any other decimal numbers while measurement is recorded as digital numbers in integers (such as short integer). The data type for geolocation is generally different from that for measurements. Besides, geolocation layers may not have the same dimension as measurement layers. The most complex relationship between geolocations and measurements may need to have one-to-one mapping at the level of individual pixels. In other cases, one dimension of latitude and one dimension of longitude may be enough to form the axes to be mapped to two dimensions of measurement data. In addition, existing software packages may have limitations on the data layers. For example, GDAL, the commonly used raster data library, does support mixed types of layers in GeoTIFF files.

The following gives an example of encoding swath coverages for VIIRS Level 2 data where two files are generated to keep track. [Listing 1](#page-49-0) shows the encoding for its geolocations. [Listing 2](#page-49-1) shows the encoding for its data. A simple one-to-one mapping relationship is assumed to relate geolocations to measurements. To facilitate the cross-reference of relative locations of the pixels towards its nadir in subsets of a data granule, the offset of each axis to the full scene origin is recorded and added as metadata.

<span id="page-49-0"></span>*Listing 1 An example encoding with GeoTIFF for geolocations of VIIRS swath coverage*

```
river: GTiff/GeoTIFF
Files: VNP09.IBands.A2018115.1612.001_loc.tif
Size is 6400, 6464
Coordinate System is `'
Image Structure Metadata:
    COMPRESSION=LZW
    INTERLEAVE=PIXEL
Corner Coordinates:
Upper Left ( 0.0, 0.0)
Lower Left ( 0.0, 6464.0)
Upper Right ( 6400.0, 0.0)
Lower Right ( 6400.0, 6464.0)
Center ( 3200.0, 3232.0)
Band 1 Block=256x256 Type=Float32, ColorInterp=Gray
    Description = Latitude
    Metadata:
      LineOffset=0
      ScanOffset=0
     TimeOffset=0
Band 2 Block=256x256 Type=Float32, ColorInterp=Undefined
    Description = Longitude
    Metadata:
      LineOffset=0
      ScanOffset=0
      TimeOffset=0
Band 3 Block=256x256 Type=Float32, ColorInterp=Undefined
    Description = Height
    Metadata:
      LineOffset=0
      ScanOffset=0
      TimeOffset=0
```

```
Driver: GTiff/GeoTIFF
Files: VNP09.IBands.A2018115.1612.001_data.tif
Size is 6400, 6464
Coordinate System is `'
Image Structure Metadata:
   COMPRESSION=LZW
    INTERLEAVE=PIXEL
Corner Coordinates:
Upper Left ( 0.0, 0.0)
Lower Left ( 0.0, 6464.0)
Upper Right ( 6400.0, 0.0)
Lower Right ( 6400.0, 6464.0)
Center ( 3200.0, 3232.0)
Band 1 Block=256x256 Type=Int16, ColorInterp=Gray
   Description = 375m Surface Reflectance Band I1
   Offset: 0, Scale:0.00100000004749745
   Metadata:
      LineOffset=0
      ScanOffset=0
      TimeOffset=0
Band 2 Block=256x256 Type=Int16, ColorInterp=Undefined
   Description = 375m Surface Reflectance Band I2
   Offset: 0, Scale:0.00100000004749745
   Metadata:
      LineOffset=0
      ScanOffset=0
      TimeOffset=0
Band 3 Block=256x256 Type=Int16, ColorInterp=Undefined
   Description = 375m Surface Reflectance Band I3
   Offset: 0, Scale:0.00100000004749745
   Metadata:
      LineOffset=0
      ScanOffset=0
      TimeOffset=0
```
# **8.3. GeoPackage Encoding**

Similarly, with the same consideration as those for GeoTIFF, different GeoPackages are used to manage different layers. Furthermore, being limited by the current support of GDAL on encoding non-integer data to one layer, the testbed participants experimented with the encoding of swath coverage with one layer in one GeoPackage file. [Listing 3](#page-51-0) shows the encoding for the geolocations associated with the data layer. [Listing 4](#page-51-1) shows the encoding for its data. However, the GDAL driver does not write out the metadata as programmed. An auxiliary file is needed to support the metadata. Besides, the GeoPackage driver defaults to creating tiled raster image. The ungeoreferenced swath data is not supported for tiling. Further studies on encoding swath coverages are needed. If GDAL is still considered as the library to work on different swath coverage, the GPKG driver of GDAL needs to be enhanced to support non-tiled data; for example, through support for

the OGC GeoPackage Extension for Tiled Gridded Coverage Data (17-066r1). The encoding with GeoPackage needs to be further studied as well, to properly manage swath data for both visualization and data access.

<span id="page-51-0"></span>*Listing 3 An example encoding with GeoPackage for geolocations of VIIRS swath coverage*

```
Driver: GPKG/GeoPackage
Files: VNP09.IBands.A2018115.1612.001_loc.gpkg.latitude.gpkg
Size is 6400, 6464
Coordinate System is `'
Origin = (0.000000000000000,6464.000000000000000)
Pixel Size = (1.000000000000000,-1.000000000000000)
Metadata:
   IDENTIFIER=VNP09.IBands.A2018115.1612.001_loc.gpkg.latitude
   ZOOM_LEVEL=5
Image Structure Metadata:
   INTERLEAVE=PIXEL
Corner Coordinates:
Upper Left ( 0.000, 6464.000)
Lower Left ( 0.0000000, 0.0000000)
Upper Right ( 6400.000, 6464.000)
Lower Right ( 6400.000, 0.000)
Center ( 3200.000, 3232.000)
Band 1 Block=256x256 Type=Float32, ColorInterp=Undefined
```
<span id="page-51-1"></span>*Listing 4 An example encoding with GeoPackage for data of VIIRS swath coverage*

```
Driver: GPKG/GeoPackage
Files: VNP09.IBands.A2018115.1612.001_data.gpkg.band1.gpkg
Size is 6400, 6464
Coordinate System is `'
Origin = (0.000000000000000,6464.000000000000000)
Pixel Size = (1.000000000000000,-1.000000000000000)
Metadata:
   IDENTIFIER=VNP09.IBands.A2018115.1612.001_data.gpkg.band1
   ZOOM_LEVEL=5
Image Structure Metadata:
   INTERLEAVE=PIXEL
Corner Coordinates:
Upper Left ( 0.000, 6464.000)
Lower Left ( 0.0000000, 0.0000000)
Upper Right ( 6400.000, 6464.000)
Lower Right ( 6400.000, 0.000)
Center ( 3200.000, 3232.000)
Band 1 Block=256x256 Type=Int16, ColorInterp=Undefined
```
# **8.4. Encodings with GDAL drivers**

*Encoding Swath Coverage with GDAL HDF4Image Driver*

HDFEOS2 and HDFEOS5 natively support the encoding of swath data since it has a special data type as swath in addition to grid and point [[9\]](#page-223-0) [[10](#page-223-1)] [\[11](#page-223-2)] [\[12\]](#page-223-3). However, the data are encoded differently for different sensors and datasets. In this testbed, GDAL was used as the primary library to support data input and output. For writing out, GDAL currently only has an HDF4Image driver which does not have the full operation to encode swath coverage. This leads to this section on encoding swath coverage in HDF4.

Using the same three reasons as those stated for GeoTIFF - data type difference, dimension difference, and existing software support - the encoding of geolocation and measurements are stored in separate files. Similarly, metadata for keeping track of the offsets in each dimension for sub-setting are encoded and stored. [Listing 5](#page-52-0) shows the encoding for its geolocations. [Listing 6](#page-52-1) shows the encoding for its data. With the GDAL library used in the testbed, the metadata are not directly added to each layer, but saved as an auxiliary xml file, as shown as one example in [Listing](#page-53-0) [7](#page-53-0).

<span id="page-52-0"></span>*Listing 5 An example encoding with GDAL HDF4Image driver for geolocations of VIIRS swath coverage*

```
Driver: HDF4Image/HDF4 Dataset
Files: VNP09.IBands.A2018115.1612.001_loc.hdf
        VNP09.IBands.A2018115.1612.001_loc.hdf.aux.xml
Size is 6400, 6464
Coordinate System is `'
Origin = (0.000000000000000,0.000000000000000)
Pixel Size = (1.000000000000000,1.000000000000000)
Metadata:
    BandDesc1=Latitude
   BandDesc2=Longitude
   BandDesc3=Height
   Signature=Created with GDAL (http://www.remotesensing.org/gdal/)
   TransformationMatrix=0.000000, 1.000000, 0.000000, 0.000000, 0.000000, 1.000000
Corner Coordinates:
Upper Left ( 0.0000000, 0.0000000)
Lower Left ( 0.000, 6464.000)
Upper Right ( 6400.000, 0.000)
Lower Right ( 6400.000, 6464.000)
Center ( 3200.000, 3232.000)
Band 1 Block=6400x156 Type=Float32, ColorInterp=Gray
   Description = Latitude
Band 2 Block=6400x156 Type=Float32, ColorInterp=Gray
   Description = Longitude
Band 3 Block=6400x156 Type=Float32, ColorInterp=Gray
   Description = Height
```

```
Driver: HDF4Image/HDF4 Dataset
Files: VNP09.IBands.A2018115.1612.001_data.hdf
         VNP09.IBands.A2018115.1612.001_data.hdf.aux.xml
Size is 6400, 6464
Coordinate System is `'
Origin = (0.000000000000000,0.000000000000000)
Pixel Size = (1.000000000000000,1.000000000000000)
Metadata:
    BandDesc1=375m Surface Reflectance Band I1
    BandDesc2=375m Surface Reflectance Band I2
    BandDesc3=375m Surface Reflectance Band I3
    Signature=Created with GDAL (http://www.remotesensing.org/gdal/)
    TransformationMatrix=0.000000, 1.000000, 0.000000, 0.000000, 0.000000, 1.000000
Corner Coordinates:
Upper Left ( 0.0000000, 0.0000000)
Lower Left ( 0.000, 6464.000)
Upper Right ( 6400.000, 0.000)
Lower Right ( 6400.000, 6464.000)
Center ( 3200.000, 3232.000)
Band 1 Block=6400x156 Type=Int16, ColorInterp=Gray
    Description = 375m Surface Reflectance Band I1
Band 2 Block=6400x156 Type=Int16, ColorInterp=Gray
    Description = 375m Surface Reflectance Band I2
Band 3 Block=6400x156 Type=Int16, ColorInterp=Gray
    Description = 375m Surface Reflectance Band I3
```

```
<PAMDataset>
    <PAMRasterBand band="1">
      <Description>375m Surface Reflectance Band I1</Description>
      <Scale>0.001000000047497451</Scale>
      <Metadata>
        <MDI key="LineOffset">0</MDI>
        <MDI key="ScanOffset">0</MDI>
        <MDI key="TimeOffset">0</MDI>
      </Metadata>
   </PAMRasterBand>
    <PAMRasterBand band="2">
      <Description>375m Surface Reflectance Band I2</Description>
      <Scale>0.001000000047497451</Scale>
      <Metadata>
        <MDI key="LineOffset">0</MDI>
        <MDI key="ScanOffset">0</MDI>
        <MDI key="TimeOffset">0</MDI>
      </Metadata>
    </PAMRasterBand>
    <PAMRasterBand band="3">
      <Description>375m Surface Reflectance Band I3</Description>
      <Scale>0.001000000047497451</Scale>
      <Metadata>
        <MDI key="LineOffset">0</MDI>
        <MDI key="ScanOffset">0</MDI>
        <MDI key="TimeOffset">0</MDI>
      </Metadata>
   </PAMRasterBand>
</PAMDataset>
```
### *Encoding Swath Coverage with GDAL netCDF Driver*

<span id="page-54-0"></span>The GDAL (version 2.3 used in the testbed) has an old netCDF driver. It supports CF 1.5. The writer of the driver has limited capabilities similar to HDF4Image driver.The output model of NetCDF is "classic", or commonly labeled as "NetCDF-3". The testbed participants experimented with encoding the swath coverage data using the driver by generating separate geolocation file and data file. [Listing 8](#page-54-0) shows the encoding for its geolocations. [Listing 9](#page-55-0) shows the encoding for its data. The metadata were also programmed to be written out. However, examining the output of netCDF file, the additional metadata are not written out. The metadata may be appended as separate files to be packed into one package to support the extra metadata.

```
Driver: netCDF/Network Common Data Format
Files: VNP09.IBands.A2018115.1612.001_loc.nc
Size is 512, 512
Coordinate System is `'
Metadata:
    NC_GLOBAL#Conventions=CF-1.5
    NC_GLOBAL#GDAL=GDAL 2.3.2, released 2018/09/21
    NC_GLOBAL#history=Tue Oct 09 15:31:42 2018: GDAL Create(
/home/eugene/ogcwksp/wksp/GMUWCS21/temp/VNP09.IBands.A2018115.1612.001_loc.nc, ... )
Subdatasets:
    SUBDATASET_1_NAME=NETCDF:"VNP09.IBands.A2018115.1612.001_loc.nc":Band1
  SUBDATASET 1 DESC=[6464x6400] Band1 (32-bit floating-point)
    SUBDATASET_2_NAME=NETCDF:"VNP09.IBands.A2018115.1612.001_loc.nc":Band2
    SUBDATASET_2_DESC=[6464x6400] Band2 (32-bit floating-point)
    SUBDATASET_3_NAME=NETCDF:"VNP09.IBands.A2018115.1612.001_loc.nc":Band3
  SUBDATASET 3 DESC=[6464x6400] Band3 (32-bit floating-point)
```
<span id="page-55-0"></span>*Listing 9 An example encoding with GDAL netCDF driver for data of VIIRS swath coverage*

```
Driver: netCDF/Network Common Data Format
Files: VNP09.IBands.A2018115.1612.001_data.nc
Size is 512, 512
Coordinate System is `'
Metadata:
    NC_GLOBAL#Conventions=CF-1.5
    NC_GLOBAL#GDAL=GDAL 2.3.2, released 2018/09/21
    NC_GLOBAL#history=Tue Oct 09 15:31:25 2018: GDAL Create(
/home/eugene/ogcwksp/wksp/GMUWCS21/temp/VNP09.IBands.A2018115.1612.001_data.nc, ... )
Subdatasets:
    SUBDATASET_1_NAME=NETCDF:"VNP09.IBands.A2018115.1612.001_data.nc":Band1
  SUBDATASET 1 DESC=[6464x6400] Band1 (16-bit integer)
    SUBDATASET_2_NAME=NETCDF:"VNP09.IBands.A2018115.1612.001_data.nc":Band2
  SUBDATASET 2 DESC=[6464x6400] Band2 (16-bit integer)
    SUBDATASET_3_NAME=NETCDF:"VNP09.IBands.A2018115.1612.001_data.nc":Band3
  SUBDATASET 3 DESC=[6464x6400] Band3 (16-bit integer)
```
# **Chapter 9. WCS Swath Coverage Profile**

**NOTE**

*Highlights*

This section captures the special profiles needed for WCS to server Swath Coverage.

# **9.1. Scope**

This section provides recommendations in implementing a Swath Coverage as a Profile (with extensions) to WCS to easily access Swath Coverages, based on the requirements, experiments, and tests in this OGC testbed.

These profiles and extensions were defined in reference to WCS 2.0.1 and CIS 1.1.

# **9.2. Conformance**

The following are the conformance classes defined in this specification.

- Swath Coverage Extension
- Swath GeoTiff Coverage Conformance Class
- Swath NetCDF Coverage Conformance Class
- Swath GeoPackage Coverage Conformance Class

## **9.3. Swath Coverage Extension**

### **Requirement SCE1 - Support of time dimension**

*Table 2. Requirement SCE1 - time dimension*

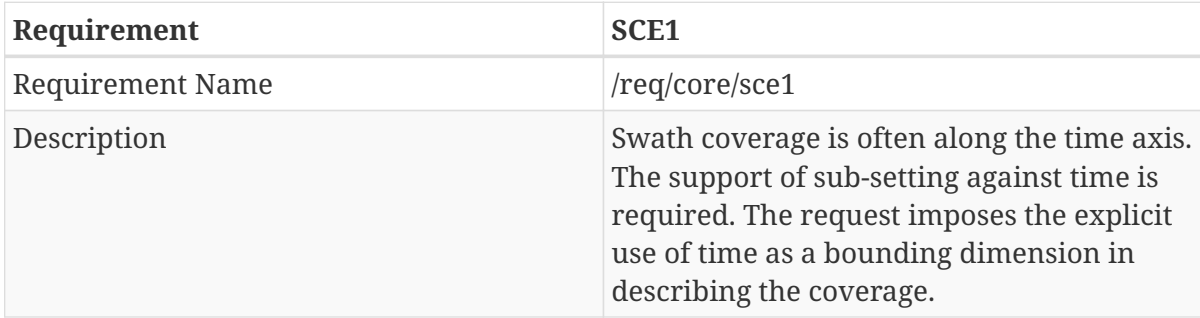

### **Requirement SCE2 - Encoding of Swath coverage**

*Table 3. Requirement SCE2 - CIS 1.1 encoding*

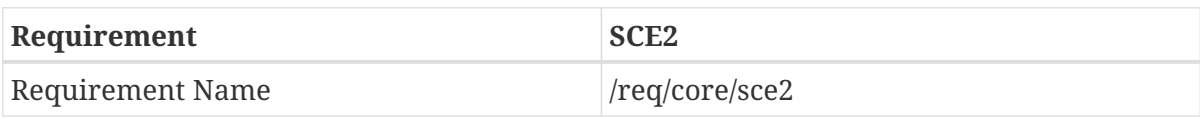

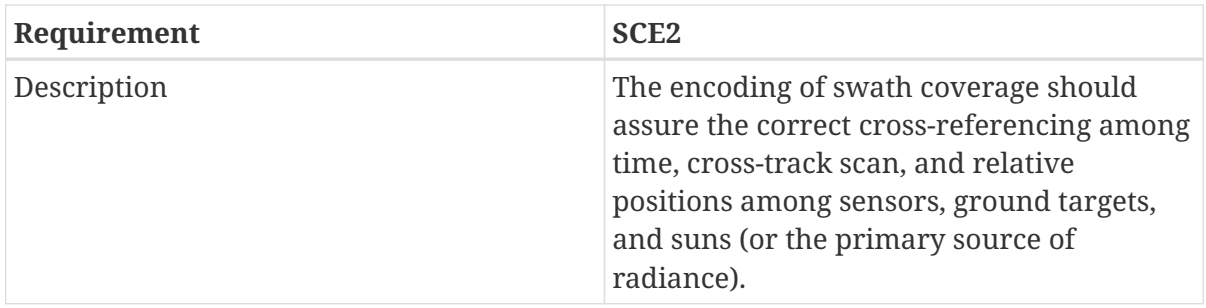

# **9.4. Swath GeoTiff Coverage**

*Table 4. Requirement SEEG1 - geotiff encoding*

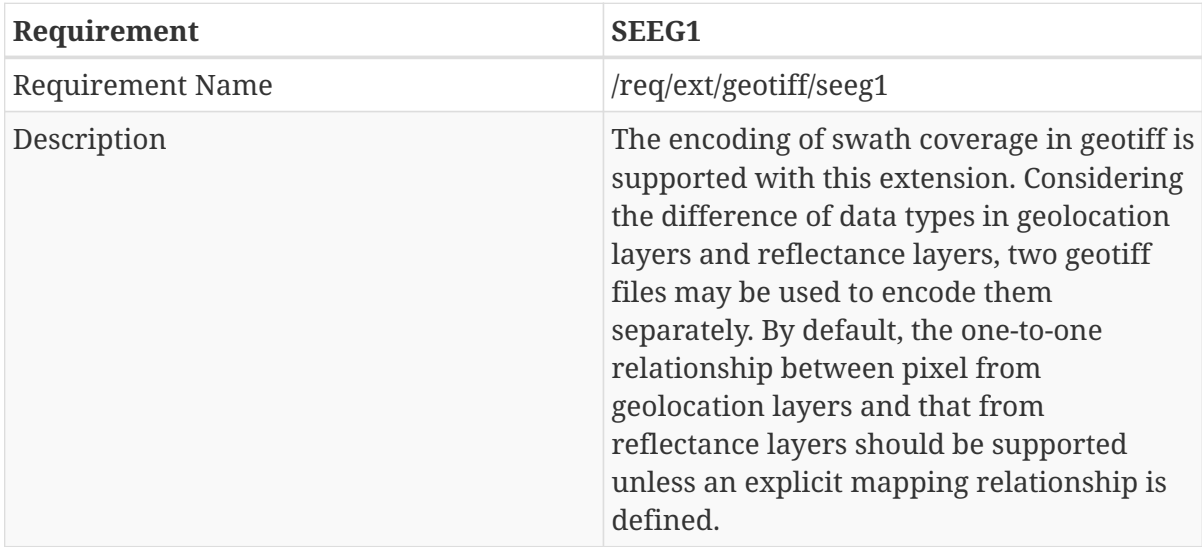

## **9.5. Swath NetCDF Coverage**

*Table 5. Requirement SEEN1 - netCDF encoding*

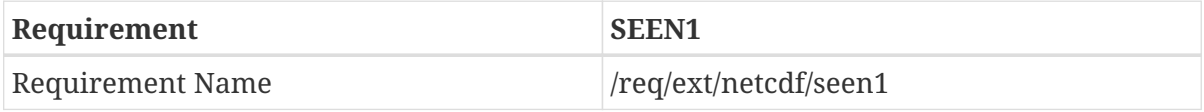

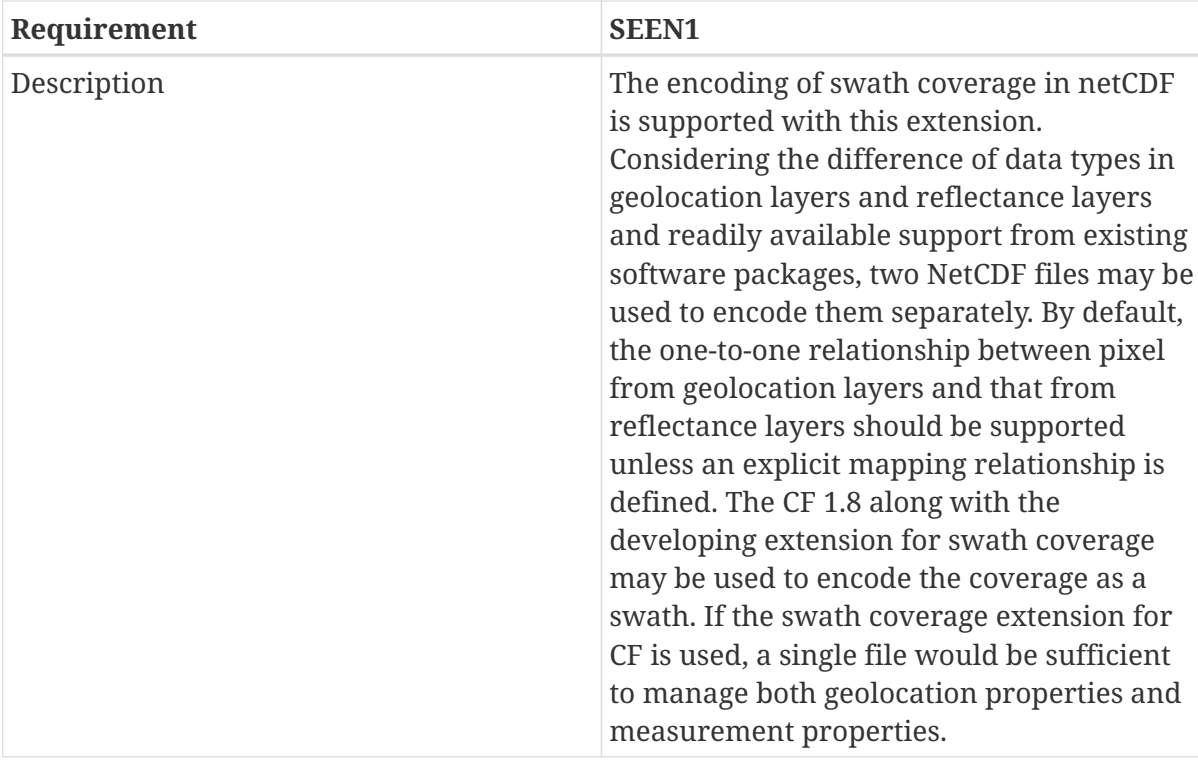

# **9.6. Swath GeoPackage Coverage**

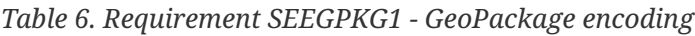

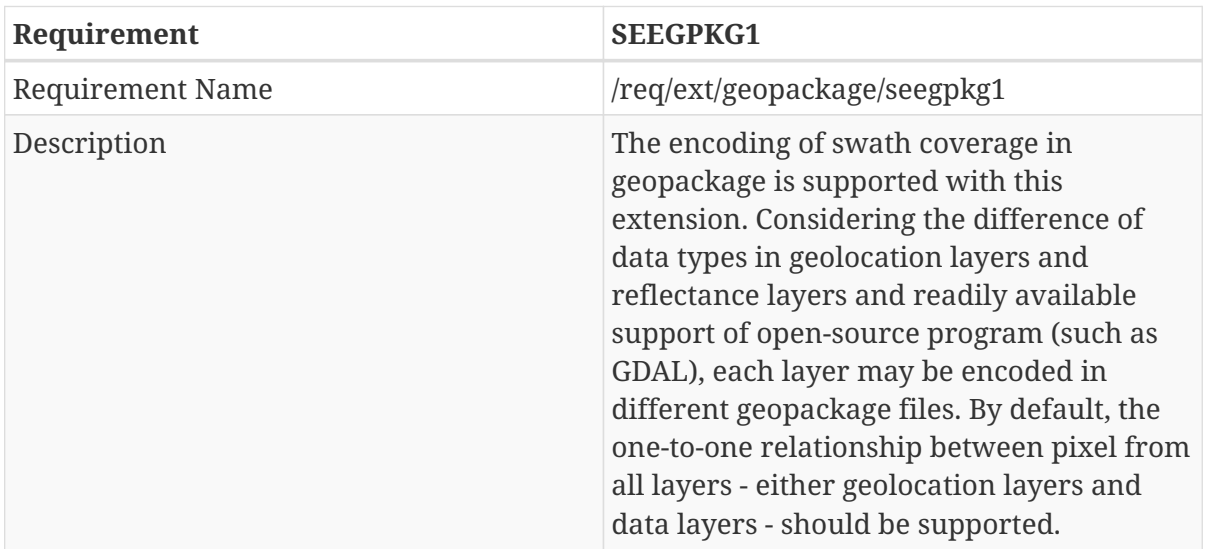

# **Chapter 10. WCS REST API**

*Highlights*

**NOTE**

This section brief describes the principles for designing the WCS REST API and the major paths. Full details can be found in Appendix B.

# **10.1. Scope and Design Principle**

The following specification provides recommendations for implementing a RESTful API as an alternative interface service to a Web Coverage Service. The RESTful API is designed and documented following the OpenAPI 3.0.1 specification. The core resource is on coverage.

The REST API is based on OpenAPI version 3.0.1 (URL: [https://github.com/OAI/OpenAPI-](https://github.com/OAI/OpenAPI-Specification/blob/master/versions/3.0.1.md)[Specification/blob/master/versions/3.0.1.md](https://github.com/OAI/OpenAPI-Specification/blob/master/versions/3.0.1.md) ). This leads to the following fixed value of the OpenAPI document. OpenAPI documents can be defined in either JSON or YAML [\(Version 1.2](http://yaml.org/spec/1.2/spec.html) [http://yaml.org/ spec/1.2/spec.html]).

The WFS 3.0 development team introduced their experience in developing RESTful API for WFS. This work formed the base for the development of the draft specification of a WCS REST API. The API is designed with modules and extensions. The API core defines the basic paths while all the other requirements are set as extensions or conformance classes. If the service claims to conform to certain modular class, the requirements of that compliant conformance class should be met by the service. The requirements are grouped into levels of conformance that the implementation of the service claims to conform to.

# **10.2. Conformance**

The following mentions all the conformance classes to be defined in this specification.

- Core Conformance Class: This standard defines six requirements / conformance classes.
- Range Sub-setting Extension Conformance Class.
- Earth Observation Extension Conformance Class.
- Transaction Insertion Deletion Conformance Class.
- Transaction Update Conformance Class.
- GeoTiff Coverage Conformance Class.
- NetCDF Coverage Conformance Class.
- GeoPackage Coverage Conformance Class.

# **10.3. Main Paths**

The resources managed by the draft WCS REST API are mainly grouped into two categories. One category is metadata that is more or less corresponding to that described in the WCS operations GetCapabilities and DescribeCoverage. Another category is the data itself. This is related to the current WCS operation GetCoverage. The following table lists the major paths and their primary purpose.

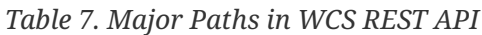

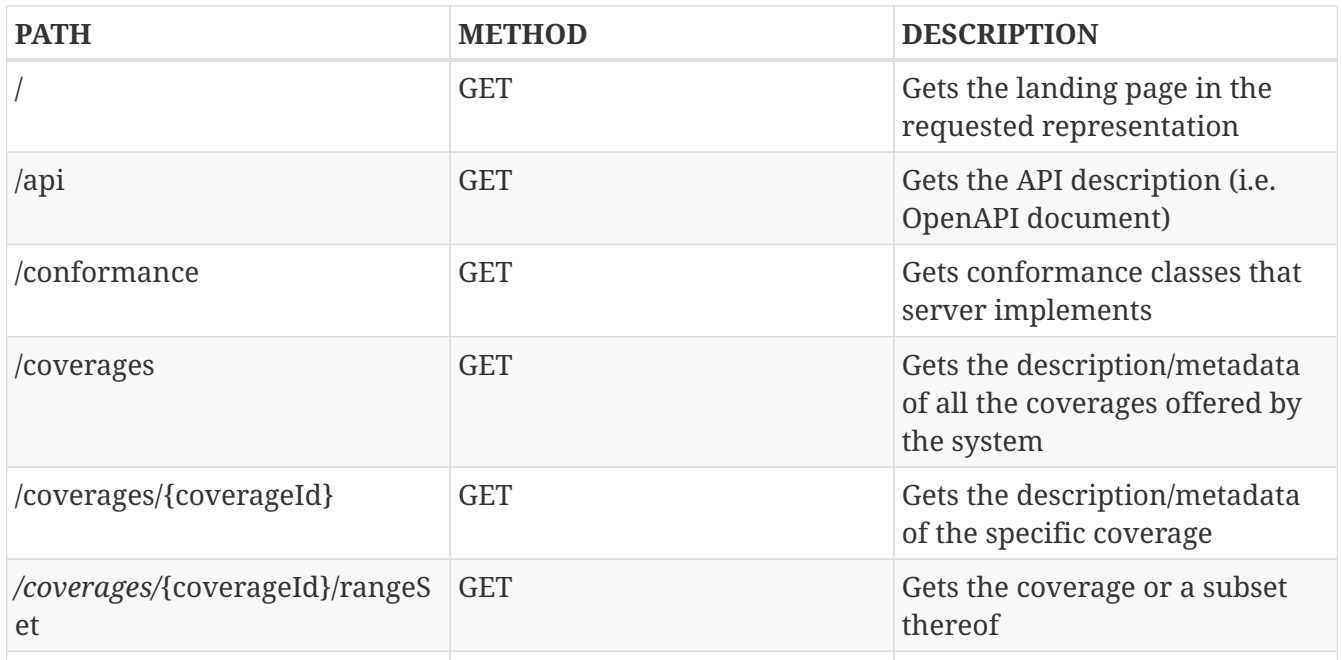

In the context of the WCS REST API design experiment, the resources are identified by paths. Each path uniquely identifies a resource. For example, the root path / identifies the entry point which returns a document containing links to other resources - i.e. specifications identified by "/api", conformance declaration (identified by "/conformance"), and list of coverages (identified by "/coverages"). The coverage description of each coverage is identified as "/coverages/{coverageId}" while the actual data of a coverage is identified as "/coverages/{coverageId}/rangeSet". The paths are unique identifiers for different resources.

The resources can be traversed through following the hyperlinks in the content from the root endpoint (root path). For example, the response from the root path would contain links to hyperlinks to API specification document, conformance, and list of coverages. Once transferred to the resource that lists coverages, its content provides hyperlinks allowing users to traverse and find resources for coverage descriptions and coverage data. When coverage descriptions are in media types other than HTML, users need to use the schema to follow through the resources.

# **10.4. Service root path /**

## **10.4.1. Get Operation**

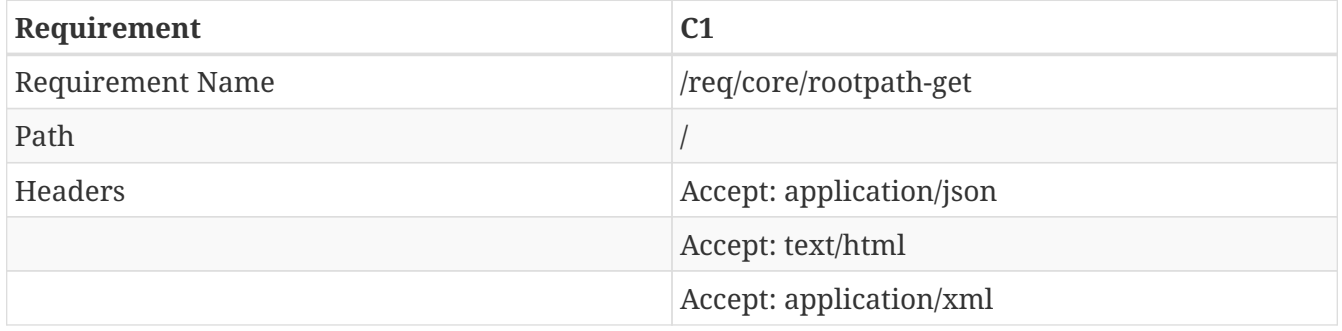

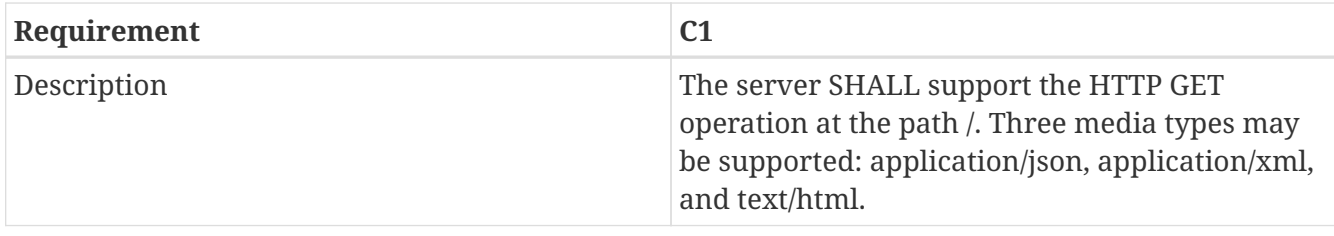

# **10.5. Service OpenAPI path /api**

## **10.5.1. Get Operation**

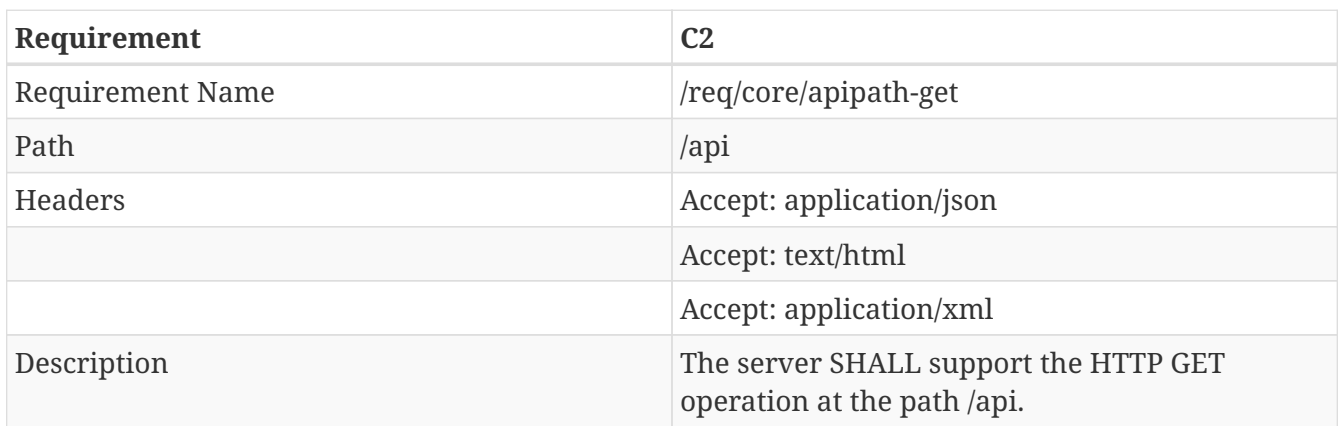

# **10.6. Service OpenAPI path /conformance**

## **10.6.1. Get Operation**

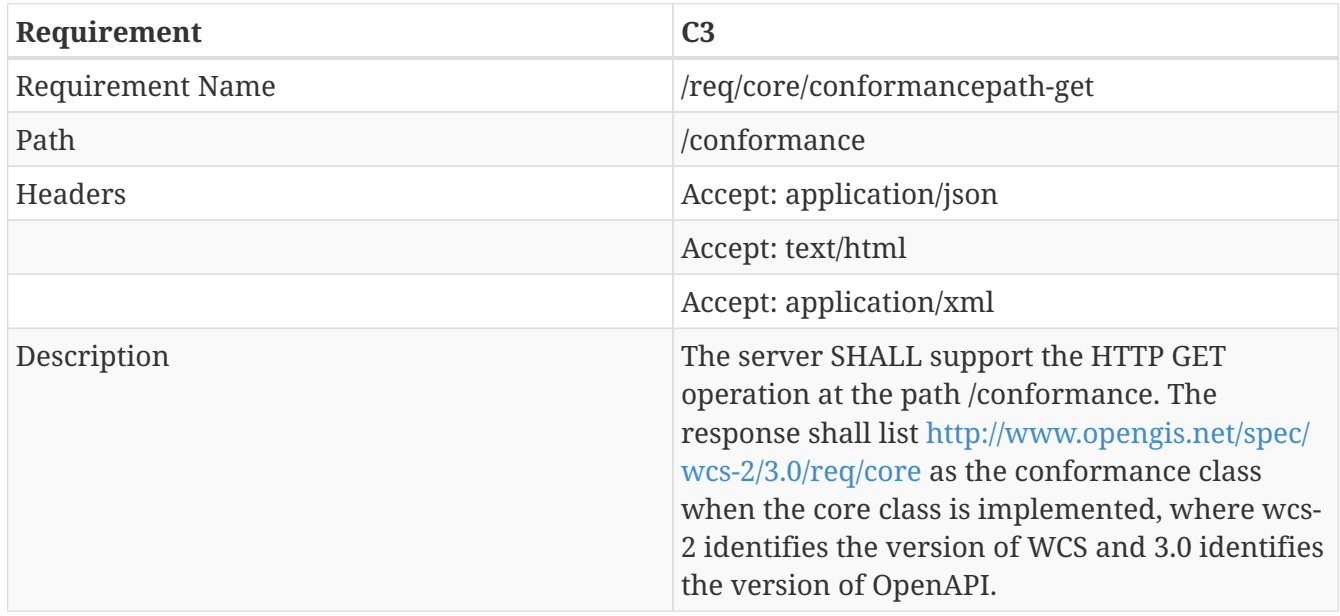

# **10.7. Service OpenAPI path /coverages**

## **10.7.1. Get Operation**

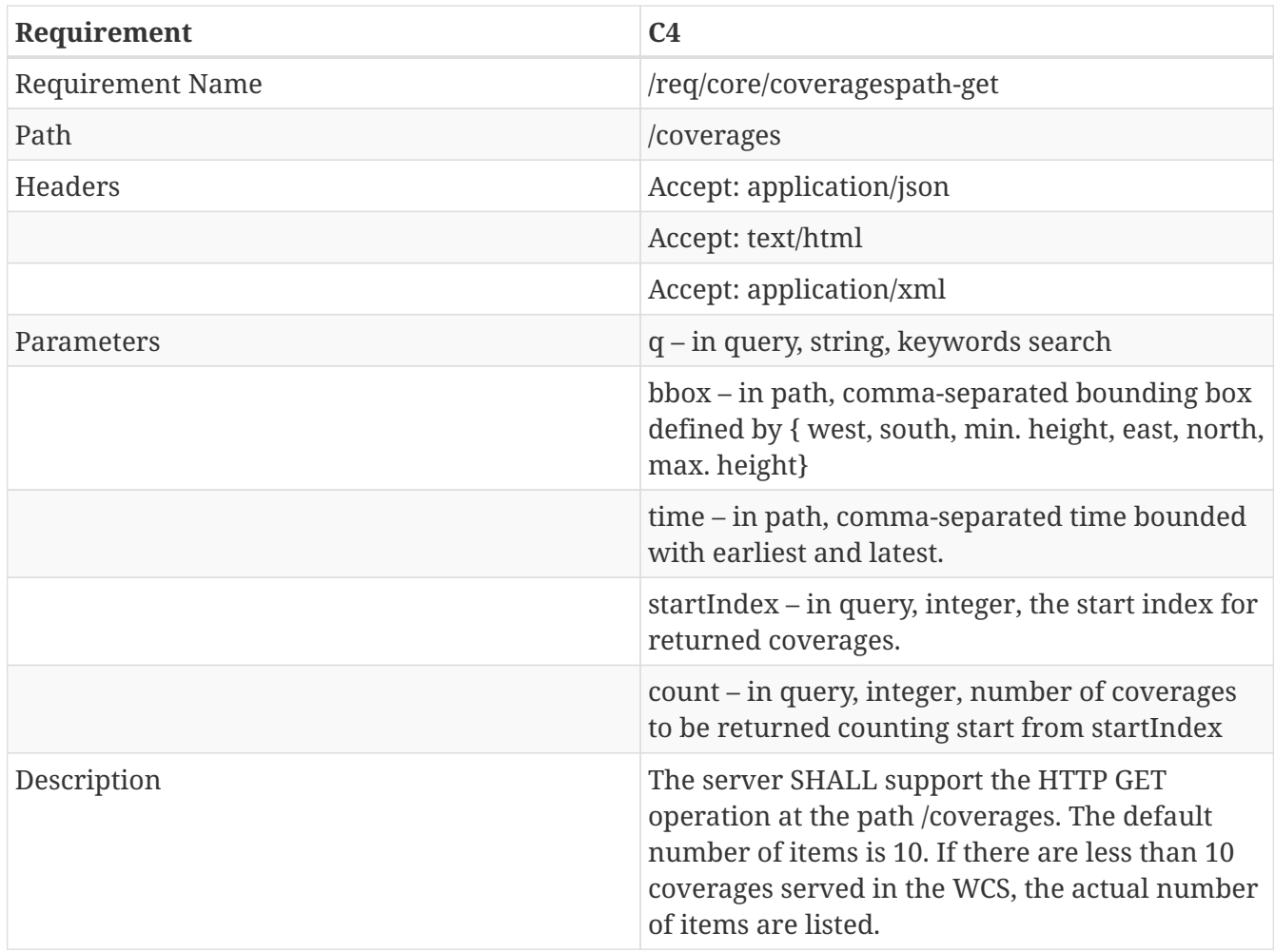

# **10.8. Service OpenAPI path /coverages/{coverageId}**

## **10.8.1. Get Operation**

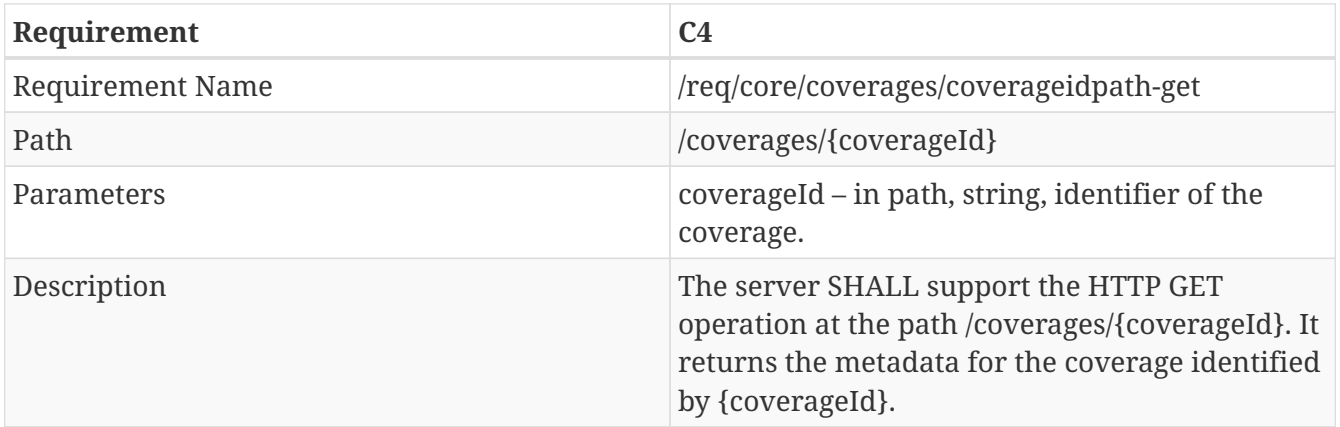

# **10.9. Service OpenAPI path /coverages/{coverageId}/rangeSet**

## **10.9.1. Get Operation**

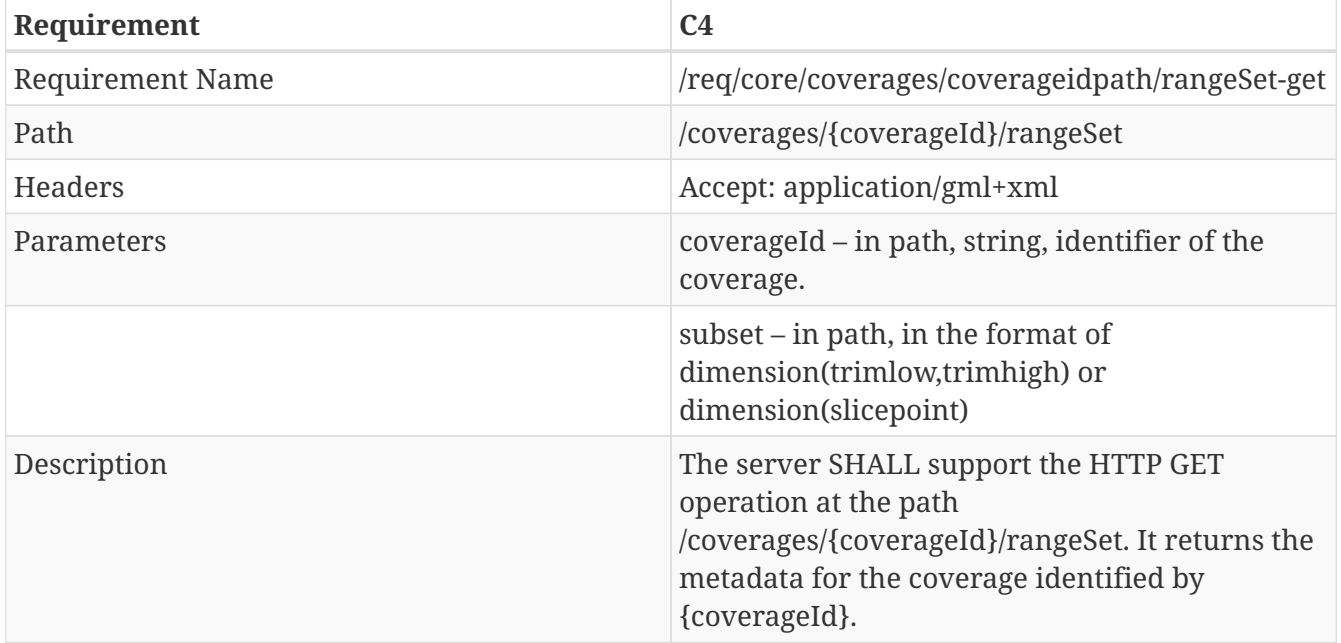

# **Chapter 11. Swath Coverage Use Cases**

#### *Highlights*

**NOTE**

This section describes the example implementations of Swath WCS and clients. Typical use cases will be covered here.

## **11.1. Implementations of Swath WCS**

Several teams are engaged in implementing the draft WCS Swath Coverage Profile. The implementation environment and basic system take different forms.

## **11.1.1. CloudSat Level 2 Profile Swath Data**

### **Data Processing Levels**

EOSDIS data products are processed at various levels ranging from Level 0 to Level 4. Level 0 products are raw data at full instrument resolution. At higher levels, the data are converted into more useful parameters and formats. All EOS instruments must have Level 1 products. Most have products at Levels 2 and 3, and many have products at Level 4.

Level 2 data derived geophysical variables at the same resolution and location as Level 1 source data.

### **2B-GEOPROF Data**

The testbed participants investigated a level 2 profile data named 2B GEOPROF. The 2B GEOPROF product identifies those levels in the vertical column sampled by CloudSat that contain significant radar echo from hydrometeors (rather than noise or radar clutter) and provides an estimate of the radar reflectivity factor for each of these volumes. Also included in the GEOPROF product is an estimate of the expected gaseous absorption loss for the observed reflectivity (which depends on water vapor fields from ECMWF), the MODIS cloud fraction (from MOD35) associated with the radar surface foot print, and several other flags the indicates the homogeneity of the MODIS data, and quality of the CloudSat data. The data fields are listed in the tables below:

### **Data Fields**

| Popup                                  | <b>Type</b> | Dimension Units<br>S | Range | <b>Missing</b> |  |
|----------------------------------------|-------------|----------------------|-------|----------------|--|
|                                        |             |                      |       |                |  |
| $Clutter\_red$ $INT(1)$<br>uction_flag |             | nray                 |       |                |  |
| $CPR\_Cloud$ $INT(1)$<br>mask          |             | nbin, nray           |       | -9             |  |

*Table 8. Data fields for CloudSat Level 2 2B-GEOPROF data*

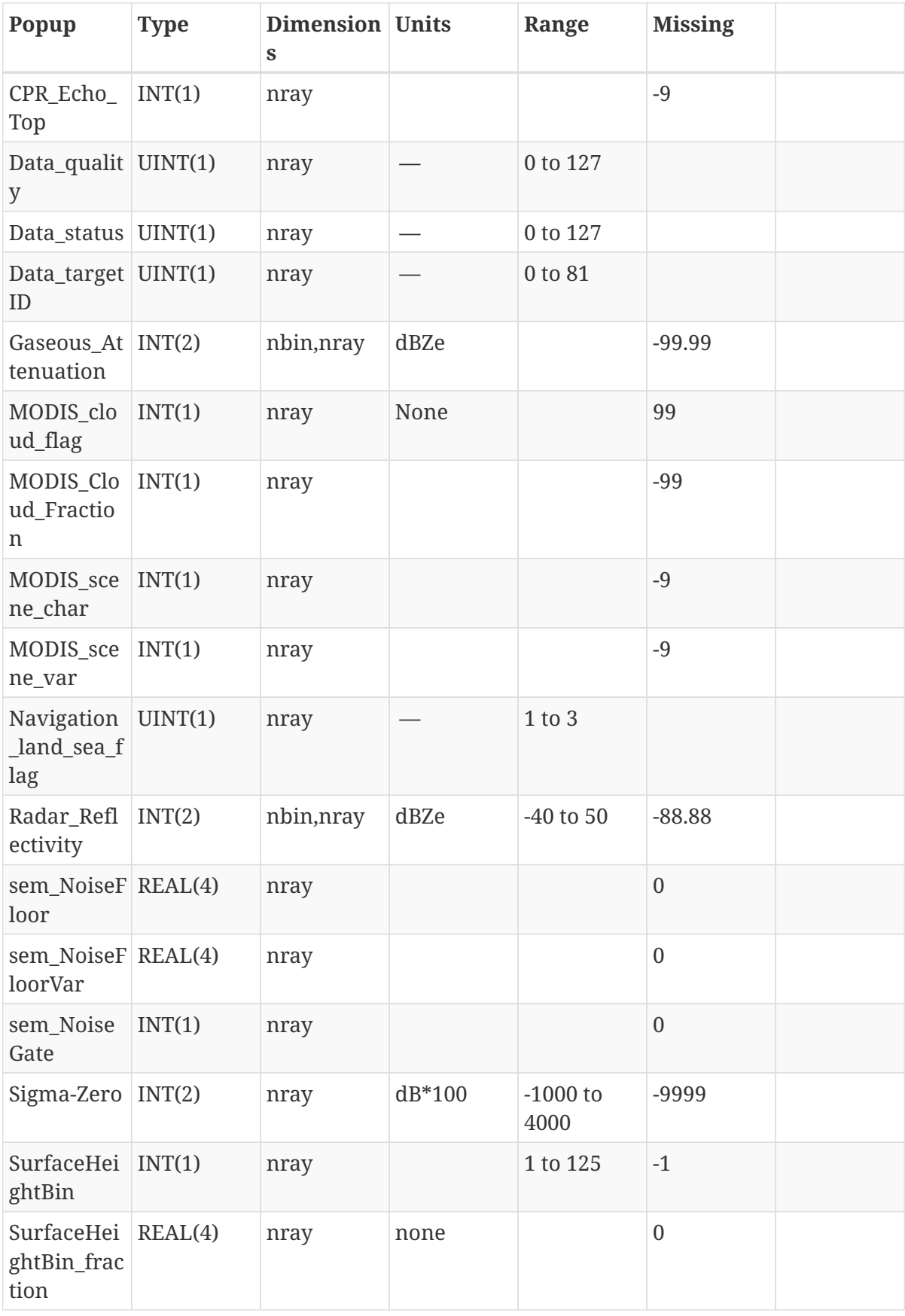

### **Geolocation Fields**

*Table 9. Geolocation fields for CloudSat Level 2 2B-GEOPROF data*

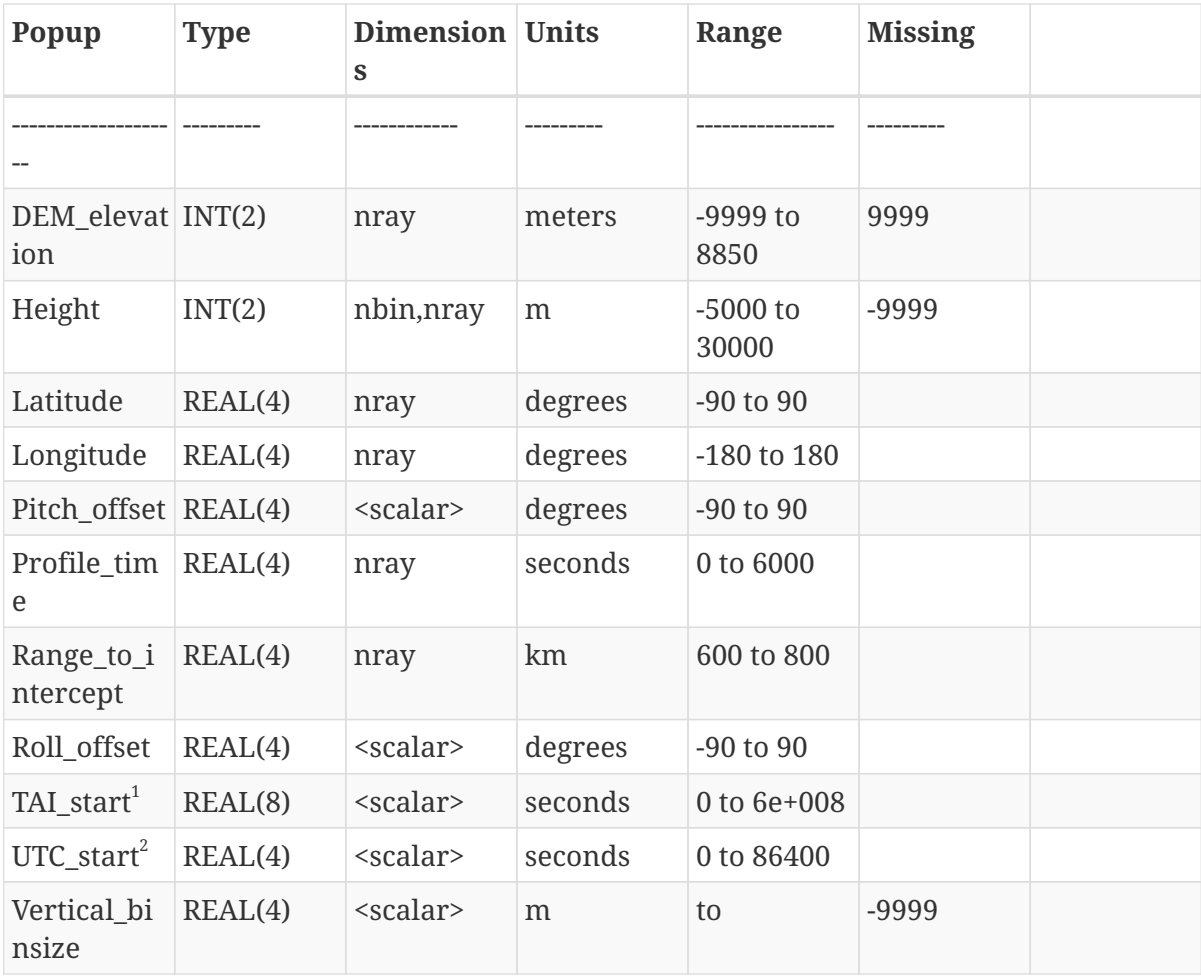

1. *TAI\_Start: The TAI timestamp for the first profile in the data file. TAI is International Atomic Time: seconds since 00:00:00 Jan 1 1993.*

2. *UTC\_Start: The UTC seconds since 00:00 Z of the first profile in the data file.*

For instance, a visualization for variable "Radar Reflectivity" of CloudSat 2B-GEOPROF is demonstrated in [Figure 11](#page-66-0).

<span id="page-66-0"></span>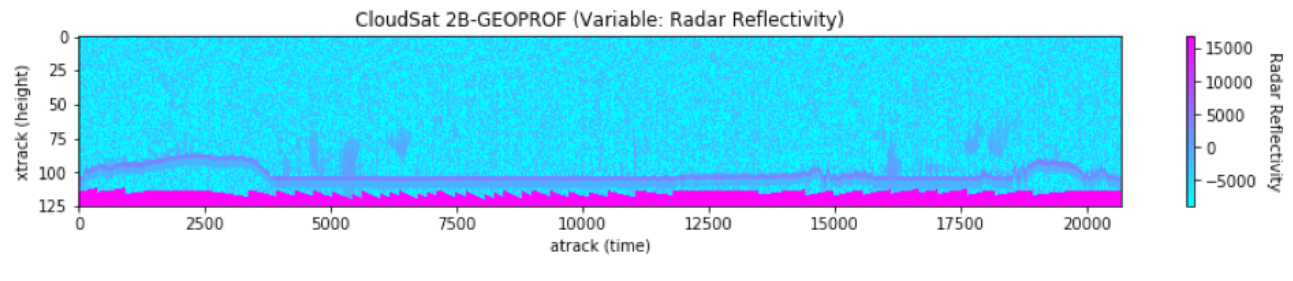

*Figure 11. Scanning swath*

## **11.1.2. Modeling with CF Convention**

Climate and Forecast (CF) convention document is available at: [https://github.com/Unidata/EC](https://github.com/Unidata/EC-netCDF-CF/blob/master/swath/swath.adoc#image-profile)[netCDF-CF/blob/master/swath/swath.adoc#image-profile](https://github.com/Unidata/EC-netCDF-CF/blob/master/swath/swath.adoc#image-profile)

According to section 2.5.3. Profile, this data is modeled as follows:

```
dimensions:
   atrack = 20678;
 xtrack = 125;variables:
   double time(atrack) ;
      time:standard_name = "time" ;
      time:units = "<units> since <datetime string>" ;
      time:calendar = "gregorian" ;
    float lat(atrack) ;
    lat:standard name = "latitude" ;
      lat:units = "degrees_north" ;
   float lon(atrack) ;
    lon: standard name = "longitude" ;
      lon:units = "degrees_east" ;
    float swath_data(atrack, xtrack) ;
    swath data:coordinates = "time lon lat" ;
```
### **11.1.3. CloudSat Swath WCS Implementation I**

This section describes the implementation done by EOX. They identified the following requirements for implementing the swath WCS to serve CloudSat data:

- Service requirements The service shall support:
	- retrieval of product metadata needed for visualization components, such as the timeslider view and the map view,
	- parameter subsetting, i.e., retrieving of individual parameters,
	- product subsetting in time,
	- spatial product subsetting (i.e., subsetting in latitude and longitude ),
	- and, retrieval of "overviews" for performance optimization.
- Format requirements The data format shall be:
	- self-describing to specify for example if the data is encoded as pixel-in-center or pixel-incorner,
	- and, readable and interpretable in modern web browsers with existing libraries.

#### **Modeling the CloudSat Swath Data Service using CIS 1.1**

#### **Retrieval of metadata**

The standard WCS DescribeCoverage response contains all information needed to satisfy the requirement on metadata retrieval. However, there are two drawbacks. First, the DomainSet will be quite huge or at least equal compared to the actual data and second the DescribeCoverage operation doesn't support searching in time and space.

The metadata needed by the client is ID, start, stop, and bounding box or better footprint. Additionally, often the envelope in physical dimensions will not be sufficient and clients may need to know the grid size or size of the mathematical dimensions of the DomainSet. In case of a GeneralGrid this information is present in the GridLimits element.

To overcome the second point the DescribeEOCoverageSet request of the Earth Observation application profile of WCS can be used. All 2B-GEOPROF products are grouped in a DatasetSeries which is then used in DescribeEOCoverageSet requests to get only the metadata to fill the currently visible time interval and spatial extent.

There is currently no way to retrieve coverage metadata restricting the potentially huge DomainSet. To avoid unnecessary large downloads, the client would either need to query a synchronized catalog or a change of the DescribeCoverage operation allowing limits to the response.

We propose providing the DomainSet axes information as coverages themselves via OGC Web Services Context (OWC) encoding. This way the DomainSet stays as small as possible while still providing the needed metadata. Additionally, by providing the axes information as coverages themselves allows direct subsetting of the domain. Thus, clients have a means to only download the needed information at the cost of additional GetCoverage requests to the DomainSet coverages.

A discarded idea was to add a boolean parameter named restrictDomainSet to the DescribeCoverage and DescribeEOCoverageSet operations. Omitting this new parameter or using a value of False yields the current behavior whereas a value of True only returns the GridLimits part of the GeneralGrid of the DomainSet omitting the remainder.

An additional idea, not used in the proposed solution, is to allow the same subsetting parameters in the DescribeCoverage operation than in the GetCoverage one subsetting the DomainSet itself. This would allow retrieving only the relevant parts of the DomainSet in the same way as the RangeSet.

Note that a general XPath extension to WCS was discussed and proposed by the WCS.SWG. This extension would allow clients to retrieve any subset of XML responses according to XPath queries. However, this proposed extension is being held back by the OGC Architecture Board as the proposal is seen as potentially beneficial to more OGC services and should get a broader scope.

### **Parameter subsetting**

The requirement of parameter subsetting is simply satisfied by the band subsetting extension of WCS.

### **Temporal and spatial subsetting**

Trimming and slicing of any axis defined in the DomainSet is standardized in the WCS core. The difficulty with the data at hand is to define a suitable DomainSet that contains time and spatial axes in order to support both temporal and spatial subsetting requirements.

The 2B-GEOPROF data provides the parameters in a 2D grid with size 125 x nray where nray is typically around 20.000. Each of the ~20.000 columns has latitude, longitude, and time values that

are equal for the whole column. On the other side, each grid point has its own height value, i.e., there is no uniformity in the 125 height elements.

The challenge is to model the 2D data grid in the 4D CRS grid.

This is not possible using CIS 1.0, even including the ReferenceableGridCoverage extension, as there is no way to "get rid" of CRS axes in order to describe the 2D grid in the 4D CRS.

Using CIS 1.1 there is the GeneralGrid together with DisplacementAxisNest and IrregularAxis. However, only the DisplacementAxisNest supports to "get rid" of axes but which would unnecessarily 'blow up' (i.e. increasing the size to the point of being unmanagable) the DomainSet description as values for each individual 4D CRS grid element would have to explicitly be provided. Or in other words, the conformity of the 2D columns cannot be exploited and instead of providing latitude, longitude, and time each "only" ~20.000 times this would blow up to multiplying this 125 times:

DomainSet *using* DisplacementAxisNest

```
<DomainSet>
      <GeneralGrid srsName="http://www.opengis.net/def/crs-
compound?1=http://www.opengis.net/def/crs/EPSG/0/4979&2=http://www.opengis.net/def
/crs/OGC/0/AnsiDate" axisLabels="Lat Long h date">
          <DisplacementAxisNest axisLabels="Lat Long date h" uomLabels="deg deg d m">
              <P><C>-69.35112</C><C>171.2182</C><C>46293.594+0.0</C><C>24927</C></P>
              <P><C>-69.35112</C><C>171.2182</C><C>46293.594+0.0</C><C>24687</C></P>
  ...
              <P><C>-69.35112</C><C>171.2182</C><C>46293.594+0.0</C><C>-4812</C></P>
              <P><C>-69.35994</C><C>171.20651</C><C>46293.594+0.15999997</C><C>24929
</C></P>
              <P><C>-69.35994</C><C>171.20651</C><C>46293.594+0.15999997</C><C>24689
</C></P>
  ...
              <P><C>-69.35994</C><C>171.20651</C><C>46293.594+0.15999997</C><C>-4810
</C></P>
              ... 125 x 20753 <P> elements with 4 <C> elements each in total
          </DisplacementAxisNest>
          <GridLimits srsName="http://www.opengis.net/def/crs/OGC/0/Index2D" axisLabels
="i j">
              <IndexAxis axisLabel="i" lowerBound="0" upperBound="20752"/>
              <IndexAxis axisLabel="j" lowerBound="0" upperBound="124"/>
          </GridLimits>
     </GeneralGrid>
</DomainSet>
```
In order not to unnecessarily blow up the DomainSet an IrregularAxisNest element similar to DisplacementAxisNest and allowing to exploit the conformity of the columns is proposed as follows:

```
<DomainSet>
      <GeneralGrid srsName="http://www.opengis.net/def/crs-
compound?1=http://www.opengis.net/def/crs/EPSG/0/4979&2=http://www.opengis.net/def
/crs/OGC/0/AnsiDate" axisLabels="Lat Long h date">
          <IrregularAxisNest axisLabels="Lat Long date" uomLabels="deg deg d">
              <P><C>-69.35112</C><C>171.2182</C><C>46293.594+0.0</C></P>
              <P><C>-69.35994</C><C>171.20651</C><C>46293.594+0.15999997</C></P>
              ... 20753 <P> elements with 3 <C> elements each in total
          </IrregularAxisNest>
          <DisplacementAxisNest axisLabels="h" uomLabels="m">
            <P><C>24927</sub><C><P>  <P><C>24687</C></P>
              ... 125 x 20753 <P> elements with 1 <C> element each in total
          </DisplacementAxisNest>
          <GridLimits srsName="http://www.opengis.net/def/crs/OGC/0/Index2D" axisLabels
="i i">
              <IndexAxis axisLabel="i" lowerBound="0" upperBound="20752"/>
              <IndexAxis axisLabel="j" lowerBound="0" upperBound="124"/>
          </GridLimits>
      </GeneralGrid>
</DomainSet>
```
Using this IrregularAxisNest extension would allow instead of 125 x 20753 P elements with 4 C elements each to have only 20753 P with 3 C elements and 125 x 20753 P with one C elements, resulting in 2.656.384 instead of 10.376.500 elements or a reduction of almost 75%.

In combination with our proposal from the "Retrieval of metadata" using OWC, the resulted service achieved a really elegant solution available. The DomainSet axes are provided as coverages themselves via OWC mechanism. The contents of the DisplacementAxisNest element are provided as an Index2D coverage holding all the height values and the IrregularAxisNest element as three Index1D coverages corresponding to latitude, longitude, and date. This way the reported DomainSet stays small while supporting all required functionality even subsetting in the domain.

```
<DomainSet>
      <GeneralGrid axisLabels="Lat Long h date" srsName="http://www.opengis.net/def/crs-
compound?1=http://www.opengis.net/def/crs/EPSG/0/4979&2=http://www.opengis.net
/def/crs/OGC/0/AnsiDate">
          <DisplacementAxisNest axisLabels="h" uomLabels="m">
              <owc:offering>
                  <owc:operation code="GetCoverage" href="http://ows.eox.at/testbed-
14/eoxserver/ows?service=WCS&version=2.1.0&request=GetCoverage&coverageId=
_2017339123204_61738_CS_2B-GEOPROF_GRANULE_P_R04_E06_height&format=image/tiff"
method="GET" type="image/tiff"/>
              </owc:offering>
          </DisplacementAxisNest>
          <IrregularAxisNest axisLabels="Lat Long date" uomLabels="deg deg d">
              <owc:offering>
                  <owc:operation code="GetCoverage" href="http://ows.eox.at/testbed-
14/eoxserver/ows?service=WCS&version=2.1.0&request=GetCoverage&coverageId=
2017339123204 61738 CS 2B-GEOPROF GRANULE P R04 E06 latitude& format=text/csv"
method="GET" type="text/csv"/>
              </owc:offering>
              <owc:offering>
                  <owc:operation code="GetCoverage" href="http://ows.eox.at/testbed-
14/eoxserver/ows?service=WCS&version=2.1.0&request=GetCoverage&coverageId=
2017339123204 61738 CS 2B-GEOPROF GRANULE P R04 E06 longitude& format=text/csv"
method="GET" type="text/csv"/>
              </owc:offering>
              <owc:offering>
                  <owc:operation code="GetCoverage" href="http://ows.eox.at/testbed-
14/eoxserver/ows?service=WCS&version=2.1.0&request=GetCoverage&coverageId=
_2017339123204_61738_CS_2B-GEOPROF_GRANULE_P_R04_E06_profile_time&format=text/csv"
method="GET" type="text/csv"/>
              </owc:offering>
          </IrregularAxisNest>
          <GridLimits axisLabels="i j" srsName=
"http://www.opengis.net/def/crs/OGC/0/Index2D">
              <IndexAxis axisLabel="i" lowerBound="0" upperBound="124"/>
              <IndexAxis axisLabel="j" lowerBound="0" upperBound="20752"/>
          </GridLimits>
      </GeneralGrid>
</DomainSet>
```
Another potential option is to have only lat, long, and time in the DomainSet as subsetting in height is not needed on the service level. That would mean having a 1D data grid in a 3D CRS grid and height in the RangeType. However, this would result in 125 x 4 elements in the RangeType, 3 parameters and the height itself for 125 different heights, and a need to specify how they relate to each other, i.e., which parameter values correspond to which height value. This idea is discarded as impractical.

The adjusted schema to support the IrregularAxisNest extension can be found in Appendix A.
### **Overviews**

The requirement on providing overviews targets performance optimization. A critical metric for performance is "First view" but also update after user interaction. Retrieving only overviews or lower resolution of the data reduces loading and rendering time. However, defining a general downsampling or downscaling algorithm suitable for any irregular grid is not a simple task. It seems easier to define an algorithm to map the irregular grid to a regular one and use the wellknown scaling and interpolation extension on them.

The converted coverage has the number of axes from the data array or the mathematical dimensions, i.e., 2 in our case. The axes mapping from data array to CRS or physical dimensions needs to be defined in the GetCoverage operation.

The coverage description needs to include these details:

- resolution in all CRS axes, i.e., the minimum distance needed on each axis to correctly represent the data
- size of data array provided in `GridLimits`element
- bounding box or maxima in each CRS axis provided in Envelope element
- mapping from CRS to data array, i.e., how are the axes related provided in axis elements like IrregularAxisNest or DisplacementAxisNest in GeneralGrid

The GetCoverage operation needs to be extended by these parameters:

- changeType boolean to indicate type conversion
- axesMapping mapping for each axis, i.e., i or x shall be time or lat or long and j or y shall be height, e.g., i:date, j:h there should be a default specified

By default, each axis will use its advertised resolution. This can be overwritten by using the mechanics of the scaling extension, e.g. via the size or resolution parameters.

Via this type conversion still the original potentially interpolated values are retrieved. Another optimization is to ask for complete renderings from the server but this is out of scope here and left to the Web Map Service (WMS). An integration like this between WCS and WMS could be addressed in one of the next testbeds.

### **CloudSat Swath WCS**

The CloudSat Swath WCS was implemented with all the standard operations, including GetCapabilities, DescribeCoverage, DescribeEOCoverageSet, and GetCoverage with temporal, spatial, and/or other domain subsetting. Full example WCS requests and responses can be found in Appendix A.

### **11.1.4. CloudSat Swath WCS Implementation II**

This section describes the implementation of CloudSat Swath WCS done by the team from Arizona State University.

### **Modeling CloudSat Swath Coverage with CIS 1.1**

The CloudSat Swath Coverage can be further encoded in GML for publishing as follows, referring to version 3.2.1 of the OpenGIS Geography Markup Language (GML) Encoding Standard:

```
<CloudSatSwathProfile xmlns="http://www.opengis.net/app"
      xmlns:gml="http://www.opengis.net/gml/3.2"
      xmlns:xsi="http://www.w3.org/2001/XMLSchema-instance"
      xsi:schemaLocation="http://www.opengis.net/app ./CoverageExamples.xsd">
    <gml:domainSet>
      <gml:Grid dimension="2">
        <gml:limits>
          <gml:GridEnvelope>
            <gml:low>0 0</gml:low>
            <gml:high>20678 125</gml:high>
          </gml:GridEnvelope>
        </gml:limits>
        <gml:axisLabels>atrack xtrack</gml:axisLabels>
      </gml:Grid>
    </gml:domainSet>
    <gml:rangeSet>
      <gml:DataBlock>
        <gml:rangeParameters>
          <gml:CompositeValue>
            <gml:valueComponents>
               <Timestamp uom="urn:x-si:v1999:uom:seconds">template</Timestamp>
               <Longitude uom="urn:x-si:v1999:uom:degrees">template</Longitude>
               <Latitude uom="urn:x-si:v1999:uom:degrees">template</Latitude>
               <SwathData>template</SwathData>
            </gml:valueComponents>
          </gml:CompositeValue>
        </gml:rangeParameters>
        <gml:tupleList>
          0.000000,167.553329,-69.744614,-2474.000000
          0.160000,167.541229,-69.753403,-8888.000000
          ... ...
          3308.320068,-106.911194,81.586121,16953.000000
        </gml:tupleList>
      </gml:DataBlock>
    </gml:rangeSet>
</CloudSatSwathProfile>
```
Or encoded in GML for publishing as follows, referring to version 1.1 of the CIS (Coverage Implementation Schema) encoding standard:

```
<GeneralGridCoverage
      xmlns="http://www.opengis.net/cis/1.1/gml"
      xmlns:gml="http://www.opengis.net/gml/3.2"
      xmlns:swe="http://www.opengis.net/swe/2.0"
```

```
  xmlns:xsi="http://www.w3.org/2001/XMLSchema-instance"
    xsi:schemaLocation="http://www.opengis.net/cis/1.1/gml ../cisAll.xsd">
  <DomainSet>
    <GeneralGrid srsName="http://www.opengis.net/def/crs/OGC/0/Index2D"
      axisLabels="atrack xtrack">
      <RegularAxis axisLabel="atrack" lowerBound="0"
        upperBound="20677" uomLabel="scan" resolution="1" />
      <RegularAxis axisLabel="xtrack" lowerBound="0"
        upperBound="124" uomLabel="scan" resolution="1" />
    </GeneralGrid>
  </DomainSet>
  <RangeSet>
    <DataBlock>
    < CV><V>0.000000</V>  <V>-69.744614</V>
        <V>167.553329</V>
        <V>-2474.000000</V>
    \langle/CV>  ... ...
    </DataBlock>
  </RangeSet>
  <RangeType>
    <swe:DataRecord>
      <swe:field name="Timestamp">
        <swe:Quantity
          definition="http://www.opengis.net/def/dataType/OGC/0/double">
          <swe:uom code="second" />
        </swe:Quantity>
      </swe:field>
      <swe:field name="Latitude">
        <swe:Quantity
          definition="http://www.opengis.net/def/dataType/OGC/0/double">
          <swe:uom code="degree" />
        </swe:Quantity>
      </swe:field>
      <swe:field name="Longitude">
        <swe:Quantity
          definition="http://www.opengis.net/def/dataType/OGC/0/double">
          <swe:uom code="degree" />
        </swe:Quantity>
      </swe:field>
      <swe:field name="SwathData">
        <swe:Quantity
          definition="http://www.opengis.net/def/dataType/OGC/0/double">
          <swe:uom code="some_unit" />
        </swe:Quantity>
```

```
  </swe:field>
      </swe:DataRecord>
   </RangeType>
</GeneralGridCoverage>
```
Following the CIS 1.1 example [http://schemas.opengis.net/cis/1.1/gml/examples-1.1/](http://schemas.opengis.net/cis/1.1/gml/examples-1.1/45_2D_distorted.xml) [45\\_2D\\_distorted.xml,](http://schemas.opengis.net/cis/1.1/gml/examples-1.1/45_2D_distorted.xml), we can encode the swath coverage data as follows:

```
<GeneralGridCoverage xmlns="http://www.opengis.net/cis/1.1/gml"
      xmlns:gml="http://www.opengis.net/gml/3.2"
      xmlns:swe="http://www.opengis.net/swe/2.0"
      xmlns:xsi="http://www.w3.org/2001/XMLSchema-instance"
      xsi:schemaLocation="http://www.opengis.net/cis/1.1/gml ../cisAll.xsd">
   <DomainSet>
      <GeneralGrid srsName="http://www.opengis.net/def/crs/OGC/0/Index2D"
        axisLabels="Time xTrack Lat Long">
        <DisplacementAxisNest axisLabels="Time xTrack Lat Long"
          uomLabels="second unit deg deg">
        P<\!\!C\!\!>\!\!0.0000<\!\!/C\!\!><\!\!C\!\!>\!\!0<\!\!/C\!\!><C>-69.744614</C>
           <C>167.553329</C>
        </P>
        P<C>0.1600</C><\!\!C\!\!>\!\!0<\!\!/C\!\!><\zeta -69.744614<\zeta<C>167.553329</C>
          </P>
           ... ...
        < P<C>3308.0000</C>
            <C>124</C>
           <C>-69.744614</C>
           <C>167.553329</C>
        \langle/P>  </DisplacementAxisNest>
        <GridLimits srsName="http://www.opengis.net/def/crs/OGC/0/Index2D"
          axisLabels="i j">
          <IndexAxis axisLabel="i" lowerBound="0" upperBound="20677" />
          <IndexAxis axisLabel="j" lowerBound="0" upperBound="124" />
        </GridLimits>
      </GeneralGrid>
    </DomainSet>
   <RangeSet>
      <DataBlock>
      < CV ><V>1234.000000</V>
```

```
<V>-2474.000000</V>\langle/CV>  ... ...
      </DataBlock>
   </RangeSet>
   <RangeType>
      <swe:DataRecord>
        <swe:field name="Height">
          <swe:Quantity
             definition="http://www.opengis.net/def/dataType/OGC/0/double">
           \leqswe:uom code="m" />
          </swe:Quantity>
        </swe:field>
        <swe:field name="SwathData">
          <swe:Quantity
             definition="http://www.opengis.net/def/dataType/OGC/0/double">
             <swe:uom code="some_unit" />
          </swe:Quantity>
        </swe:field>
      </swe:DataRecord>
   </RangeType>
</GeneralGridCoverage>
```
Inspired by Stephan Meißl, below is a proposed version of data provision that reduces the redundancy of DomainSet in comparison to above versions, and provides all the needed information for visualization in one coverage/request.

```
<?xml version="1.0" encoding="UTF-8"?>
<wcs21:CoverageDescriptions
      xmlns:wcs21='http://www.opengis.net/wcs/2.1/gml'
      xmlns:wcs20='http://www.opengis.net/wcs/2.0'
      xmlns='http://www.opengis.net/cis/1.1/gml'
      xmlns:gml='http://www.opengis.net/gml/3.2'
      xmlns:swe='http://www.opengis.net/swe/2.0'
      xmlns:xsi='http://www.w3.org/2001/XMLSchema-instance'
      xsi:schemaLocation='http://www.opengis.net/swe/2.0
http://schemas.opengis.net/sweCommon/2.0/swe.xsd
                          http://www.opengis.net/wcs/2.1/gml
http://schemas.opengis.net/wcs/2.1/gml/wcsAll.xsd
                          http://www.opengis.net/wcs/2.0
http://schemas.opengis.net/wcs/2.0/wcsAll.xsd'>
      <wcs21:CoverageDescription gml:id="_2017339123204_61738_CS_2B-
GEOPROF_GRANULE_P_R04_E06">
          <Envelope srsName="http://www.opengis.net/def/crs/OGC/0/Index2D" axisLabels=
"Lat Long date xtrack" srsDimension="4">
              <AxisExtent axisLabel="Lat" uomLabel="deg" lowerBound="-81.820435"
upperBound="81.82048"/>
              <AxisExtent axisLabel="Long" uomLabel="deg" lowerBound="-105.84433"
upperBound="171.2182"/>
```

```
  <AxisExtent axisLabel="date" uomLabel="d" lowerBound="46293.594"
upperBound="49613.914"/>
                <AxisExtent axisLabel="xtrack" uomLabel="" lowerBound="0" upperBound="124
"/>
           </Envelope>
           <DomainSet>
                <GeneralGrid srsName="http://www.opengis.net/def/crs/OGC/0/Index2D"
axisLabels="Lat Long date xtrack">
                    <IrregularAxisNest axisLabels="Lat Long date" uomLabels="deg deg d">
                       <\!\!P><\!\!C</math>/><math>\!\!><\!\!C</math>/><math>\!\!><\!\!C</math>/><math>\!\!><\!\!C</math>/<math>\!\!><\!\!C</math>/<math>\!\!></math>  </IrregularAxisNest>
                    <DisplacementAxisNest axisLabels="xtrack" uomLabels="">
                       <\!\!P\!\!><\!\!C/\!\!><\!\!P\!\!>  </DisplacementAxisNest>
                    <GridLimits srsName="http://www.opengis.net/def/crs/OGC/0/Index2D"
axisLabels="i j">
                         <IndexAxis axisLabel="i" lowerBound="0" upperBound="20752"/>
                         <IndexAxis axisLabel="j" lowerBound="0" upperBound="124"/>
                    </GridLimits>
                </GeneralGrid>
           </DomainSet>
           <RangeType>
                <swe:DataRecord>
                    <swe:field name="Height">
                         <swe:Quantity definition="TBD">
                              <swe:description>TBD</swe:description>
                            <swe:nilValues>
                                  <swe:NilValues>
                                       <swe:nilValue reason="fill value">-8888</swe:nilValue>
                                  </swe:NilValues>
                             </swe:nilValues>
                            <swe:uom code="dBZe"/>
                              <swe:constraint>
                                  <swe:AllowedValues>
                                       <swe:interval>-32768 32767</swe:interval>
                                  </swe:AllowedValues>
                             </swe:constraint>
                         </swe:Quantity>
                    </swe:field>
                    <swe:field name="Radar_Reflectivity">
                         <swe:Quantity definition="TBD">
                              <swe:description>TBD</swe:description>
                           <swe:nilValues>
                                  <swe:NilValues>
                                       <swe:nilValue reason="fill value">15360</swe:nilValue>
                                  </swe:NilValues>
                             </swe:nilValues>
                            <swe:uom code="dBZe"/>
                              <swe:constraint>
                                  <swe:AllowedValues>
                                       <swe:interval>-32768 32767</swe:interval>
```

```
  </swe:AllowedValues>
                            </swe:constraint>
                       </swe:Quantity>
                   </swe:field>
                   <swe:field name="Gaseous_Attenuation">
                       <swe:Quantity definition="TBD">
                            <swe:description>TBD</swe:description>
                          <swe:nilValues>
                                <swe:NilValues>
                                    <swe:nilValue reason="fill value">15360</swe:nilValue>
                                </swe:NilValues>
                            </swe:nilValues>
                          <swe:uom code="dBZe"/>
                            <swe:constraint>
                                <swe:AllowedValues>
                                    <swe:interval>-32768 32767</swe:interval>
                                </swe:AllowedValues>
                            </swe:constraint>
                       </swe:Quantity>
                   </swe:field>
                   <swe:field name="CPR_Cloud_mask">
                       <swe:Quantity definition="TBD">
                            <swe:description>TBD</swe:description>
                          <swe:nilValues>
                                <swe:NilValues>
                                    <swe:nilValue reason="fill value">-99</swe:nilValue>
                                </swe:NilValues>
                            </swe:nilValues>
                          <swe:uom code="various"/>
                            <swe:constraint>
                                <swe:AllowedValues>
                                    <swe:interval>-128 127</swe:interval>
                                </swe:AllowedValues>
                            </swe:constraint>
                       </swe:Quantity>
                   </swe:field>
              </swe:DataRecord>
          </RangeType>
          <wcs20:ServiceParameters>
               <wcs20:CoverageSubtype>GeneralGridCoverage</wcs20:CoverageSubtype>
               <wcs20:nativeFormat>application/x-hdf</wcs20:nativeFormat>
          </wcs20:ServiceParameters>
      </wcs21:CoverageDescription>
</wcs21:CoverageDescriptions>
```
### **Operation of Subsetting**

For example, the testbed participants investigated the 2B-GEOPROF data starting at 12:44:29 pm, Jan 1, 2017 (UTC), and lasting for 3308.320068 seconds.

<span id="page-79-0"></span>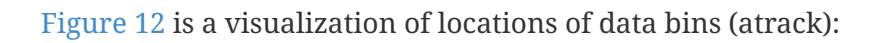

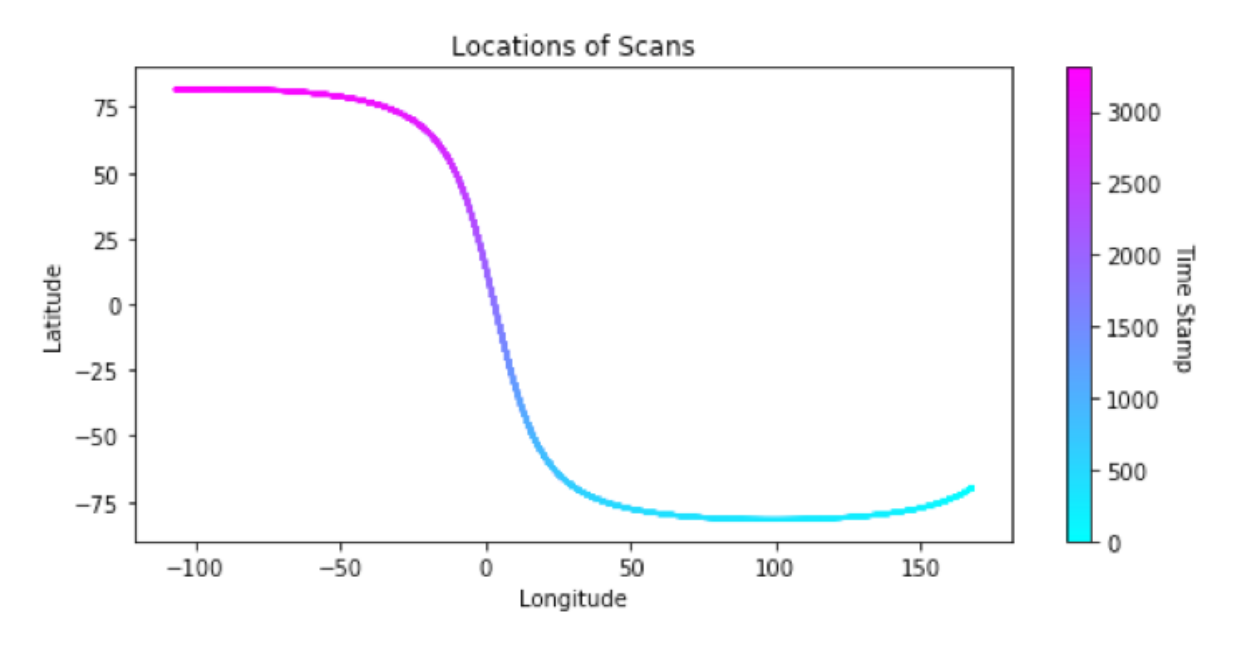

*Figure 12. Scanning swath*

From the visualization, the locations of the profile were found to be consistent with timestamps. So, by providing the start time and end time, the data can be easily subset. However, since the locations present a sine-function-like pattern, subsetting by specifying the minimum and maximum longitude and/or latitude may split the original grid into multiple ones. This may require some additional handling. One method to solve the problem is to sort the subset grids by time stamp and merge them sequentially along horizontal (atrack) direction, because they still share the same xtrack-dimension.

### *Subsetting along xtrack:*

The easiest way to subset xtrack is to provide a range of xtrack number. However, it might not be meaningful for real applications. A better choice could be to assign a range of height of profile. Whereas, the heights in different data bins that share the same xtrack can vary. A visualization of top height of data bins along atrack is presented in [Figure 13.](#page-79-1)

<span id="page-79-1"></span>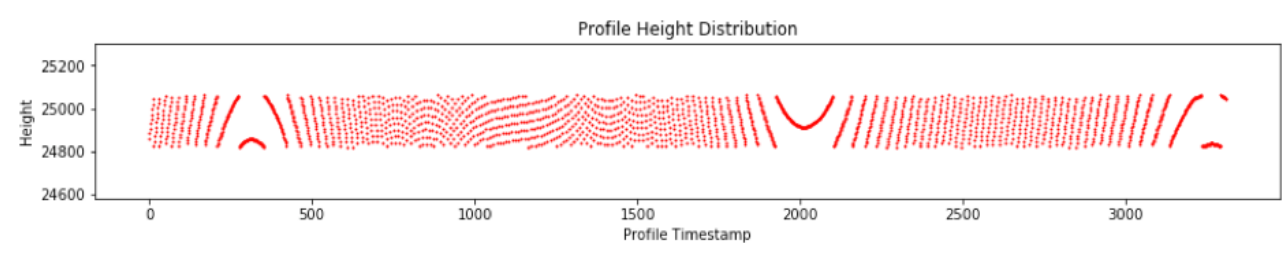

*Figure 13. Scanning swath*

Since data points are not neatly aligned in the same xtrack, subsetting by height may result in irregular grids. The solution is described by the following steps:

- 1. Keep the size of the original grid
- 2. Fill the filtered data points by missing value

3. Remove the top and bottom xtracks that only consist of missing value.

### **CloudSat Profile WCS**

### **Data Provision (Version 1)**

CloudSat Profile GEOPROF-2B is published, based on the coverage model based on the CF convention proposed earlier:

```
dimensions:
 atrock = 20678;
 xtrack = 125;
variables:
   double time(atrack) ;
    time: standard name = "time" ;
      time:units = "<units> since <datetime string>" ;
      time:calendar = "gregorian" ;
   float lat(atrack) ;
    lat: standard name = "latitude" ;
      lat:units = "degrees_north" ;
   float lon(atrack) ;
      lon:standard_name = "longitude" ;
      lon:units = "degrees_east" ;
    float swath_data(atrack, xtrack) ;
      swath_data:coordinates = "time lon lat" ;
```
This Data is published by WCS 2.0.1 whose GetCapabilities request is available at <http://cici.lab.asu.edu:8080/geoserver/ows?service=WCS&version=2.0.1&request=GetCapabilities>. The XML snippet below shows the EOCoverageSet information of the published data:

```
<wcseo:DatasetSeriesSummary>
     <ows:WGS84BoundingBox>
          <ows:LowerCorner>-106.91119384765625 -81.81893920898438</ows:LowerCorner>
          <ows:UpperCorner>168.80332946777344 81.82908416748047</ows:UpperCorner>
      </ows:WGS84BoundingBox>
      <wcseo:DatasetSeriesId>swath__cs_2b_geoprof_dss</wcseo:DatasetSeriesId>
      <gml:TimePeriod gml:id="swath__cs_2b_geoprof_dss__timeperiod">
          <gml:beginPosition>2017-01-01T13:04:14.558Z</gml:beginPosition>
          <gml:endPosition>2017-01-01T13:59:22.878Z</gml:endPosition>
      </gml:TimePeriod>
</wcseo:DatasetSeriesSummary>
```
Since the data is indexed by *atrack*. It has been split into 20678 granules. The information of each granule is described in DescribeEOCoverageSet XML document. Its DescribeEOCoverageSet request

[http://cici.lab.asu.edu:8080/geoserver/ows?service=WCS&version=2.0.1&request=DescribeEOCovera](http://cici.lab.asu.edu:8080/geoserver/ows?service=WCS&version=2.0.1&request=DescribeEOCoverageSet&eoId=swath__cs_2b_geoprof_dss) [geSet&eoId=swath\\_\\_cs\\_2b\\_geoprof\\_dss.](http://cici.lab.asu.edu:8080/geoserver/ows?service=WCS&version=2.0.1&request=DescribeEOCoverageSet&eoId=swath__cs_2b_geoprof_dss) In the beginning part of each granule (see the XML snippet below), latitude and longitude is contained in label <gml:lowerCorner> respectively, and time is contained in label <gml:beginPosition>. The swath data (Radar\_Reflectivity for this showcase) can be obtained by setting the CoverageId contained in label <wcs:CoverageId> and sending GetCoverage request accordingly. In CoverageId, the number right after the dot/period indicates the value of *atrack*.

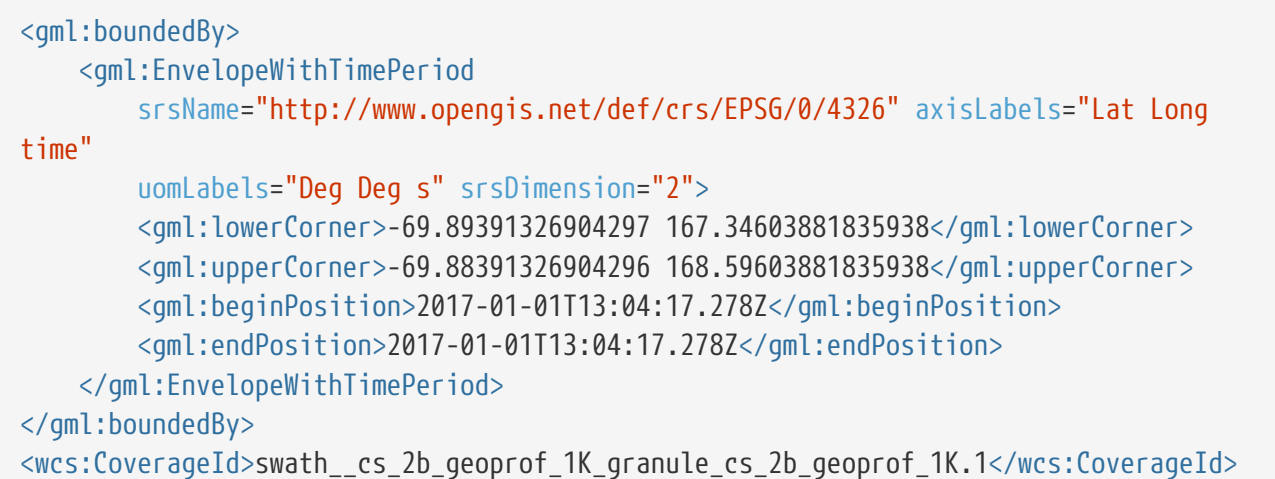

Here is an example of GetCoverage request to obtain the swath data in GML format (GeoTIFF by default) with *atack* being 20678: [http://cici.lab.asu.edu:8080/geoserver/ows?service=WCS&](http://cici.lab.asu.edu:8080/geoserver/ows?service=WCS&version=2.0.1&request=GetCoverage&CoverageId=swath__cs_2b_geoprof_granule_cs_2b_geoprof.20678&format=gml) [version=2.0.1&request=GetCoverage&](http://cici.lab.asu.edu:8080/geoserver/ows?service=WCS&version=2.0.1&request=GetCoverage&CoverageId=swath__cs_2b_geoprof_granule_cs_2b_geoprof.20678&format=gml)

[CoverageId=swath\\_\\_cs\\_2b\\_geoprof\\_granule\\_cs\\_2b\\_geoprof.20678&format=gml](http://cici.lab.asu.edu:8080/geoserver/ows?service=WCS&version=2.0.1&request=GetCoverage&CoverageId=swath__cs_2b_geoprof_granule_cs_2b_geoprof.20678&format=gml), which contains 125 values following the *xtrack*. The values can be found in label <gml:DataBlock>.

While it takes a lot of processing time to describe all the information of 20678 scans in a single DescribeEOCoverageSet XML document, it could be very slow to use your browser to view the request directly. There is a subsampling version of the original dataset for quick inspection purpose with 1,000 scans (dimension of atrack = 1000). Its DescribeEOCoverageSet and GetCoverage requests are listed as follows:

```
http://cici.lab.asu.edu:8080/geoserver/ows?service=WCS&version=2.0.1&
request=DescribeEOCoverageSet&eoId=swath__cs_2b_geoprof_1K_dss
```
[http://cici.lab.asu.edu:8080/geoserver/ows?service=WCS&version=2.0.1&request=GetCoverage&](http://cici.lab.asu.edu:8080/geoserver/ows?service=WCS&version=2.0.1&request=GetCoverage&CoverageId=swath__cs_2b_geoprof_1K_granule_cs_2b_geoprof_1K.1&format=gml) [CoverageId=swath\\_\\_cs\\_2b\\_geoprof\\_1K\\_granule\\_cs\\_2b\\_geoprof\\_1K.1&format=gml](http://cici.lab.asu.edu:8080/geoserver/ows?service=WCS&version=2.0.1&request=GetCoverage&CoverageId=swath__cs_2b_geoprof_1K_granule_cs_2b_geoprof_1K.1&format=gml)

### **Data Provision (Version 2)**

The strategy of publishing the CloudSat coverage model has been changed. Instead of publishing the data in many granules, they are provided as a whole piece this time. This greatly improved the performance of data transferring and processing in both back-end and front-end.

It follows the CF convention as well:

```
dimensions:
 atrack = 20678;
 xtrack = 125;variables:
    double time(atrack) ;
      time:standard_name = "time" ;
      time:units = "<units> since <datetime string>" ;
      time:calendar = "gregorian" ;
    float lat(atrack) ;
    lat:standard name = "latitude" ;
    lat:units = "degrees north" ;
    float lon(atrack) ;
    lon: standard name = "longitude" ;
      lon:units = "degrees_east" ;
   float height(atrack, xtrack) ;
    time: standard name = "height" ;
      time:units = "m" ;
 float swath data(atrack, xtrack) ;
      swath_data:coordinates = "time lon lat" ;
```
This Data is published by a WCS 2.0.1 with a GetCapabilities request that is available at [http://cici.lab.asu.edu/swathserver/?service=wcs&version=2.0.1&request=GetCapabilities.](http://cici.lab.asu.edu/swathserver/?service=wcs&version=2.0.1&request=GetCapabilities) The XML snippet below shows one of the variable information of the published data:

```
<wcs:CoverageSummary>
      <wcs:CoverageId>cs_2b_geoprof:CPR_Cloud_mask</wcs:CoverageId>
      <wcs:CoverageSubtype>RectifiedGridCoverage</wcs:CoverageSubtype>
      <ows:WGS84BoundingBox>
          <ows:LowerCorner>-106.91119384765625 -81.81893920898438</ows:LowerCorner>
          <ows:UpperCorner>167.55332946777344 81.81908416748047</ows:UpperCorner>
      </ows:WGS84BoundingBox>
      <ows:BoundingBox crs="http://www.opengis.net/def/crs/OGC/0/Index2D">
          <ows:LowerCorner>0 0</ows:LowerCorner>
          <ows:UpperCorner>20677 124</ows:UpperCorner>
      </ows:BoundingBox>
      <gml:TimePeriod gml:id="cs_2b_geoprof:CPR_Cloud_mask__timeperiod">
          <gml:beginPosition>2017-01-01T13:04:14.558</gml:beginPosition>
          <gml:endPosition>2017-01-01T13:59:22.878068359</gml:endPosition>
      </gml:TimePeriod>
</wcs:CoverageSummary>
```
The coverageId (<wcs:CoverageId>), WGS84 bounding box (<ows:WGS84BoundingBox>), data grid bounding box (<ows:BoundingBox>), and time coverage period (<gml:TimePeriod>) are present in the

GetCapabilities document. CoverageId is constructed by the dataset name and the variable name, connected with a colon. The WGS84 bounding box is only to help people identify the coverage of the satellite scanning trail on the Earth's surface. The data grid itself, a vertical profile, could not correctly project onto the Earth. Therefore the data grid coverage/size is directly recorded in the <ows:BoundingBox> tag. <gml:TimePeriod> contains the time information of first scanned and last scanned columns of the dataset.

Using the coverageId, the DescribeCoverage document of *cs\_2b\_geoprof:CPR\_Cloud\_mask* can be retrieved by [http://cici.lab.asu.edu/swathserver/?service=wcs&version=2.0.1&](http://cici.lab.asu.edu/swathserver/?service=wcs&version=2.0.1&request=DescribeCoverage&coverageId=cs_2b_geoprof:CPR_Cloud_mask) [request=DescribeCoverage&coverageId=cs\\_2b\\_geoprof:CPR\\_Cloud\\_mask](http://cici.lab.asu.edu/swathserver/?service=wcs&version=2.0.1&request=DescribeCoverage&coverageId=cs_2b_geoprof:CPR_Cloud_mask), in which more data grid information is contained. Beside the data range, data unit, and missing value are declared in the document too, presenting in the following XML snippet:

```
<gml:rangeType>
      <swe:DataRecord>
          <swe:field name="CPR_Cloud_mask">
              <swe:Quantity>
                   <swe:description>CPR_Cloud_mask</swe:description>
                   <swe:nilValues>
                       <swe:nilValue reason="
http://www.opengis.net/def/nil/OGC/0/unknown">-99</swe:nilValue>
                   </swe:nilValues>
                   <swe:uom code="" />
                   <swe:constraint>
                       <swe:AllowedValues>
                            <swe:interval>-128 127</swe:interval>
                       </swe:AllowedValues>
                   </swe:constraint>
              </swe:Quantity>
          </swe:field>
      </swe:DataRecord>
</gml:rangeType>
```
Missing value is contained in <swe:nilValue>, data unit is contained in code attribute of tag <swe:uom> (missing for this variable), while data range can be found in <swe:interval>.

Finally, the data can be retrieved through the GetCoverage request as [http://cici.lab.asu.edu/](http://cici.lab.asu.edu/swathserver/?service=wcs&version=2.0.1&request=getCoverage&coverageId=cs_2b_geoprof:CPR_Cloud_mask) [swathserver/?service=wcs&version=2.0.1&request=getCoverage&](http://cici.lab.asu.edu/swathserver/?service=wcs&version=2.0.1&request=getCoverage&coverageId=cs_2b_geoprof:CPR_Cloud_mask) [coverageId=cs\\_2b\\_geoprof:CPR\\_Cloud\\_mask](http://cici.lab.asu.edu/swathserver/?service=wcs&version=2.0.1&request=getCoverage&coverageId=cs_2b_geoprof:CPR_Cloud_mask). It is available as GML 3.2, following the CIS 1.1 standard. The values can be found in tag <gml:DataBlock>.

One more thing that needs to be mentioned is that not all the auxiliary/geographic information, like height, time, latitude, and longitude, has been provided along with the swath variable in a single GetCoverage request. Instead, they are available as different variables that are listed in GetCapabilities document. For example, the XML snippet below shows the Height information:

<wcs:CoverageSummary> <wcs:CoverageId>cs\_2b\_geoprof:Height</wcs:CoverageId> <wcs:CoverageSubtype>RectifiedGridCoverage</wcs:CoverageSubtype> <ows:WGS84BoundingBox> <ows:LowerCorner>-106.91119384765625 -81.81893920898438</ows:LowerCorner> <ows:UpperCorner>167.55332946777344 81.81908416748047</ows:UpperCorner> </ows:WGS84BoundingBox> <ows:BoundingBox crs="http://www.opengis.net/def/crs/OGC/0/Index2D"> <ows:LowerCorner>0 0</ows:LowerCorner> <ows:UpperCorner>20677 124</ows:UpperCorner> </ows:BoundingBox> <gml:TimePeriod gml:id="cs\_2b\_geoprof:Height\_\_timeperiod"> <gml:beginPosition>2017-01-01T13:04:14.558</gml:beginPosition> <gml:endPosition>2017-01-01T13:59:22.878068359</gml:endPosition> </gml:TimePeriod> </wcs:CoverageSummary>

### **Data Subsetting**

Data subsetting is implemented based on the original data axes. Users can find the names of axes and corresponding ranges by sending the DescribeCoverage request. For example, below is presented an XML snippet from <[http://cici.lab.asu.edu/swathserver/?service=wcs&version=2.0.1&](http://cici.lab.asu.edu/swathserver/?service=wcs&version=2.0.1&request=DescribeCoverage&coverageId=cs_2b_geoprof:CPR_Cloud_mask>) [request=DescribeCoverage&coverageId=cs\\_2b\\_geoprof:CPR\\_Cloud\\_mask>](http://cici.lab.asu.edu/swathserver/?service=wcs&version=2.0.1&request=DescribeCoverage&coverageId=cs_2b_geoprof:CPR_Cloud_mask>):

<gml:EnvelopeWithTimePeriod axisLabels="nray nbin" srsDimension="2" srsName="http://www.opengis.net/def/crs/OGC/0/Index2D"> <gml:lowerCorner>0 0</gml:lowerCorner> <gml:upperCorner>20677 124</gml:upperCorner> <gml:beginPosition>2017-01-01T13:04:14.558</gml:beginPosition> <gml:endPosition>2017-01-01T13:59:22.878068359</gml:endPosition> </gml:EnvelopeWithTimePeriod>

The axes names contained in the attribute axisLabels of tag gml:EnvelopeWithTimePeriod, and corresponding lower bound and upper bound can be found in tag <gml:lowerCorner> and <gml:upperCorner>. The <gml:beginPosition> and <gml:endPosition> elements define the time span of the scans in this dataset.

According to [OGC® Web Coverage Service 2.0 Interface Standard - KVP Protocol Binding Extension][\(https://portal.opengeospatial.org/files/09-147r1\)](https://portal.opengeospatial.org/files/09-147r1), the subsetting request is made by adding Key-Value Pairs (KVPs) in GetCoverage request. For each axis that needs to be subset, add a KVP like subset=axisLabel(lowerBound, upperBound). For example, to get the subset from 50 to 100 in *nray* and from 10 to 20 in *nbin*, the request will be as follows: [http://cici.lab.asu.edu/swathserver/?](http://cici.lab.asu.edu/swathserver/?service=wcs&version=2.0.1&request=getCoverage&coverageId=cs_2b_geoprof:CPR_Cloud_mask&subset=nray(50,100)&subset=nbin(10,20)) [service=wcs&version=2.0.1&request=getCoverage&coverageId=cs\\_2b\\_geoprof:CPR\\_Cloud\\_mask&](http://cici.lab.asu.edu/swathserver/?service=wcs&version=2.0.1&request=getCoverage&coverageId=cs_2b_geoprof:CPR_Cloud_mask&subset=nray(50,100)&subset=nbin(10,20)) [subset=nray\(50,100\)&subset=nbin\(10,20\)](http://cici.lab.asu.edu/swathserver/?service=wcs&version=2.0.1&request=getCoverage&coverageId=cs_2b_geoprof:CPR_Cloud_mask&subset=nray(50,100)&subset=nbin(10,20))

The XML snippet below shows the new spatial and temporal bounds of retrieved dataset:

```
<gml:EnvelopeWithTimePeriod axisLabels="nray nbin" srsDimension="2"
          srsName="http://www.opengis.net/def/crs/OGC/0/Index2D">
      <gml:lowerCorner>50 10</gml:lowerCorner>
      <gml:upperCorner>100 20</gml:upperCorner>
      <gml:beginPosition>2017-01-01T13:04:22.558</gml:beginPosition>
      <gml:endPosition>2017-01-01T13:04:30.558</gml:endPosition>
</gml:EnvelopeWithTimePeriod>
```
*Notes: the lowerBound and upperBound in the KVP are both inclusive.*

## **11.1.5. VIIRS Swath Coverages and their Web Coverage Services**

Both an extended WCS 2.1 and a WCS REST service for serving Visible Infrared Imaging Radiometer (VIIRS) swath data were implemented by the team from George Mason University.

### **Data**

The surface reflectance (VNP09) of VIIRS was chosen for experiments on serving swath coverages. The VNP09 data are produced by NASA and distributed by the Land Processes Distributed Active Archive Center (LP DAAC). The surface reflectance data in swath structure are separately stored from its associated geolocation data. The VNP09 collection has a granule of 6-minute swath coverage. The data are available from January 2012 to present.

### **WCS 2.1 Service**

The swath data was modeled in CIS 1.1 with a regular grid of the sensor-reference system. It allows subsetting along different dimensions, including spatial and temporal dimensions. Full details and examples can be found in Appendix A.

### **WCS REST Service**

The RESTful WCS service was implemented following the draft specification developed in the testbed with the assistance from the WFS 3 standards team. The WCS REST service allows subsetting along different dimensions, including spatial and temporal dimensions. The responses are in the similar contents as those from WCS 2.1. Full details and examples can be found in Appendix A.

## **11.2. Implementations of Swath WCS Clients**

Several implementations of clients to access WCS Swath Coverages are made available.

### **11.2.1. CloudSat Profile Visualization**

The draft implementation of the EO-WCS Swath client for CloudSat data relies on the **Implementation 1** of the CloudSat WCS server. The table with pros and cons of the two available WCS implementations for CloudSat as follows.

*Table 10. Data fields for CloudSat Level 2 2B-GEOPROF data*

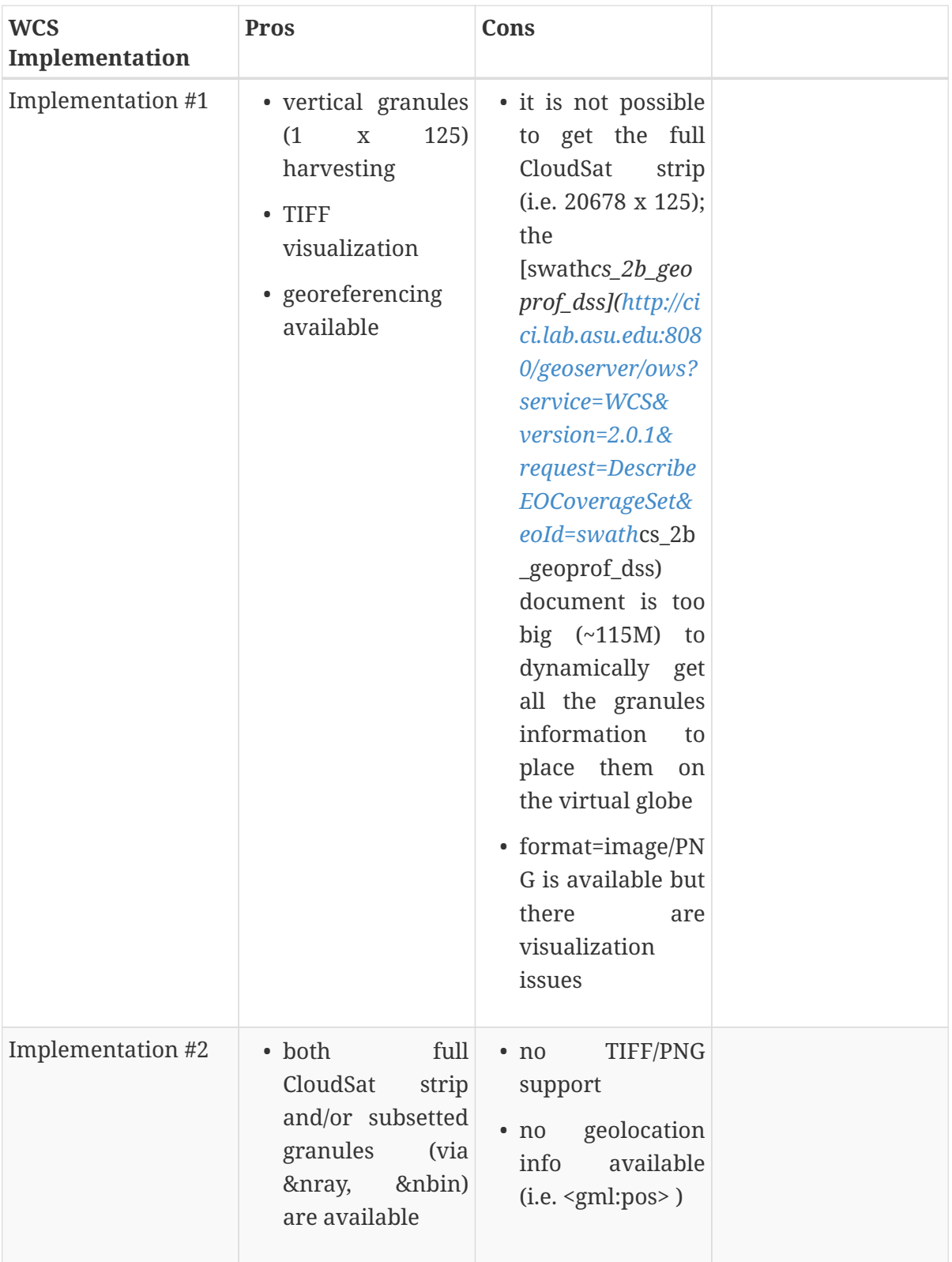

The client supports discovery and GetCoverage to access the implemented CloudSat services. The first step is about discovery and selection of the EO Swath coverages of interest from the EO Swath products catalogue. The search interface is shown in [Figure 14.](#page-87-0)

<span id="page-87-0"></span>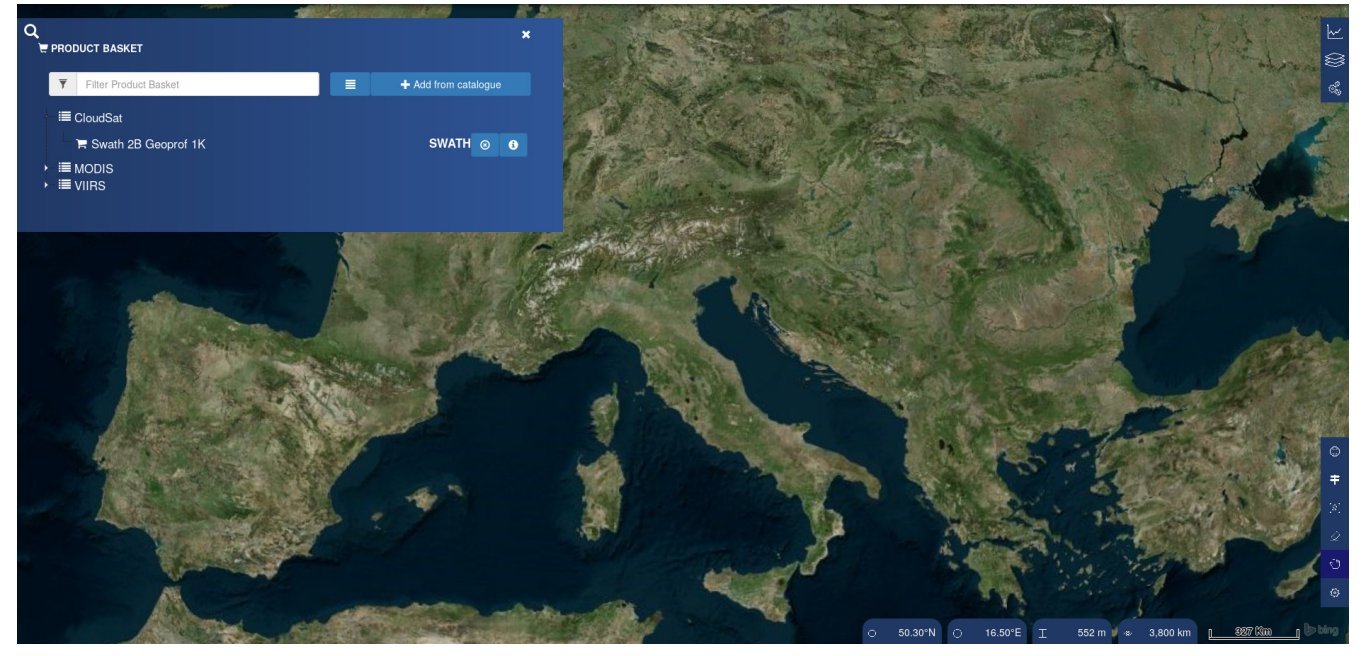

*Figure 14. MEEO Client Discvoery User Interface*

## **11.2.2. CloudSat High Dimension Viewers**

A client with capabilities to view high dimension data was implemented by the group from EOX. It provides multiple views. A general view allows subsetting of the data to be shown. A timeslider view allows temporal control. A globe view allows a 2.5D map view, based on Cesium and geotiff.js. An analytics view allows view charts and statistics, based on D3, graphly, and geotiff.js. The launch view of the client is shown in [Figure 15](#page-87-1). Further details about the client can be found in Appendix A.

<span id="page-87-1"></span>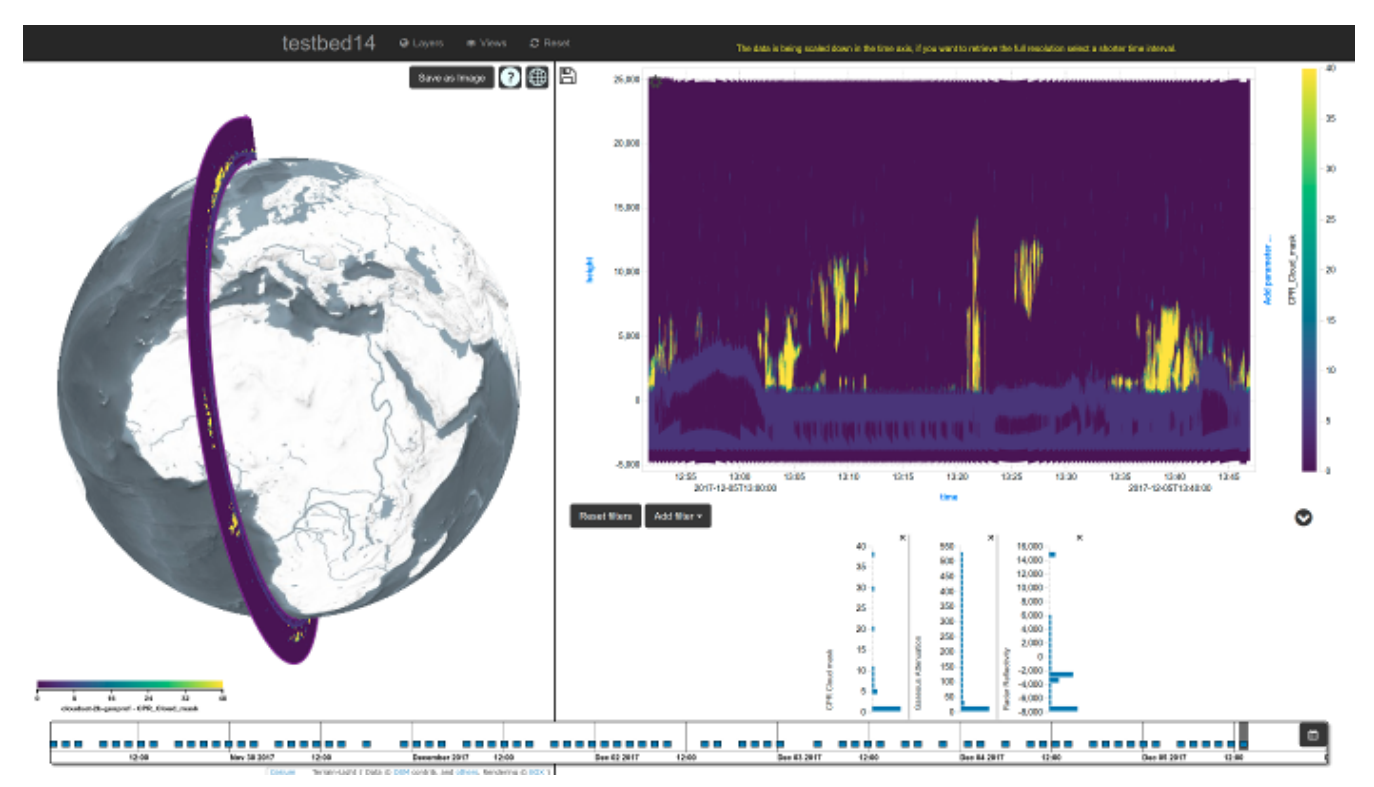

*Figure 15. EOX Client User Interface*

### **11.2.3. Use Cases**

### **Access Swath Coverages**

Using the client, we can retrieve the whole CloudSat dataset (e.g.http://cici.lab.asu.edu:8080/geoserver/ows?service=WCS&version=2.0.1&request=DescribeEOCo verageSet&eoId=swath\_\_cs\_2b\_geoprof\_dss ). The resulted visualization of the complete coverage withou subsetting is shown in [Figure 16.](#page-88-0)

<span id="page-88-0"></span>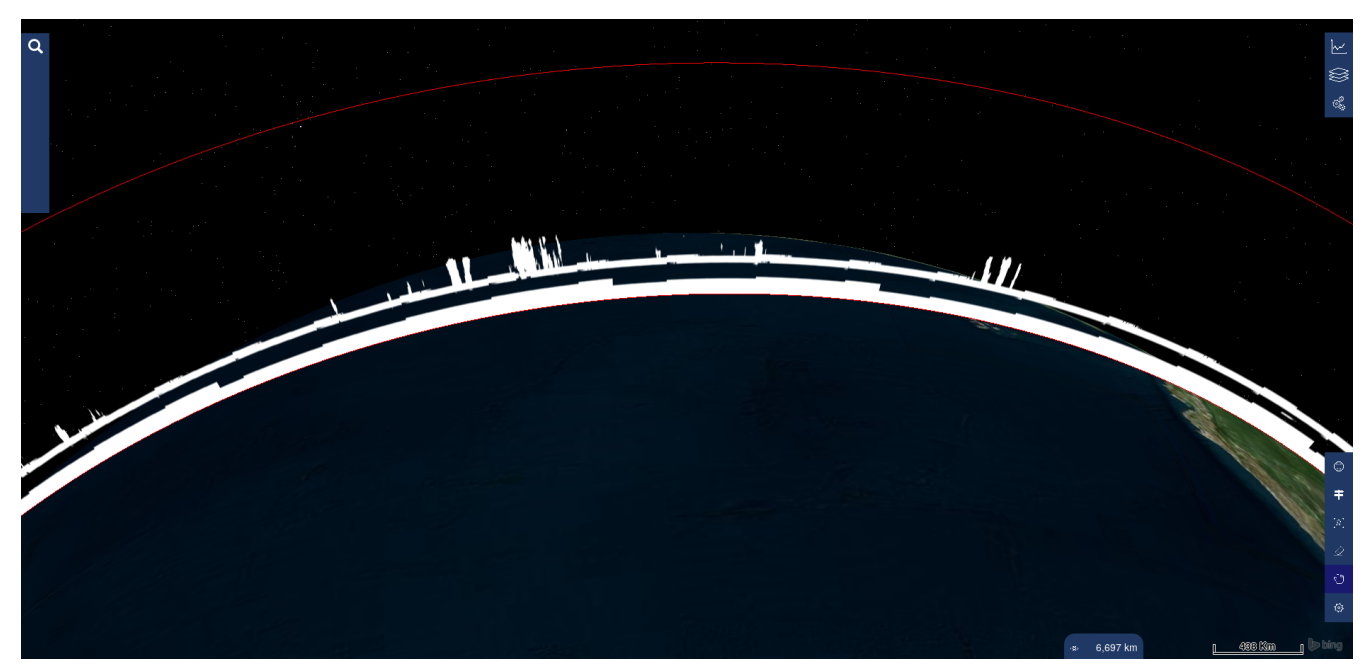

*Figure 16. View of a CloudSat swath coverage with MEEO Client*

### **Triming Swath Coverage**

When the EO Swath coverage is selected, a subset of the coverage available at [http://cici.lab.asu.edu:8080/geoserver/ows?service=WCS&version=2.0.1&](http://cici.lab.asu.edu:8080/geoserver/ows?service=WCS&version=2.0.1&request=DescribeEOCoverageSet&eoId=swath__cs_2b_geoprof_dss) [request=DescribeEOCoverageSet&eoId=swath\\_\\_cs\\_2b\\_geoprof\\_dss](http://cici.lab.asu.edu:8080/geoserver/ows?service=WCS&version=2.0.1&request=DescribeEOCoverageSet&eoId=swath__cs_2b_geoprof_dss) data can be retrieved and the geometries of the first 25 granules are drawn on the virtual globe as shown in [Figure 17.](#page-88-1)

<span id="page-88-1"></span>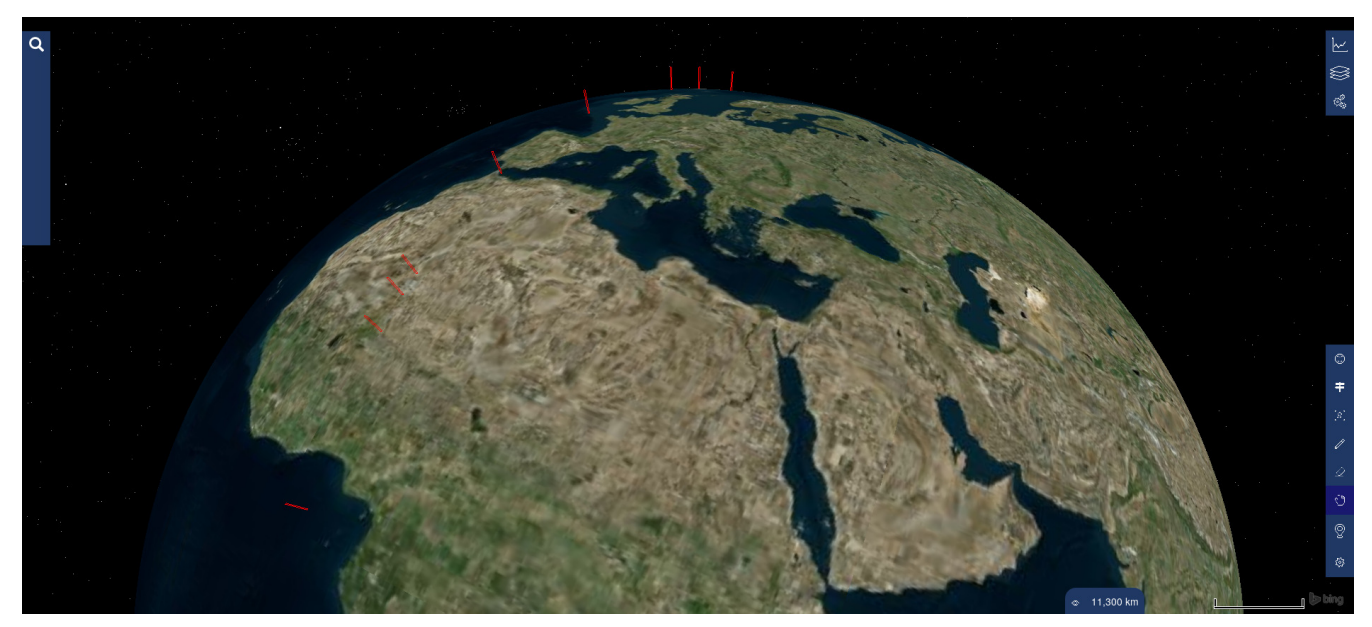

*Figure 17. A subset of CloudSat data displayed with a client software*

### **Slicing Swath Coverage**

The data access can be sliced along a dimension. One of the example sliced subset of CloudSat swath coverage is shown in [Figure 18](#page-89-0).

<span id="page-89-0"></span>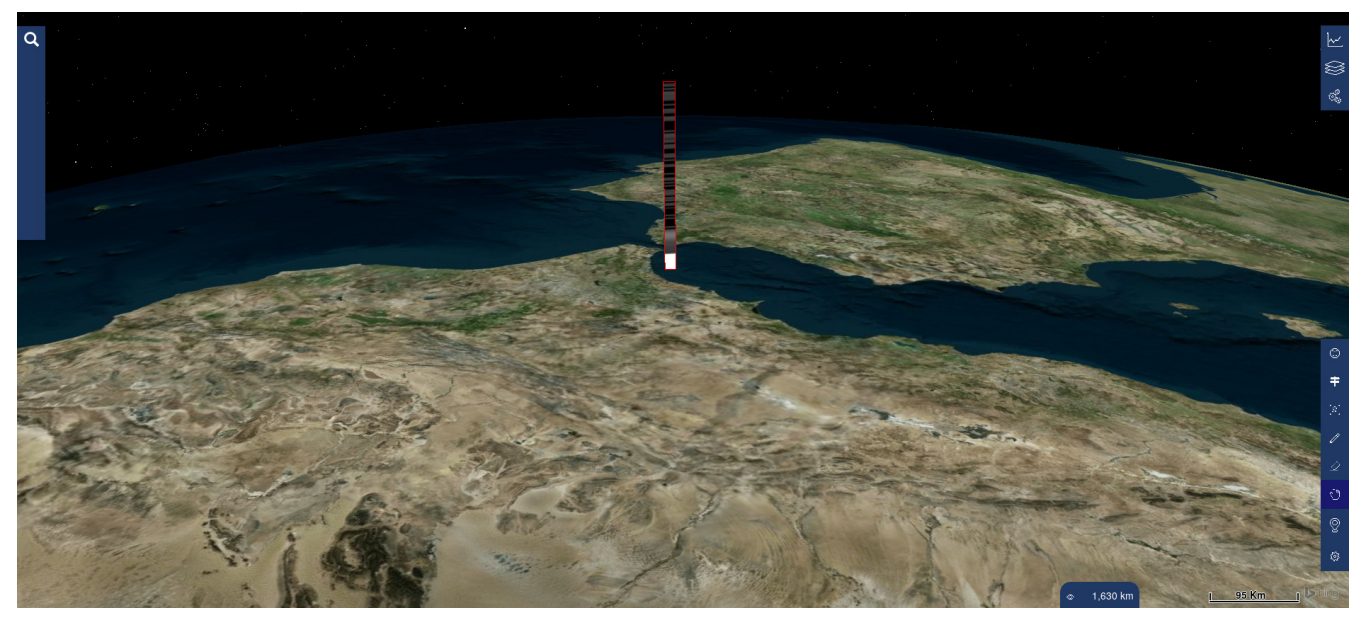

*Figure 18. A sliced subset of CloudSat data displayed with a client software*

### **Linked Views of Swath Coverage**

The data access and visualization can be done with a high dimension client. Visuals of data, image, and statistics can be displayed and cross-linked, which enable users to interactively access and analyze the data. An example of linked multiple views for a CloudSat swath coverage is shown in [Figure 19](#page-89-1). An example of a 2.5D view of a CloudSat swath coverage is shown in [Figure 20.](#page-90-0)

<span id="page-89-1"></span>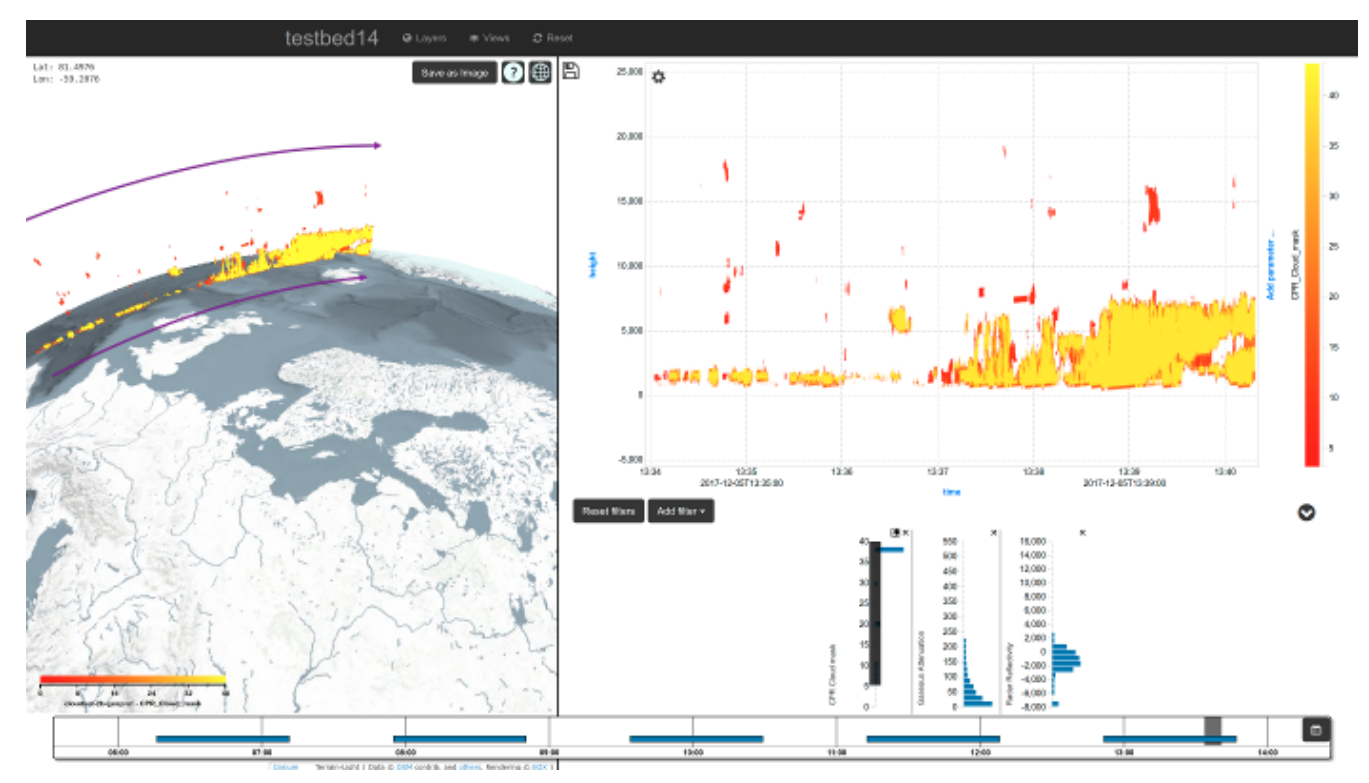

*Figure 19. Linked Multiple Views of a CloudSat Swath Coverage using the EOX Client*

<span id="page-90-0"></span>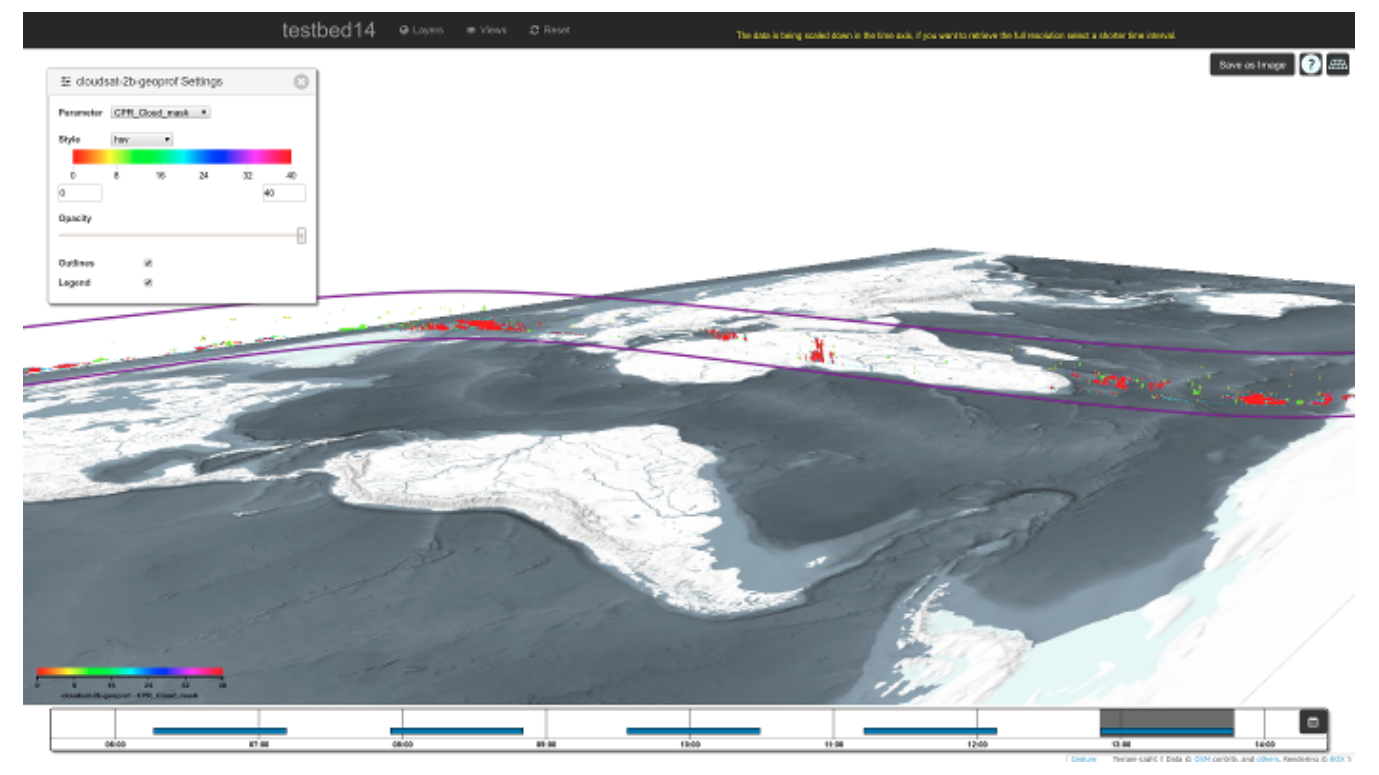

*Figure 20. A 2.5D View of a CloudSat Swath Coverage using the EOX Client*

# **Chapter 12. Summary and Discussions**

### *Highlights*

**NOTE**

This section summarizes the experiments done during Testbed 14 for swath coverages. It also covers some of discussion points in depth.

## **12.1. Summary**

The achievements of the Swath Coverage task in this testbed:

- Development of a new WCS Swath Coverage Profile: A set of extension recommendations have been proposed to support the proper description, modeling, and servicing of swath coverages. The services for typical classes of swath coverages have been prototyped to demonstrate the possible extensions to WCS specification. CIS 1.1 was found to be most suitable in extending its capability to fully support different types of swath coverages.
- Development of a new REST API for WCS and WCS Swath Profile: A set of REST APIs were developed following OpenAPI 3.0.1. A prototype REST service has been implemented for serving Swath coverage.
- Development of new Swath Coverage encoding in GeoTiff, NetCDF, and GeoPackage: In addition to modeling of swath coverages with CIS 1.1, CF and NetCDF, GeoTiff, and GeoPackage were also experimented in modeling and encoding typical swath coverages. The swath effort of CF was found effective in modeling swath coverages with its modeling decision tree. The encoding of swath coverages with GeoTIFF and GeoPackages was found to be feasible with extensions.

## **12.2. Discussions**

This section covers some of the key discussion topics.

## **12.2.1. Modeling Swath Coverages**

The first question to be answered for transmitting swath coverages is the model of swath coverage. In this testbed, several commonly accepted standard formats are considered in modeling swath coverage. They are CIS 1.1, CF 1.8, and GeoPackage. The following characteristics of swath coverage summarizes the challenges facing the modeling of swath coverage:

- 1. The swath data is not georeferenced. The swath data is normally level 1 or level 2 data that is relatively unprocessed. It keeps the original values sensors measured except some of necessary systematic corrections. The requirement of keeping originally sensed values untouched leads to the use of the coordinate system of each sensor to mapping each to a specific location. Each sensor has different coordinate systems to map each pixel to the ground location. Different pixels may have different sizes of ground footprint. The definition of geospatial axes for swath coverage cannot be easily expressed as a simple model as that in simple grid imagery where each axis can be mapped with one resolution step.
- 2. Different sensors have different coordinate reference systems. Different sensors have different patterns of ground tracks due to their operational mode. For example, each of the MOD07 has a

different footprint resolution of pixels due to the angle of measurement being taken from different positions. VIIRS Level 2 product VNP09 has different sampling rates due to the systematic design of dropping some measurements at the outskirt of the scan and aggregating with different sampling rates depending on the relative location along the scanline towards the nadir.

3. Higher dimension of data is measured with swath coverage. The measurement of the sensor may target at a different height, which leads to the resulting data being in higher dimensions than 2D. The look angle of the sensor further complicates the representation of height dimension. CloudSat data are example of such complicated mapping between pixel and its locations in terms of 3D coordinate (latitude, longitude, and height).

These intrinsic characteristics of sensor coordinate systems project that there is no simple mapping relationship between sensor pixel and its geospatial location. The result may be in a complex mapping relation that cannot be expressed as one simple equation, but a one-to-one lookup table. Each pixel may be represented as a unique coordinate in 2D (Latitude, Longitude) or 3D (latitude, longitude, and height).

In modeling these swath coverages, different approaches may be adopted. Natively, HDF may be used in encoding the swath coverage with different adaptations to fit for different sensors. There is a fundamental difference between the OGC coverage model and the HDF or NetCDF format when it comes to describing the domain. Particularly the mapping from physical dimensions (Latitude, Longitude, Time, Height, etc.) to mathematical dimensions (nray, nbin, i, j, etc.) is quite different.

HDF defines dimensions like nray, nbin, and scalar in the CloudSat example. These dimensions are used by variables or fields which are grouped as GeoField or DataField. Each variable simply defines which dimensions it uses. For example, Latitude uses nray whereas Height uses nray and nbin. Two variables like Latitude and Longitude can simply use the same dimension like nray.

The OGC coverage model, on the other hand, explicitly defines a domain as DomainSet. A coverage provides a value from the RangeType for each coordinate of the domain, the RangeSet. Historically there has been a 1-to-1 mapping between domain axis or physical dimensions and data axis or mathematical dimensions. Only the recently introduced CIS 1.1 has limited support for alternate mappings using the DisplacementAxisNest concept. However, there is currently no way to directly map multiple physical dimensions to one mathematical dimension which is rather simple in HDF.

To overcome this limitation in the OGC coverage model the following approaches have been analyzed:

- Extend GeneralGrid to support dimension mapping
	- Pros
		- Fully compatible to OGC coverage model and thus OGC services
	- Cons
		- Significantly increased size, e.g., about 10MB HDF including three data variables results in about 50MB uncompressed or 7MB compressed XML coverage description
		- Added value of complex coverage description not yet clear
- Use all variables including domain ones in indexed coverages
- Pros
	- Readily supported in existing server software
- Cons
	- Only index based subsetting supported excluding "real" spatial and time subsetting
	- Need to define convention for relation of coverages, e.g., coverage with id ID:lat holds latitude values and the one with ID:long longitude values for the coverage with id ID:Radar\_Reflectivity, where axisLabels like nray are matching.
- Use RangeType for irregular domain variables like Height
	- Pros
		- Simpler DomainSet
	- Cons
		- Explosion of RangeType including the need for a convention to describe relations between them, e.g., which variable values correspond to which height value.

It should be noted that the 2018 OGC Technical Committee (TC) meeting held in Orleans, France passed a motion to develop a Sensor Model Registry (SMR) that would include registers for sensor models and their parameters. The SMR will be built and controlled by the OGC Naming Authority (OGC-NA). The purpose of the SMR will be to provide information that can assist applications with transformation of observations from sensor coordinate systems to geodetic/projected coordinate reference systems. Future work could look into how the Sensor Model Registry could support the modeling of Swath Coverages.

### **12.2.2. WCS REST API for Swath Coverage**

At the time of this testbed, there is no official REST API specification for WCS. The quick approach is to develop a REST API following OpenAPI and experience from the WFS 3.0 SWG. Their modularized approach is adopted in developing the WCS REST API. The resources are simplified to consider two types - metadata and coverages (at granule level). The current version of WCS REST API leaves most of WCS operations on coverages as they are. Therefore, the coverage subsetting (trimming and slicing) are left to be parameters to be operated on the coverage resource. This approach may not fully follow the protocol of REST services, but it easily bridges the existing WCS services and the WCS REST services. The mapping of operations on coverage between the conventional WCS and the REST WCS is straightforward. It is more or less like the implementation of KVP binding.

The WCS REST specification was used in implementation of the swath coverage service. The interface for swath coverage is not much different from that for non-swath and rectified coverage. The content passed to parameters is different since swath coverage has its unique properties. One of the unique properties of Swath Coverage is its own coordinate reference system referred to its relative positions among sensors, ground target, and power source (e.g. sun). The relative geometry among these components form the base of the swath coordinate reference system. Another important aspect of swath coverage is that it has a time dimension. These dimensions may be supported in subsetting operations. Therefore, these parameters may be passed in through the subset parameter on operations to each swath coverage.

## **12.2.3. Visualization of Swath Coverage**

The visualization of swath coverage may require the swath coverage to be gridded or geo-rectified to be shown properly along with other georeferenced data. One issue noticed during the use case experiment is impact of the large size of swath coverage encoded as GML. For interactive visualization, it is impossible to retrieve the large file. For example, The swath coverage [http://cici.lab.asu.edu:8080/geoserver/ows?service=WCS&version=2.0.1&](http://cici.lab.asu.edu:8080/geoserver/ows?service=WCS&version=2.0.1&request=DescribeEOCoverageSet&eoId=swath)

[request=DescribeEOCoverageSet&eoId=swath](http://cici.lab.asu.edu:8080/geoserver/ows?service=WCS&version=2.0.1&request=DescribeEOCoverageSet&eoId=swath)*cs\_2b\_geoprof\_dss[swath*cs\_2b\_geoprof\_dss] is too big to allow dynamic harvesting of the strips information (position, coverageId, time etc.). The coverage in gridded, geo-rectified, and compressed format is significantly small in size of data to be transmitted. If tiled service is supported, the interactive preview can be easily supported. The experiments in this testbed identified the differences on requirements for visualization and data access. For data access to swath coverage, it is important to keep the data untouched and all the associated parameters cross-referencable. On the contrary, for visualization to swath coverage, it is important to have the results sent to be in some geo-referenced projections that can be aligned with other georeferenced data easily. Tiling also requires the georectification of swath coverage. Quick views of swath coverage are important for visualization, especially at the stage of browsing many coverages at the same time. The interaction of retrieving raw data value from the visuals needs to have a defined relationship to reach a consensus in converting on-screen location to the point in the coordinate reference system of swath coverage (or sensor).

## **12.3. Suggestions and Recommendations**

The following are recommendations for extensions and/or enhancements to WCS and related OGC standards to better support swath data.

- Allow providing the DomainSet axes information as coverages themselves via OGC Web Services Context (OWC)
- Add IrregularAxisNest element to GeneralGrid in CIS 1.1
- Add parameters to the GetCoverage operation to ask for a type conversion from referenceable to rectified coverage
- Add a special namespace for sensor-specific coordinate systems to model unique swath coordinate reference systems. The referencing computation model may be pre-defined with sensor Web process.

## **12.4. Relation to other groups**

Related groups:

- WFS 3.0: Used their model as the base and example to develop the REST API specifiation for WCS and WCS Swath Coverage Profile
- NetCDF group: provide examples of encoding different Swath Coverages
- OpenAPI group: provide examples of WCS REST API

# **Appendix A: Example Swath Coverage Services, their Requests and Responses**

This appendix lists some of the example services and their example requests and responses. It does not follow exactly the Test Suite of OGC, but an attempt to test the services and demonstrate their capabilities.

The appendix gives the actual endpoints used to demonstrate the request.

## **A.1. CloudSat Swath Coverage Service 1**

## **A.1.1. Endpoints**

*Table 11. Endpoints for CloudSat Swath Coverage WCS*

**Endpoint** <http://ows.eox.at/testbed-14/eoxserver/ows> **Implementation** EOX **Organization: Developer or** Stephan Meißl **Point of Contact: Email:**

### **A.1.2. Adjusted schema for swath coverage WCS**

The extended schema for the Swath Coverage WCS implementation is provided here for future use. It should be noted that the examples provided in this section can be validated against these extended XML schemas using xmllint.

```
<?xml version="1.0" encoding="UTF-8"?>
<schema
      targetNamespace="http://www.opengis.net/cis/1.1/gml"
      xmlns:cis="http://www.opengis.net/cis/1.1/gml"
      xmlns:gml="http://www.opengis.net/gml/3.2"
      xmlns:sml="http://www.opengis.net/sensorml/2.0"
      xmlns:owc="http://www.opengis.net/owc/1.0"
      xmlns="http://www.w3.org/2001/XMLSchema"
      elementFormDefault="qualified" xml:lang="en"
      version="1.1.0">
      <annotation>
          <appinfo>grid.xsd</appinfo>
          <documentation>
          This XML Schema Document encodes grid definitions for the OGC Coverage
Implementation Schema (CIS) 1.1.
          It consists of the GMLCOV 1.0 definitions plus additions introduced by CIS
1.1.
          Last updated: 2017-jan-16
          Copyright (c) 2016, 2017 Open Geospatial Consortium.
```

```
  To obtain additional rights of use, visit
http://www.opengeospatial.org/legal/.
          </documentation>
      </annotation>
     <!-- ============================================================== -->
      <!-- Includes and imports -->
      <!-- ============================================================== -->
      <import namespace="http://www.opengis.net/gml/3.2" schemaLocation=
"http://schemas.opengis.net/gml/3.2.1/gml.xsd"/>
      <import namespace="http://www.opengis.net/sensorml/2.0" schemaLocation=
"http://schemas.opengis.net/sensorML/2.0/sensorML.xsd"/>
      <import namespace="http://www.opengis.net/owc/1.0" schemaLocation=
"http://schemas.opengis.net/owc/1.0/owc.xsd"/>
      <include schemaLocation="coverage.xsd"/>
      <!-- ============================================================== -->
    \langle!-- Body of this schema
      <!-- ============================================================== -->
      <element name="GeneralGrid" type="cis:GeneralGridType">
          <annotation>
              <documentation>A general n-D grid is defined through a sequence of axes,
each of which can be of a particular axis type.</documentation>
          </annotation>
      </element>
      <complexType name="GeneralGridType">
          <sequence>
              <element name="Origin" type="cis:DirectPositionType" minOccurs="0"/>
              <choice maxOccurs="unbounded">
                  <element ref="cis:Axis"/>
                  <element ref="cis:DisplacementAxisNest"/>
                  <element ref="cis:IrregularAxisNest"/>
                  <element ref="cis:Model"/>
              </choice>
              <element ref="cis:GridLimits" minOccurs="0"/>
          </sequence>
          <attribute name="srsName" type="anyURI" use="required"/>
          <attribute name="axisLabels" type="cis:NameListType" use="required"/>
      </complexType>
      <!-- ============================================================== -->
      <simpleType name="NameListType">
          <annotation>
              <documentation>A name list is an ordered sequence of names. Due to
technical reasons of GML, names are restricted to NCName.</documentation>
          </annotation>
          <list itemType="NCName"/>
      </simpleType>
      <!-- ============================================================== -->
      <complexType name="DirectPositionType">
          <annotation>
              <documentation>Direct positions resemble n-D coordinates indicating where
```

```
a coverage provides values. For efficiency reason, frequently repeated tag names are
kept terse: "dp" for "directPosition", "c" for "directCoordinate". To accommodate all
possible coordinate types (such as "1.2" for degrees, "2016-02-29" for dates, etc.)
the type is anySimpleType.</documentation>
```

```
  </annotation>
      <sequence>
          <element name="C" type="anySimpleType" maxOccurs="unbounded"/>
      </sequence>
  </complexType>
  <!-- ============================================================== -->
  <element name="Axis" type="cis:AxisType"/>
  <complexType name="AxisType">
      <attribute name="axisLabel" type="NCName" use="required"/>
  </complexType>
  <!-- ============================================================= -->
  <element name="GridLimits" type="cis:GridLimitsType">
      <annotation>
```
 <documentation>This is the boundary of the array underlying the grid, given by its diagonal corner points in integer coordinates. The grid limits can be omitted in case all axes are of type index axis, because then it repeats the grid information in a redundant way. The purpose of the axisLabels attribute, which lists the axis labels of all axisExtent elements in proper sequence, is to enforce axis sequence also in XML systems which do not preserve document order.</documentation>

```
  </annotation>
      </element>
      <complexType name="GridLimitsType">
          <sequence>
              <element ref="cis:IndexAxis" maxOccurs="unbounded"/>
          </sequence>
          <attribute name="srsName" type="anyURI" use="required"/>
          <attribute name="axisLabels" type="cis:NameListType" use="required"/>
      </complexType>
      <!-- ============================================================= -->
      <element name="IndexAxis" type="cis:IndexAxisType" substitutionGroup="cis:Axis">
          <annotation>
              <documentation>An Index Axis is an axis with only integer positions
allowed.</documentation>
          </annotation>
      </element>
      <complexType name="IndexAxisType">
          <complexContent>
              <extension base="cis:AxisType">
                  <attribute name="lowerBound" type="anySimpleType" use="required"/>
                  <attribute name="upperBound" type="anySimpleType" use="required"/>
              </extension>
          </complexContent>
      </complexType>
      <!-- ============================================================= -->
      <element name="RegularAxis" type="cis:RegularAxisType" substitutionGroup="
cis:Axis">
          <annotation>
```

```
  <documentation>A Regular Axis is an axis where all direct coordinates are
at a common distance from its immediate neighbors.</documentation>
          </annotation>
      </element>
      <complexType name="RegularAxisType">
          <complexContent>
              <extension base="cis:AxisType">
                  <sequence>
                       <element name="Offset" type="cis:DirectPositionType" minOccurs="0
"/>
                  </sequence>
                  <attribute name="lowerBound" type="anySimpleType" use="required"/>
                  <attribute name="upperBound" type="anySimpleType" use="required"/>
                  <attribute name="resolution" type="anySimpleType" use="required"/>
                  <attribute name="uomLabel" type="NCName" use="required"/>
              </extension>
          </complexContent>
      </complexType>
      <!-- ============================================================= -->
      <element name="IrregularAxis" type="cis:IrregularAxisType" substitutionGroup=
"cis:Axis">
          <annotation>
              <documentation>An irregular axis enumerates all possible direct position
coordinates. In order to keep frequently repeated tag names short they have been
abbreviated: "dp" for "DirectPosition".</documentation>
          </annotation>
      </element>
      <complexType name="IrregularAxisType">
          <complexContent>
              <extension base="cis:AxisType">
                  <sequence>
                      <choice>
                           <element name="C" type="anySimpleType" maxOccurs="unbounded"/>
                           <element ref="owc:offering"/>
                       </choice>
                  </sequence>
                  <attribute name="uomLabel" type="NCName" use="required"/>
              </extension>
          </complexContent>
      </complexType>
      <!-- ============================================================= -->
      <element name="DisplacementAxisNest" type="cis:DisplacementAxisNestType">
          <annotation>
              <documentation>A DisplacementAxisNest is a group of warped axes where
points on the grid all have their individual direct position coordinates. The
sequenceRule element describes linearization order.</documentation>
          </annotation>
      </element>
      <complexType name="DisplacementAxisNestType">
          <sequence>
              <choice maxOccurs="unbounded">
```

```
  <element name="P" type="cis:DirectPositionType"/>
                  <element name="C" type="anySimpleType"/>
                  <element ref="owc:offering"/>
              </choice>
              <element name="SequenceRule" type="gml:SequenceRuleType" minOccurs="0"/>
          </sequence>
          <attribute name="axisLabels" type="cis:NameListType" use="required"/>
          <attribute name="uomLabels" type="cis:NameListType" use="required"/>
      </complexType>
      <!-- ============================================================= -->
      <element name="IrregularAxisNest" type="cis:IrregularAxisNestType">
          <annotation>
              <documentation>A IrregularAxisNest is a group of warped axes where points
on the grid all have their individual direct position coordinates. The sequenceRule
element describes linearization order.</documentation>
          </annotation>
      </element>
      <complexType name="IrregularAxisNestType">
          <sequence>
              <choice maxOccurs="unbounded">
                  <element name="P" type="cis:DirectPositionType"/>
                  <element name="C" type="anySimpleType"/>
                  <element ref="owc:offering"/>
              </choice>
              <element name="SequenceRule" type="gml:SequenceRuleType" minOccurs="0"/>
          </sequence>
          <attribute name="axisLabels" type="cis:NameListType" use="required"/>
          <attribute name="uomLabels" type="cis:NameListType" use="required"/>
      </complexType>
      <!-- ============================================================= -->
      <element name="Model" type="cis:TransformationModelType" abstract="true">
          <annotation>
              <documentation>A Transformation Model is a grid transformation definition,
given by some algorithm which is not specified further.</documentation>
          </annotation>
      </element>
      <complexType name="TransformationModelType">
          <attribute name="axisLabels" type="cis:NameListType" use="required"/>
          <attribute name="uomLabels" type="cis:NameListType" use="required"/>
      </complexType>
      <!-- ============================================================= -->
      <element name="TransformationBySensorModel" type=
"cis:TransformationBySensorModelType" substitutionGroup="cis:Model">
          <annotation>
              <documentation>A TransformationBySensorModel is a transformation
definition which is given by a SensorML 2.0 transformation
specification.</documentation>
          </annotation>
      </element>
      <complexType name="TransformationBySensorModelType">
          <complexContent>
```

```
  <extension base="cis:TransformationModelType">
                   <sequence>
                       <element name="SensorModel" type="sml:AbstractProcessPropertyType"
maxOccurs="unbounded"/>
                       <element name="SensorInstance" type=
"sml:AbstractProcessPropertyType" minOccurs="0" maxOccurs="unbounded"/>
                   </sequence>
              </extension>
          </complexContent>
      </complexType>
</schema>
```
### **A.1.3. Example WCS requests and responses**

All examples are based on the selected test data [2017339123204\\_61738\\_CS\\_2B-](https://github.com/opengeospatial/D007-Swath_Coverage_Engineering_Report/wiki/Use-case-CloudSat_examples/2017339123204_61738_CS_2B-GEOPROF_GRANULE_P_R04_E06.hdf)[GEOPROF\\_GRANULE\\_P\\_R04\\_E06.hdf](https://github.com/opengeospatial/D007-Swath_Coverage_Engineering_Report/wiki/Use-case-CloudSat_examples/2017339123204_61738_CS_2B-GEOPROF_GRANULE_P_R04_E06.hdf) [https://github.com/opengeospatial/D007-Swath Coverage Engineering Report/wiki/Use-case-CloudSat examples/2017339123204 61738 CS 2B-GEOPROF GRANULE P\_R04\_E06.hdf] from 5 December 2017, the 339th day of 2017.

### GetCapabilities

### **Request**

<http://ows.eox.at/testbed-14/eoxserver/ows?service=wcs&request=getcapabilities>

#### **Response**

Note that only one coverage is directly visible here, all others are only listed in the advertised DatasetSeries.

```
<wcs:Contents>
      <wcs:CoverageSummary>
          <wcs:CoverageId>_2017339123204_61738_CS_2B-
GEOPROF_GRANULE_P_R04_E06</wcs:CoverageId>
          <wcs:CoverageSubtype>ReferenceableDataset</wcs:CoverageSubtype>
      </wcs:CoverageSummary>
      <wcs:Extension>
          <wcseo:DatasetSeriesSummary>
              <ows:WGS84BoundingBox>
                  <ows:LowerCorner>-81.826141 -179.999786</ows:LowerCorner>
                  <ows:UpperCorner>81.825691 180.000000</ows:UpperCorner>
              </ows:WGS84BoundingBox>
              <wcseo:DatasetSeriesId>cloudsat-2b-geoprof</wcseo:DatasetSeriesId>
              <gml:TimePeriod gml:id="cloudsat-2b-geoprof_timeperiod">
                  <gml:beginPosition>2017-11-26T01:26:03Z</gml:beginPosition>
                  <gml:endPosition>2017-12-05T13:46:54Z</gml:endPosition>
              </gml:TimePeriod>
          </wcseo:DatasetSeriesSummary>
      </wcs:Extension>
</wcs:Contents>
```
### DescribeCoverage

### **Request**

[http://ows.eox.at/testbed-14/eoxserver/ows?service=wcs&request=describecoverage&version=2.1.0&](http://ows.eox.at/testbed-14/eoxserver/ows?service=wcs&request=describecoverage&version=2.1.0&coverageid=_2017339123204_61738_CS_2B-GEOPROF_GRANULE_P_R04_E06) [coverageid=\\_2017339123204\\_61738\\_CS\\_2B-GEOPROF\\_GRANULE\\_P\\_R04\\_E06](http://ows.eox.at/testbed-14/eoxserver/ows?service=wcs&request=describecoverage&version=2.1.0&coverageid=_2017339123204_61738_CS_2B-GEOPROF_GRANULE_P_R04_E06)

### **Response**

- With OGC Web Services Context (OWC): [responseDescribeCoverage.xml](https://raw.githubusercontent.com/wiki/opengeospatial/D007-Swath_Coverage_Engineering_Report/Use-case-CloudSat_examples/responseDescribeCoverage.xml?token=ARSKhTtA9QxjgZbUJszZjX10WzN6KwHhks5b_OiswA%3D%3D) [https://raw.githubusercontent.com/wiki/opengeospatial/D007-Swath\_Coverage\_Engineering\_Report/Use-case-CloudSat\_examples/responseDescribeCoverage.xml? token=ARSKhTtA9QxjgZbUJszZjX10WzN6KwHhks5b\_OiswA%3D%3D]
- Full response without OWC (Note that this file contains over 40.000 lines and expands to 48MB): [responseDescribeCoverage\\_full.xml.gz](https://github.com/opengeospatial/D007-Swath_Coverage_Engineering_Report/wiki/Use-case-CloudSat_examples/responseDescribeCoverage_full.xml.gz) [https://github.com/opengeospatial/D007- Swath\_Coverage\_Engineering\_Report/wiki/Use-case-CloudSat\_examples/responseDescribeCoverage\_full.xml.gz]

### DescribeCoverage *response with OWC*

```
<?xml version='1.0' encoding='iso-8859-1'?>
<wcs21:CoverageDescriptions xmlns:cis10="http://www.opengis.net/gmlcov/1.0"
xmlns:cis11="http://www.opengis.net/cis/1.1/gml" xmlns:crs=
"http://www.opengis.net/wcs/crs/1.0" xmlns:eop="http://www.opengis.net/eop/2.0"
xmlns:gml="http://www.opengis.net/gml/3.2" xmlns:int=
"http://www.opengis.net/wcs/interpolation/1.0" xmlns:ogc="http://www.opengis.net/ogc"
xmlns:om="http://www.opengis.net/om/2.0" xmlns:owc="http://www.opengis.net/owc/1.0"
xmlns:ows="http://www.opengis.net/ows/2.0" xmlns:rsub=
"http://www.opengis.net/wcs/range-subsetting/1.0" xmlns:scal=
```

```
"http://www.opengis.net/wcs/scaling/1.0" xmlns:swe="http://www.opengis.net/swe/2.0"
xmlns:wcs20="http://www.opengis.net/wcs/2.0" xmlns:wcs21=
"http://www.opengis.net/wcs/2.1/gml" xmlns:wcseo="
http://www.opengis.net/wcs/wcseo/1.1" xmlns:xlink="http://www.w3.org/1999/xlink"
xmlns:xsi="http://www.w3.org/2001/XMLSchema-instance" xsi:schemaLocation=
"http://www.opengis.net/wcs/2.1/gml http://schemas.opengis.net/wcs/2.1/gml/wcsAll.xsd
http://www.opengis.net/wcs/wcseo/1.1
http://schemas.opengis.net/wcs/wcseo/1.1/wcsEOAll.xsd">
      <wcs21:CoverageDescription gml:id="_2017339123204_61738_CS_2B-
GEOPROF_GRANULE_P_R04_E06">
          <cis11:Envelope axisLabels="Lat Long h date" srsDimension="4" srsName=
"http://www.opengis.net/def/crs-
compound?1=http://www.opengis.net/def/crs/EPSG/0/4979&2=http://www.opengis.net
/def/crs/OGC/0/AnsiDate">
              <cis11:AxisExtent axisLabel="Lat" lowerBound="-81.804718005" uomLabel="
deg" upperBound="81.819176005"/>
              <cis11:AxisExtent axisLabel="Long" lowerBound="-105.844330005" uomLabel=
"deg" upperBound="171.218201005"/>
              <cis11:AxisExtent axisLabel="h" lowerBound="-4917" uomLabel="m"
upperBound="25062"/>
              <cis11:AxisExtent axisLabel="date" lowerBound="2017-12-05 12:51:34+00:00"
uomLabel="d" upperBound="2017-12-05 13:46:54+00:00"/>
          </cis11:Envelope>
          <cis11:Metadata>
              <wcseo:EOMetadata>
                  <eop:EarthObservation gml:id="eop__2017339123204_61738_CS_2B-
GEOPROF_GRANULE_P_R04_E06">
                      <om:phenomenonTime>
                          <gml:TimePeriod gml:id="phen_time__2017339123204_61738_CS_2B-
GEOPROF GRANULE P R04 E06">
                              <gml:beginPosition>2017-12-
05T12:51:34Z</gml:beginPosition>
                               <gml:endPosition>2017-12-05T13:46:54Z</gml:endPosition>
                          </gml:TimePeriod>
                      </om:phenomenonTime>
                      <om:resultTime>
                          <gml:TimeInstant gml:id="res_time__2017339123204_61738_CS_2B-
GEOPROF GRANULE P R04 E06">
                               <gml:timePosition>2017-12-05T13:46:54Z</gml:timePosition>
                          </gml:TimeInstant>
                      </om:resultTime>
                      <om:procedure/>
                      <om:observedProperty/>
                      <om:featureOfInterest>
                          <eop:Footprint gml:id="footprint__2017339123204_61738_CS_2B-
GEOPROF_GRANULE_P_R04_E06">
                              <eop:multiExtentOf>
                                   <gml:MultiGeometry gml:id=
"multi_geom__2017339123204_61738_CS_2B-GEOPROF_GRANULE_P_R04_E06">
                                       <gml:geometryMember>
                                           <gml:LineString gml:id=
```

```
"line_string__2017339123204_61738_CS_2B-GEOPROF_GRANULE_P_R04_E06">
                                              <gml:posList>-69.35112000 171.21820100
-72.20041700 166.82487500 -74.59602400 161.78387500 -76.56911500 156.05653400
-78.20853400 149.39813200 -79.54218300 141.63066100 -80.56026500 132.82167100
-81.29612700 122.66144600 -81.71841400 111.47950700 -81.80471800 98.71207400
-81.50271600 86.33461000 -80.84779400 75.18617200 -79.84094200 65.24035600
-78.51689100 56.79996100 -76.86551700 49.63352200 -74.81656600 43.41619500
-72.37244400 38.13395300 -70.43242600 34.94118900 -68.27170600 32.06703200
-65.81163800 29.40571200 -63.02435700 26.94187900 -59.90953100 24.67566100
-56.42108200 22.56763300 -52.50247200 20.58208100 -48.13398400 18.70537400
-38.92371700 15.49581600 -27.36452300 12.29165700 -14.59577400 9.28638400 21.07567600
1.50471200 31.00457800 -0.96263000 39.27206000 -3.33139700 47.68225900 -6.25287200
54.66089600 -9.35745900 57.69982900 -11.01993600 60.43932300 -12.75421800 62.92651000
-14.58539600 65.21673600 -16.55822400 67.70516200 -19.12450800 69.87683900
-21.86276600 71.83847800 -24.90299400 73.58805100 -28.26239800 75.13224800
-31.95952200 76.50169400 -36.07752200 77.67155500 -40.52152600 78.70601700
-45.53061700 79.62034600 -51.29109200 80.37684600 -57.65340000 81.41947200
-72.14802600 81.81917600 -89.00888100 81.51007800 -105.84433000</gml:posList>
                                          </gml:LineString>
                                      </gml:geometryMember>
                                  </gml:MultiGeometry>
                              </eop:multiExtentOf>
                          </eop:Footprint>
                      </om:featureOfInterest>
                      <om:result/>
                      <eop:metaDataProperty>
                          <eop:EarthObservationMetaData>
                              <eop:identifier>_2017339123204_61738_CS_2B-
GEOPROF_GRANULE_P_R04_E06</eop:identifier>
                              <eop:acquisitionType>NOMINAL</eop:acquisitionType>
                            <eop:status>ARCHIVED</eop:status>
                          </eop:EarthObservationMetaData>
                      </eop:metaDataProperty>
                  </eop:EarthObservation>
              </wcseo:EOMetadata>
          </cis11:Metadata>
          <cis11:DomainSet>
              <cis11:GeneralGrid axisLabels="Lat Long h date" srsName=
"http://www.opengis.net/def/crs-
compound?1=http://www.opengis.net/def/crs/EPSG/0/4979&2=http://www.opengis.net
/def/crs/OGC/0/AnsiDate">
                  <cis11:DisplacementAxisNest axisLabels="h" uomLabels="m">
                      <owc:offering>
                          <owc:operation code="GetCoverage" href=
"http://ows.eox.at/testbed-14/eoxserver/ows?service=WCS&version=2.1.0
&request=GetCoverage&coverageId=_2017339123204_61738_CS_2B-
GEOPROF_GRANULE_P_R04_E06_height&format=image/tiff" method="GET" type="image/tiff
"/>
                      </owc:offering>
                  </cis11:DisplacementAxisNest>
                  <cis11:IrregularAxisNest axisLabels="Lat Long date" uomLabels="deg deg
```

```
d''  <owc:offering>
                          <owc:operation code="GetCoverage" href=
"http://ows.eox.at/testbed-14/eoxserver/ows?service=WCS&version=2.1.0
&request=GetCoverage&coverageId=_2017339123204_61738_CS_2B-
GEOPROF_GRANULE_P_R04_E06_latitude&format=text/csv" method="GET" type="text/csv"/>
                      </owc:offering>
                      <owc:offering>
                          <owc:operation code="GetCoverage" href=
"http://ows.eox.at/testbed-14/eoxserver/ows?service=WCS&version=2.1.0
&request=GetCoverage&coverageId=_2017339123204_61738_CS_2B-
GEOPROF GRANULE P R04 E06 longitude& format=text/csv" method="GET" type="text/csv
''/>
                      </owc:offering>
                      <owc:offering>
                          <owc:operation code="GetCoverage" href=
"http://ows.eox.at/testbed-14/eoxserver/ows?service=WCS&version=2.1.0
&request=GetCoverage&coverageId=_2017339123204_61738_CS_2B-
GEOPROF GRANULE P R04 E06 profile time& format=text/csv" method="GET" type=
"text/csv"/>
                      </owc:offering>
                  </cis11:IrregularAxisNest>
                  <cis11:GridLimits axisLabels="i j" srsName=
"http://www.opengis.net/def/crs/OGC/0/Index2D">
                      <cis11:IndexAxis axisLabel="i" lowerBound="0" upperBound="124"/>
                      <cis11:IndexAxis axisLabel="j" lowerBound="0" upperBound="20752"/>
                  </cis11:GridLimits>
              </cis11:GeneralGrid>
          </cis11:DomainSet>
          <cis11:RangeType>
              <swe:DataRecord>
                  <swe:field name="Radar_Reflectivity">
                      <swe:Quantity definition=
"http://www.opengis.net/def/property/netcdf/1.0/short">
                          <swe:description>Radar Reflectivity Factor</swe:description>
                        <swe:nilValues>
                              <swe:NilValues>
                                  <swe:nilValue reason="fill value">15360</swe:nilValue>
                                  <swe:nilValue reason="missing">-8888</swe:nilValue>
                              </swe:NilValues>
                          </swe:nilValues>
                        <swe:uom code="dBZe"/>
                          <swe:constraint>
                              <swe:AllowedValues>
                                  <swe:interval>-32768 32767</swe:interval>
                                <swe:significantFigures>5</swe:significantFigures>
                              </swe:AllowedValues>
                          </swe:constraint>
                      </swe:Quantity>
                  </swe:field>
                  <swe:field name="Gaseous_Attenuation">
```

```
  <swe:Quantity definition=
"http://www.opengis.net/def/property/netcdf/1.0/short">
                           <swe:description>Gaseous Attenuation</swe:description>
                         <swe:nilValues>
                               <swe:NilValues>
                                    <swe:nilValue reason="fill value">15360</swe:nilValue>
                                    <swe:nilValue reason="missing">-9999</swe:nilValue>
                               </swe:NilValues>
                           </swe:nilValues>
                         <swe:uom code="dBZe"/>
                           <swe:constraint>
                                <swe:AllowedValues>
                                    <swe:interval>-32768 32767</swe:interval>
                                  <swe:significantFigures>5</swe:significantFigures>
                                </swe:AllowedValues>
                           </swe:constraint>
                       </swe:Quantity>
                   </swe:field>
                   <swe:field name="CPR_Cloud_mask">
                       <swe:Quantity definition=
"http://www.opengis.net/def/property/netcdf/1.0/byte">
                           <swe:description>CPR Cloud mask</swe:description>
                         <swe:nilValues>
                                <swe:NilValues>
                                    <swe:nilValue reason="fill value">-99</swe:nilValue>
                                    <swe:nilValue reason="missing">-9</swe:nilValue>
                               </swe:NilValues>
                           </swe:nilValues>
                         <swe:uom code="various"/>
                           <swe:constraint>
                                <swe:AllowedValues>
                                    <swe:interval>-128 127</swe:interval>
                                  <swe:significantFigures>3</swe:significantFigures>
                                </swe:AllowedValues>
                           </swe:constraint>
                       </swe:Quantity>
                   </swe:field>
              </swe:DataRecord>
          </cis11:RangeType>
          <wcs20:ServiceParameters>
              <wcs20:CoverageSubtype>ReferenceableDataset</wcs20:CoverageSubtype>
              <wcs20:nativeFormat/>
          </wcs20:ServiceParameters>
      </wcs21:CoverageDescription>
</wcs21:CoverageDescriptions>
```
#### DescribeEOCoverageSet

#### **Request**

[http://ows.eox.at/testbed-14/eoxserver/ows?service=wcs&request=describeeocoverageset&](http://ows.eox.at/testbed-14/eoxserver/ows?service=wcs&request=describeeocoverageset&version=2.1.0&eoid=cloudsat-2b-geoprof&count=2)

#### **Response**

• [responseDescribeEOCoverageSet.xml](https://github.com/opengeospatial/D007-Swath_Coverage_Engineering_Report/wiki/Use-case-CloudSat_examples/responseDescribeEOCoverageSet.xml) [https://github.com/opengeospatial/D007- Swath\_Coverage\_Engineering\_Report/wiki/Use-case-CloudSat\_examples/responseDescribeEOCoverageSet.xml]

#### DescribeEOCoverageSet *response*

```
<?xml version='1.0' encoding='iso-8859-1'?>
<wcseo:EOCoverageSetDescription numberMatched="110" numberReturned="2" xmlns:cis10=
"http://www.opengis.net/gmlcov/1.0" xmlns:cis11="http://www.opengis.net/cis/1.1/gml"
xmlns:crs="http://www.opengis.net/wcs/crs/1.0" xmlns:eop=
"http://www.opengis.net/eop/2.0" xmlns:gml="http://www.opengis.net/gml/3.2" xmlns:int
="http://www.opengis.net/wcs/interpolation/1.0" xmlns:ogc="http://www.opengis.net/ogc"
xmlns:om="http://www.opengis.net/om/2.0" xmlns:owc="http://www.opengis.net/owc/1.0"
xmlns:ows="http://www.opengis.net/ows/2.0" xmlns:rsub=
"http://www.opengis.net/wcs/range-subsetting/1.0" xmlns:scal=
"http://www.opengis.net/wcs/scaling/1.0" xmlns:swe="http://www.opengis.net/swe/2.0"
xmlns:wcs20="http://www.opengis.net/wcs/2.0" xmlns:wcs21=
"http://www.opengis.net/wcs/2.1/gml" xmlns:wcseo="
http://www.opengis.net/wcs/wcseo/1.1" xmlns:xlink="http://www.w3.org/1999/xlink"
xmlns:xsi="http://www.w3.org/2001/XMLSchema-instance" xsi:schemaLocation=
"http://www.opengis.net/wcs/2.1/gml http://schemas.opengis.net/wcs/2.1/gml/wcsAll.xsd
http://www.opengis.net/wcs/wcseo/1.1
http://schemas.opengis.net/wcs/wcseo/1.1/wcsEOAll.xsd">
   <wcs21:CoverageDescriptions>
      <wcs21:CoverageDescription gml:id="_2017330010611_61600_CS_2B-
GEOPROF_GRANULE_P_R04_E06">
       <cis11:Envelope axisLabels="Lat Long h date" srsDimension="4" srsName=
"http://www.opengis.net/def/crs-
compound?1=http://www.opengis.net/def/crs/EPSG/0/4979&2=http://www.opengis.net
/def/crs/OGC/0/AnsiDate">
          <cis11:AxisExtent axisLabel="Lat" lowerBound="-81.809029005" uomLabel="deg"
upperBound="81.747520005"/>
          <cis11:AxisExtent axisLabel="Long" lowerBound="-179.997971005" uomLabel="deg"
upperBound="179.999924005"/>
          <cis11:AxisExtent axisLabel="h" lowerBound="-4917" uomLabel="m" upperBound=
"25062"/>
          <cis11:AxisExtent axisLabel="date" lowerBound="2017-11-26 01:26:03+00:00"
uomLabel="d" upperBound="2017-11-26 02:21:23+00:00"/>
       </cis11:Envelope>
       <cis11:Metadata>
          <wcseo:EOMetadata>
            <eop:EarthObservation gml:id="eop__2017330010611_61600_CS_2B-
GEOPROF GRANULE P R04 E06">
              <om:phenomenonTime>
                <gml:TimePeriod gml:id="phen_time__2017330010611_61600_CS_2B-
GEOPROF GRANULE P R04 E06">
                  <gml:beginPosition>2017-11-26T01:26:03Z</gml:beginPosition>
                  <gml:endPosition>2017-11-26T02:21:23Z</gml:endPosition>
                </gml:TimePeriod>
```

```
  </om:phenomenonTime>
              <om:resultTime>
                <gml:TimeInstant gml:id="res_time__2017330010611_61600_CS_2B-
GEOPROF GRANULE P R04 E06">
                  <gml:timePosition>2017-11-26T02:21:23Z</gml:timePosition>
                </gml:TimeInstant>
              </om:resultTime>
              <om:procedure/>
              <om:observedProperty/>
              <om:featureOfInterest>
                <eop:Footprint gml:id="footprint__2017330010611_61600_CS_2B-
GEOPROF GRANULE P R04 E06">
                  <eop:multiExtentOf>
                    <gml:MultiGeometry gml:id="multi_geom__2017330010611_61600_CS_2B-
GEOPROF GRANULE P R04 E06">
                      <gml:geometryMember>
                         <gml:LineString gml:id="line_string__2017330010611_61600_CS_2B-
GEOPROF_GRANULE_P_R04_E06">
                           <gml:posList>-70.57107500 -19.02876500 -72.95608500
-23.12391300 -74.96965800 -27.68832600 -76.68452500 -32.86287300 -78.14092300
-38.79295700 -79.36860700 -45.68719900 -80.32445500 -53.28407300 -81.05862400
-61.91464200 -81.55524400 -71.47969100 -81.80902900 -82.72042100 -81.74195900
-94.42089800 -81.35762000 -105.44789900 -80.67722300 -115.45625300 -79.72912600
-124.18916300 -78.50637100 -131.81683300 -76.99546800 -138.44665500 -75.19721200
-144.13668800 -73.72017700 -147.72169500 -72.03339400 -151.02590900 -70.14587400
-154.02436800 -68.04177100 -156.75308200 -65.67740600 -159.27084400 -63.00725200
-161.61686700 -60.04938500 -163.77551300 -56.72987400 -165.80380200 -53.06691700
-167.69465600 -48.99454100 -169.48965500 -44.41706800 -171.23025500 -39.31382000
-172.92388900 -27.32359500 -176.25831600 -11.21291900 -179.99797100 -11.20326200
179.99992400 13.26330500 174.74099700 25.79866400 171.83317600 36.86013800
168.86434900 45.82065600 165.92021200 49.93270500 164.29847700 53.61832000
162.62858600 56.95401000 160.87780800 59.97777200 159.02427700 62.72701600
157.04064900 65.18359400 154.94178800 67.39399000 152.69561800 69.40323600
150.25389100 71.32357800 147.43067900 73.04538700 144.33277900 74.59246100
140.90319800 75.95484200 137.15957600 77.14787300 133.07644700 78.19279500
128.59262100 79.10068500 123.66085100 79.89111300 118.13572700 81.11864500
104.80731200 81.74752000 89.32199900 81.73171200 72.74892400 81.05502300
57.08217600</gml:posList>
                         </gml:LineString>
                      </gml:geometryMember>
                    </gml:MultiGeometry>
                  </eop:multiExtentOf>
                </eop:Footprint>
              </om:featureOfInterest>
              <om:result/>
              <eop:metaDataProperty>
                <eop:EarthObservationMetaData>
                  <eop:identifier>_2017330010611_61600_CS_2B-
GEOPROF GRANULE P R04 E06</eop:identifier>
                  <eop:acquisitionType>NOMINAL</eop:acquisitionType>
                  <eop:status>ARCHIVED</eop:status>
```
```
  </eop:EarthObservationMetaData>
              </eop:metaDataProperty>
            </eop:EarthObservation>
          </wcseo:EOMetadata>
        </cis11:Metadata>
        <cis11:DomainSet>
          <cis11:GeneralGrid axisLabels="Lat Long h date" srsName=
"http://www.opengis.net/def/crs-
compound?1=http://www.opengis.net/def/crs/EPSG/0/4979&2=http://www.opengis.net
/def/crs/OGC/0/AnsiDate">
            <cis11:DisplacementAxisNest axisLabels="h" uomLabels="m">
              <owc:offering>
                <owc:operation code="GetCoverage" href="http://ows.eox.at/testbed-
14/eoxserver/ows?service=WCS&version=2.1.0&request=GetCoverage&coverageId=
_2017330010611_61600_CS_2B-GEOPROF_GRANULE_P_R04_E06_height&format=image/tiff"
method="GET" type="image/tiff"/>
              </owc:offering>
            </cis11:DisplacementAxisNest>
            <cis11:IrregularAxisNest axisLabels="Lat Long date" uomLabels="deg deg d">
              <owc:offering>
                <owc:operation code="GetCoverage" href="http://ows.eox.at/testbed-
14/eoxserver/ows?service=WCS&version=2.1.0&request=GetCoverage&coverageId=
_2017330010611_61600_CS_2B-GEOPROF_GRANULE_P_R04_E06_latitude&format=text/csv"
method="GET" type="text/csv"/>
              </owc:offering>
              <owc:offering>
                <owc:operation code="GetCoverage" href="http://ows.eox.at/testbed-
14/eoxserver/ows?service=WCS&version=2.1.0&request=GetCoverage&coverageId=
_2017330010611_61600_CS_2B-GEOPROF_GRANULE_P_R04_E06_longitude&format=text/csv"
method="GET" type="text/csv"/>
              </owc:offering>
              <owc:offering>
                <owc:operation code="GetCoverage" href="http://ows.eox.at/testbed-
14/eoxserver/ows?service=WCS&version=2.1.0&request=GetCoverage&coverageId=
_2017330010611_61600_CS_2B-GEOPROF_GRANULE_P_R04_E06_profile_time&format=text/csv"
method="GET" type="text/csv"/>
              </owc:offering>
            </cis11:IrregularAxisNest>
            <cis11:GridLimits axisLabels="i j" srsName=
"http://www.opengis.net/def/crs/OGC/0/Index2D">
              <cis11:IndexAxis axisLabel="i" lowerBound="0" upperBound="124"/>
              <cis11:IndexAxis axisLabel="j" lowerBound="0" upperBound="20752"/>
            </cis11:GridLimits>
          </cis11:GeneralGrid>
        </cis11:DomainSet>
        <cis11:RangeType>
          <swe:DataRecord>
            <swe:field name="Radar_Reflectivity">
              <swe:Quantity definition=
"http://www.opengis.net/def/property/netcdf/1.0/short">
                <swe:description>Radar Reflectivity Factor</swe:description>
```

```
  <swe:nilValues>
                   <swe:NilValues>
                     <swe:nilValue reason="fill value">15360</swe:nilValue>
                     <swe:nilValue reason="missing">-8888</swe:nilValue>
                   </swe:NilValues>
                 </swe:nilValues>
                 <swe:uom code="dBZe"/>
                <swe:constraint>
                   <swe:AllowedValues>
                     <swe:interval>-32768 32767</swe:interval>
                     <swe:significantFigures>5</swe:significantFigures>
                   </swe:AllowedValues>
                 </swe:constraint>
               </swe:Quantity>
            </swe:field>
            <swe:field name="Gaseous_Attenuation">
               <swe:Quantity definition=
"http://www.opengis.net/def/property/netcdf/1.0/short">
                <swe:description>Gaseous Attenuation</swe:description>
                <swe:nilValues>
                   <swe:NilValues>
                     <swe:nilValue reason="fill value">15360</swe:nilValue>
                     <swe:nilValue reason="missing">-9999</swe:nilValue>
                   </swe:NilValues>
                 </swe:nilValues>
                 <swe:uom code="dBZe"/>
                <swe:constraint>
                   <swe:AllowedValues>
                     <swe:interval>-32768 32767</swe:interval>
                     <swe:significantFigures>5</swe:significantFigures>
                   </swe:AllowedValues>
                 </swe:constraint>
               </swe:Quantity>
            </swe:field>
            <swe:field name="CPR_Cloud_mask">
               <swe:Quantity definition=
"http://www.opengis.net/def/property/netcdf/1.0/byte">
                <swe:description>CPR Cloud mask</swe:description>
                <swe:nilValues>
                   <swe:NilValues>
                     <swe:nilValue reason="fill value">-99</swe:nilValue>
                     <swe:nilValue reason="missing">-9</swe:nilValue>
                   </swe:NilValues>
                 </swe:nilValues>
                 <swe:uom code="various"/>
                 <swe:constraint>
                   <swe:AllowedValues>
                     <swe:interval>-128 127</swe:interval>
                     <swe:significantFigures>3</swe:significantFigures>
                   </swe:AllowedValues>
                 </swe:constraint>
```

```
  </swe:Quantity>
            </swe:field>
          </swe:DataRecord>
        </cis11:RangeType>
        <wcs20:ServiceParameters>
          <wcs20:CoverageSubtype>ReferenceableDataset</wcs20:CoverageSubtype>
          <wcs20:nativeFormat/>
        </wcs20:ServiceParameters>
      </wcs21:CoverageDescription>
   </wcs21:CoverageDescriptions>
   <wcseo:DatasetSeriesDescriptions>
      <wcseo:DatasetSeriesDescription gml:id="cloudsat-2b-geoprof">
        <cis11:Envelope axisLabels="Lat Long h date" srsDimension="4" srsName=
"http://www.opengis.net/def/crs-
compound?1=http://www.opengis.net/def/crs/EPSG/0/4979&2=http://www.opengis.net
/def/crs/OGC/0/AnsiDate">
          <cis11:AxisExtent axisLabel="Lat" lowerBound="-81.826141005" uomLabel="deg"
upperBound="81.825691005"/>
          <cis11:AxisExtent axisLabel="Long" lowerBound="-179.999786005" uomLabel="deg"
upperBound="180.000000005"/>
          <cis11:AxisExtent axisLabel="h" lowerBound="-4917" uomLabel="m" upperBound=
"25062"/>
          <cis11:AxisExtent axisLabel="date" lowerBound="2017-11-26 01:26:03+00:00"
uomLabel="d" upperBound="2017-12-05 13:46:54+00:00"/>
        </cis11:Envelope>
        <wcseo:DatasetSeriesId>cloudsat-2b-geoprof</wcseo:DatasetSeriesId>
        <gml:TimePeriod gml:id="cloudsat-2b-geoprof_timeperiod">
          <gml:beginPosition>2017-11-26T01:26:03Z</gml:beginPosition>
          <gml:endPosition>2017-12-05T13:46:54Z</gml:endPosition>
        </gml:TimePeriod>
      </wcseo:DatasetSeriesDescription>
   </wcseo:DatasetSeriesDescriptions>
</wcseo:EOCoverageSetDescription>
```
#### GetCoverage **for** DomainSet **coverages**

- Height
	- [http://ows.eox.at/testbed-14/eoxserver/ows?service=WCS&version=2.1.0&](http://ows.eox.at/testbed-14/eoxserver/ows?service=WCS&version=2.1.0&request=GetCoverage&coverageId=_2017330010611_61600_CS_2B-GEOPROF_GRANULE_P_R04_E06_height&format=image/tiff) [request=GetCoverage&coverageId=\\_2017330010611\\_61600\\_CS\\_2B-](http://ows.eox.at/testbed-14/eoxserver/ows?service=WCS&version=2.1.0&request=GetCoverage&coverageId=_2017330010611_61600_CS_2B-GEOPROF_GRANULE_P_R04_E06_height&format=image/tiff)[GEOPROF\\_GRANULE\\_P\\_R04\\_E06\\_height&format=image/tiff](http://ows.eox.at/testbed-14/eoxserver/ows?service=WCS&version=2.1.0&request=GetCoverage&coverageId=_2017330010611_61600_CS_2B-GEOPROF_GRANULE_P_R04_E06_height&format=image/tiff)
- Latitude
	- [http://ows.eox.at/testbed-14/eoxserver/ows?service=WCS&version=2.1.0&](http://ows.eox.at/testbed-14/eoxserver/ows?service=WCS&version=2.1.0&request=GetCoverage&coverageId=_2017330010611_61600_CS_2B-GEOPROF_GRANULE_P_R04_E06_latitude&format=text/csv) [request=GetCoverage&coverageId=\\_2017330010611\\_61600\\_CS\\_2B-](http://ows.eox.at/testbed-14/eoxserver/ows?service=WCS&version=2.1.0&request=GetCoverage&coverageId=_2017330010611_61600_CS_2B-GEOPROF_GRANULE_P_R04_E06_latitude&format=text/csv)[GEOPROF\\_GRANULE\\_P\\_R04\\_E06\\_latitude&format=text/csv](http://ows.eox.at/testbed-14/eoxserver/ows?service=WCS&version=2.1.0&request=GetCoverage&coverageId=_2017330010611_61600_CS_2B-GEOPROF_GRANULE_P_R04_E06_latitude&format=text/csv)
- Longitude
	- [http://ows.eox.at/testbed-14/eoxserver/ows?service=WCS&version=2.1.0&](http://ows.eox.at/testbed-14/eoxserver/ows?service=WCS&version=2.1.0&request=GetCoverage&coverageId=_2017330010611_61600_CS_2B-GEOPROF_GRANULE_P_R04_E06_longitude&format=text/csv) [request=GetCoverage&coverageId=\\_2017330010611\\_61600\\_CS\\_2B-](http://ows.eox.at/testbed-14/eoxserver/ows?service=WCS&version=2.1.0&request=GetCoverage&coverageId=_2017330010611_61600_CS_2B-GEOPROF_GRANULE_P_R04_E06_longitude&format=text/csv)[GEOPROF\\_GRANULE\\_P\\_R04\\_E06\\_longitude&format=text/csv](http://ows.eox.at/testbed-14/eoxserver/ows?service=WCS&version=2.1.0&request=GetCoverage&coverageId=_2017330010611_61600_CS_2B-GEOPROF_GRANULE_P_R04_E06_longitude&format=text/csv)
- Pofile time
- [http://ows.eox.at/testbed-14/eoxserver/ows?service=WCS&version=2.1.0&](http://ows.eox.at/testbed-14/eoxserver/ows?service=WCS&version=2.1.0&request=GetCoverage&coverageId=_2017330010611_61600_CS_2B-GEOPROF_GRANULE_P_R04_E06_profile_time&format=text/csv) [request=GetCoverage&coverageId=\\_2017330010611\\_61600\\_CS\\_2B-](http://ows.eox.at/testbed-14/eoxserver/ows?service=WCS&version=2.1.0&request=GetCoverage&coverageId=_2017330010611_61600_CS_2B-GEOPROF_GRANULE_P_R04_E06_profile_time&format=text/csv)[GEOPROF\\_GRANULE\\_P\\_R04\\_E06\\_profile\\_time&format=text/csv](http://ows.eox.at/testbed-14/eoxserver/ows?service=WCS&version=2.1.0&request=GetCoverage&coverageId=_2017330010611_61600_CS_2B-GEOPROF_GRANULE_P_R04_E06_profile_time&format=text/csv)
- Height subset
	- [http://ows.eox.at/testbed-14/eoxserver/ows?service=WCS&version=2.1.0&](http://ows.eox.at/testbed-14/eoxserver/ows?service=WCS&version=2.1.0&request=GetCoverage&coverageId=_2017330010611_61600_CS_2B-GEOPROF_GRANULE_P_R04_E06_height&subset=x(0,10)&subset=y(0,100)&format=image/tiff) [request=GetCoverage&coverageId=\\_2017330010611\\_61600\\_CS\\_2B-](http://ows.eox.at/testbed-14/eoxserver/ows?service=WCS&version=2.1.0&request=GetCoverage&coverageId=_2017330010611_61600_CS_2B-GEOPROF_GRANULE_P_R04_E06_height&subset=x(0,10)&subset=y(0,100)&format=image/tiff)[GEOPROF\\_GRANULE\\_P\\_R04\\_E06\\_height&subset=x\(0,10\)&subset=y\(0,100\)&format=image/tiff](http://ows.eox.at/testbed-14/eoxserver/ows?service=WCS&version=2.1.0&request=GetCoverage&coverageId=_2017330010611_61600_CS_2B-GEOPROF_GRANULE_P_R04_E06_height&subset=x(0,10)&subset=y(0,100)&format=image/tiff)

#### **GetCoverage**

A list of various GetCoverage requests needed for the use case is provided below. The resulting files are provided in the data formats section afterwards.

- Full
	- [http://ows.eox.at/testbed-14/eoxserver/ows?service=WCS&version=2.1.0&](http://ows.eox.at/testbed-14/eoxserver/ows?service=WCS&version=2.1.0&request=GetCoverage&coverageid=_2017339123204_61738_CS_2B-GEOPROF_GRANULE_P_R04_E06&format=image/tiff) [request=GetCoverage&coverageid=\\_2017339123204\\_61738\\_CS\\_2B-GEOPROF\\_GRANULE\\_P\\_R04\\_E06&](http://ows.eox.at/testbed-14/eoxserver/ows?service=WCS&version=2.1.0&request=GetCoverage&coverageid=_2017339123204_61738_CS_2B-GEOPROF_GRANULE_P_R04_E06&format=image/tiff) [format=image/tiff](http://ows.eox.at/testbed-14/eoxserver/ows?service=WCS&version=2.1.0&request=GetCoverage&coverageid=_2017339123204_61738_CS_2B-GEOPROF_GRANULE_P_R04_E06&format=image/tiff)
- Band subsetting
	- [http://ows.eox.at/testbed-14/eoxserver/ows?service=WCS&version=2.1.0&](http://ows.eox.at/testbed-14/eoxserver/ows?service=WCS&version=2.1.0&request=GetCoverage&coverageid=_2017339123204_61738_CS_2B-GEOPROF_GRANULE_P_R04_E06&format=image/tiff&rangesubset=CPR_Cloud_mask) [request=GetCoverage&coverageid=\\_2017339123204\\_61738\\_CS\\_2B-GEOPROF\\_GRANULE\\_P\\_R04\\_E06&](http://ows.eox.at/testbed-14/eoxserver/ows?service=WCS&version=2.1.0&request=GetCoverage&coverageid=_2017339123204_61738_CS_2B-GEOPROF_GRANULE_P_R04_E06&format=image/tiff&rangesubset=CPR_Cloud_mask) [format=image/tiff&rangesubset=CPR\\_Cloud\\_mask](http://ows.eox.at/testbed-14/eoxserver/ows?service=WCS&version=2.1.0&request=GetCoverage&coverageid=_2017339123204_61738_CS_2B-GEOPROF_GRANULE_P_R04_E06&format=image/tiff&rangesubset=CPR_Cloud_mask)
	- [http://ows.eox.at/testbed-14/eoxserver/ows?service=WCS&version=2.1.0&](http://ows.eox.at/testbed-14/eoxserver/ows?service=WCS&version=2.1.0&request=GetCoverage&coverageid=_2017339123204_61738_CS_2B-GEOPROF_GRANULE_P_R04_E06&format=image/tiff&rangesubset=Gaseous_Attenuation) [request=GetCoverage&coverageid=\\_2017339123204\\_61738\\_CS\\_2B-GEOPROF\\_GRANULE\\_P\\_R04\\_E06&](http://ows.eox.at/testbed-14/eoxserver/ows?service=WCS&version=2.1.0&request=GetCoverage&coverageid=_2017339123204_61738_CS_2B-GEOPROF_GRANULE_P_R04_E06&format=image/tiff&rangesubset=Gaseous_Attenuation) [format=image/tiff&rangesubset=Gaseous\\_Attenuation](http://ows.eox.at/testbed-14/eoxserver/ows?service=WCS&version=2.1.0&request=GetCoverage&coverageid=_2017339123204_61738_CS_2B-GEOPROF_GRANULE_P_R04_E06&format=image/tiff&rangesubset=Gaseous_Attenuation)
	- [http://ows.eox.at/testbed-14/eoxserver/ows?service=WCS&version=2.1.0&](http://ows.eox.at/testbed-14/eoxserver/ows?service=WCS&version=2.1.0&request=GetCoverage&coverageid=_2017339123204_61738_CS_2B-GEOPROF_GRANULE_P_R04_E06&format=image/tiff&rangesubset=Radar_Reflectivity) [request=GetCoverage&coverageid=\\_2017339123204\\_61738\\_CS\\_2B-GEOPROF\\_GRANULE\\_P\\_R04\\_E06&](http://ows.eox.at/testbed-14/eoxserver/ows?service=WCS&version=2.1.0&request=GetCoverage&coverageid=_2017339123204_61738_CS_2B-GEOPROF_GRANULE_P_R04_E06&format=image/tiff&rangesubset=Radar_Reflectivity) [format=image/tiff&rangesubset=Radar\\_Reflectivity](http://ows.eox.at/testbed-14/eoxserver/ows?service=WCS&version=2.1.0&request=GetCoverage&coverageid=_2017339123204_61738_CS_2B-GEOPROF_GRANULE_P_R04_E06&format=image/tiff&rangesubset=Radar_Reflectivity)
	- [http://ows.eox.at/testbed-14/eoxserver/ows?service=WCS&version=2.1.0&](http://ows.eox.at/testbed-14/eoxserver/ows?service=WCS&version=2.1.0&request=GetCoverage&coverageid=_2017339123204_61738_CS_2B-GEOPROF_GRANULE_P_R04_E06&format=image/tiff&rangesubset=Radar_Reflectivity:CPR_Cloud_mask) [request=GetCoverage&coverageid=\\_2017339123204\\_61738\\_CS\\_2B-GEOPROF\\_GRANULE\\_P\\_R04\\_E06&](http://ows.eox.at/testbed-14/eoxserver/ows?service=WCS&version=2.1.0&request=GetCoverage&coverageid=_2017339123204_61738_CS_2B-GEOPROF_GRANULE_P_R04_E06&format=image/tiff&rangesubset=Radar_Reflectivity:CPR_Cloud_mask) [format=image/tiff&rangesubset=Radar\\_Reflectivity:CPR\\_Cloud\\_mask](http://ows.eox.at/testbed-14/eoxserver/ows?service=WCS&version=2.1.0&request=GetCoverage&coverageid=_2017339123204_61738_CS_2B-GEOPROF_GRANULE_P_R04_E06&format=image/tiff&rangesubset=Radar_Reflectivity:CPR_Cloud_mask)
- Subsetting
	- Subset along y axis
		- [http://ows.eox.at/testbed-14/eoxserver/ows?service=WCS&version=2.1.0&](http://ows.eox.at/testbed-14/eoxserver/ows?service=WCS&version=2.1.0&request=GetCoverage&coverageid=_2017339123204_61738_CS_2B-GEOPROF_GRANULE_P_R04_E06&subset=y(0,100)&format=image/tiff) [request=GetCoverage&coverageid=\\_2017339123204\\_61738\\_CS\\_2B-GEOPROF\\_GRANULE\\_P\\_R04\\_E06&](http://ows.eox.at/testbed-14/eoxserver/ows?service=WCS&version=2.1.0&request=GetCoverage&coverageid=_2017339123204_61738_CS_2B-GEOPROF_GRANULE_P_R04_E06&subset=y(0,100)&format=image/tiff) [subset=y\(0,100\)&format=image/tiff](http://ows.eox.at/testbed-14/eoxserver/ows?service=WCS&version=2.1.0&request=GetCoverage&coverageid=_2017339123204_61738_CS_2B-GEOPROF_GRANULE_P_R04_E06&subset=y(0,100)&format=image/tiff)
	- Subset along x and y axis
		- [http://ows.eox.at/testbed-14/eoxserver/ows?service=WCS&version=2.1.0&](http://ows.eox.at/testbed-14/eoxserver/ows?service=WCS&version=2.1.0&request=GetCoverage&coverageid=_2017339123204_61738_CS_2B-GEOPROF_GRANULE_P_R04_E06&subset=x(0,10)&subset=y(0,100)&format=image/tiff) [request=GetCoverage&coverageid=\\_2017339123204\\_61738\\_CS\\_2B-GEOPROF\\_GRANULE\\_P\\_R04\\_E06&](http://ows.eox.at/testbed-14/eoxserver/ows?service=WCS&version=2.1.0&request=GetCoverage&coverageid=_2017339123204_61738_CS_2B-GEOPROF_GRANULE_P_R04_E06&subset=x(0,10)&subset=y(0,100)&format=image/tiff) [subset=x\(0,10\)&subset=y\(0,100\)&format=image/tiff](http://ows.eox.at/testbed-14/eoxserver/ows?service=WCS&version=2.1.0&request=GetCoverage&coverageid=_2017339123204_61738_CS_2B-GEOPROF_GRANULE_P_R04_E06&subset=x(0,10)&subset=y(0,100)&format=image/tiff)
	- Slice on the y axis
		- [http://ows.eox.at/testbed-14/eoxserver/ows?service=WCS&version=2.1.0&](http://ows.eox.at/testbed-14/eoxserver/ows?service=WCS&version=2.1.0&request=GetCoverage&coverageid=_2017339123204_61738_CS_2B-GEOPROF_GRANULE_P_R04_E06&subset=y(100)&format=image/tiff) [request=GetCoverage&coverageid=\\_2017339123204\\_61738\\_CS\\_2B-GEOPROF\\_GRANULE\\_P\\_R04\\_E06&](http://ows.eox.at/testbed-14/eoxserver/ows?service=WCS&version=2.1.0&request=GetCoverage&coverageid=_2017339123204_61738_CS_2B-GEOPROF_GRANULE_P_R04_E06&subset=y(100)&format=image/tiff) [subset=y\(100\)&format=image/tiff](http://ows.eox.at/testbed-14/eoxserver/ows?service=WCS&version=2.1.0&request=GetCoverage&coverageid=_2017339123204_61738_CS_2B-GEOPROF_GRANULE_P_R04_E06&subset=y(100)&format=image/tiff)
- Scaling
	- Scale all axes equally 1
		- [http://ows.eox.at/testbed-14/eoxserver/ows?service=WCS&version=2.1.0&](http://ows.eox.at/testbed-14/eoxserver/ows?service=WCS&version=2.1.0&request=GetCoverage&coverageid=_2017339123204_61738_CS_2B-GEOPROF_GRANULE_P_R04_E06&scalefactor=0.1&format=image/tiff) [request=GetCoverage&coverageid=\\_2017339123204\\_61738\\_CS\\_2B-GEOPROF\\_GRANULE\\_P\\_R04\\_E06&](http://ows.eox.at/testbed-14/eoxserver/ows?service=WCS&version=2.1.0&request=GetCoverage&coverageid=_2017339123204_61738_CS_2B-GEOPROF_GRANULE_P_R04_E06&scalefactor=0.1&format=image/tiff) [scalefactor=0.1&format=image/tiff](http://ows.eox.at/testbed-14/eoxserver/ows?service=WCS&version=2.1.0&request=GetCoverage&coverageid=_2017339123204_61738_CS_2B-GEOPROF_GRANULE_P_R04_E06&scalefactor=0.1&format=image/tiff)
- Scale all axes equally 2
	- [http://ows.eox.at/testbed-14/eoxserver/ows?service=WCS&version=2.1.0&](http://ows.eox.at/testbed-14/eoxserver/ows?service=WCS&version=2.1.0&request=GetCoverage&coverageid=_2017339123204_61738_CS_2B-GEOPROF_GRANULE_P_R04_E06&scaleaxes=x(0.1),y(0.1)&format=image/tiff) [request=GetCoverage&coverageid=\\_2017339123204\\_61738\\_CS\\_2B-GEOPROF\\_GRANULE\\_P\\_R04\\_E06&](http://ows.eox.at/testbed-14/eoxserver/ows?service=WCS&version=2.1.0&request=GetCoverage&coverageid=_2017339123204_61738_CS_2B-GEOPROF_GRANULE_P_R04_E06&scaleaxes=x(0.1),y(0.1)&format=image/tiff) [scaleaxes=x\(0.1\),y\(0.1\)&format=image/tiff](http://ows.eox.at/testbed-14/eoxserver/ows?service=WCS&version=2.1.0&request=GetCoverage&coverageid=_2017339123204_61738_CS_2B-GEOPROF_GRANULE_P_R04_E06&scaleaxes=x(0.1),y(0.1)&format=image/tiff)
- Scale axes individually
	- [http://ows.eox.at/testbed-14/eoxserver/ows?service=WCS&version=2.1.0&](http://ows.eox.at/testbed-14/eoxserver/ows?service=WCS&version=2.1.0&request=GetCoverage&coverageid=_2017339123204_61738_CS_2B-GEOPROF_GRANULE_P_R04_E06&scaleaxes=x(1),y(0.1)&format=image/tiff) [request=GetCoverage&coverageid=\\_2017339123204\\_61738\\_CS\\_2B-GEOPROF\\_GRANULE\\_P\\_R04\\_E06&](http://ows.eox.at/testbed-14/eoxserver/ows?service=WCS&version=2.1.0&request=GetCoverage&coverageid=_2017339123204_61738_CS_2B-GEOPROF_GRANULE_P_R04_E06&scaleaxes=x(1),y(0.1)&format=image/tiff) [scaleaxes=x\(1\),y\(0.1\)&format=image/tiff](http://ows.eox.at/testbed-14/eoxserver/ows?service=WCS&version=2.1.0&request=GetCoverage&coverageid=_2017339123204_61738_CS_2B-GEOPROF_GRANULE_P_R04_E06&scaleaxes=x(1),y(0.1)&format=image/tiff)
- Scale axes to specific size
	- [http://ows.eox.at/testbed-14/eoxserver/ows?service=WCS&version=2.1.0&](http://ows.eox.at/testbed-14/eoxserver/ows?service=WCS&version=2.1.0&request=GetCoverage&coverageid=_2017339123204_61738_CS_2B-GEOPROF_GRANULE_P_R04_E06&format=image/tiff&scalesize=x(100),y(2000) [request=GetCoverage&coverageid=\\_2017339123204\\_61738\\_CS\\_2B-GEOPROF\\_GRANULE\\_P\\_R04\\_E06&](http://ows.eox.at/testbed-14/eoxserver/ows?service=WCS&version=2.1.0&request=GetCoverage&coverageid=_2017339123204_61738_CS_2B-GEOPROF_GRANULE_P_R04_E06&format=image/tiff&scalesize=x(100),y(2000) [format=image/tiff&scalesize=x\(100\),y\(2000](http://ows.eox.at/testbed-14/eoxserver/ows?service=WCS&version=2.1.0&request=GetCoverage&coverageid=_2017339123204_61738_CS_2B-GEOPROF_GRANULE_P_R04_E06&format=image/tiff&scalesize=x(100),y(2000))

## **A.2. CloudSat Profile WCS Implementation 2**

## **A.2.1. Endpoints**

*Table 12. Endpoints for CloudSat Swath Coverage WCS Implementation 2*

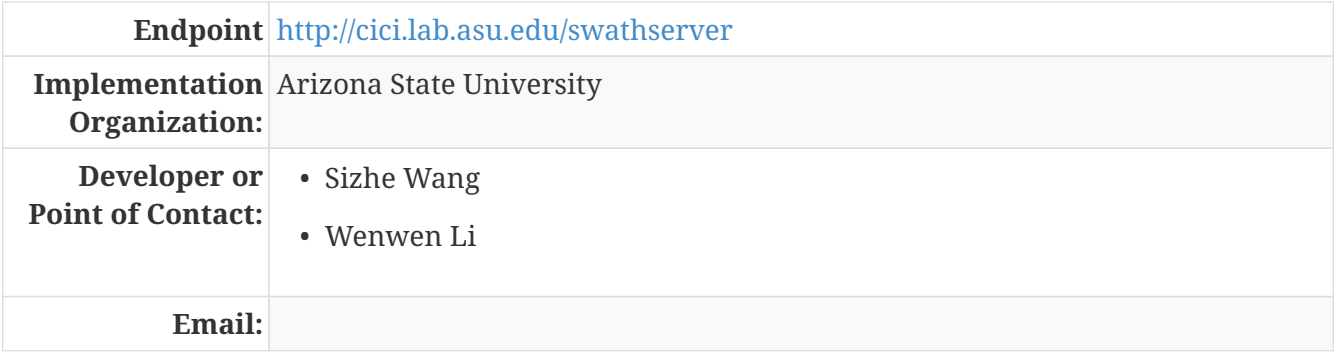

#### **A.2.2. Example WCS requests and responses**

This Data is published by WCS 2.0.1 whose GetCapabilities request is available as [http://cici.lab.asu.edu/swathserver/?service=wcs&version=2.0.1&request=GetCapabilities.](http://cici.lab.asu.edu/swathserver/?service=wcs&version=2.0.1&request=GetCapabilities) The XML snippet below shows one of the variable information of the published data:

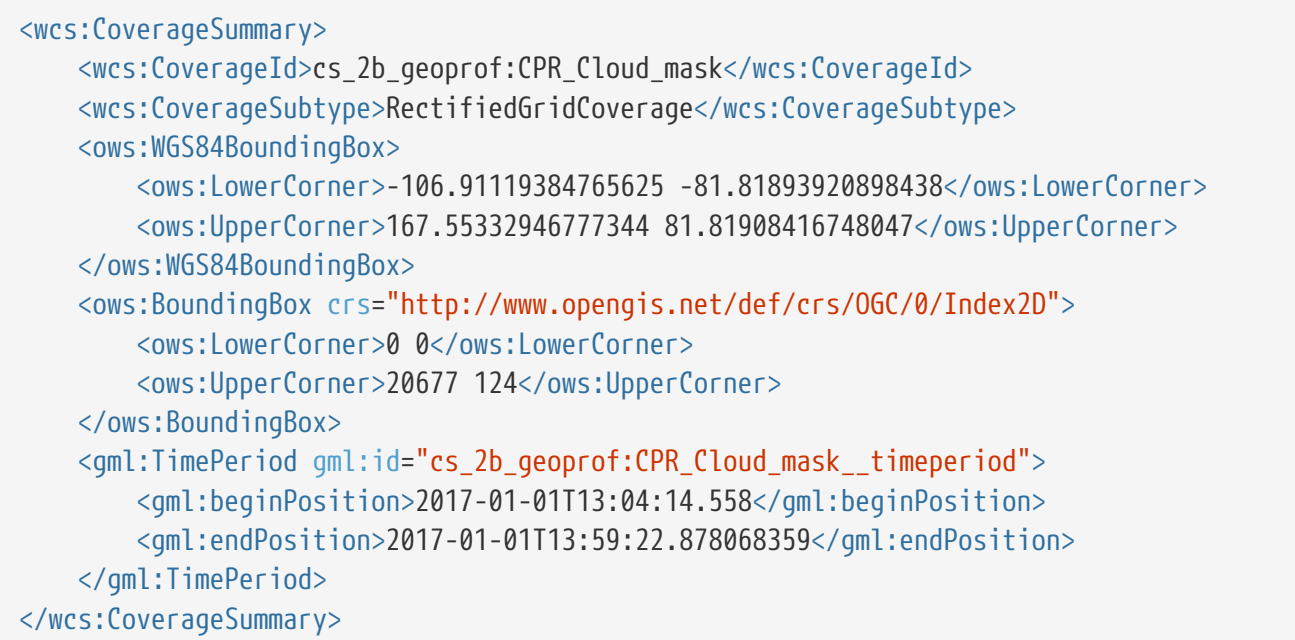

The coverageId (<wcs:CoverageId>), WGS84 bounding box (<ows:WGS84BoundingBox>), data grid bounding box (<ows:BoundingBox>), and time coverage period (<gml:TimePeriod>) are present in GetCapabilities document. The CoverageId is constructed by the dataset name and the variable name, connected with a colon. The WGS84 bounding box is only to help people identify the coverage of the satellite scanning trail on the Earth's surface. The data grid itself, a vertical profile, could not correctly project onto the Earth. Therefore the data grid coverage/size is directly recorded in <ows:BoundingBox> tag. <gml:TimePeriod> contains the time information of first scanned and last scanned column of the dataset.

Using the coverageId, DescribeCoverage document of *cs\_2b\_geoprof:CPR\_Cloud\_mask* can be retrieved by [http://cici.lab.asu.edu/swathserver/?service=wcs&version=2.0.1&](http://cici.lab.asu.edu/swathserver/?service=wcs&version=2.0.1&request=DescribeCoverage&coverageId=cs_2b_geoprof:CPR_Cloud_mask) [request=DescribeCoverage&coverageId=cs\\_2b\\_geoprof:CPR\\_Cloud\\_mask](http://cici.lab.asu.edu/swathserver/?service=wcs&version=2.0.1&request=DescribeCoverage&coverageId=cs_2b_geoprof:CPR_Cloud_mask), in which more data grid information is contained. Beside, the data range, data unit, and missing value are declared in the document too, as presented in the following XML snippet:

```
<gml:rangeType>
      <swe:DataRecord>
          <swe:field name="CPR_Cloud_mask">
               <swe:Quantity>
                   <swe:description>CPR_Cloud_mask</swe:description>
                   <swe:nilValues>
                       <swe:nilValue reason="
http://www.opengis.net/def/nil/OGC/0/unknown">-99</swe:nilValue>
                   </swe:nilValues>
                   <swe:uom code="" />
                   <swe:constraint>
                       <swe:AllowedValues>
                            <swe:interval>-128 127</swe:interval>
                       </swe:AllowedValues>
                   </swe:constraint>
               </swe:Quantity>
          </swe:field>
      </swe:DataRecord>
</gml:rangeType>
```
The missing value is contained in <swe:nilValue>, the data unit is contained in the code attribute of tag <swe:uom> (missing for this variable), while data range can be found in <swe:interval>.

Finally, the data can be retrieved by GetCoverage request as [http://cici.lab.asu.edu/swathserver/?](http://cici.lab.asu.edu/swathserver/?service=wcs&version=2.0.1&request=getCoverage&coverageId=cs_2b_geoprof:CPR_Cloud_mask) [service=wcs&version=2.0.1&request=getCoverage&coverageId=cs\\_2b\\_geoprof:CPR\\_Cloud\\_mask](http://cici.lab.asu.edu/swathserver/?service=wcs&version=2.0.1&request=getCoverage&coverageId=cs_2b_geoprof:CPR_Cloud_mask). It is available as GML 3.2, following CIS 1.1 standard. The values can be found in tag <gml:DataBlock>.

One more thing that needs to be mentioned is that not all the auxiliary/geographic information, like height, time, latitude, and longitude, has been provided along with a swath variable in a single GetCoverage request, instead, they are available as different variables that are listed in GetCapabilities document. For example, the XML snippet below shows the Height information:

```
<wcs:CoverageSummary>
      <wcs:CoverageId>cs_2b_geoprof:Height</wcs:CoverageId>
      <wcs:CoverageSubtype>RectifiedGridCoverage</wcs:CoverageSubtype>
      <ows:WGS84BoundingBox>
          <ows:LowerCorner>-106.91119384765625 -81.81893920898438</ows:LowerCorner>
          <ows:UpperCorner>167.55332946777344 81.81908416748047</ows:UpperCorner>
      </ows:WGS84BoundingBox>
      <ows:BoundingBox crs="http://www.opengis.net/def/crs/OGC/0/Index2D">
          <ows:LowerCorner>0 0</ows:LowerCorner>
          <ows:UpperCorner>20677 124</ows:UpperCorner>
      </ows:BoundingBox>
      <gml:TimePeriod gml:id="cs_2b_geoprof:Height__timeperiod">
          <gml:beginPosition>2017-01-01T13:04:14.558</gml:beginPosition>
          <gml:endPosition>2017-01-01T13:59:22.878068359</gml:endPosition>
      </gml:TimePeriod>
</wcs:CoverageSummary>
```
#### **Data Subsetting**

Data subsetting is implemented based on the original data axes. Users can find the names of axes and corresponding ranges by sending the DescribeCoverage request. For example, below is a presentation of an XML snippet from <[http://cici.lab.asu.edu/swathserver/?service=wcs&](http://cici.lab.asu.edu/swathserver/?service=wcs&version=2.0.1&request=DescribeCoverage&coverageId=cs_2b_geoprof:CPR_Cloud_mask>) [version=2.0.1&request=DescribeCoverage&coverageId=cs\\_2b\\_geoprof:CPR\\_Cloud\\_mask>](http://cici.lab.asu.edu/swathserver/?service=wcs&version=2.0.1&request=DescribeCoverage&coverageId=cs_2b_geoprof:CPR_Cloud_mask>):

<gml:EnvelopeWithTimePeriod axisLabels="nray nbin" srsDimension="2" srsName="http://www.opengis.net/def/crs/OGC/0/Index2D"> <gml:lowerCorner>0 0</gml:lowerCorner> <gml:upperCorner>20677 124</gml:upperCorner> <gml:beginPosition>2017-01-01T13:04:14.558</gml:beginPosition> <gml:endPosition>2017-01-01T13:59:22.878068359</gml:endPosition> </gml:EnvelopeWithTimePeriod>

The axes names are contained in the attribute axisLabels of tag gml:EnvelopeWithTimePeriod, and corresponding lower bound and upper bound can be found in tag <gml:lowerCorner> and <gml:upperCorner>. The <gml:beginPosition> and <gml:endPosition> elements define the time span of the scans in this dataset.

According to [OGC® Web Coverage Service 2.0 Interface Standard - KVP Protocol Binding Extension][\(https://portal.opengeospatial.org/files/09-147r1\)](https://portal.opengeospatial.org/files/09-147r1), the subsetting request is made by adding KVPs in GetCoverage request. For each axis that need to be subset, add a KVP like subset=axisLabel(lowerBound, upperBound). For example, to get the subset from 50 to 100 in *nray* and from 10 to 20 in *nbin*, the request will be as follows: [http://cici.lab.asu.edu/swathserver/?](http://cici.lab.asu.edu/swathserver/?service=wcs&version=2.0.1&request=getCoverage&coverageId=cs_2b_geoprof:CPR_Cloud_mask&subset=nray(50,100)&subset=nbin(10,20)) [service=wcs&version=2.0.1&request=getCoverage&coverageId=cs\\_2b\\_geoprof:CPR\\_Cloud\\_mask&](http://cici.lab.asu.edu/swathserver/?service=wcs&version=2.0.1&request=getCoverage&coverageId=cs_2b_geoprof:CPR_Cloud_mask&subset=nray(50,100)&subset=nbin(10,20)) [subset=nray\(50,100\)&subset=nbin\(10,20\)](http://cici.lab.asu.edu/swathserver/?service=wcs&version=2.0.1&request=getCoverage&coverageId=cs_2b_geoprof:CPR_Cloud_mask&subset=nray(50,100)&subset=nbin(10,20))

The XML snippet below shows the new spatial and temporal bounds of retrieved dataset:

```
<gml:EnvelopeWithTimePeriod axisLabels="nray nbin" srsDimension="2"
          srsName="http://www.opengis.net/def/crs/OGC/0/Index2D">
      <gml:lowerCorner>50 10</gml:lowerCorner>
      <gml:upperCorner>100 20</gml:upperCorner>
      <gml:beginPosition>2017-01-01T13:04:22.558</gml:beginPosition>
      <gml:endPosition>2017-01-01T13:04:30.558</gml:endPosition>
</gml:EnvelopeWithTimePeriod>
```
## **A.3. VIIRS VNP09 Swath Coverage Service WCS**

### **A.3.1. Endpoints**

*Table 13. Endpoints for VIIRS Swath Coverage WCS*

**Endpoint** <http://geo.csiss.gmu.edu/gmuwcs>

**Implementation** George Mason University **Organization:**

**Email:** [gyu@gmu.edu](mailto:gyu@gmu.edu) [mailto:gyu@gmu.edu]

## **A.3.2. Example WCS requests and responses**

The following are example requests:

- GetCapabilities
	- <http://geo.csiss.gmu.edu/gmuwcs?service=WCS&request=GetCapabilities>
- Describe coverage
	- [http://geo.csiss.gmu.edu/gmuwcs?service=WCS&version=2.0.1&request=DescribeCoverage&](http://geo.csiss.gmu.edu/gmuwcs?service=WCS&version=2.0.1&request=DescribeCoverage&coverageId=VNP09.IBands.A2018115.1612.001) [coverageId=VNP09.IBands.A2018115.1612.001](http://geo.csiss.gmu.edu/gmuwcs?service=WCS&version=2.0.1&request=DescribeCoverage&coverageId=VNP09.IBands.A2018115.1612.001)
- GetCoverage (supported formats: application/x-hdf, application/netcdf, application/gml+xml, image/tiff, application/geopackage+sqlite3)
	- [http://geo.csiss.gmu.edu/gmuwcs?service=WCS&version=2.0.1&request=GetCoverage&](http://geo.csiss.gmu.edu/gmuwcs?service=WCS&version=2.0.1&request=GetCoverage&coverageId=VNP09.IBands.A2018115.1612.001&format=application/gml+xml) [coverageId=VNP09.IBands.A2018115.1612.001&format=application/gml+xml](http://geo.csiss.gmu.edu/gmuwcs?service=WCS&version=2.0.1&request=GetCoverage&coverageId=VNP09.IBands.A2018115.1612.001&format=application/gml+xml)
- GetCoverage with subsetting/slicing
	- Subsetting
		- [http://geo.csiss.gmu.edu/gmuwcs?service=WCS&version=2.0.1&request=GetCoverage&](http://geo.csiss.gmu.edu/gmuwcs?service=WCS&version=2.0.1&request=GetCoverage&coverageId=VNP09.IBands.A2018115.1612.001&format=application/gml+xml&subset=Longitude,http://www.opengis.net/def/crs/EPSG/0/4326(-40,-30)&subset=Latitude,http://www.opengis.net/def/crs/EPSG/0/4326(11,20)&subset=Time,http://www.opengis.net/def/trs/ISO-8601/0/Gregorian+UTC(2018-04-25%2016:12:00.000,2018-04-25%2016:18:00.000) [coverageId=VNP09.IBands.A2018115.1612.001&format=application/gml+xml&](http://geo.csiss.gmu.edu/gmuwcs?service=WCS&version=2.0.1&request=GetCoverage&coverageId=VNP09.IBands.A2018115.1612.001&format=application/gml+xml&subset=Longitude,http://www.opengis.net/def/crs/EPSG/0/4326(-40,-30)&subset=Latitude,http://www.opengis.net/def/crs/EPSG/0/4326(11,20)&subset=Time,http://www.opengis.net/def/trs/ISO-8601/0/Gregorian+UTC(2018-04-25%2016:12:00.000,2018-04-25%2016:18:00.000) [subset=Longitude,http://www.opengis.net/def/crs/EPSG/0/4326\(-40,-30\)&](http://geo.csiss.gmu.edu/gmuwcs?service=WCS&version=2.0.1&request=GetCoverage&coverageId=VNP09.IBands.A2018115.1612.001&format=application/gml+xml&subset=Longitude,http://www.opengis.net/def/crs/EPSG/0/4326(-40,-30)&subset=Latitude,http://www.opengis.net/def/crs/EPSG/0/4326(11,20)&subset=Time,http://www.opengis.net/def/trs/ISO-8601/0/Gregorian+UTC(2018-04-25%2016:12:00.000,2018-04-25%2016:18:00.000) [subset=Latitude,http://www.opengis.net/def/crs/EPSG/0/4326\(11,20\)&subset=Time,http://](http://geo.csiss.gmu.edu/gmuwcs?service=WCS&version=2.0.1&request=GetCoverage&coverageId=VNP09.IBands.A2018115.1612.001&format=application/gml+xml&subset=Longitude,http://www.opengis.net/def/crs/EPSG/0/4326(-40,-30)&subset=Latitude,http://www.opengis.net/def/crs/EPSG/0/4326(11,20)&subset=Time,http://www.opengis.net/def/trs/ISO-8601/0/Gregorian+UTC(2018-04-25%2016:12:00.000,2018-04-25%2016:18:00.000) [www.opengis.net/def/trs/ISO-8601/0/Gregorian+UTC\(2018-04-25%2016:12:00.000,2018-04-](http://geo.csiss.gmu.edu/gmuwcs?service=WCS&version=2.0.1&request=GetCoverage&coverageId=VNP09.IBands.A2018115.1612.001&format=application/gml+xml&subset=Longitude,http://www.opengis.net/def/crs/EPSG/0/4326(-40,-30)&subset=Latitude,http://www.opengis.net/def/crs/EPSG/0/4326(11,20)&subset=Time,http://www.opengis.net/def/trs/ISO-8601/0/Gregorian+UTC(2018-04-25%2016:12:00.000,2018-04-25%2016:18:00.000) [25%2016:18:00.000\)](http://geo.csiss.gmu.edu/gmuwcs?service=WCS&version=2.0.1&request=GetCoverage&coverageId=VNP09.IBands.A2018115.1612.001&format=application/gml+xml&subset=Longitude,http://www.opengis.net/def/crs/EPSG/0/4326(-40,-30)&subset=Latitude,http://www.opengis.net/def/crs/EPSG/0/4326(11,20)&subset=Time,http://www.opengis.net/def/trs/ISO-8601/0/Gregorian+UTC(2018-04-25%2016:12:00.000,2018-04-25%2016:18:00.000)
	- Slicing
		- Time at 2018-04-25 16:12:00.000:
			- [http://geo.csiss.gmu.edu/gmuwcs?service=WCS&version=2.0.1&](http://geo.csiss.gmu.edu/gmuwcs?service=WCS&version=2.0.1&request=GetCoverage&coverageId=VNP09.IBands.A2018115.1612.001&format=application/gml+xml&subset=Time,http://www.opengis.net/def/trs/ISO-8601/0/Gregorian+UTC(2018-04-25%2016:12:00.000) [request=GetCoverage&coverageId=VNP09.IBands.A2018115.1612.001&](http://geo.csiss.gmu.edu/gmuwcs?service=WCS&version=2.0.1&request=GetCoverage&coverageId=VNP09.IBands.A2018115.1612.001&format=application/gml+xml&subset=Time,http://www.opengis.net/def/trs/ISO-8601/0/Gregorian+UTC(2018-04-25%2016:12:00.000) [format=application/gml+xml&subset=Time,http://www.opengis.net/def/trs/ISO-8601/](http://geo.csiss.gmu.edu/gmuwcs?service=WCS&version=2.0.1&request=GetCoverage&coverageId=VNP09.IBands.A2018115.1612.001&format=application/gml+xml&subset=Time,http://www.opengis.net/def/trs/ISO-8601/0/Gregorian+UTC(2018-04-25%2016:12:00.000) [0/Gregorian+UTC\(2018-04-25%2016:12:00.000\)](http://geo.csiss.gmu.edu/gmuwcs?service=WCS&version=2.0.1&request=GetCoverage&coverageId=VNP09.IBands.A2018115.1612.001&format=application/gml+xml&subset=Time,http://www.opengis.net/def/trs/ISO-8601/0/Gregorian+UTC(2018-04-25%2016:12:00.000)
		- Time at 2018-04-25 16:13:00.000:
			- [http://geo.csiss.gmu.edu/gmuwcs?service=WCS&version=2.0.1&](http://geo.csiss.gmu.edu/gmuwcs?service=WCS&version=2.0.1&request=GetCoverage&coverageId=VNP09.IBands.A2018115.1612.001&format=application/gml+xml&subset=Time,http://www.opengis.net/def/trs/ISO-8601/0/Gregorian+UTC(2018-04-25%2016:13:00.000) [request=GetCoverage&coverageId=VNP09.IBands.A2018115.1612.001&](http://geo.csiss.gmu.edu/gmuwcs?service=WCS&version=2.0.1&request=GetCoverage&coverageId=VNP09.IBands.A2018115.1612.001&format=application/gml+xml&subset=Time,http://www.opengis.net/def/trs/ISO-8601/0/Gregorian+UTC(2018-04-25%2016:13:00.000) [format=application/gml+xml&subset=Time,http://www.opengis.net/def/trs/ISO-8601/](http://geo.csiss.gmu.edu/gmuwcs?service=WCS&version=2.0.1&request=GetCoverage&coverageId=VNP09.IBands.A2018115.1612.001&format=application/gml+xml&subset=Time,http://www.opengis.net/def/trs/ISO-8601/0/Gregorian+UTC(2018-04-25%2016:13:00.000) [0/Gregorian+UTC\(2018-04-25%2016:13:00.000\)](http://geo.csiss.gmu.edu/gmuwcs?service=WCS&version=2.0.1&request=GetCoverage&coverageId=VNP09.IBands.A2018115.1612.001&format=application/gml+xml&subset=Time,http://www.opengis.net/def/trs/ISO-8601/0/Gregorian+UTC(2018-04-25%2016:13:00.000)
		- Time at 2018-04-25 16:14:00.000:
			- [http://geo.csiss.gmu.edu/gmuwcs?service=WCS&version=2.0.1&](http://geo.csiss.gmu.edu/gmuwcs?service=WCS&version=2.0.1&request=GetCoverage&coverageId=VNP09.IBands.A2018115.1612.001&format=application/gml+xml&subset=Time,http://www.opengis.net/def/trs/ISO-8601/0/Gregorian+UTC(2018-04-25%2016:14:00.000) [request=GetCoverage&coverageId=VNP09.IBands.A2018115.1612.001&](http://geo.csiss.gmu.edu/gmuwcs?service=WCS&version=2.0.1&request=GetCoverage&coverageId=VNP09.IBands.A2018115.1612.001&format=application/gml+xml&subset=Time,http://www.opengis.net/def/trs/ISO-8601/0/Gregorian+UTC(2018-04-25%2016:14:00.000) [format=application/gml+xml&subset=Time,http://www.opengis.net/def/trs/ISO-8601/](http://geo.csiss.gmu.edu/gmuwcs?service=WCS&version=2.0.1&request=GetCoverage&coverageId=VNP09.IBands.A2018115.1612.001&format=application/gml+xml&subset=Time,http://www.opengis.net/def/trs/ISO-8601/0/Gregorian+UTC(2018-04-25%2016:14:00.000) [0/Gregorian+UTC\(2018-04-25%2016:14:00.000\)](http://geo.csiss.gmu.edu/gmuwcs?service=WCS&version=2.0.1&request=GetCoverage&coverageId=VNP09.IBands.A2018115.1612.001&format=application/gml+xml&subset=Time,http://www.opengis.net/def/trs/ISO-8601/0/Gregorian+UTC(2018-04-25%2016:14:00.000)
- Time at 2018-04-25 16:15:00.000:
	- [http://geo.csiss.gmu.edu/gmuwcs?service=WCS&version=2.0.1&](http://geo.csiss.gmu.edu/gmuwcs?service=WCS&version=2.0.1&request=GetCoverage&coverageId=VNP09.IBands.A2018115.1612.001&format=application/gml+xml&subset=Time,http://www.opengis.net/def/trs/ISO-8601/0/Gregorian+UTC(2018-04-25%2016:15:00.000) [request=GetCoverage&coverageId=VNP09.IBands.A2018115.1612.001&](http://geo.csiss.gmu.edu/gmuwcs?service=WCS&version=2.0.1&request=GetCoverage&coverageId=VNP09.IBands.A2018115.1612.001&format=application/gml+xml&subset=Time,http://www.opengis.net/def/trs/ISO-8601/0/Gregorian+UTC(2018-04-25%2016:15:00.000) [format=application/gml+xml&subset=Time,http://www.opengis.net/def/trs/ISO-8601/](http://geo.csiss.gmu.edu/gmuwcs?service=WCS&version=2.0.1&request=GetCoverage&coverageId=VNP09.IBands.A2018115.1612.001&format=application/gml+xml&subset=Time,http://www.opengis.net/def/trs/ISO-8601/0/Gregorian+UTC(2018-04-25%2016:15:00.000) [0/Gregorian+UTC\(2018-04-25%2016:15:00.000\)](http://geo.csiss.gmu.edu/gmuwcs?service=WCS&version=2.0.1&request=GetCoverage&coverageId=VNP09.IBands.A2018115.1612.001&format=application/gml+xml&subset=Time,http://www.opengis.net/def/trs/ISO-8601/0/Gregorian+UTC(2018-04-25%2016:15:00.000)
- Time at 2018-04-25 16:16:00.000:
	- [http://geo.csiss.gmu.edu/gmuwcs?service=WCS&version=2.0.1&](http://geo.csiss.gmu.edu/gmuwcs?service=WCS&version=2.0.1&request=GetCoverage&coverageId=VNP09.IBands.A2018115.1612.001&format=application/gml+xml&subset=Time,http://www.opengis.net/def/trs/ISO-8601/0/Gregorian+UTC(2018-04-25%2016:16:00.000) [request=GetCoverage&coverageId=VNP09.IBands.A2018115.1612.001&](http://geo.csiss.gmu.edu/gmuwcs?service=WCS&version=2.0.1&request=GetCoverage&coverageId=VNP09.IBands.A2018115.1612.001&format=application/gml+xml&subset=Time,http://www.opengis.net/def/trs/ISO-8601/0/Gregorian+UTC(2018-04-25%2016:16:00.000) [format=application/gml+xml&subset=Time,http://www.opengis.net/def/trs/ISO-8601/](http://geo.csiss.gmu.edu/gmuwcs?service=WCS&version=2.0.1&request=GetCoverage&coverageId=VNP09.IBands.A2018115.1612.001&format=application/gml+xml&subset=Time,http://www.opengis.net/def/trs/ISO-8601/0/Gregorian+UTC(2018-04-25%2016:16:00.000) [0/Gregorian+UTC\(2018-04-25%2016:16:00.000\)](http://geo.csiss.gmu.edu/gmuwcs?service=WCS&version=2.0.1&request=GetCoverage&coverageId=VNP09.IBands.A2018115.1612.001&format=application/gml+xml&subset=Time,http://www.opengis.net/def/trs/ISO-8601/0/Gregorian+UTC(2018-04-25%2016:16:00.000)
- Time at 2018-04-25 16:17:00.000:
	- [http://geo.csiss.gmu.edu/gmuwcs?service=WCS&version=2.0.1&](http://geo.csiss.gmu.edu/gmuwcs?service=WCS&version=2.0.1&request=GetCoverage&coverageId=VNP09.IBands.A2018115.1612.001&format=application/gml+xml&subset=Time,http://www.opengis.net/def/trs/ISO-8601/0/Gregorian+UTC(2018-04-25%2016:17:00.000) [request=GetCoverage&coverageId=VNP09.IBands.A2018115.1612.001&](http://geo.csiss.gmu.edu/gmuwcs?service=WCS&version=2.0.1&request=GetCoverage&coverageId=VNP09.IBands.A2018115.1612.001&format=application/gml+xml&subset=Time,http://www.opengis.net/def/trs/ISO-8601/0/Gregorian+UTC(2018-04-25%2016:17:00.000) [format=application/gml+xml&subset=Time,http://www.opengis.net/def/trs/ISO-8601/](http://geo.csiss.gmu.edu/gmuwcs?service=WCS&version=2.0.1&request=GetCoverage&coverageId=VNP09.IBands.A2018115.1612.001&format=application/gml+xml&subset=Time,http://www.opengis.net/def/trs/ISO-8601/0/Gregorian+UTC(2018-04-25%2016:17:00.000) [0/Gregorian+UTC\(2018-04-25%2016:17:00.000\)](http://geo.csiss.gmu.edu/gmuwcs?service=WCS&version=2.0.1&request=GetCoverage&coverageId=VNP09.IBands.A2018115.1612.001&format=application/gml+xml&subset=Time,http://www.opengis.net/def/trs/ISO-8601/0/Gregorian+UTC(2018-04-25%2016:17:00.000)

## **A.4. VIIRS VNP09 Swath Coverage Service WCS REST**

## **A.4.1. Endpoints**

*Table 14. Endpoints for VIIRS Swath Coverage WCS REST*

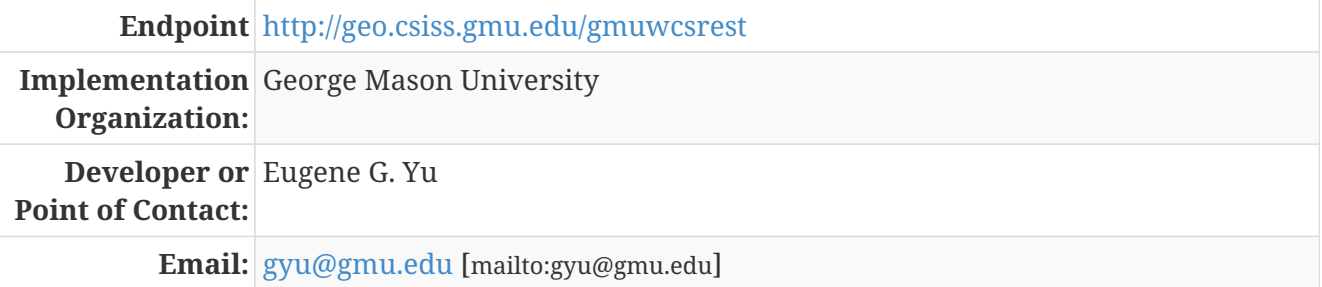

### **A.4.2. Example WCS REST requests and responses**

The following are example requests:

- /coverages/{coverageId}/rangeSet with subsetting/slicing
	- Subsetting
		- [http://geo.csiss.gmu.edu/gmuwcsrest/coverages/VNP09.IBands.A2018115.1612.001/](http://geo.csiss.gmu.edu/gmuwcsrest/coverages/VNP09.IBands.A2018115.1612.001/rangeSet?format=application/gml+xml&subset=Longitude,http://www.opengis.net/def/crs/EPSG/0/4326(-40,-30)&subset=Latitude,http://www.opengis.net/def/crs/EPSG/0/4326(11,20)&subset=Time,http://www.opengis.net/def/trs/ISO-8601/0/Gregorian+UTC(2018-04-25%2016:12:00.000,2018-04-25%2016:18:00.000) [rangeSet?format=application/gml+xml&subset=Longitude,http://www.opengis.net/def/](http://geo.csiss.gmu.edu/gmuwcsrest/coverages/VNP09.IBands.A2018115.1612.001/rangeSet?format=application/gml+xml&subset=Longitude,http://www.opengis.net/def/crs/EPSG/0/4326(-40,-30)&subset=Latitude,http://www.opengis.net/def/crs/EPSG/0/4326(11,20)&subset=Time,http://www.opengis.net/def/trs/ISO-8601/0/Gregorian+UTC(2018-04-25%2016:12:00.000,2018-04-25%2016:18:00.000) [crs/EPSG/0/4326\(-40,-30\)&subset=Latitude,http://www.opengis.net/def/crs/EPSG/0/](http://geo.csiss.gmu.edu/gmuwcsrest/coverages/VNP09.IBands.A2018115.1612.001/rangeSet?format=application/gml+xml&subset=Longitude,http://www.opengis.net/def/crs/EPSG/0/4326(-40,-30)&subset=Latitude,http://www.opengis.net/def/crs/EPSG/0/4326(11,20)&subset=Time,http://www.opengis.net/def/trs/ISO-8601/0/Gregorian+UTC(2018-04-25%2016:12:00.000,2018-04-25%2016:18:00.000) [4326\(11,20\)&subset=Time,http://www.opengis.net/def/trs/ISO-8601/0/](http://geo.csiss.gmu.edu/gmuwcsrest/coverages/VNP09.IBands.A2018115.1612.001/rangeSet?format=application/gml+xml&subset=Longitude,http://www.opengis.net/def/crs/EPSG/0/4326(-40,-30)&subset=Latitude,http://www.opengis.net/def/crs/EPSG/0/4326(11,20)&subset=Time,http://www.opengis.net/def/trs/ISO-8601/0/Gregorian+UTC(2018-04-25%2016:12:00.000,2018-04-25%2016:18:00.000) [Gregorian+UTC\(2018-04-25%2016:12:00.000,2018-04-25%2016:18:00.000](http://geo.csiss.gmu.edu/gmuwcsrest/coverages/VNP09.IBands.A2018115.1612.001/rangeSet?format=application/gml+xml&subset=Longitude,http://www.opengis.net/def/crs/EPSG/0/4326(-40,-30)&subset=Latitude,http://www.opengis.net/def/crs/EPSG/0/4326(11,20)&subset=Time,http://www.opengis.net/def/trs/ISO-8601/0/Gregorian+UTC(2018-04-25%2016:12:00.000,2018-04-25%2016:18:00.000))
			- Note: This implementation supports both the explicit "format" parameter, or the header "Accept" media type.
	- Slicing
		- Time at 2018-04-25 16:12:00.000:
- [http://geo.csiss.gmu.edu/gmuwcsrest/coverages/VNP09.IBands.A2018115.1612.001/](http://geo.csiss.gmu.edu/gmuwcsrest/coverages/VNP09.IBands.A2018115.1612.001/rangeSet?format=application/gml+xml&subset=Time,http://www.opengis.net/def/trs/ISO-8601/0/Gregorian+UTC(2018-04-25%2016:12:00.000) [rangeSet?format=application/gml+xml&subset=Time,http://www.opengis.net/def/trs/](http://geo.csiss.gmu.edu/gmuwcsrest/coverages/VNP09.IBands.A2018115.1612.001/rangeSet?format=application/gml+xml&subset=Time,http://www.opengis.net/def/trs/ISO-8601/0/Gregorian+UTC(2018-04-25%2016:12:00.000) [ISO-8601/0/Gregorian+UTC\(2018-04-25%2016:12:00.000\)](http://geo.csiss.gmu.edu/gmuwcsrest/coverages/VNP09.IBands.A2018115.1612.001/rangeSet?format=application/gml+xml&subset=Time,http://www.opengis.net/def/trs/ISO-8601/0/Gregorian+UTC(2018-04-25%2016:12:00.000)
- Time at 2018-04-25 16:13:00.000:
	- [http://geo.csiss.gmu.edu/gmuwcsrest/coverages/VNP09.IBands.A2018115.1612.001/](http://geo.csiss.gmu.edu/gmuwcsrest/coverages/VNP09.IBands.A2018115.1612.001/rangeSet?format=application/gml+xml&subset=Time,http://www.opengis.net/def/trs/ISO-8601/0/Gregorian+UTC(2018-04-25%2016:13:00.000) [rangeSet?format=application/gml+xml&subset=Time,http://www.opengis.net/def/trs/](http://geo.csiss.gmu.edu/gmuwcsrest/coverages/VNP09.IBands.A2018115.1612.001/rangeSet?format=application/gml+xml&subset=Time,http://www.opengis.net/def/trs/ISO-8601/0/Gregorian+UTC(2018-04-25%2016:13:00.000) [ISO-8601/0/Gregorian+UTC\(2018-04-25%2016:13:00.000\)](http://geo.csiss.gmu.edu/gmuwcsrest/coverages/VNP09.IBands.A2018115.1612.001/rangeSet?format=application/gml+xml&subset=Time,http://www.opengis.net/def/trs/ISO-8601/0/Gregorian+UTC(2018-04-25%2016:13:00.000)
- Time at 2018-04-25 16:14:00.000:
	- [http://geo.csiss.gmu.edu/gmuwcsrest/coverages/VNP09.IBands.A2018115.1612.001/](http://geo.csiss.gmu.edu/gmuwcsrest/coverages/VNP09.IBands.A2018115.1612.001/rangeSet?format=application/gml+xml&subset=Time,http://www.opengis.net/def/trs/ISO-8601/0/Gregorian+UTC(2018-04-25%2016:14:00.000) [rangeSet?format=application/gml+xml&subset=Time,http://www.opengis.net/def/trs/](http://geo.csiss.gmu.edu/gmuwcsrest/coverages/VNP09.IBands.A2018115.1612.001/rangeSet?format=application/gml+xml&subset=Time,http://www.opengis.net/def/trs/ISO-8601/0/Gregorian+UTC(2018-04-25%2016:14:00.000) [ISO-8601/0/Gregorian+UTC\(2018-04-25%2016:14:00.000\)](http://geo.csiss.gmu.edu/gmuwcsrest/coverages/VNP09.IBands.A2018115.1612.001/rangeSet?format=application/gml+xml&subset=Time,http://www.opengis.net/def/trs/ISO-8601/0/Gregorian+UTC(2018-04-25%2016:14:00.000)
- Time at 2018-04-25 16:15:00.000:
	- [http://geo.csiss.gmu.edu/gmuwcsrest/coverages/VNP09.IBands.A2018115.1612.001/](http://geo.csiss.gmu.edu/gmuwcsrest/coverages/VNP09.IBands.A2018115.1612.001/rangeSet?format=application/gml+xml&subset=Time,http://www.opengis.net/def/trs/ISO-8601/0/Gregorian+UTC(2018-04-25%2016:15:00.000) [rangeSet?format=application/gml+xml&subset=Time,http://www.opengis.net/def/trs/](http://geo.csiss.gmu.edu/gmuwcsrest/coverages/VNP09.IBands.A2018115.1612.001/rangeSet?format=application/gml+xml&subset=Time,http://www.opengis.net/def/trs/ISO-8601/0/Gregorian+UTC(2018-04-25%2016:15:00.000) [ISO-8601/0/Gregorian+UTC\(2018-04-25%2016:15:00.000\)](http://geo.csiss.gmu.edu/gmuwcsrest/coverages/VNP09.IBands.A2018115.1612.001/rangeSet?format=application/gml+xml&subset=Time,http://www.opengis.net/def/trs/ISO-8601/0/Gregorian+UTC(2018-04-25%2016:15:00.000)
- Time at 2018-04-25 16:16:00.000:
	- [http://geo.csiss.gmu.edu/gmuwcsrest/coverages/VNP09.IBands.A2018115.1612.001/](http://geo.csiss.gmu.edu/gmuwcsrest/coverages/VNP09.IBands.A2018115.1612.001/rangeSet?format=application/gml+xml&subset=Time,http://www.opengis.net/def/trs/ISO-8601/0/Gregorian+UTC(2018-04-25%2016:16:00.000) [rangeSet?format=application/gml+xml&subset=Time,http://www.opengis.net/def/trs/](http://geo.csiss.gmu.edu/gmuwcsrest/coverages/VNP09.IBands.A2018115.1612.001/rangeSet?format=application/gml+xml&subset=Time,http://www.opengis.net/def/trs/ISO-8601/0/Gregorian+UTC(2018-04-25%2016:16:00.000) [ISO-8601/0/Gregorian+UTC\(2018-04-25%2016:16:00.000\)](http://geo.csiss.gmu.edu/gmuwcsrest/coverages/VNP09.IBands.A2018115.1612.001/rangeSet?format=application/gml+xml&subset=Time,http://www.opengis.net/def/trs/ISO-8601/0/Gregorian+UTC(2018-04-25%2016:16:00.000)
- Time at 2018-04-25 16:17:00.000:
	- [http://geo.csiss.gmu.edu/gmuwcsrest/coverages/VNP09.IBands.A2018115.1612.001/](http://geo.csiss.gmu.edu/gmuwcsrest/coverages/VNP09.IBands.A2018115.1612.001/rangeSet?format=application/gml+xml&subset=Time,http://www.opengis.net/def/trs/ISO-8601/0/Gregorian+UTC(2018-04-25%2016:17:00.000) [rangeSet?format=application/gml+xml&subset=Time,http://www.opengis.net/def/trs/](http://geo.csiss.gmu.edu/gmuwcsrest/coverages/VNP09.IBands.A2018115.1612.001/rangeSet?format=application/gml+xml&subset=Time,http://www.opengis.net/def/trs/ISO-8601/0/Gregorian+UTC(2018-04-25%2016:17:00.000) [ISO-8601/0/Gregorian+UTC\(2018-04-25%2016:17:00.000\)](http://geo.csiss.gmu.edu/gmuwcsrest/coverages/VNP09.IBands.A2018115.1612.001/rangeSet?format=application/gml+xml&subset=Time,http://www.opengis.net/def/trs/ISO-8601/0/Gregorian+UTC(2018-04-25%2016:17:00.000)

## **A.5. Swath Coverage Client**

## **A.5.1. Client Implementation from MEEO**

*Table 15. Swath Coverage Client 1 from MEEO*

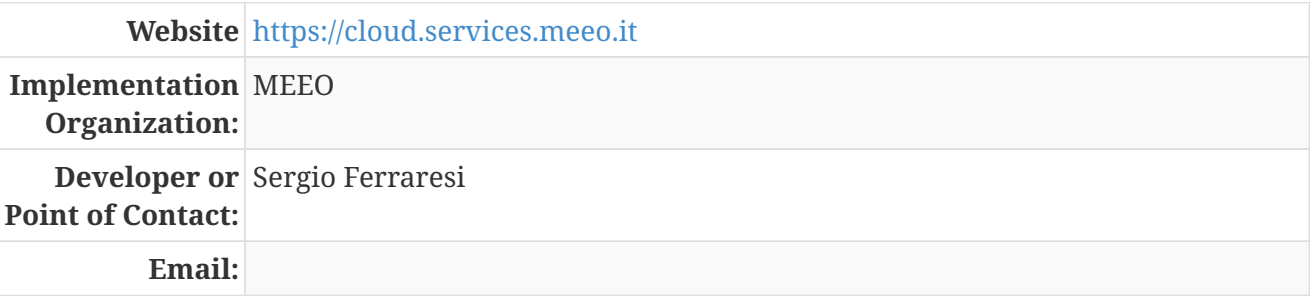

## **A.5.2. Examples**

Example screen captures can be seen from the following links:

- Discovery
	- Catalogue (<https://cloud.services.meeo.it/f/0986b645874c41abbf75/?dl=1>)
- Granule
	- Granules Polygons [\(https://cloud.services.meeo.it/f/06516a3e290141fbb0bb/?dl=1\)](https://cloud.services.meeo.it/f/06516a3e290141fbb0bb/?dl=1)
	- Granule Polygon ([https://cloud.services.meeo.it/f/98aad25e047b4a22a0fd/?dl=1\)](https://cloud.services.meeo.it/f/98aad25e047b4a22a0fd/?dl=1)
	- Granule Visualization[\(https://cloud.services.meeo.it/f/719a9f375b524095b788/?dl=1\)](https://cloud.services.meeo.it/f/719a9f375b524095b788/?dl=1)
	- Full Strip[\(https://cloud.services.meeo.it/f/af1c80846fb0462790e8/?dl=1\)](https://cloud.services.meeo.it/f/af1c80846fb0462790e8/?dl=1)

## **A.5.3. Client Implementation from EOX**

*Table 16. Swath Coverage Client 2 from EOX*

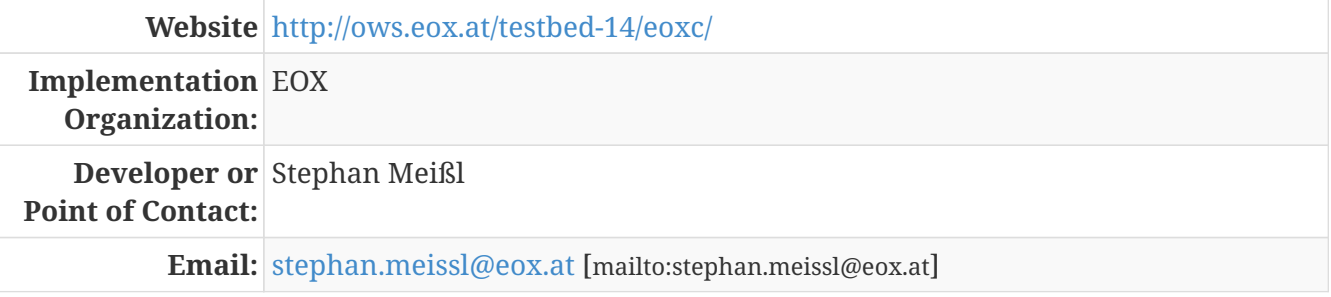

The functions of the client can be grouped into five groups: general view, timeslider view, global view, analytic view, and product setting.

#### **General view**

The main functions to adjust the visualization are the subsetting of the data to be shown. Subsetting can be performed in time via the timeslider (selected time interval in bottom in screenshots above), spatially via globe or map view (left part), and in actual parameter values via analytics view (selection on histograms in lower part of analytics view on the right).

#### **Timeslider view**

The timeslider is a control that allows a user to interactively zoom and pan in time as well as to jump to particular dates via the picker (top right corner of timeslider). While navigating the timeslider, it gives an indication of data availability (blue rectangles). Hovering over these indicators shows the product id.

Once the time of interest is visible it allows to select the time interval for which data shall be visualized simply by click and hold on the timeslider. The current selection is highlighted with a gray background and can be adjusted at the ends as needed. Alternatively, the user can click on the availability indication for a quick selection.

Any change of the time selection triggers a refresh of the data visualizations and prior data download as necessary.

#### **Globe view**

The globe view is a 2.5D map viewer. As on a standard map the data would only be visible as footprint curves, the map view uses a 2.5D view. Both views are highly interactive allowing to zoom, pan, tilt, and rotate the globe or map.

All data available in the selected time interval is shown. The rendering itself (like selected parameter, color-scale, or opacity) is configured using the product settings accessibly via the Layers button in the top menu.

The globe view is developed, based on Cesium and geotiff.js.

#### **Analytics view**

The analytics view also shows the currently selected parameter of the product like on the globe view. It is again highly interactive allowing to zoom and pan on both or individual axes.

The parameter histograms on the bottom allow subsetting in actual parameter values. The subsetting is applied to all views particularly globe and analytics view.

By default, the axes show time horizontally and height vertically. This can be changed to show for example the parameter values horizontally.

While it is recommended to perform the time and spatial subsets by the data interface, i.e., on the server, the parameter value subset can be performed directly in the client.

The analytics view is based on D3, graphly, and geotiff.js.

#### **Product settings**

The product settings allow a user to configure the rendering.

The first thing is to select the parameter to visualize. In the case of CloudSat 2B-GEOPROF, this is either radar reflectivity, gaseous attenuation, or CPR cloud mask.

Second the color-scale and value range to use can be adjusted. A slider allows to configure the opacity.

In the globe view the outline showing the footprint and direction of the curtain, as well as the legend can be enabled or disabled.

The analytics view can be configured separately if needed using the cog icon.

# **Appendix B: WCS REST API Full Specification**

This appendix includes a full specification attempted during the Testbed-14. It is provided here as was developed. It provided the baseline for implementing the REST API of WCS to be used in serving Swath Coverages.

## **B.1. Scope**

This specification provides recommendations for implementing a RESTful API as an alternative interface service to a Web Coverage Service. The RESTful API is designed following the guidelines and specifications of OpenAPI. The core resource is on coverage.

Resource discovery and simple subsetting/trimming operations allow for the retrieval of specific subset of coverage resources that serve the user requirements. The requirements are group into levels of conformances as the implementation of the service to claim what they conform.

## **B.2. Conformance**

The following are the conformance classes defined in this specification.

- Core Conformance Class: This standard defines six requirements / conformance classes.
- Range Subsetting Extension Conformance Class.
- Earth Observation Extension Conformance Class.
- Transaction Insertion Deletion Conformance Class.
- Transaction Update Conformance Class.
- GeoTiff Coverage Conformance Class.
- NetCDF Coverage Conformance Class.
- GeoPackage Coverage Conformance Class.

## **B.3. References**

The following normative documents are served as bases in developing this specification.

- Open API Initiative: OpenAPI Specification 3.0.1, [https://github.com/OAI/OpenAPI-Specification/](https://github.com/OAI/OpenAPI-Specification/blob/master/versions/3.0.1.md) [blob/master/versions/3.0.1.md](https://github.com/OAI/OpenAPI-Specification/blob/master/versions/3.0.1.md)
- IETF: RFC7231, Hypertext Transfer Protocol (HTTP/1.1): Semantics and Content. <https://tools.ietf.org/html/rfc7231>
- W3C: HTML5, W3C Recommendation,<http://www.w3.org/TR/html5/>
- OGC: OGC 06-121r3, OGC Web Services Common Specification, 2010.
- OGC: OGC 09-110r3, OGC® WCS 2.0 Interface Standard Core, 2012.

• OpenSearch: OpenSearch 1.1, - [https://github.com/dewitt/opensearch/blob/master/opensearch-1-](https://github.com/dewitt/opensearch/blob/master/opensearch-1-1-draft-6.md) [1-draft-6.md](https://github.com/dewitt/opensearch/blob/master/opensearch-1-1-draft-6.md)

## **B.4. Terms and Definitions**

This document uses the terms defined in Sub-clause 5.3 of [OGC 06-121r3], which is based on the ISO/IEC Directives, Part 2, Rules for the structure and drafting of International Standards. In particular, the word "shall" (not "must") is the verb form used to indicate a requirement to be strictly followed to conform to this standard.

For the purposes of this document, the following additional terms and definitions apply.

## **B.4.1. coverage**

feature that acts as a function to return values from its range for any direct position within its spatiotemporal domain

## **B.4.2. dataset**

Earth Observation that forms the minimum accessible/downloadable data that may contain several coverages

## **B.4.3. dataset series**

collection of Earth Observation datasets that have some common characteristics

## **B.4.4. subsetting**

operation on coverage which, for a coverage provided, extracts part or all of its cell/value pairs and returns a sub-coverage containing these cell/value pairs

## **B.4.5. trimming**

operation on coverage as subsetting operation which returns a coverage with the same number of dimensions as the input

## **B.4.6. slicing**

operation on coverage as subsetting operation which returns a coverage with a reduced number of dimensions as compared to the input coverage

## **B.5. Conventions**

## **B.5.1. Base Standard**

The REST API is based on OpenAPI version 3.0.1 (URL: [https://github.com/OAI/OpenAPI-](https://github.com/OAI/OpenAPI-Specification/blob/master/versions/3.0.1.md)[Specification/blob/master/versions/3.0.1.md](https://github.com/OAI/OpenAPI-Specification/blob/master/versions/3.0.1.md) ). This leads to the following fixed value of the OpenAPI document. OpenAPI documents are allowed to be defined in either JSON or YAML ([Version 1.2](http://yaml.org/spec/1.2/spec.html)

[http://yaml.org/spec/1.2/spec.html]).

JSON

```
{
"openapi": "3.0.1",
"info": {
"title": "A sample API conforming to the OGC Web Coverage Service standard",
"version": "0.0.1"
},
"paths":{
}
}
```
YAML

```
openapi: 3.0.1
info:
title: A sample API conforming to the OGC Web Coverage Service standard
version: 0.0.1
paths:
```
## **B.6. Core Requirement Class**

## **B.6.1. Overview**

The core requirement of the WCS REST API specification task is to implement the following paths and basic operations on resource coverages and coverage data (rangeSet).

Table 1 – Paths

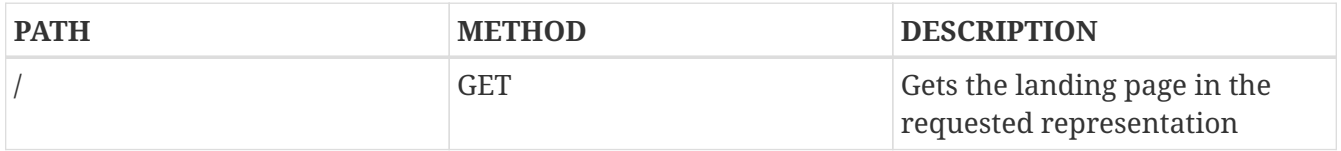

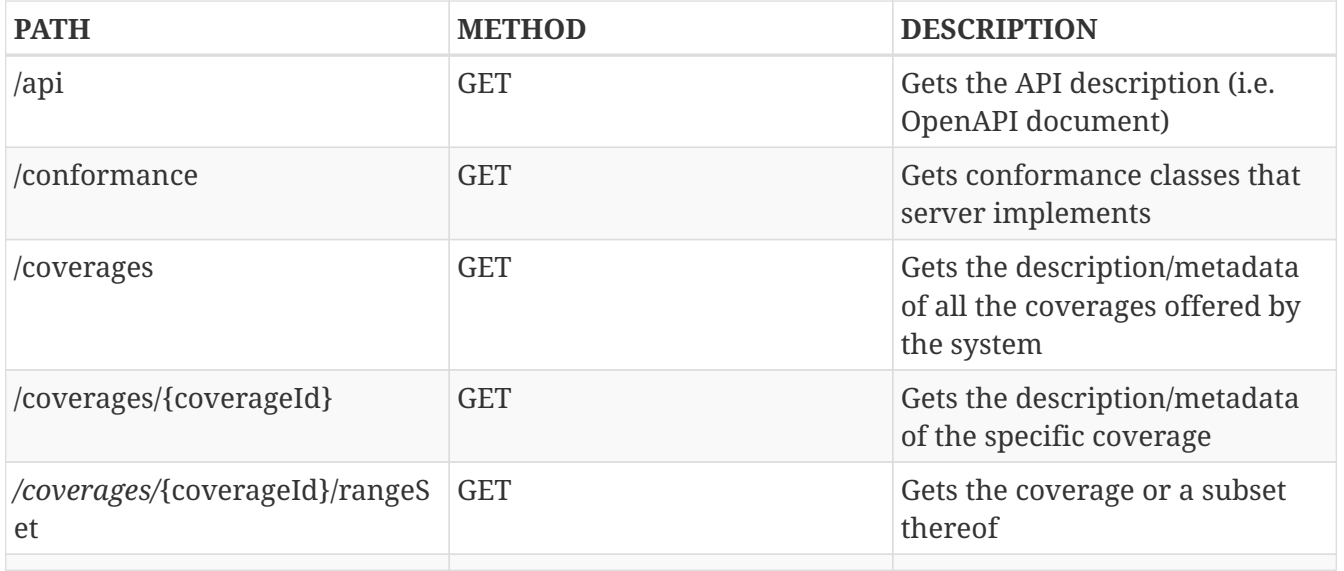

In the context of the WCS REST API design experiment, the resources are identified by paths. Each path uniquely identifies a resource. For example, the root path / identifies the entry point which returns a document containing links to other resources - i.e. specifications identified by "/api", conformance declaration (identified by "/conformance"), and list of coverages (identified by "/coverages"). The coverage description of each coverage is identified as "/coverages/{coverageId}" while the actual data of a coverage is identified as "/coverages/{coverageId}/rangeSet". The paths are unique identifiers for different resources.

The resources can be traversed through following the hyperlinks in the content from the root endpoint (root path). For example, the response from the root path would contain links to hyperlinks to API specification document, conformance, and list of coverages. Once transfer to the resource for list of coverages, its content contains hyperlinks allowing users to traverse and find resources for coverage description and coverage data. When coverage descriptions are in media types other than HTML, users need to use the schema to follow through the resources.

## **B.6.2. OpenAPI Object**

This section defines the top-level attributes of the WCS OpenAPI object. Shared components or definitions are given under components.

#### **Field openapi**

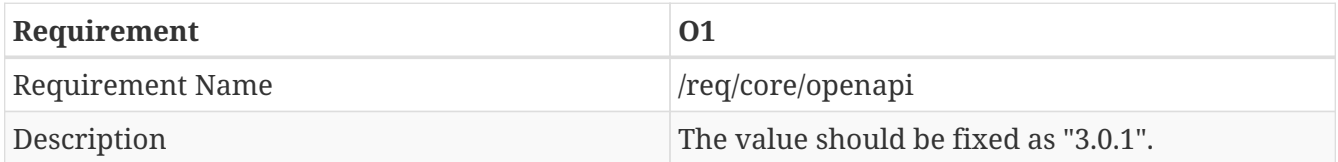

**ISON** 

```
{
"openapi": "3.0.1"
}
```
openapi: 3.0.1

#### **Field info object**

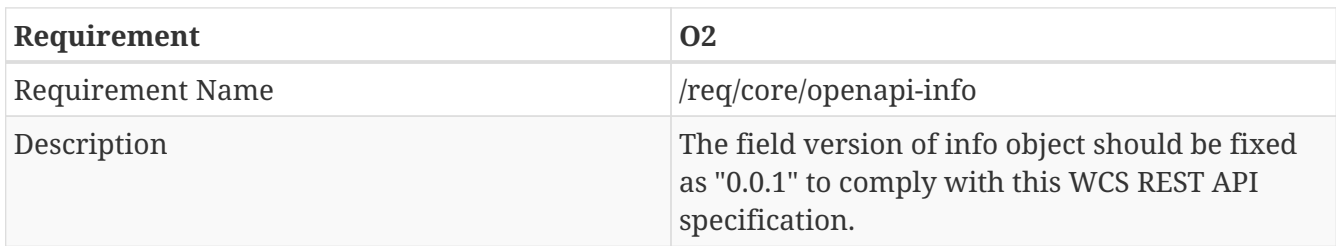

JSON

```
{
"openapi": "3.0.1",
"info": {
"title": "A sample API conforming to the OGC Web Coverage Service standard",
"version": "0.0.1"
},
"paths":{
}
}
```

```
openapi: 3.0.1
info:
title: A sample API conforming to the OGC Web Coverage Service standard
version: 0.0.1
paths:
```
### **Field servers object**

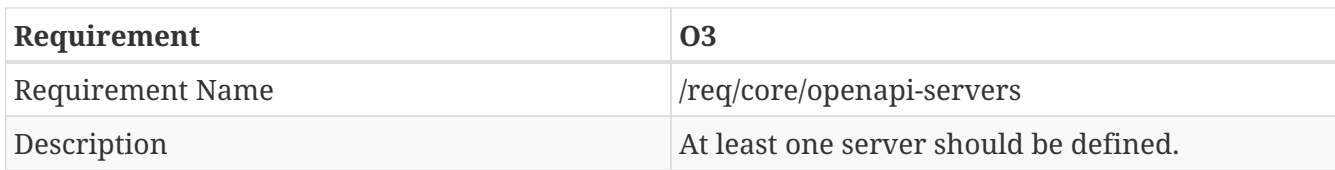

JSON

```
"servers": [{
"title": "https://dev.example.org/",
"version": "0.0.1"
}]
```
#### YAML

servers: - url: 'https://dev.example.org/'

**Field paths object**

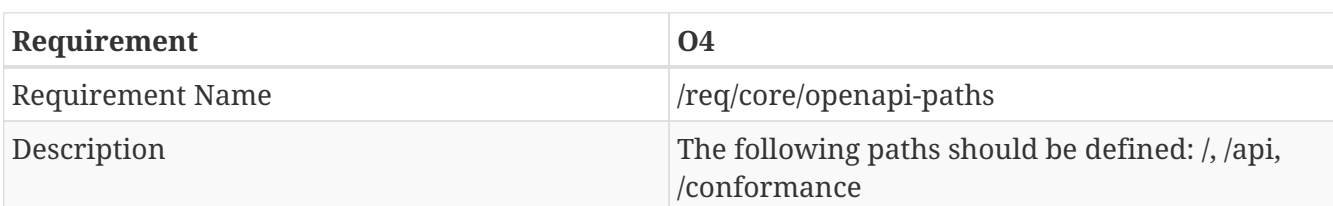

JSON

```
"paths":{
"/": {},
"/api":{},
"/conformance":{}
}
```
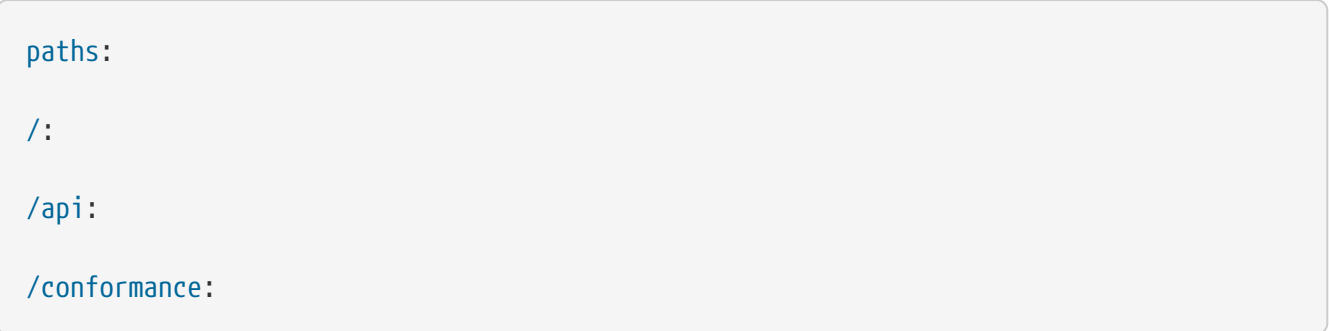

## **Field components object**

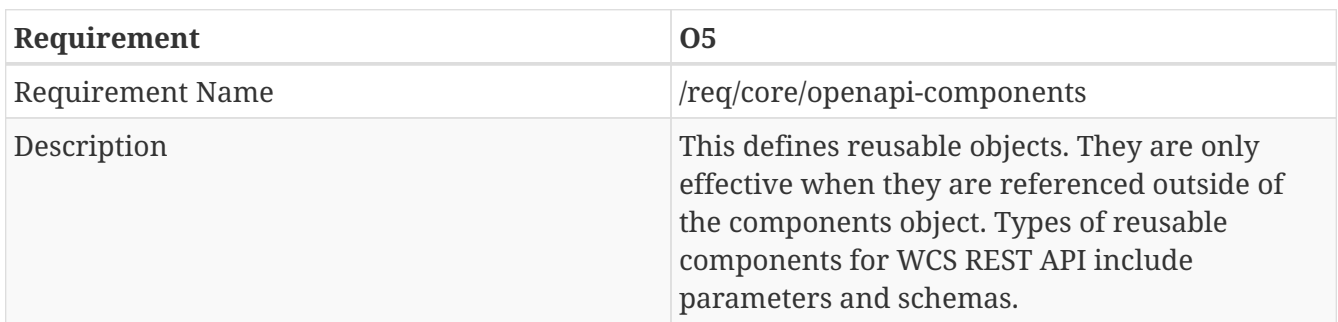

## JSON

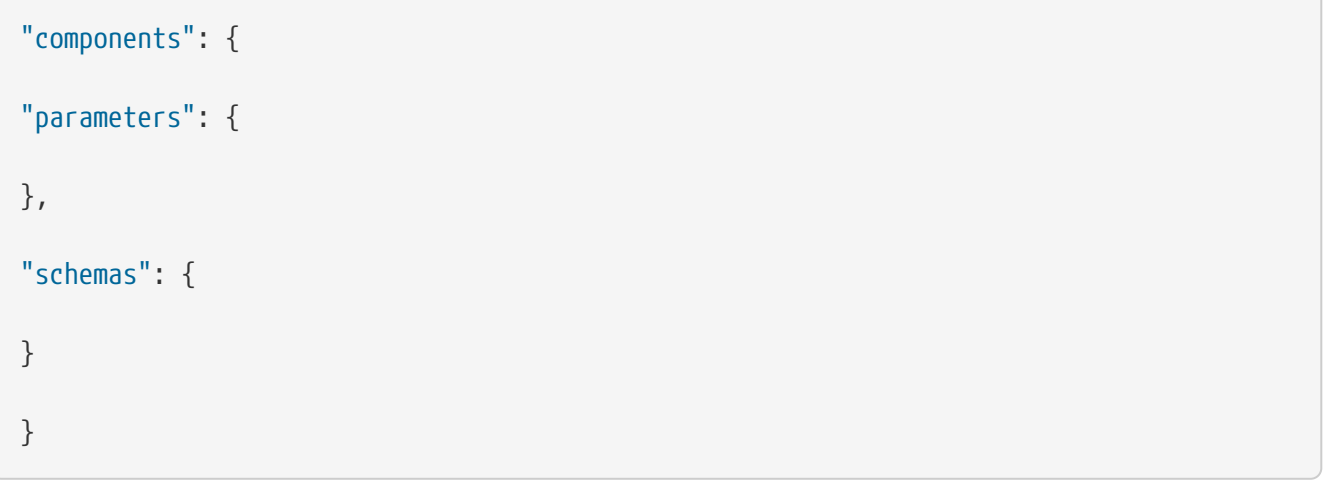

#### YAML

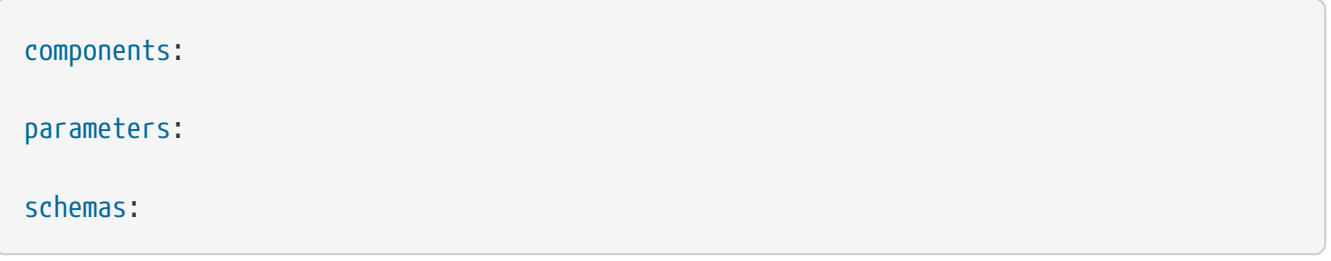

#### **Parameter bbox**

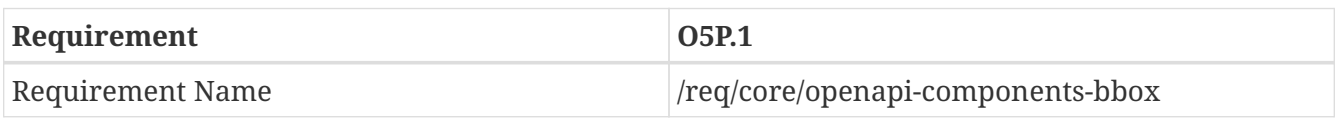

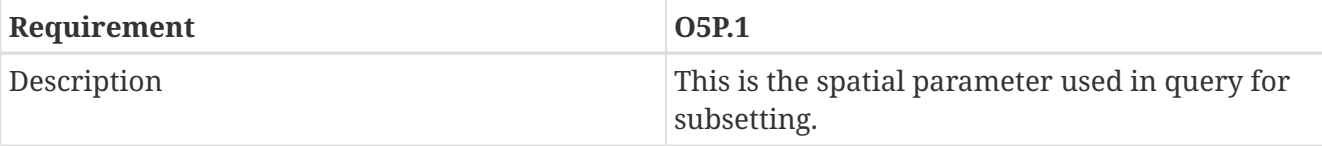

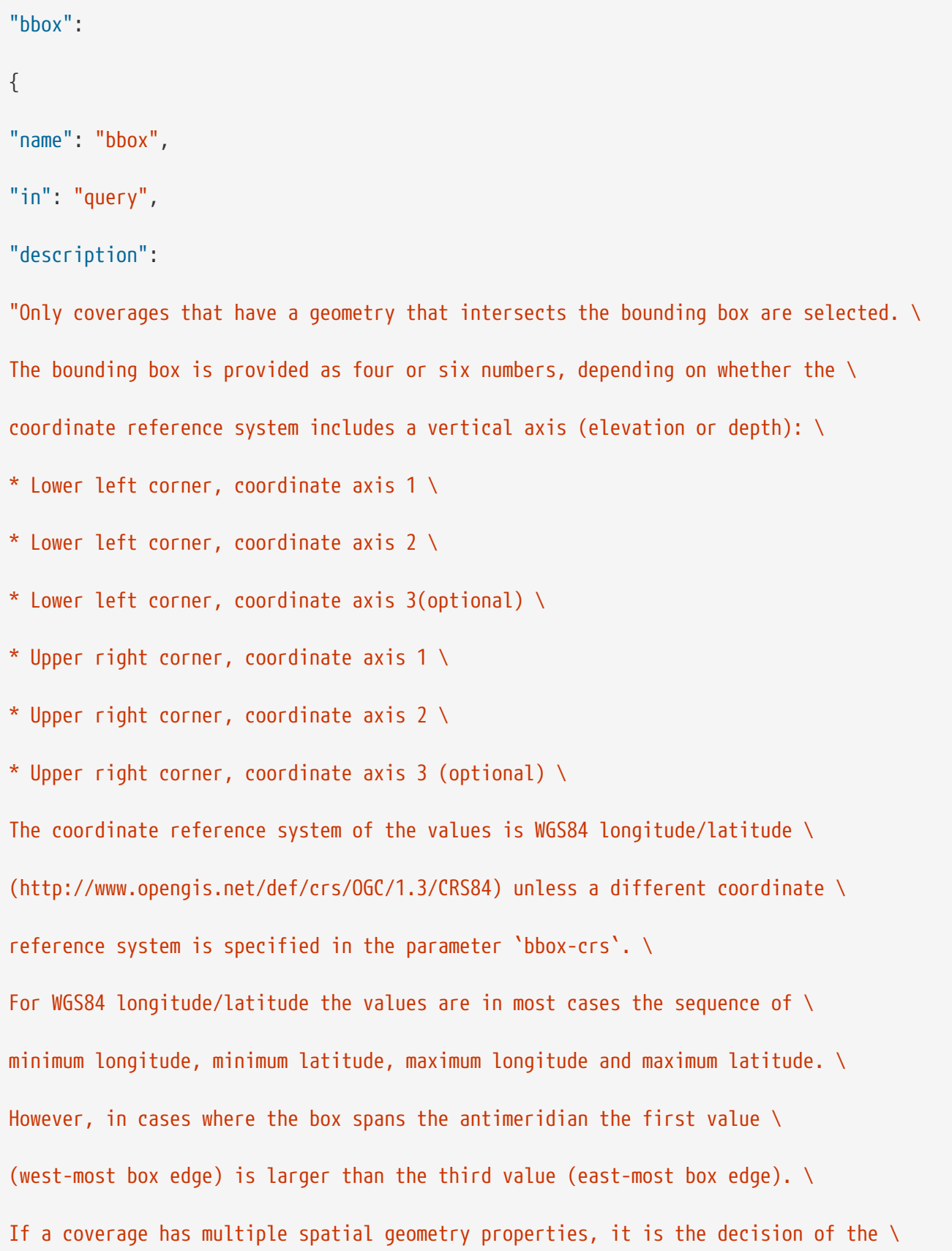

```
server whether only a single spatial geometry property is used to determine \
  the extent or all relevant geometries.",
  "required": false,
  "schema":
 {
  "type": "array",
  "minItems": 4,
  "maxItems": 6
 },
  "items":
 {
  "type": "number"
 },
  "style": "form",
  "explode": fals
 }
YAML
  bbox:
  name: bbox
 in: query
  description: >
```
Only coverages that have a geometry that intersects the bounding box are selected. The bounding box is provided as four or six numbers, depending on whether the coordinate reference system includes a vertical axis (elevation or depth): \* Lower left corner, coordinate axis 1

\* Lower left corner, coordinate axis 2

\* Lower left corner, coordinate axis 3(optional)

\* Upper right corner, coordinate axis 1

\* Upper right corner, coordinate axis 2

\* Upper right corner, coordinate axis 3 (optional)

The coordinate reference system of the values is WGS84 longitude/latitude (http://www.opengis.net/def/crs/OGC/1.3/CRS84) unless a different coordinate reference system is specified in the parameter `bbox-crs`.

For WGS84 longitude/latitude the values are in most cases the sequence of minimum longitude, minimum latitude, maximum longitude and maximum latitude. However, in cases where the box spans the antimeridian the first value (west-most box edge) is larger than the third value (east-most box edge). If a coverage has multiple spatial geometry properties, it is the decision of the server whether only a single spatial geometry property is used to determine the extent or all relevant geometries.

required: false

schema:

type: array

minItems: 4

maxItems: 6

items:

type: number

style: form

explode: false

#### **Parameter time**

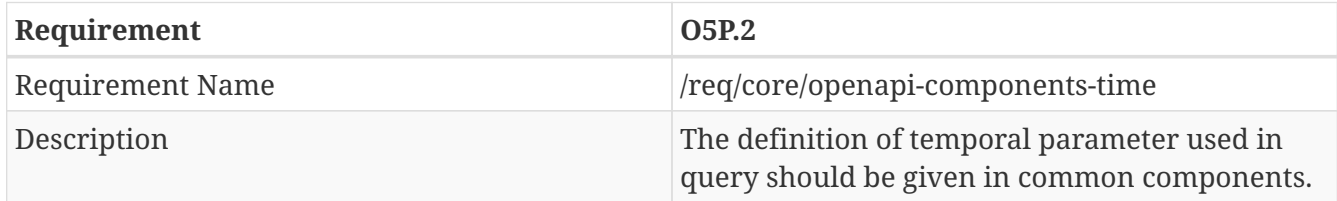

```
"time":
{
"name": "time",
"in": "query",
"description":
"Either a date-time or a period string that adheres to RFC 3339. Examples: \
* A date-time: "2018-02-12T23:20:50Z" \
* A period: "2018-02-12T00:00:00Z/2018-03-18T12:31:12Z" or "2018-02-12T00:00:00Z/P1M6
DT12H31M12S" \
Only coverages that have a temporal property that intersects the value of \setminus`time` are selected. \
If a coverage has multiple temporal properties, it is the decision of the \setminusserver whether only a single temporal property is used to determine \
the extent or all relevant temporal properties.",
"required": false,
"schema":
{
"type": "string"
},
"style": "form",
"explode": false
}
```
time: name: time in: query description: > Either a date-time or a period string that adheres to RFC 3339. Examples: \* A date-time: "2018-02-12T23:20:50Z" \* A period: "2018-02-12T00:00:00Z/2018-03-18T12:31:12Z" or "2018-02- 12T00:00:00Z/P1M6DT12H31M12S" Only coverages that have a temporal property that intersects the value of `time` are selected. If a coverage has multiple temporal properties, it is the decision of the server whether only a single temporal property is used to determine the extent or all relevant temporal properties. required: false schema: type: string style: form explode: false

#### **Parameter coverageId**

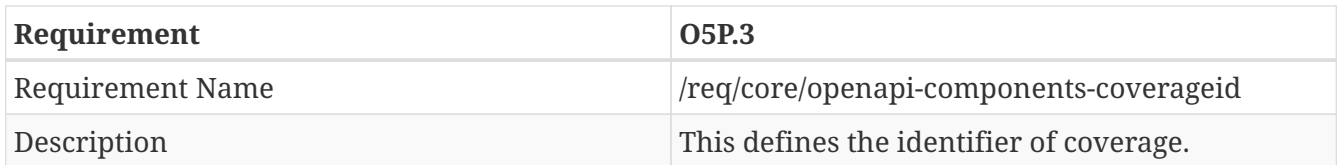

```
"coverageId":
{
"name": "coverageId",
"in": "path",
"required": true,
"description": "Identifier (name) of a specific coverage",
"schema":
{
"type": "string"
}
}
```
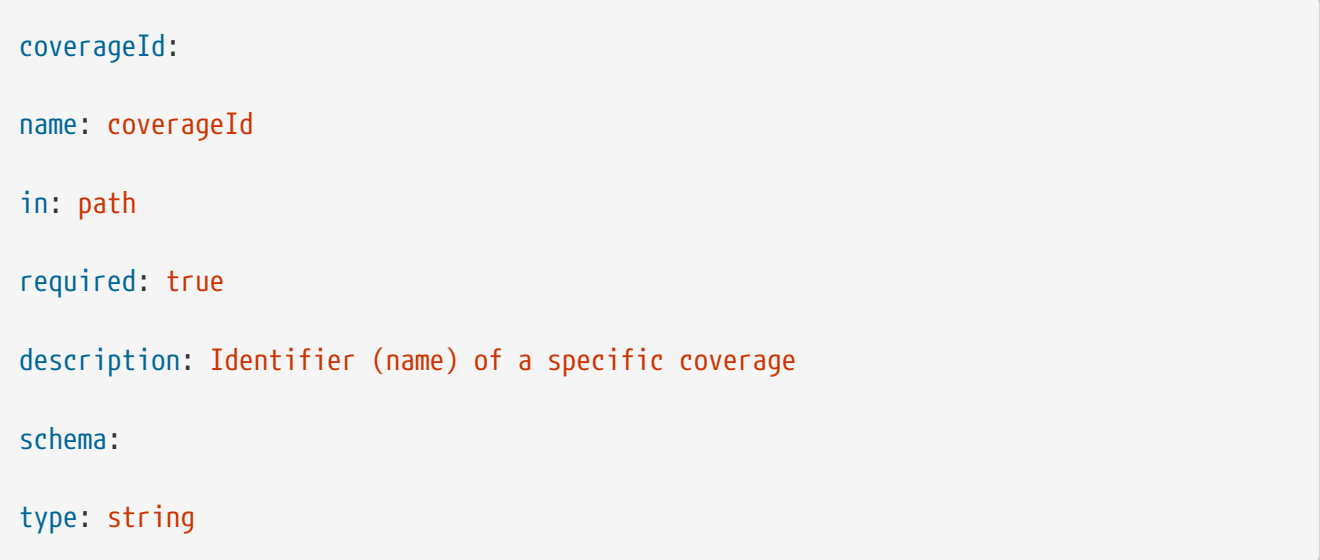

### **Schema exception**

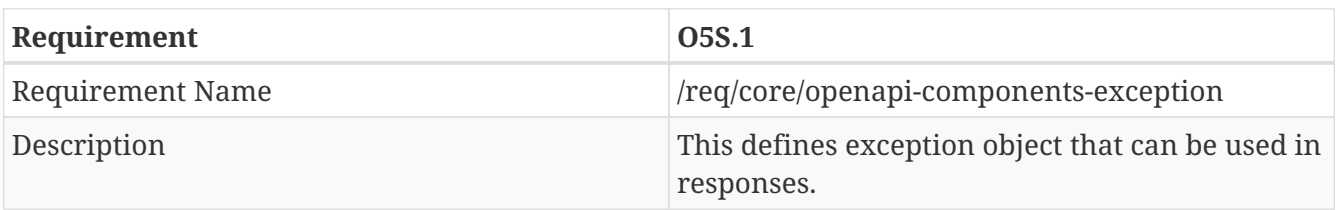

```
"exception": {
"type": "object",
"required":[
"code"
],
"properties": {
"code": {
"type": "string"
},
"description": {
"type": "string"
}
}
}
```
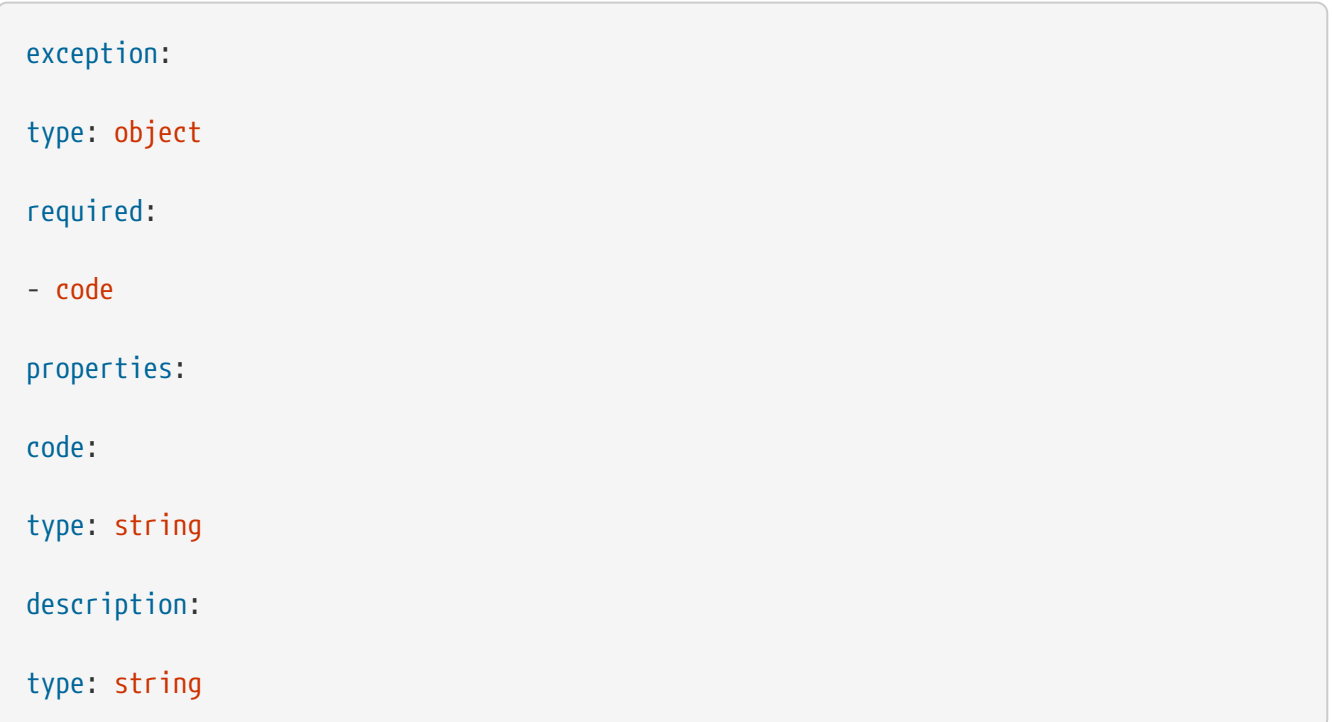

#### **Schema link**

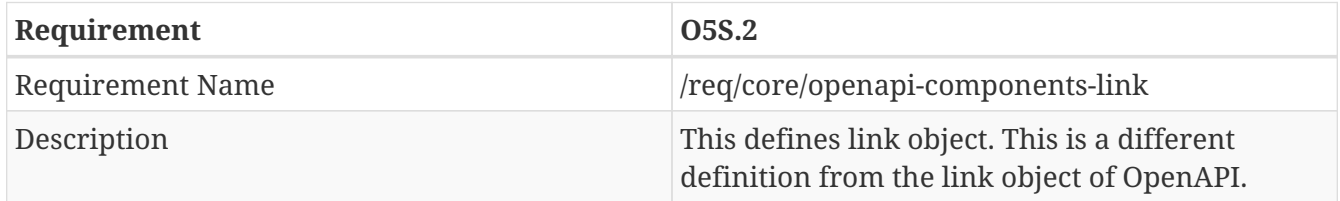

```
"link": {
"type": "object",
"required": [
"href"
],
"properties": {
"href": {
"type": "string"
},
"rel": {
"type": "string"
},
"type": {
"type": "string"
},
"hreflang": {
"type": "string"
}
},
"xml": {
"name": "link"
}
}
```
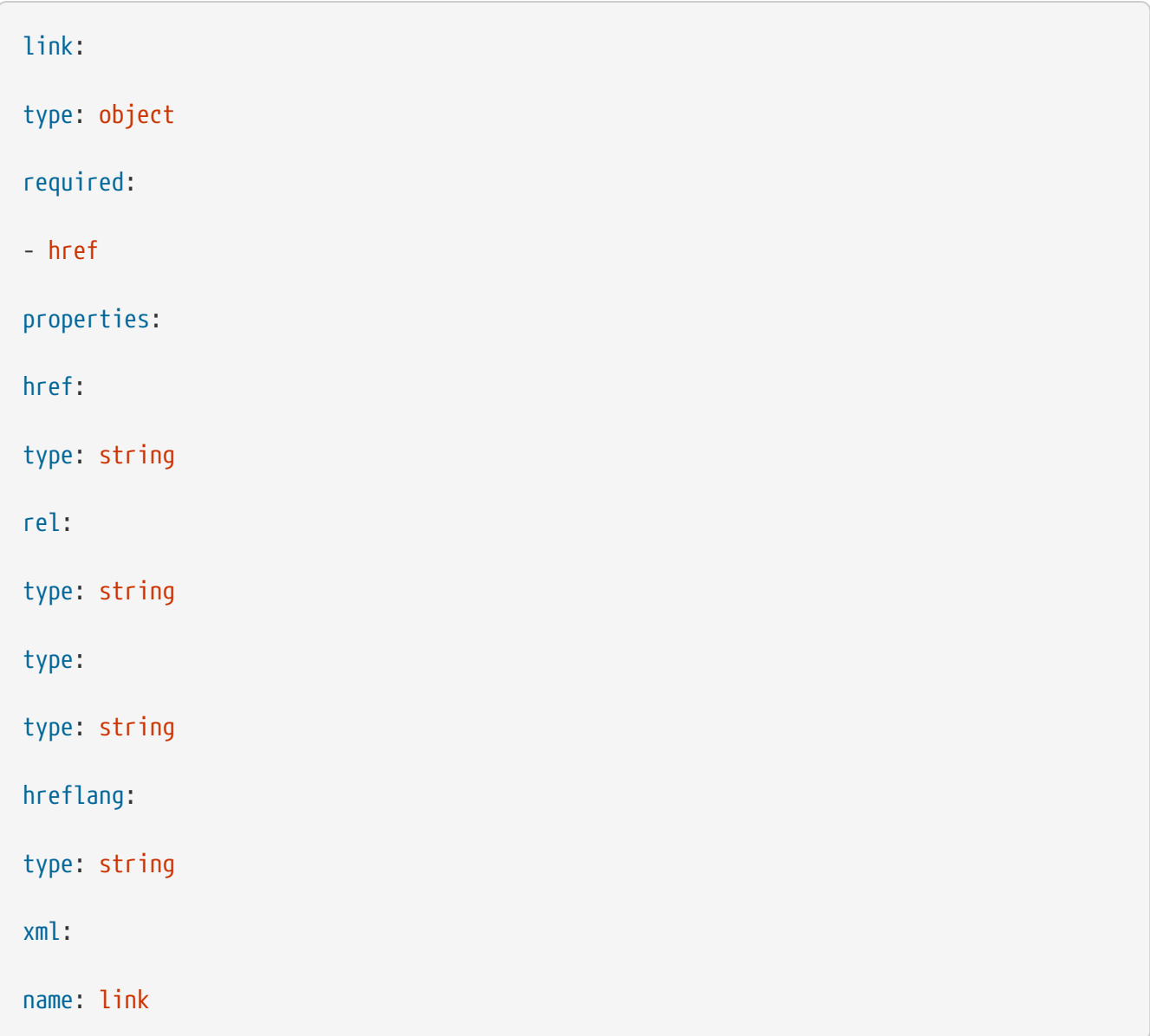

#### **Schema root**

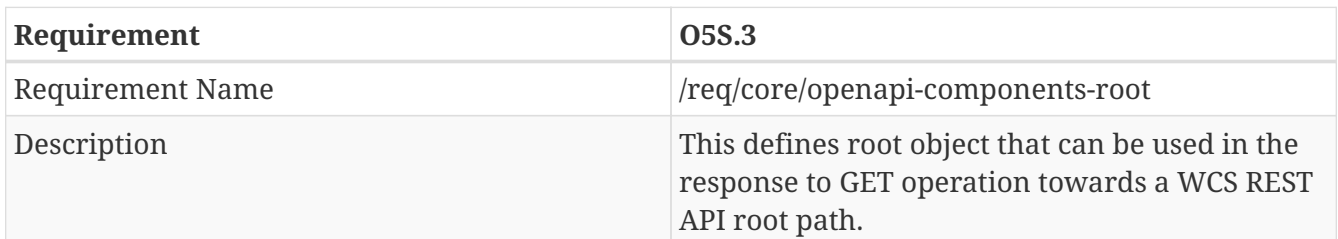

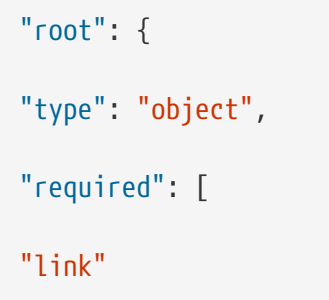

```
],
"properties": {
"link": {
"type": "array",
"items": {
"$ref":"'#/components/schemas/link"
},
"example": [
{
"href": 'http://data.example.org/',
"rel": "self",
"type": "application/json",
"title": "this document"
},
{
"href": 'http://data.example.org/api',
"rel": "service",
"type": "application/json",
"title": "the list of API definitions"
},
{
"href": 'http://data.example.org/conformance',
"rel": "conformance",
"type": "application/json",
"title": "WCS 3.0 conformance classes implemented by this server"
},
```

```
{
"href": 'http://data.example.org/coverages',
"rel": "metadata",
"type": "application/json",
"title": "Metadata about the coverage set"
}
]
}
},
"xml": {
"wrapped": true
}
}
```
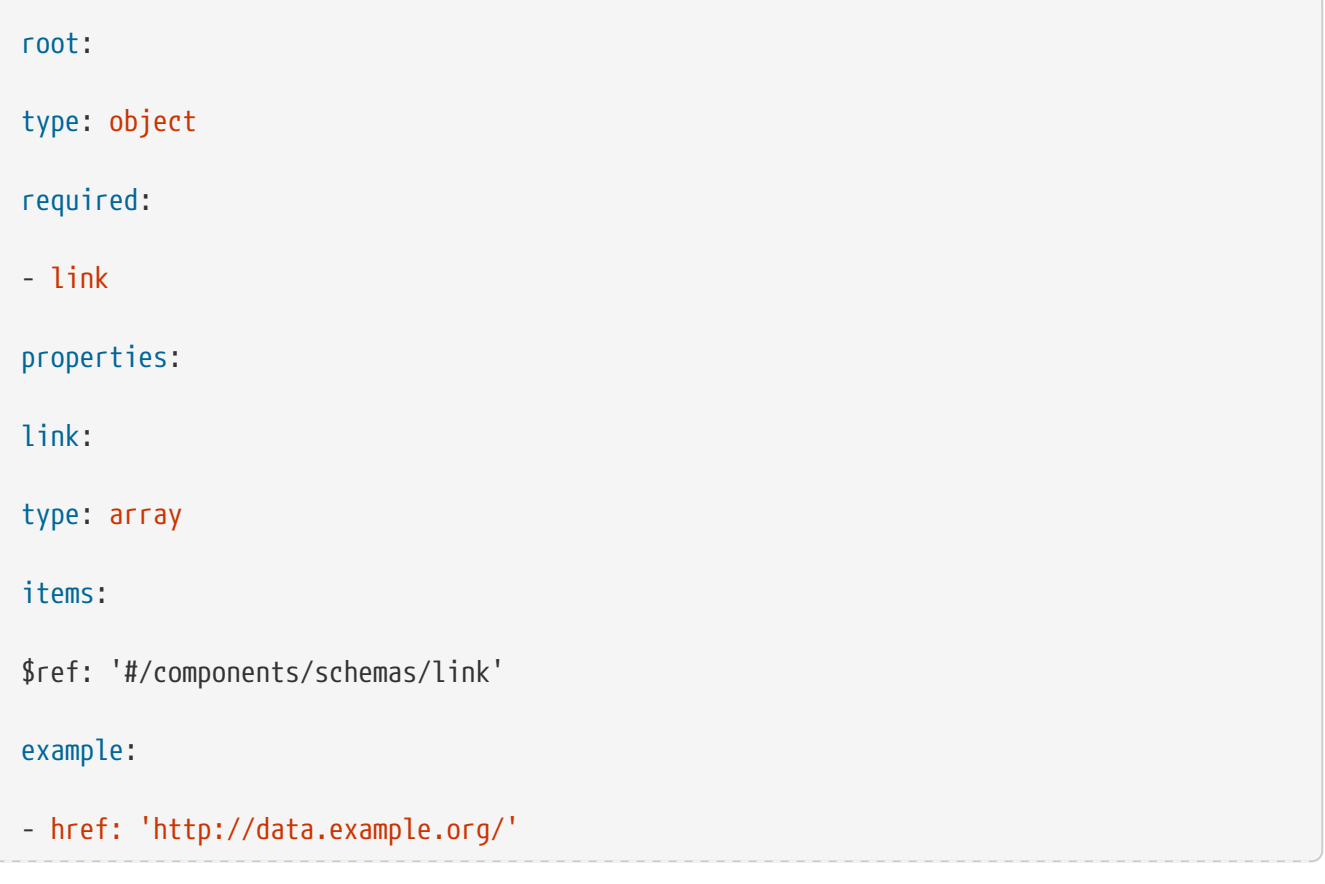

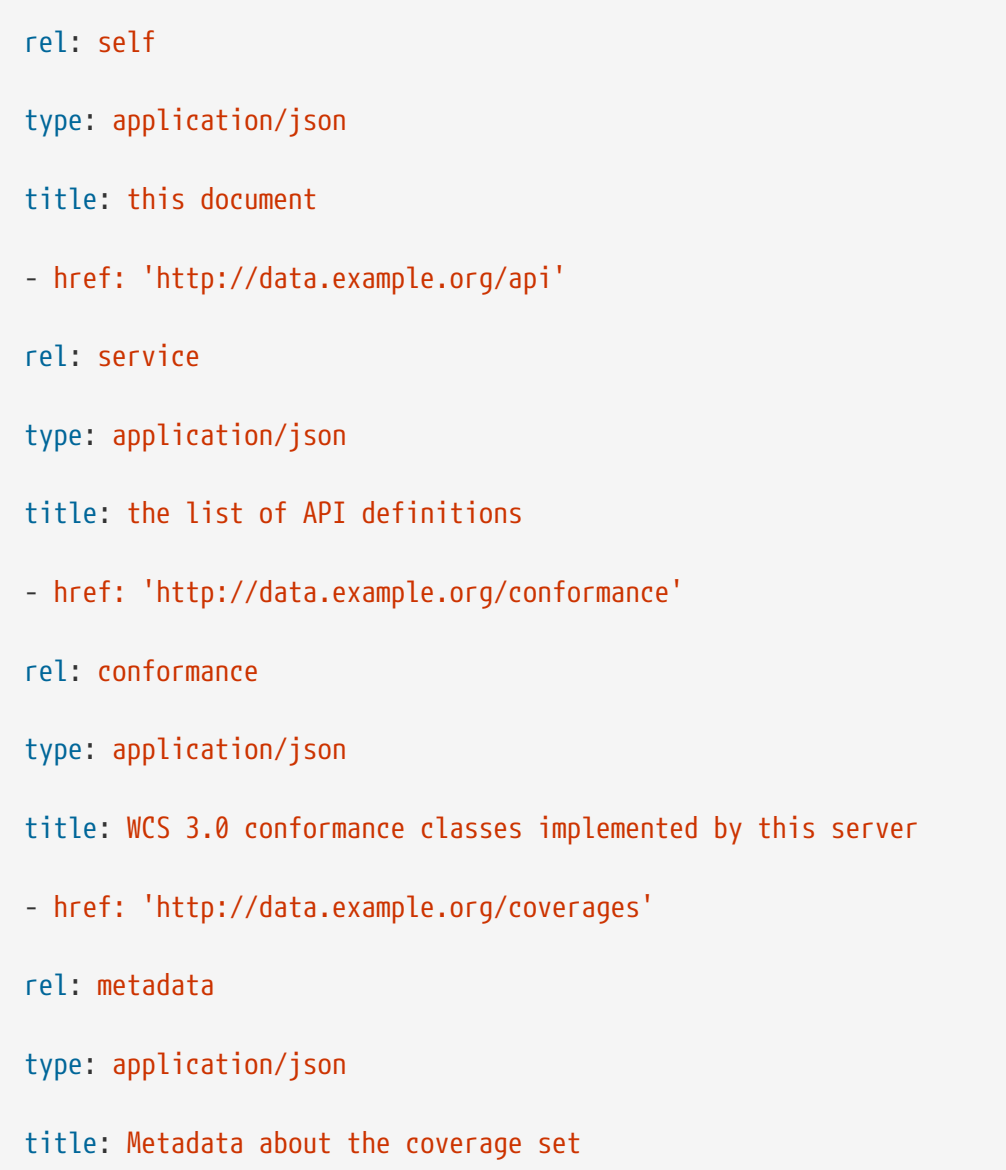

## **Schema openapi**

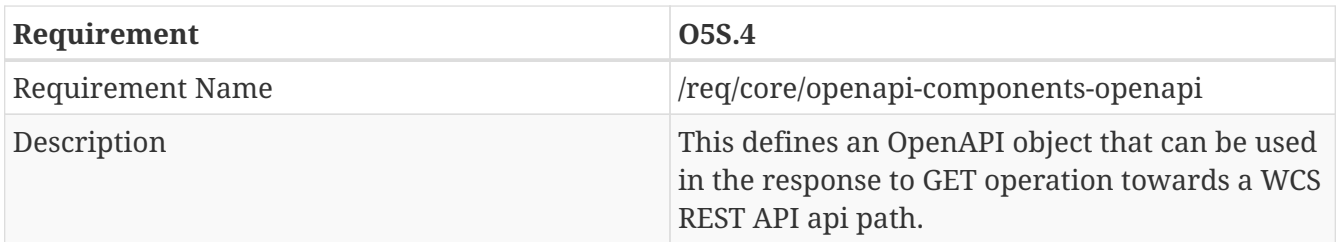

```
"openapi": {
"type": "object",
"required": [
"apispecs"
```

```
],
"properties": {
"apispecs": {
"type": "array",
"items": {
"$ref": "#/components/schemas/link"
},
"example": {
{
"href": "http://data.example.org/api/openapi.yaml",
"rel": "service",
"type": "application/openapi+yaml;version=3.0",
"title": "The API YAML definition"
},
{
"href": "http://data.example.org/api/openapi.json",
"rel": "service",
"type": "application/openapi+json;version=3.0",
"title": "The API JSON definition"
}
}
}
}
}
```
openapi: type: object required: - apispecs properties: apispecs: type: array items: \$ref: '#/components/schemas/link' example: - href: 'http://data.example.org/api/openapi.yaml' rel: service type: application/openapi+yaml;version=3.0 title: The API YAML definition - href: 'http://data.example.org/api/openapi.json' rel: service type: application/openapi+json;version=3.0 title: The API JSON definition

#### **Schema reqclasses**

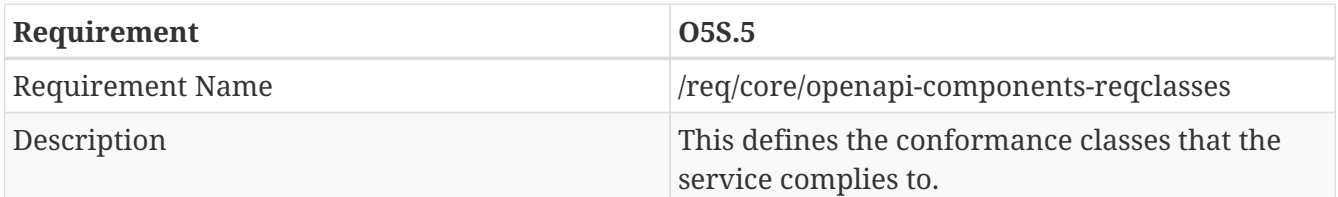
```
"reqclasses": {
"type": "object",
"required": [
"conformsTo"
],
"properties": {
"conformsTo": {
"type": "array",
"items": {
"type": "string"
}
example: [
"http://www.opengis.net/spec/wcs-2/3.0/req/core",
"http://www.opengis.net/spec/wcs-2/3.0/req/eo",
"http://www.opengis.net/spec/wcs-2/3.0/req/update",
"http://www.opengis.net/spec/wcs-2/3.0/req/insertdelete",
"http://www.opengis.net/spec/wcs-2/3.0/req/geotiff",
"http://www.opengis.net/spec/wcs-2/3.0/req/netcdf",
"http://www.opengis.net/spec/wcs-2/3.0/req/geopackage"
]
}
}
}
```
YAML

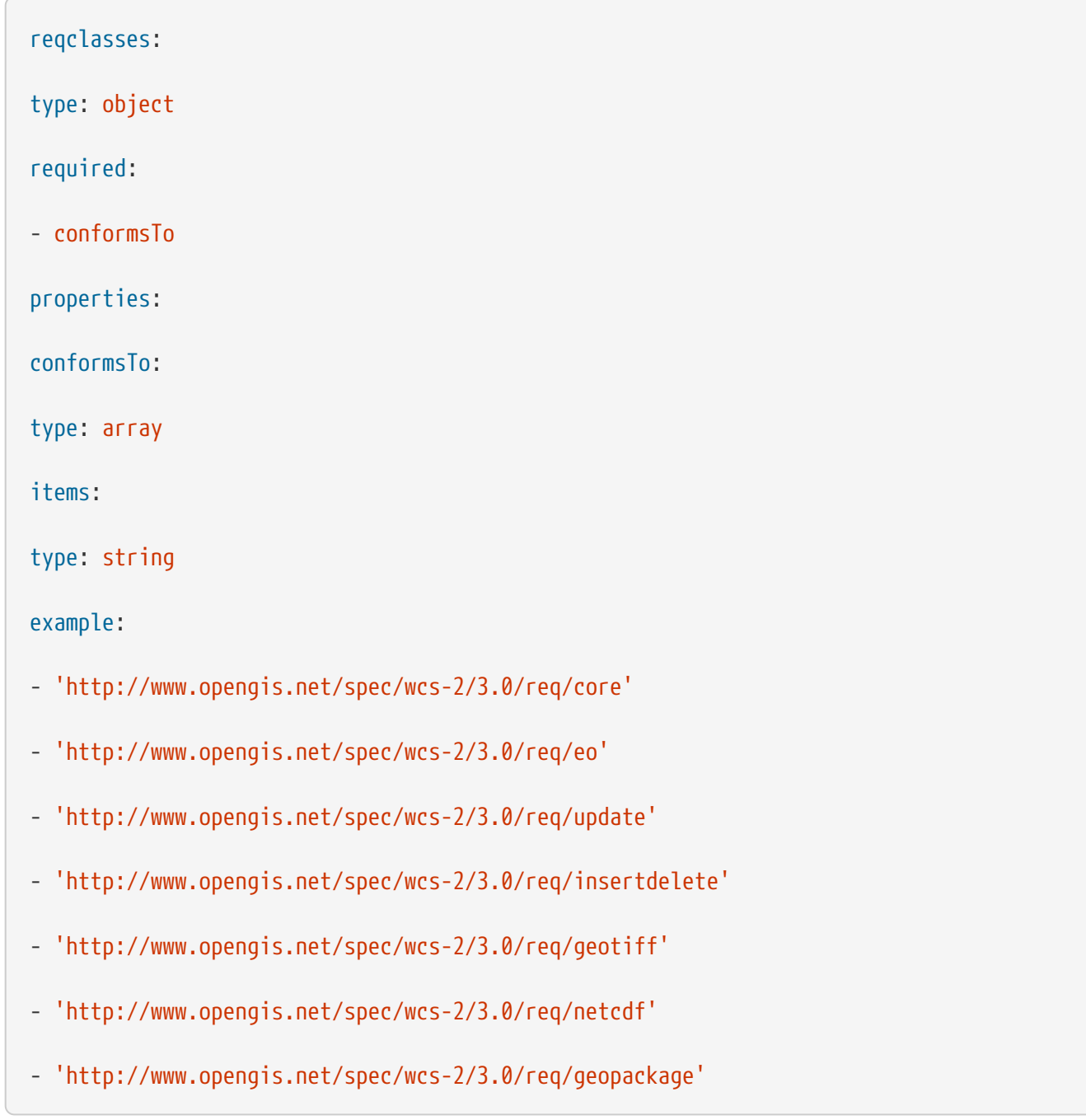

#### **Schema contents**

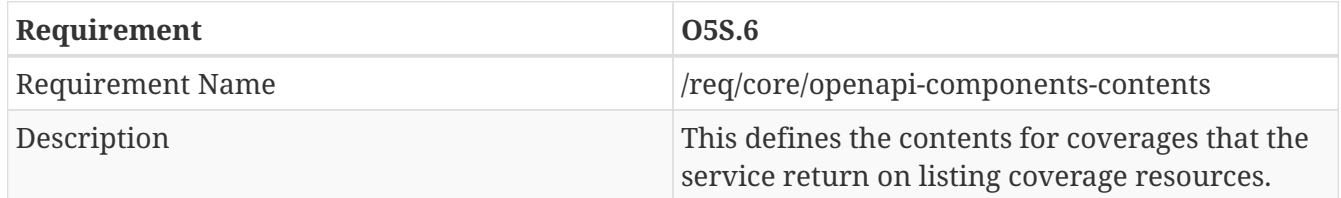

#### YAML

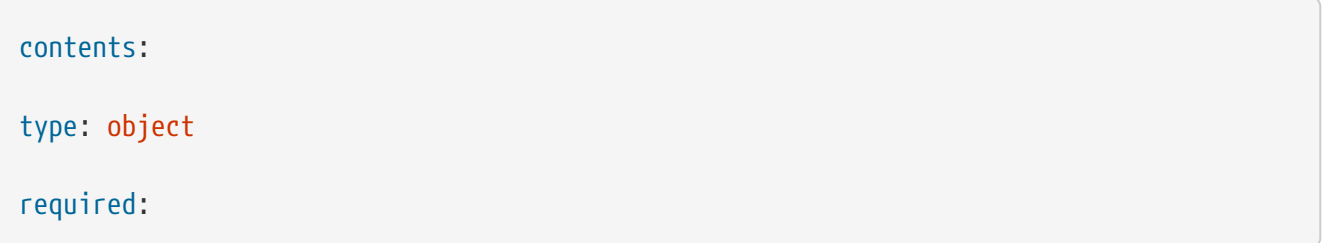

- total
- startIndex
- items
- coverages

properties:

total:

type: integer

startIndex:

type: integer

items:

type: integer

coverages:

type: array

items:

\$ref: '#/components/schemas/coverageSummary'

coverageSummary:

type: object

properties:

coverageId:

type: string

coverageSubType:

type: string

wgs84BoundingBox:

\$ref: '#/components/schemas/boundingBox'

boundingBox:

\$ref: '#/components/schemas/boundingBox' metaData: \$ref: '#/components/schemas/OWSMetadata' OWSMetadata: type: object properties: identifier: type: string title: type: string abstract: type: string keywords: type: string boundingBox: \$ref: '#/components/schemas/boundingBox' outputFormat: type: string metadata: type: string availableCRS: type: string accessConstraints: type: string fees: type: string

# pointOfContact:

\$ref: '#/components/schemas/CI\_ResponsibleParty'

language:

type: string

CI\_ResponsibleParty:

type: object

properties:

individualName:

type: string

organizationName:

type: string

positioinName:

type: string

role:

type: string

boundingBox:

type: object

required:

- lowerCorner
- upperCorner

properties:

lowrCorner:

type: array

items:

type: number

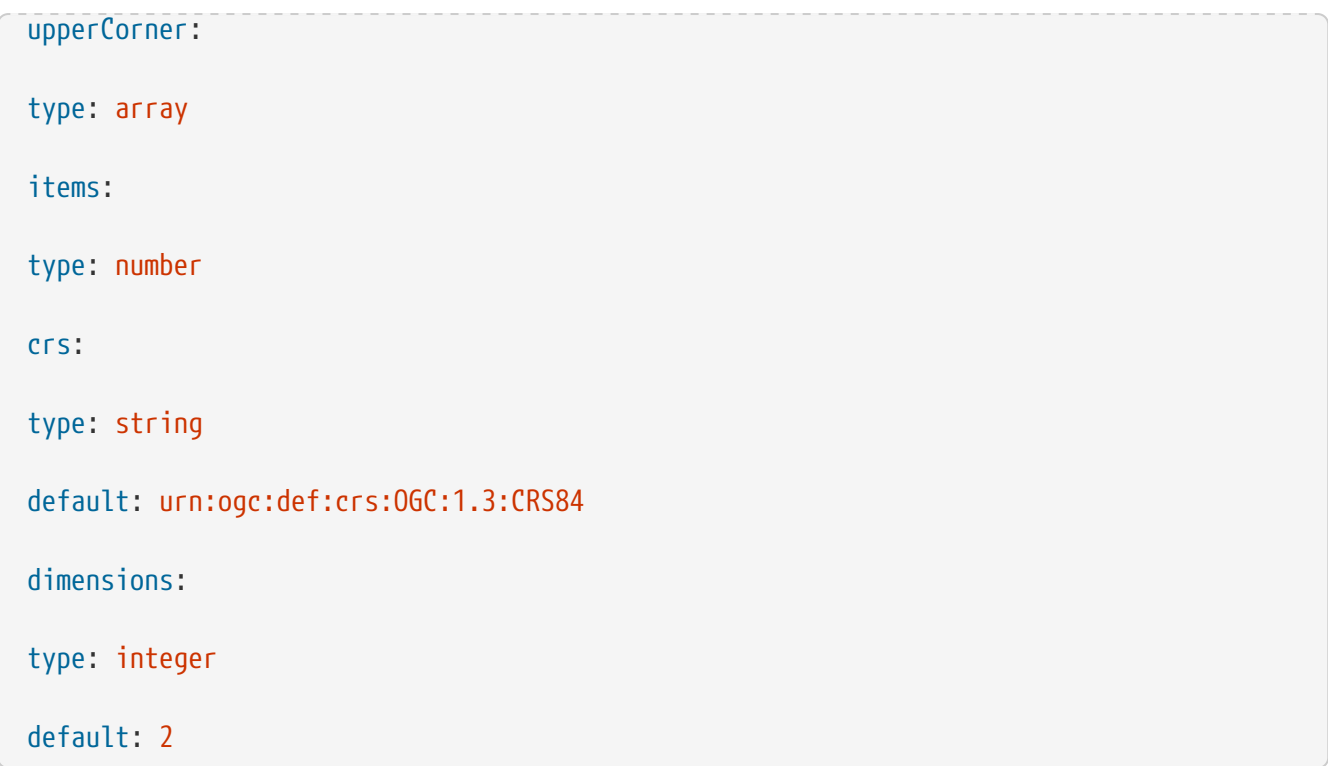

# **Schema coverageDescription**

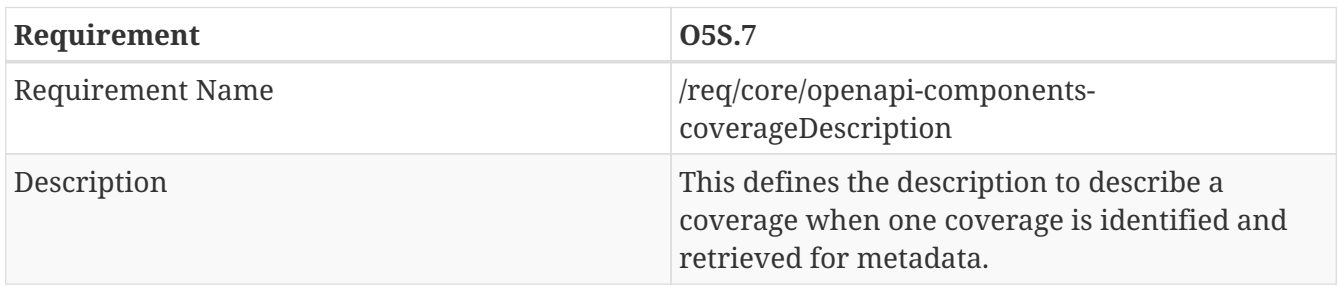

# YAML

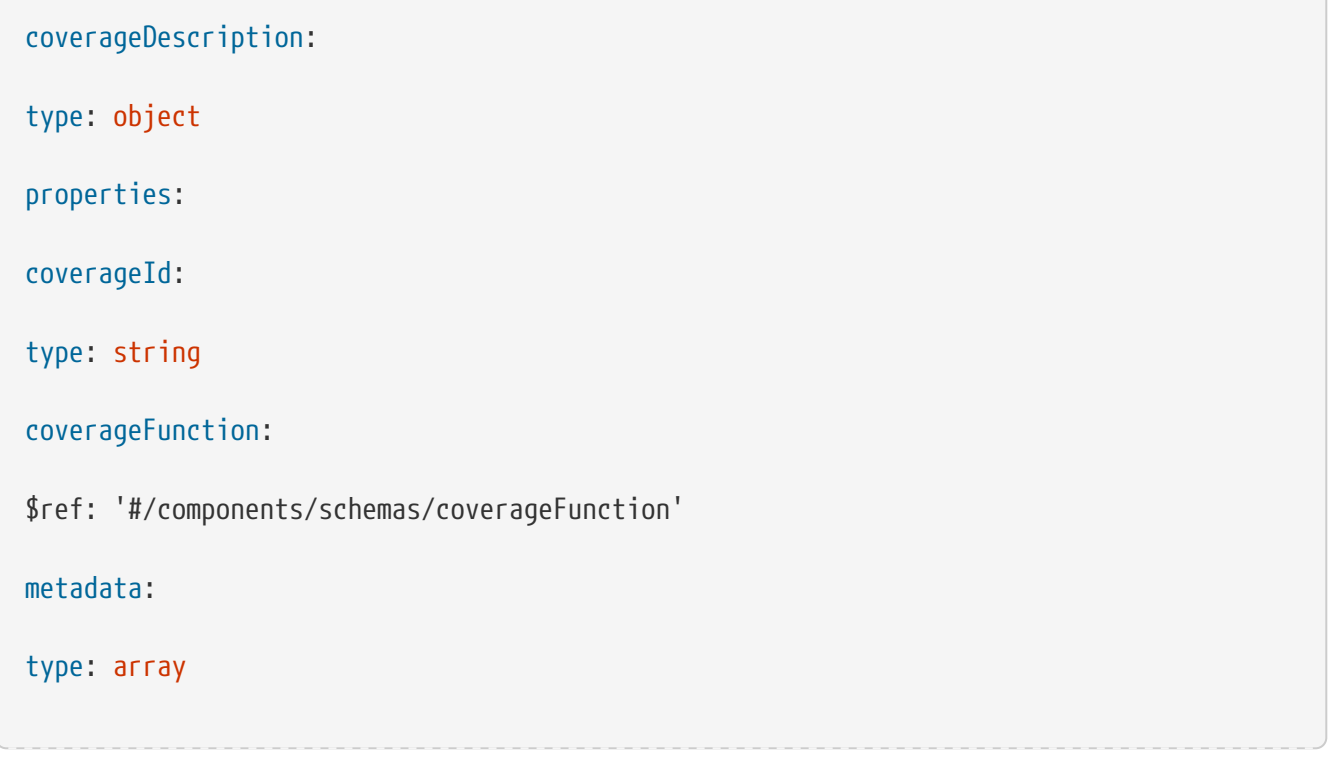

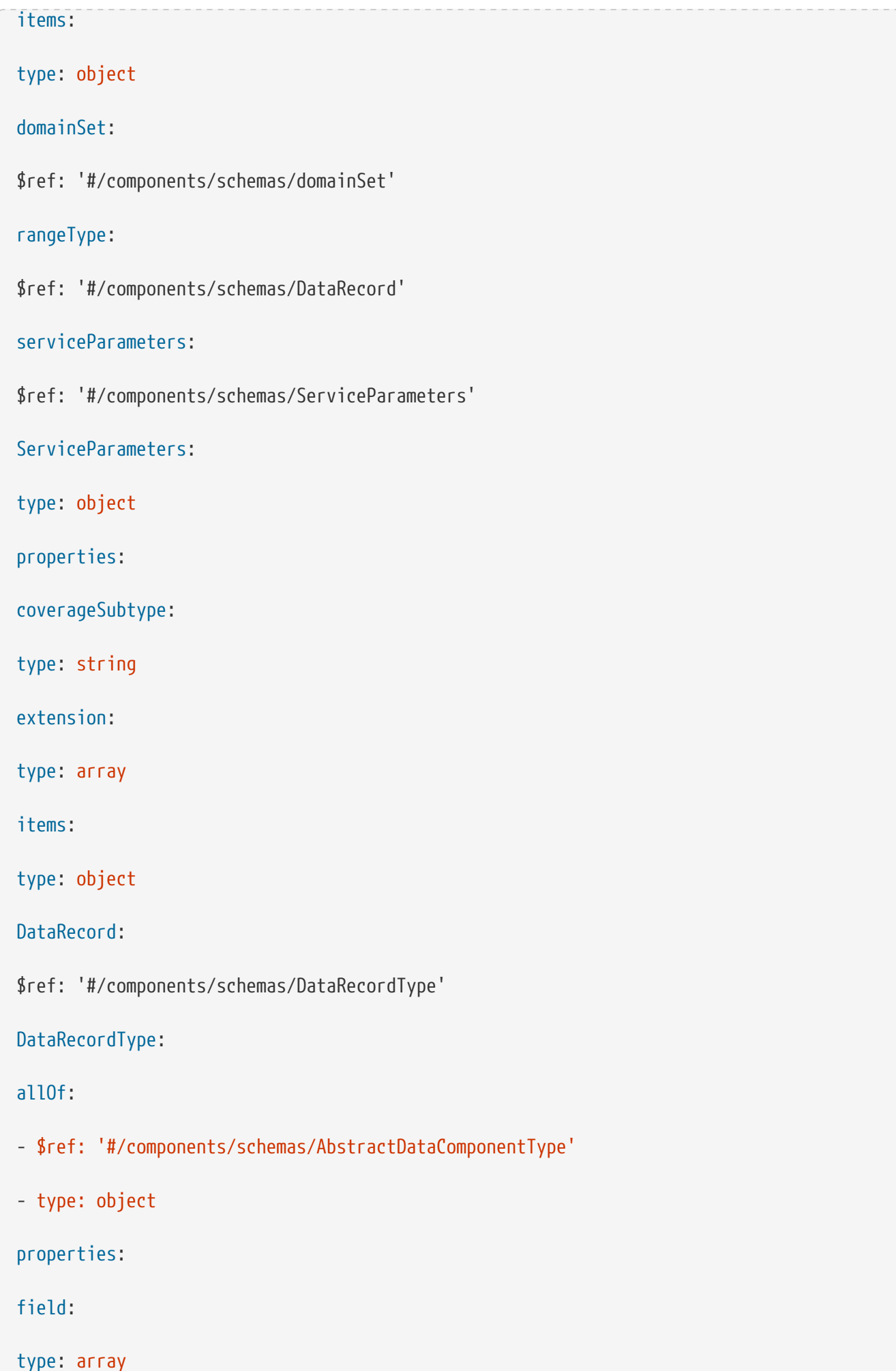

#### items:

#### allOf:

#### - \$ref: '#/components/schemas/AbstractDataComponentType'

# - \$ref: '#/components/schemas/AbstractDataComponentPropertyType' # There is PropertyType

#### - type: object

properties:

name:

\$ref: '#/components/schemas/NCName'

AbstractDataComponentPropertyType:

type: object

# No definition was found in SWE Common [OGC 08-094r1]

AbstractDataComponentType:

allOf:

```
- $ref: '#/components/schemas/AbstractSWEIdentifiableType'
```
- type: object

properties:

definition:

type: string

updatable:

type: boolean

optional:

type: boolean

AbstractSWEIdentifiableType:

allOf:

- \$ref: '#/components/schemas/AbstractSWEType'

- type: object properties: identifier: type: string label: type: string description: type: string AbstractSWEType: type: object properties: extension: type: array items: type: object id: type: string domainSet: \$ref: '#/components/schemas/DomainSetType' DomainSetType: allOf: - oneOf: - \$ref: '#/components/schemas/AbstractGeometry' - \$ref: '#/components/schemas/AbstractTimeObject' - \$ref: '#/components/schemas/OwnershipAttributeGroup'

```
- $ref: '#/components/schemas/AssociationAttributeGroup'
AbstractTimeObject:
$ref: '#/components/schemas/AbstractTimeObjectType'
AbstractTimeObjectType:
allOf:
- $ref: '#/components/schemas/AbstractGMLType'
AbstractGeometry:
$ref: '#/components/schemas/AbstractGeometryType'
AbstractGeometryType:
allOf:
- $ref: '#/components/schemas/AbstractGMLType'
- $ref: '#/components/schemas/SRSReferenceGroup'
SRSReferenceGroup:
type: object
properties:
srsName:
type: string
srsDimension:
type: integer
minimum: 1
SRSInformationGroup:
$ref: '#/components/schemas/SRSInformationGroup'
SRSInformationGroup:
type: object
properties:
axisLabels:
```
\$ref: '#/components/schemas/NCNameList'

uomLabels:

\$ref: '#/components/schemas/NCNameList'

NCNameList:

type: array

items:

\$ref: '#/components/schemas/NCName'

NCName:

type: string

```
# pattern: '[\i-[:]][\c-[:]]*'
```
AbstractGMLType:

type: object

properties:

StandardObjectProperties:

\$ref: '#/components/schemas/StandardObjectProperties'

id:

\$ref: '#/components/schemas/ID'

StandardObjectProperties:

type: object

properties:

metaDataProperty:

\$ref: '#/components/schemas/metaDataProperty'

desciption:

\$ref: '#/components/schemas/StringOrRefType'

descriptionReference:

\$ref: '#/components/schemas/ReferenceType' identifier: \$ref: '#/components/schemas/CodeWithAuthorityType' name: \$ref: '#/components/schemas/CodeType' CodeType: allOf: - type: string - type: object properties: codeSpace: type: string CodeWithAuthorityType: allOf: - \$ref: '#/components/schemas/CodeType' - type: object required: ["codeSpace"] StringOrRefType: allOf: - type: string - \$ref: '#/components/schemas/AssociationAttributeGroup' metaDataProperty: \$ref: '#/components/schemas/MetaDataPropertyType' MetaDataPropertyType: type: object properties:

# AbstractMetaData:

\$ref: '#/components/schemas/AbstractMetaData'

AssociationAttributeGroup:

\$ref: '#/components/schemas/AssociationAttributeGroup'

# AbstractMetaData:

\$ref: '#/components/schemas/AbstractMetaDataType'

AbstractMetaDataType:

type: object

properties:

id:

\$ref: '#/components/schemas/ID'

ID:

```
type: string
```

```
# pattern: '[\i-[:]][\c-[:]]*'
```
## coverageFunction:

\$ref: '#/components/schemas/coverageFunctionType'

coverageFunctionType:

oneOf:

```
- $ref: '#/components/schemas/mappingRule'
```
- \$ref: '#/components/schemas/coverageMappingRule'
- \$ref: '#/components/schemas/gridFunction'

mappingRule:

\$ref: '#/components/schemas/coverageMappingRule'

coverageMappingRule:

oneOf:

- \$ref: '#/components/schemas/ruleDefinition' - \$ref: '#/components/schemas/ruleReference' ruleDefinition: type: string ruleReference: \$ref: '#/components/schemas/ReferenceType' ReferenceType: type: object properties: OwnershipAttributeGroup: \$ref: '#/components/schemas/OwnershipAttributeGroup' AssociationAttributeGroup: \$ref: '#/components/schemas/AssociationAttributeGroup' OwnershipAttributeGroup: type: object properties: owns: type: boolean default: false AssociationAttributeGroup: type: object properties: owns: type: boolean default: false simpleLink:

\$ref: '#/components/schemas/simpleLink' nilReason: \$ref: '#/components/schemas/NilReasonType' remoteSchema: type: string simpleLink: type: object properties: type: type: string default: "simple" href: type: string role: type: string arcrole: type: string title: type: string show: type: string enum: - new - replace - embed

- other - none actuate: type: string enum: - onLoad - onRequest - other - none NilReasonType: allOf: - \$ref: '#/components/schemas/NilReasonEnumeration' - type: string NilReasonEnumeration: allOf: - type: string enum:

- inapplicable
- missing
- template
- unknown
- withheld
- type: string

```
pattern: 'other:\w{2,}'
```

```
gridFunction:
```
\$ref: '#/components/schemas/gridFunctionType'

integerList:

type: array

items:

type: integer

gridFunctionType:

type: object

properties:

sequenceRule:

\$ref: '#/components/schemas/SequenceRuleType'

startPoint:

\$ref: '#/components/schemas/integerList'

SequenceRuleType:

allOf:

- \$ref: '#/components/schemas/SequenceRuleEnumeration'

- type: object

properties:

order:

\$ref: '#/components/schemas/IncrementOrder'

axisOrder:

\$ref: '#/components/schemas/AxisDirectionList'

default: "Linear"

SequenceRuleEnumeration:

type: string

enum:

- Linear

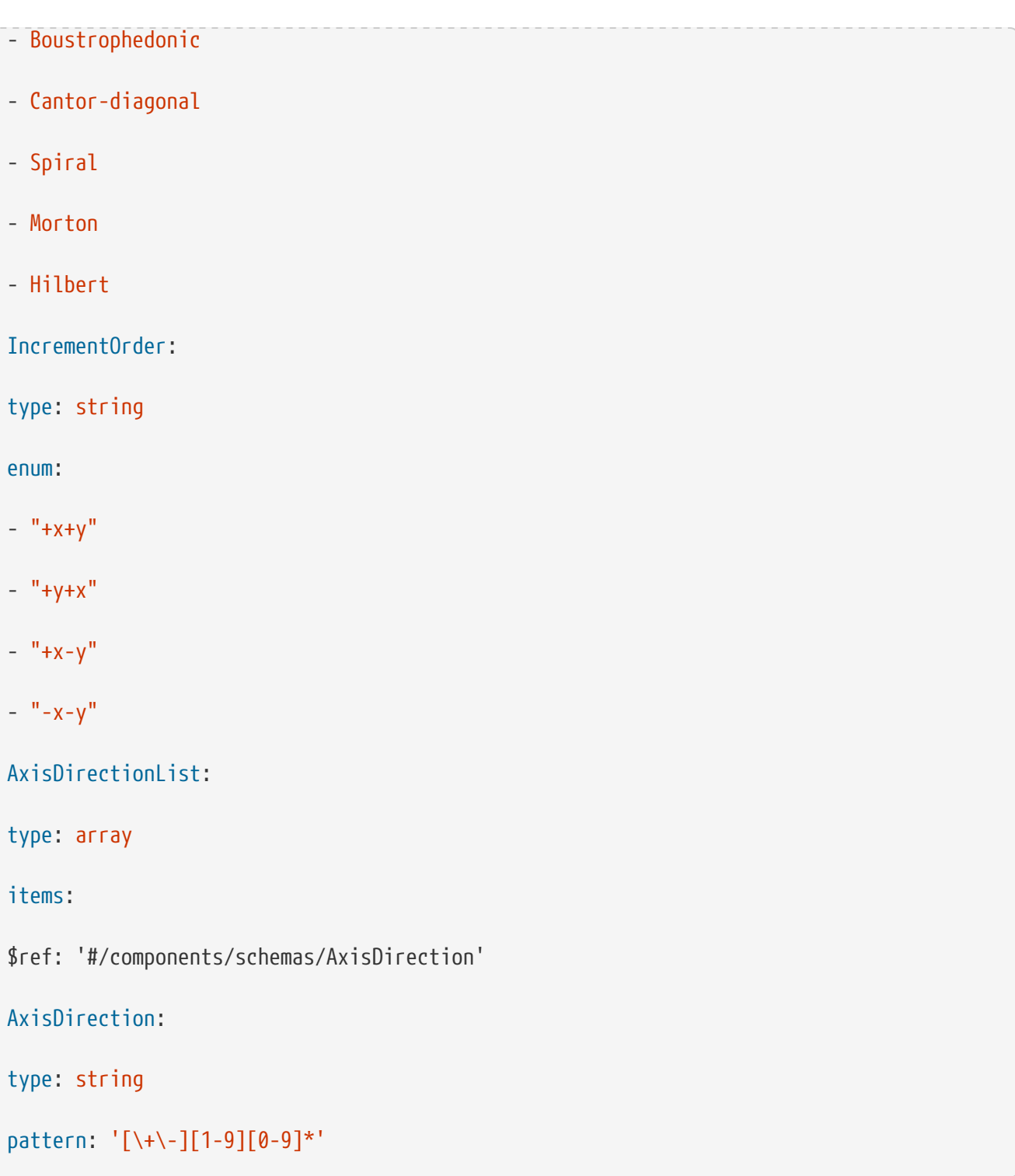

# **Schema TrimDimensions, TrimLows, and TrimHighs**

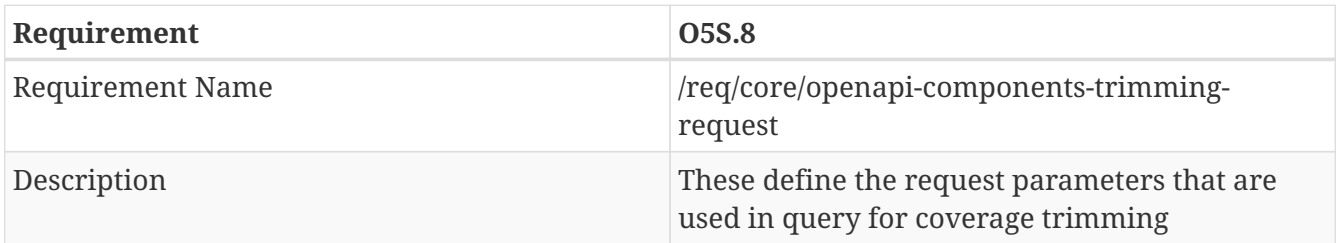

# YAML

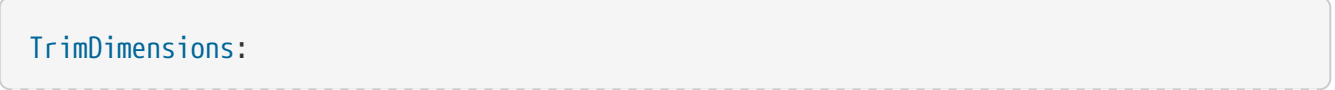

```
name: TrimDimensions
```
in: query

#### description: >

This parameter is a string that holds a list of comma separated dimension names for subsetting. The dimension name should match axislabels that are available in the offerred coverage. The order should match the order in {TrimLows} and {TrimHighs}. If the corresponding postion in {TrimLows} or {TrimHighs} has no value - no space or white space, it the corresponding dimension is treated with no value entered.

For example, the coverage has the following dimensions

{latitude, longitude, time, band}

latitude =  $[-90, 90]$ 

longitude = [-180, 180]

time = [1983, 2018]

 $band = [1, 15]$ 

Given TrimDimensions=latitude,time

TrimLows=-70,,1988

TrimHighs=80,170,1998

```
This is a subsetting operation that retrieve the data bounding by latitude = [-70,80], longitude = [-180, 170], time=[1983, 1998], and band = [1, 15].
```
required: false

allowEmptyValue: true

schema:

type: string

TrimLows:

name: TrimLows

in: query

description: >

This parameter is a string that holds a list of comma separated values for subsetting.

The values should be only applicable to the dimensions that listed in {TrimDimensions}. The order should match the order in {TrimDimensions}. If the corresponding postion has no value to be give, it should be left with no value - no space or white space. This would be equivalent to the case where the lowest value along that dimension is used instead. If empty, it would be treated that all dimensions have no restriction on lows. For example, the coverage has the following dimensions {latitude, longitude, time, band} latitude =  $[-90, 90]$  $longitude = [-180, 180]$ time = [1983, 2018]  $band = [1, 15]$ Given TrimDimensions=latitude,time TrimLows=-70,,1988 TrimHighs=80,170,1998 This is a subsetting operation that retrieve the data bounding by latitude =  $[-70,$ 80], longitude = [-180, 170], time=[1983, 1998], and band = [1, 15]. required: false allowEmptyValue: true schema: type: string TrimHighs: name: TrimLows in: query description: > This parameter is a string that holds a list of comma separated values for subsetting. The values should be only applicable to the dimensions that listed in {TrimDimensions}. The order should match the order in {TrimDimensions}. If the corresponding postion has no value to be give, it should be left with no value - no space or white space. This would be equivalent to the case where the highest value along that dimension is used instead.

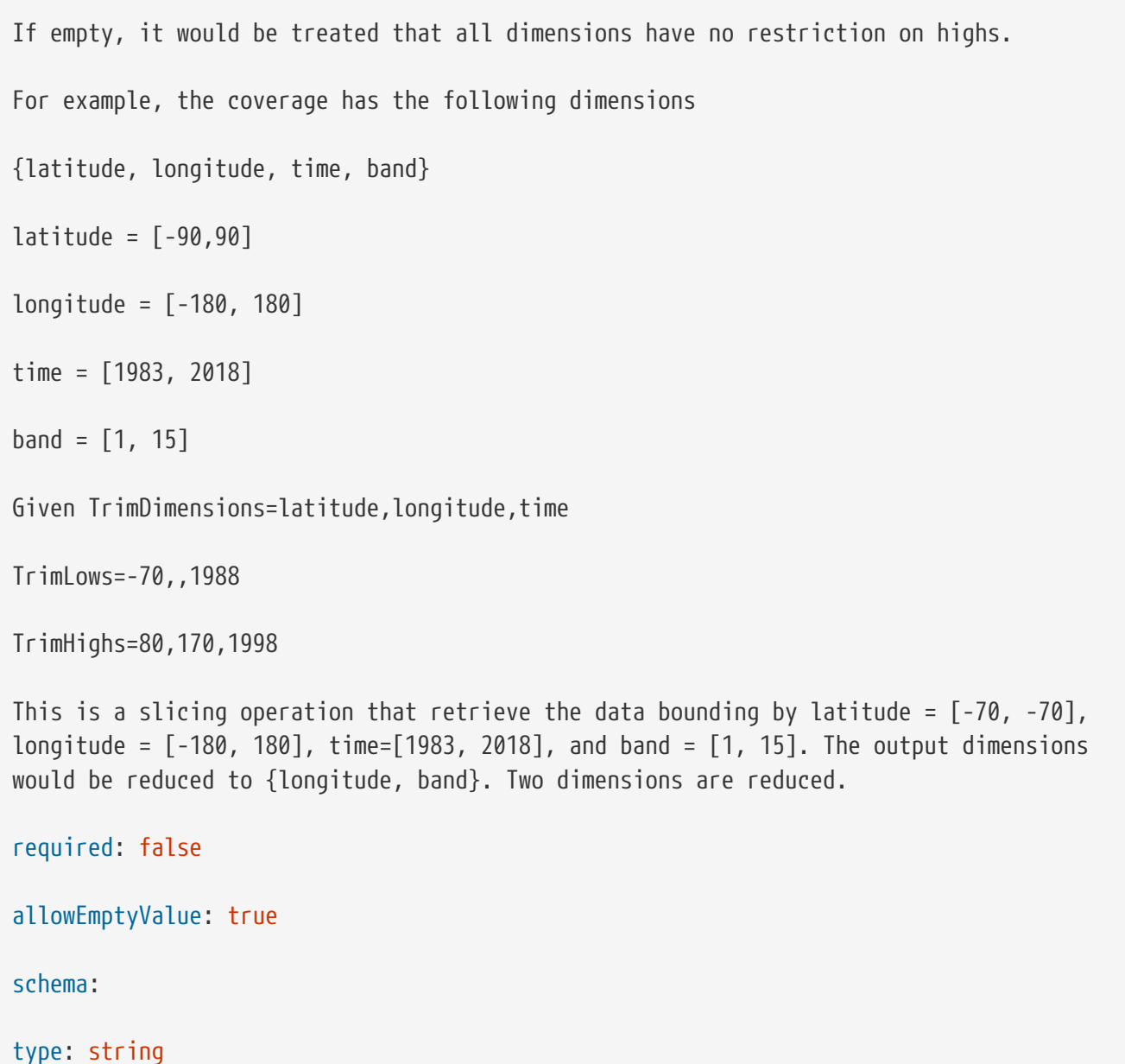

#### **Schema SliceDimensions and SlicePoints**

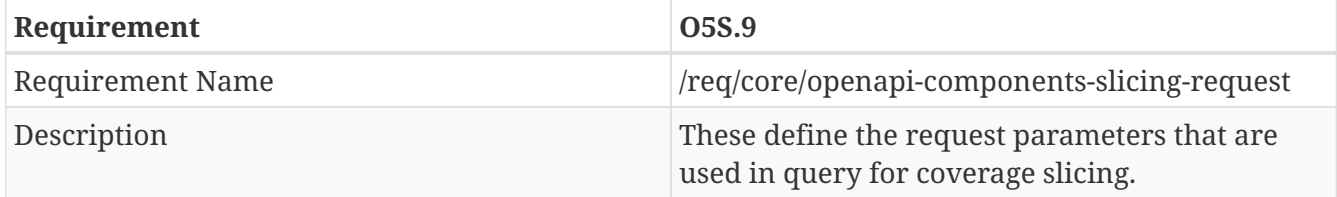

# YAML

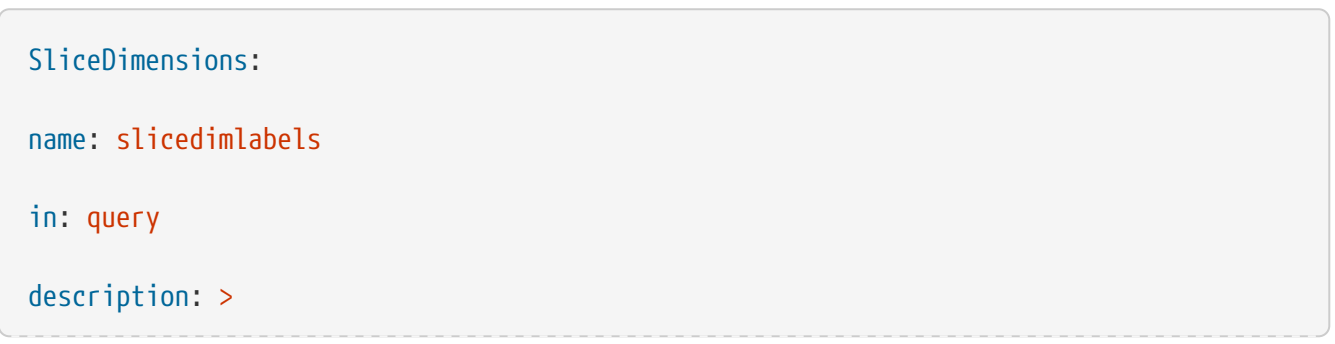

```
This parameter is a string that holds a list of comma separated dimension names for
slicing. The dimension name should match axislabels that are available in the offerred
coverage. The order should match the order in {SlicePoints}.
For example, the coverage has the following dimensions
{latitude, longitude, time, band}
latitude = [-90, 90]longitude = [-180, 180]
time = [1983, 2018]
band = [1, 15]Given SliceDimensions=latitude,time
SlicePoints=-70,1988
This is a subsetting operation that retrieve the data bounding by latitude = [-70,80], longitude = [-180, 170], time=[1983, 1998], and band = [1, 15]
required: false
allowEmptyValue: true
schema:
type: string
SlicePoints:
name: SlicePoints
in: query
description: >
This parameter is a string that holds a list of comma separated dimension names for
slicing. The dimension name should match axislabels that are available in the offerred
coverage. The order should match the order in {SlicePoints}.
For example, the coverage has the following dimensions
{latitude, longitude, time, band}
latitude = [-90, 90]longitude = [-180, 180]
```

```
time = [1983, 2018]
band = [1, 15]Given SlicePoints=latitude,time
TrimLows=-70,1988
This is a subsetting operation that retrieve the data bounding by latitude = [-70,
80], longitude = [-180, 170], time=[1983, 1998], and band = [1, 15]
required: false
allowEmptyValue: true
schema:
type: string
```
#### **Schema Coverage**

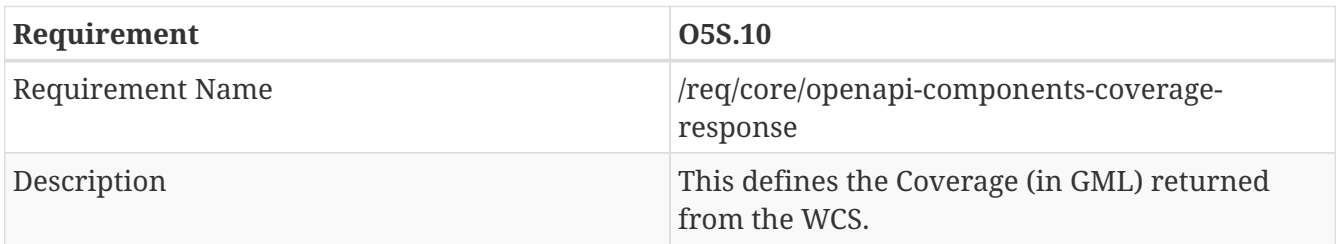

#### YAML

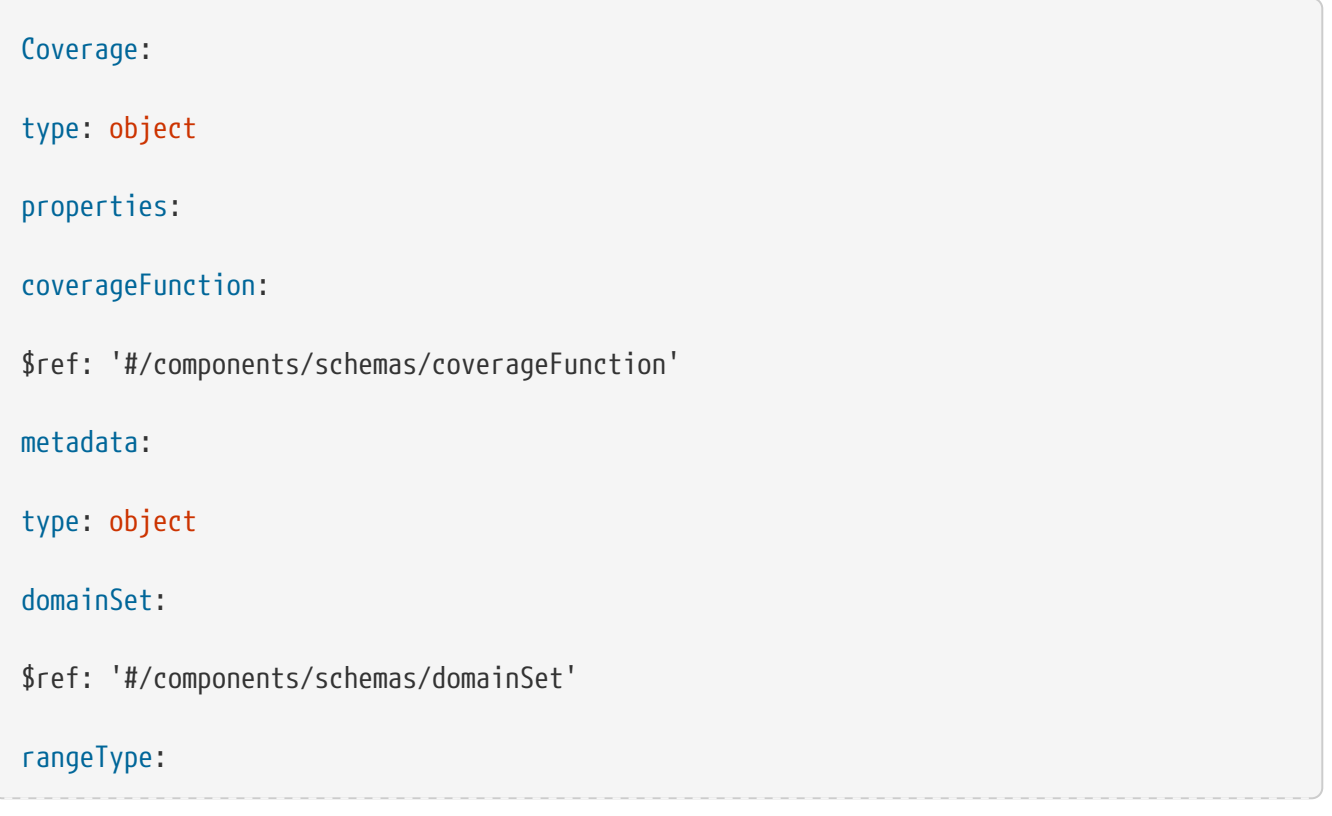

```
$ref: '#/components/schemas/DataRecord'
rangeSet:
$ref: '#/components/schemas/rangeSet'
CoverageGML:
$ref: '#/components/schemas/Coverage'
rangeSet:
type: object
properties:
rangeSet:
$ref: '#/components/schemas/RangeSetType'
RangeSetType:
oneOf:
- type: array
items:
$ref: '#/components/schemas/ValueArray'
- type: array
items:
$ref: '#/components/schemas/AbstractScalarValueList'
- $ref: '#/components/schemas/DataBlock'
- type: object
properties:
File:
$ref: '#/components/schemas/FileType'
AbstractValue:
oneOf:
```
- \$ref: '#/components/schemas/AbstractScalarValue'
- \$ref: '#/components/schemas/AbstractScalarValueList'
- \$ref: '#/components/schemas/CompositeValue'
- \$ref: '#/components/schemas/ValueExtent'

ValueExtent:

oneOf:

- \$ref: '#/components/schemas/CategoryExtent'
- \$ref: '#/components/schemas/CountExtent'
- \$ref: '#/components/schemas/QuantityExtent'

type: object

CategoryExtent:

type: object

properties:

CategoryExtent:

\$ref: '#/components/schemas/CategoryExtentType'

CategoryExtentType:

allOf:

- \$ref: '#/components/schemas/CodeOrNilReasonListType'

CodeOrNilReasonListType:

allOf:

- \$ref: '#/components/schemas/NameOrNilReasonList'

- type: object

properties:

codeSpace:

type: string

NameOrNilReasonList:

type: array

# items:

\$ref: '#/components/schemas/NameOrNilReason'

NameOrNilReason:

## all $0f$ :

- \$ref: '#/components/schemas/NilReasonEnumeration'
- type: string
- type: string

CountExtent:

type: object

properties:

CountExtent:

\$ref: '#/components/schemas/CountExtentType'

CountExtentType:

#### $a110f:$

- \$ref: '#/components/schemas/integerOrNilReasonList'

integerOrNilReasonList:

type: array

items:

\$ref: '#/components/schemas/integerOrNilReason'

#### integerOrNilReason:

all $0f$ :

- \$ref: '#/components/schemas/NilReasonEnumeration'
- type: integer
- type: string

QuantityExtent:

type: object

properties:

QuantityExtent:

\$ref: '#/components/schemas/QuantityExtentType'

QuantityExtentType:

allOf:

- \$ref: '#/components/schemas/MeasureOrNilReasonListType'

MeasureOrNilReasonListType:

allOf:

- \$ref: '#/components/schemas/doubleOrNilReasonList'

- type: object

required: [

'uom']

properties:

uom:

\$ref: '#/components/schemas/UomIdentifier'

doubleOrNilReasonList:

type: array

items:

\$ref: '#/components/schemas/doubleOrNilReason'

doubleOrNilReason:

allOf:

- \$ref: '#/components/schemas/NilReasonEnumeration'

- type: number

- type: string

# AbstractScalarValue:

oneOf:

- type: object

properties:

Quantity:

type: number

- type: object

properties:

Category:

type: string

- type: object

properties:

Count:

type: integer

- type: object

properties:

Boolean:

type: boolean

AbstractScalarValueList:

type: array

items:

\$ref: '#/components/schemas/AbstractScalarValue'

ValueArray:

type: object

properties:

# ValueArray:

\$ref: '#/components/schemas/ValueArrayType'

ValueArrayType:

#### allOf:

- \$ref: '#/components/schemas/AbstractScalarValue'

- type: object

properties:

referenceSystem:

\$ref: '#/components/schemas/referenceSystem'

referenceSystem:

type: object

properties:

codeSpace:

type: string

uom:

\$ref: '#/components/schemas/UomIdentifier'

UomIdentifier:

allOf:

- type: object

properties:

UomSymbol:

type: string

pattern: '^:\n\r\t]'

- type: object

properties:

UomURI:

```
type: string
pattern: '([a-zA-Z][a-zA-Z0-9\-\+\.]*:\|\.\./\|\./\|#).*'
CompositeValue:
type: object
properties:
CompositeValue:
$ref: '#/components/schemas/CompositeValueType'
CompositeValueType:
a110f:
- $ref: '#/components/schemas/AbstractGMLType'
- type: array
items:
type: object
properties:
valueComponent:
$ref: '#/components/schemas/valueComponent'
- $ref: '#/components/schemas/valueComponents'
- $ref: '#/components/schemas/AggregationAttributeGroup'
AggregationAttributeGroup:
type: object
properties:
aggregationType:
$ref: '#/components/schemas/AggregationType'
AggregationType:
type: string
```
# enum: - set - bag - sequence - array - record - table valueComponents: type: object properties: valueComponents: \$ref: '#/components/schemas/ValueArrayPropertyType' ValueArrayPropertyType: allOf: - type: array items: \$ref: '#/components/schemas/Value' - \$ref: '#/components/schemas/OwnershipAttributeGroup' valueComponent: \$ref: '#/components/schemas/ValuePropertyType' ValuePropertyType: allOf: - type: array items: \$ref: '#/components/schemas/Value' Value:

#### oneOf:

- \$ref: '#/components/schemas/AbstractValue'
- \$ref: '#/components/schemas/AbstractGeometry'
- \$ref: '#/components/schemas/AbstractTimeObject'
- \$ref: '#/components/schemas/GMLNull'

# GMLNull:

\$ref: '#/components/schemas/NilReasonType'

DataBlock:

type: object

title: gml-Datablock

properties:

DataBlock:

\$ref: '#/components/schemas/DataBlockType'

DataBlockType:

#### allOf:

```
- type: object
```
title: gml-rangeParameters

properties:

rangeParameters:

\$ref: '#/components/schemas/AssociationRoleType'

File:

type: object

title: gmlFile

properties:

File:

\$ref: '#/components/schemas/FileType'

FileType:

allOf:

- type: object

title: rangeParameters

properties:

rangeParameters:

\$ref: '#/components/schemas/AssociationRoleType'

- oneOf:

- type: object

title: fileName

properties:

fileName:

type: string

- type: object

title: fileReference

properties:

fileReference:

type: string

- type: object

title: fileStructure

properties:

fileStructure:

\$ref: '#/components/schemas/CodeType'

- type: object

properties:

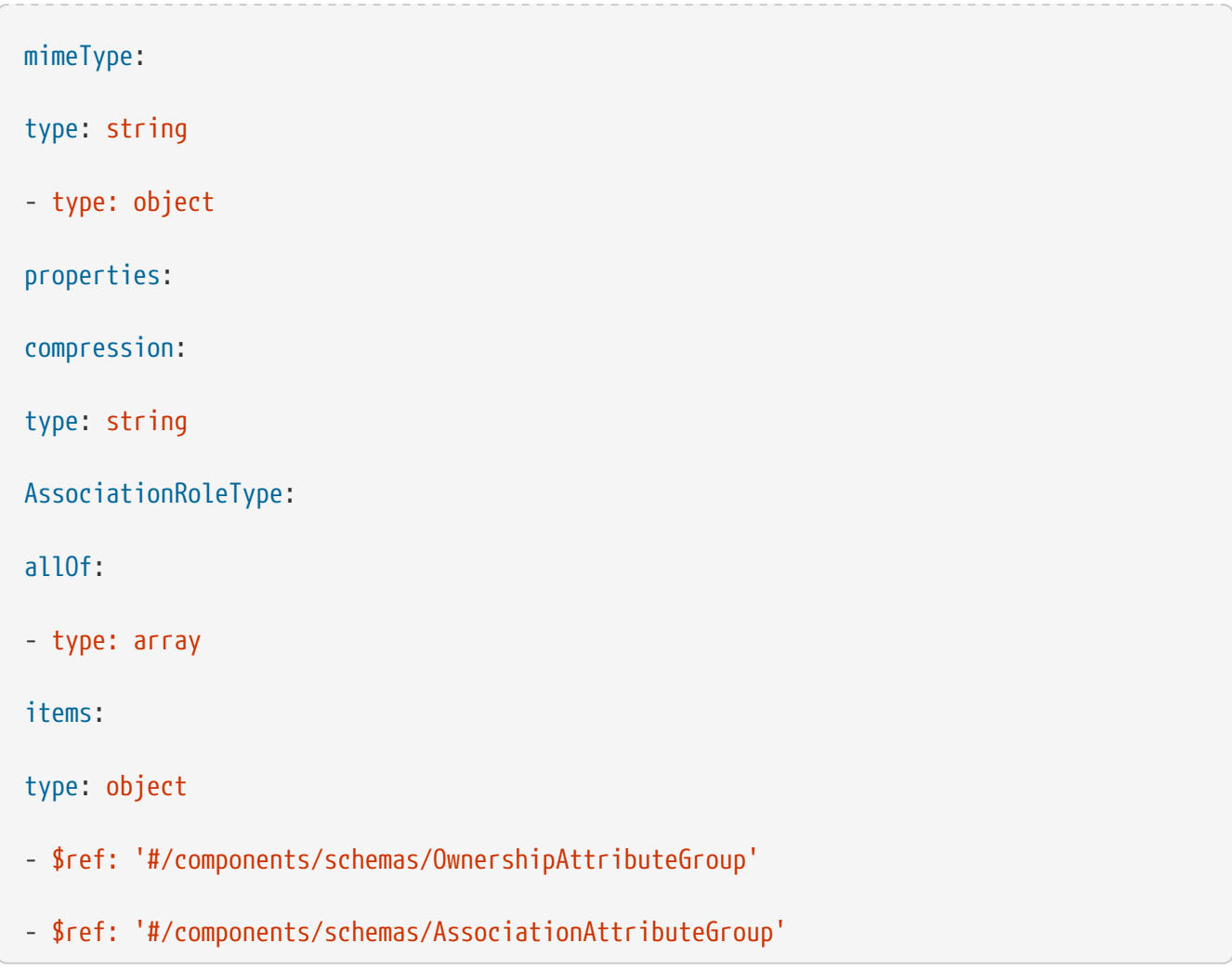

# **Field tags object**

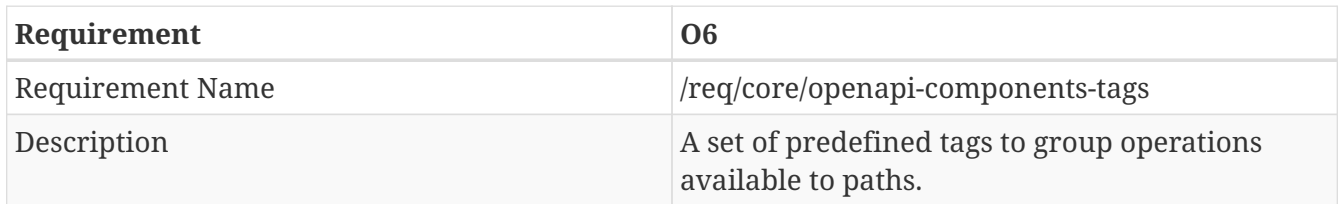

JSON

```
"tags":
[{
"name": "Capabilities",
"description":
"Essential characteristics of this API including information about the data."
},
{
"name": "Coverages",
"description":
"Access to data (coverages)."
}]
```
## YAML

```
tags:
- name: Capabilities
description: >-
Essential characteristics of this API including information about the
data.
- name: Coverages
description: >-
Access to data (coverages).
```
# **B.6.3. Service root path /**

# **Get Operation**

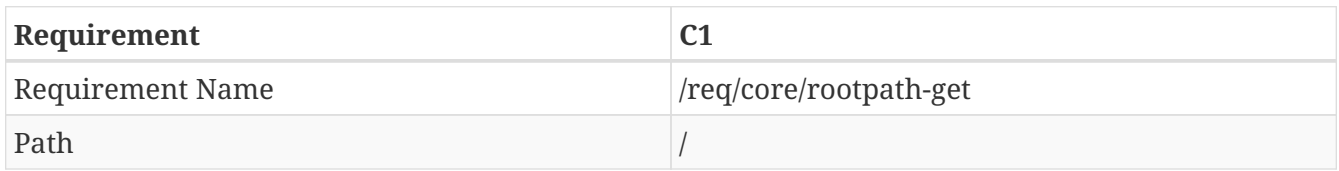

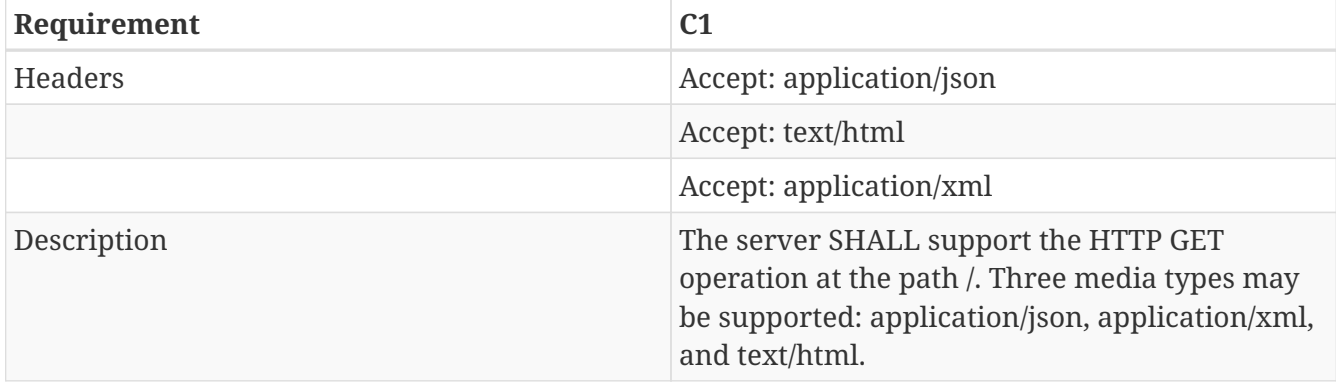

# JSON

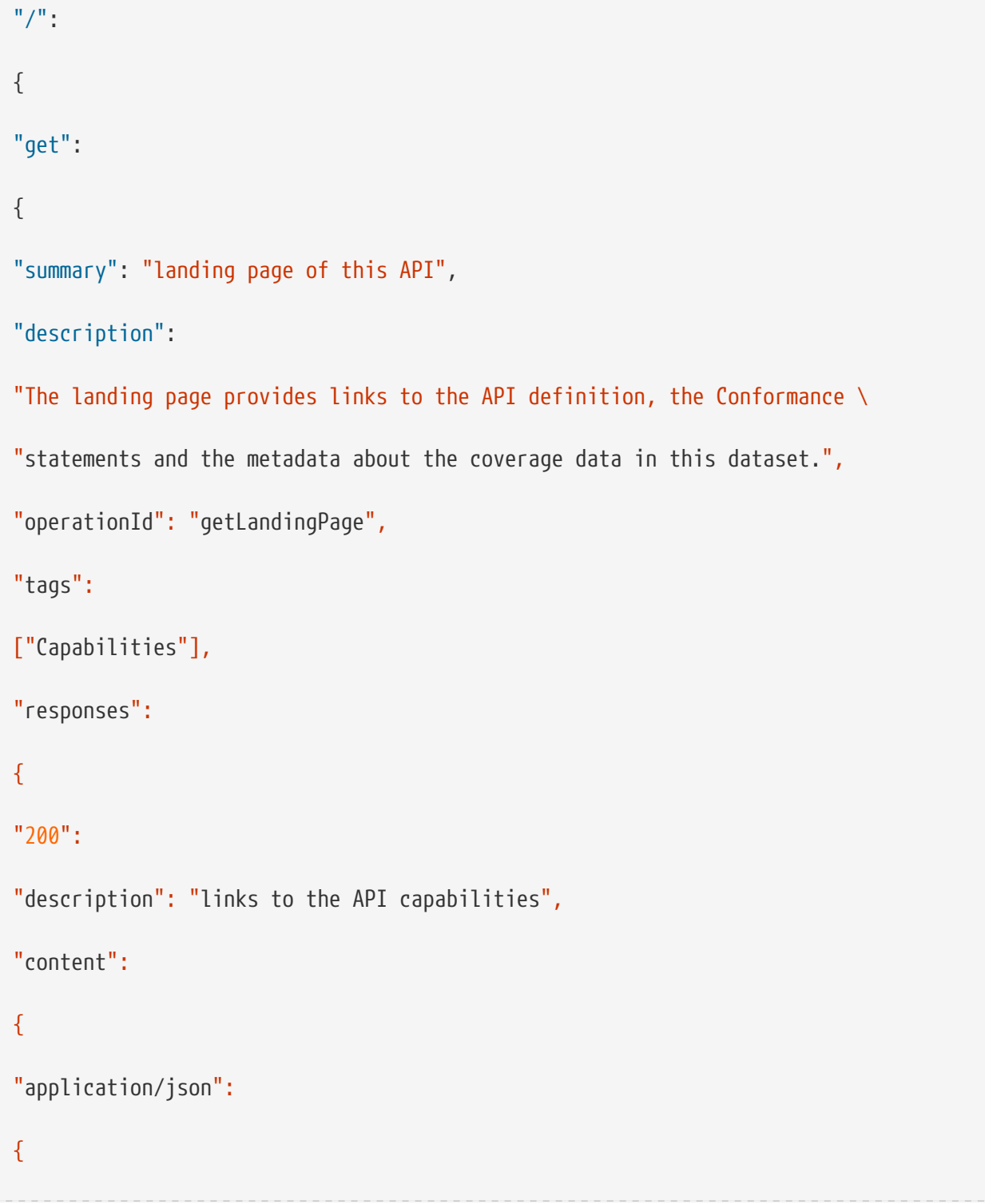
```
"schema":
{
"$ref": "#/components/schemas/root"
}
},
"text/html":
\{"schema":
{
"type": "string",
```
"example": "<!DOCTYPE html><html><head><title>landing page of this WCS REST API</titl e></head><body><h1/>><ul><li><a href='http://data.example.org/' rel='self' type='appli cation/json' title="this document" lang='en'>/</a></li><li><a href='http://data.examp le.org/api' rel='spec' type='application/json' title="the list of API specifications" lang='en'>/</a></li><li><a href='http://data.example.org/conformance' rel='self' type ='application/json' title="WCS 3.0 conformance classes implemented by this server" la ng='en'>/</a></li><li><a href='http://data.example.org/' rel='metadata' type='applica tion/json' title="Metadata about the coverage set" lang='en'>/</a></li></ul></body></ html>"

```
}
```

```
},
```
"application/xml":

### {

"schema":

```
{
```

```
"$ref": "#/components/schemas/root"
```

```
}
}
}
}
```

```
}
}
```

```
'/':
get:
summary: landing page of this API
description: >
The landing page provides links to the API definition, the Conformance
statements and the metadata about the coverage data in this dataset.
operationId: getLandingPage
tags:
- Capabilities
responses:
'200':
description: links to the API capabilities
content:
application/json:
schema:
$ref: '#/components/schemas/root'
text/html:
schema:
type: string
example: <!DOCTYPE html><html><head><title>landing page of this WCS REST
API</title></head><body><h1/><h1><li><a href='http://data.example.org/' rel='self'
type='application/json' title="this document" lang='en'>/</a></li><li><a
href='http://data.example.org/api' rel='spec' type='application/json' title="the list
of API specifications" lang='en'>/</a></li><li><a
```

```
href='http://data.example.org/conformance' rel='self' type='application/json'
title="WCS 3.0 conformance classes implemented by this server"
lang='en'>/</a></li><li><a href='http://data.example.org/' rel='metadata'
type='application/json' title="Metadata about the coverage set"
lang='en'>/</a></li></ul></body></html>
application/xml:
schema:
$ref: '#/components/schemas/root'
```
# **B.6.4. Service OpenAPI path /api**

### **Get Operation**

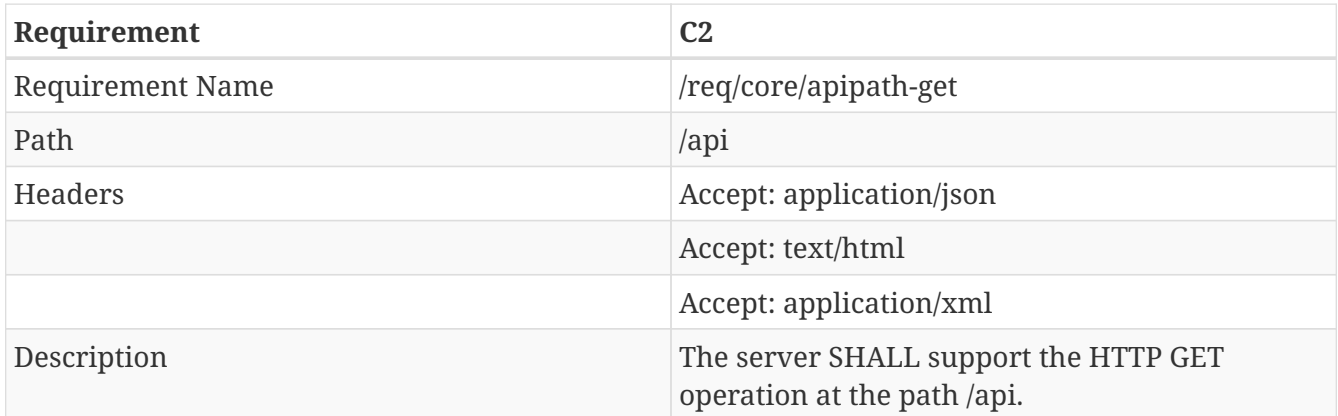

### JSON

```
"/api": {
"get": {
"summary": "list of the API specifications in OpenAPI",
"description":
"List the API specification documents.",
"operationId": "getOpenApi",
"tags": [
"Capabilities"
],
"responses": {
```

```
"200": {
"description": "link to API description file.",
"content": {
"application/json": {
"schema":
"$ref": "#/components/schemas/openapi"
},
"text/html": {
schema: {
"type": "string",
"example": "<!DOCTYPE html><html><head><title>List of this WCS REST API OpenAPI
specifications</title></head><body><h1/><ul><li><a
href='http://data.example.org/api/openapi.json' rel='spec'
type='application/openapi+json;version=3.0' title="The API JSON definition"
lang='en'>/</a></li><li><a href='http://data.example.org/api/openapi.yaml' rel='spec'
type='application/openapi+yaml;version=3.0' title="The API YAML definition"
lang='en'>/</a></li></ul></body></html>"
}
},
"application/xml": {
"schema": {
"$ref": "#/components/schemas/openapi"
}
}
}
}
}
}
}
```

```
'/api':
get:
summary: list of the API specifications in OpenAPI
description: >-
List the API specification documents.
operationId: getOpenApi
tags:
- Capabilities
responses:
'200':
description: link to API description file.
content:
application/json:
schema:
$ref: '#/components/schemas/openapi'
text/html:
schema:
type: string
example: <!DOCTYPE html><html><head><title>List of this WCS REST API OpenAPI
specifications</title></head><body><h1/>><ul><li><a
href='http://data.example.org/api/openapi.json' rel='spec'
type='application/openapi+json;version=3.0' title="The API JSON definition"
lang='en'>/</a></li><li><a href='http://data.example.org/api/openapi.yaml' rel='spec'
type='application/openapi+yaml;version=3.0' title="The API YAML definition"
lang='en'>/</a></li></ul></body></html>
application/xml:
schema:
```

```
$ref: '#/components/schemas/openapi'
```
# **B.6.5. Service OpenAPI path /conformance**

#### **Get Operation**

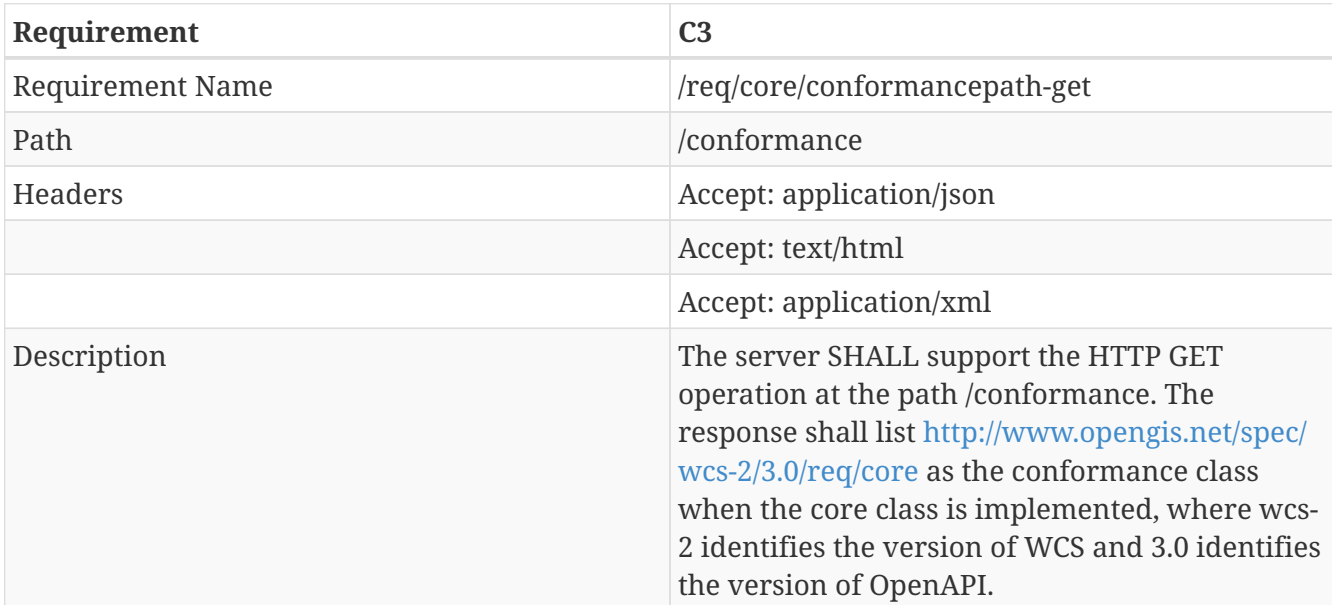

#### JSON

```
"/conformance": {
"get": {
"summary": "information about standards that this API conforms to",
"description":
"list all requirements classes specified in a standard (e.g., WCS 2 OpenAPI 3.0 ) that
the server conforms to",
"operationId": "getRequirementsClasses",
"tags": [
"Capabilities"
],
"responses": {
"200": {
"description": "the URIs of all requirements classes supported by the server",
"content": {
"application/json": {
```

```
"schema": {
"$ref": "#/components/schemas/reqclasses"
}
},
"text/html": {
"schema": {
"type": "string",
"example": "<!DOCTYPE html><html><head><title>Conformance of this WCS REST
API</title></head><body><h1/>><h1><li>http://www.opengis.net/spec/wcs-
2/3.0/req/core</li><li>http://www.opengis.net/spec/wcs-
2/3.0/req/eo</li><li>http://www.opengis.net/spec/wcs-
2/3.0/req/update</li><li>http://www.opengis.net/spec/wcs-
2/3.0/req/insertdelete</li><li>http://www.opengis.net/spec/wcs-
2/3.0/req/geotiff</li><li>http://www.opengis.net/spec/wcs-
2/3.0/req/netcdf</li><li>http://www.opengis.net/spec/wcs-
2/3.0/req/geopackage</li></ul></body></html>"
}
}
"application/xml": {
"schema": {
"$ref": "#/components/schemas/reqclasses"
}
}
}
},
"default": {
"description": "An error occurred.",
"content": {
"application/json": {
```

```
"schema": {
"$ref": "#/components/schemas/exception"
}
}
"text/html": {
"schema": {
"type": "string"
}
}
"application/xml": {
"schema": {
"$ref": "#/components/schemas/exception"
}
}
}
}
}
}
}
```
### YAML

'/conformance': get: summary: information about standards that this API conforms to description: > list all requirements classes specified in a standard (e.g., WCS 2 OpenAPI 3.0 ) that the server conforms to

operationId: getRequirementsClasses

tags:

- Capabilities

responses:

'200':

description: the URIs of all requirements classes supported by the server

content:

application/json:

schema:

\$ref: '#/components/schemas/reqclasses'

text/html:

schema:

type: string

example:<!DOCTYPE html><html><head><title>Conformance of this WCS REST API</title></head><body><h1/><ul><li>http://www.opengis.net/spec/wcs-2/3.0/req/core</li><li>http://www.opengis.net/spec/wcs-2/3.0/req/eo</li><li>http://www.opengis.net/spec/wcs-2/3.0/req/update</li><li>http://www.opengis.net/spec/wcs-2/3.0/req/insertdelete</li><li>http://www.opengis.net/spec/wcs-2/3.0/req/geotiff</li><li>http://www.opengis.net/spec/wcs-2/3.0/req/netcdf</li><li>http://www.opengis.net/spec/wcs-2/3.0/req/geopackage</li></ul></body></html>

application/xml:

schema:

\$ref: '#/components/schemas/reqclasses'

default:

description: An error occured.

content:

application/json:

schema:

```
$ref: '#/components/schemas/exception'
text/html:
schema:
type: string
application/xml:
schema:
$ref: '#/components/schemas/exception'
```
# **B.6.6. Service OpenAPI path /coverages**

### **Get Operation**

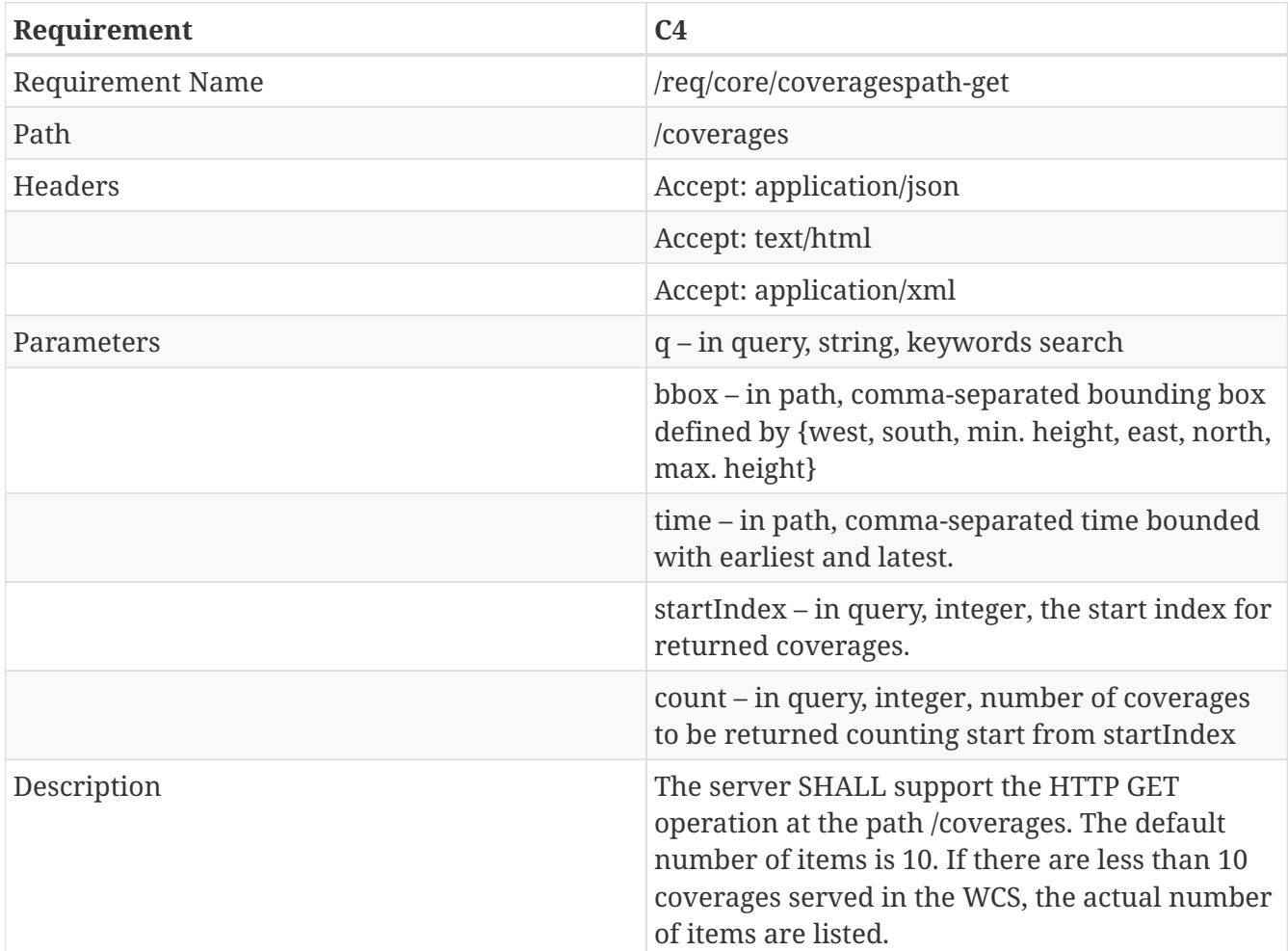

YAML

'/coverages':

```
get:
```
summary: describe coverages available in the WCS

operationId: describeCoverages

tags:

- Capabilities

responses:

'200':

description: List metdata about the coverages.

content:

application/json:

schema:

\$ref: '#/components/schemas/contents'

text/html:

schema:

type: string

application/xml:

schema:

\$ref: '#/components/schemas/contents'

default:

description: An error occurred.

content:

application/json:

schema:

\$ref: '#/components/schemas/exception'

text/html:

schema: type: string application/xml: schema: \$ref: '#/components/schemas/exception' parameters: - name: q in: query description: keywords to search against the coverages. required: false schema: type: string - \$ref: '#/components/parameters/bbox' - \$ref: '#/components/parameters/time' - name: startIndex in: query description: StartIndex of the (matching criteria if q is allowed and set ) results to be returned. The default is 1-based index. required: false schema: type: integer - name: count in: query description: Number of the (matching criteria if q is allowed and set ) results to be returned. required: false schema:

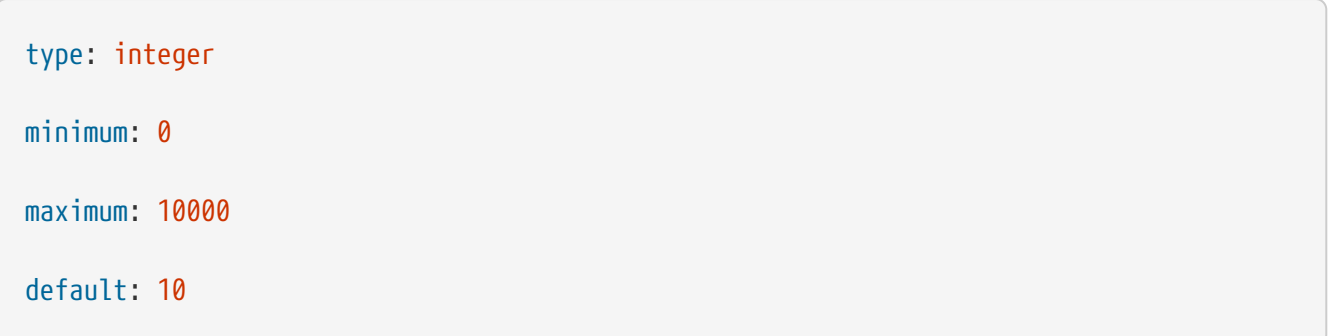

# **B.6.7. Service OpenAPI path /coverages/{coverageId}**

#### **Get Operation**

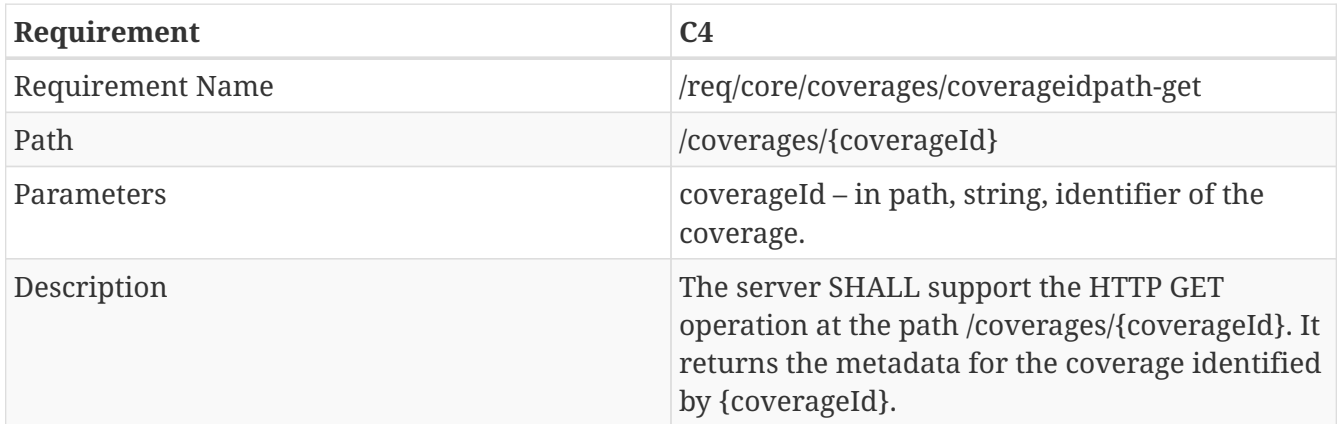

```
'/coverages/{coverageId}':
get:
summary: 'describe the {coverageId} coverage'
operationId: describeCoverage
tags:
- Capabilities
parameters:
- $ref: '#/components/parameters/coverageId'
responses:
'200':
description: 'Metadata about the {coverageId} coverage shared by this API.'
content:
```
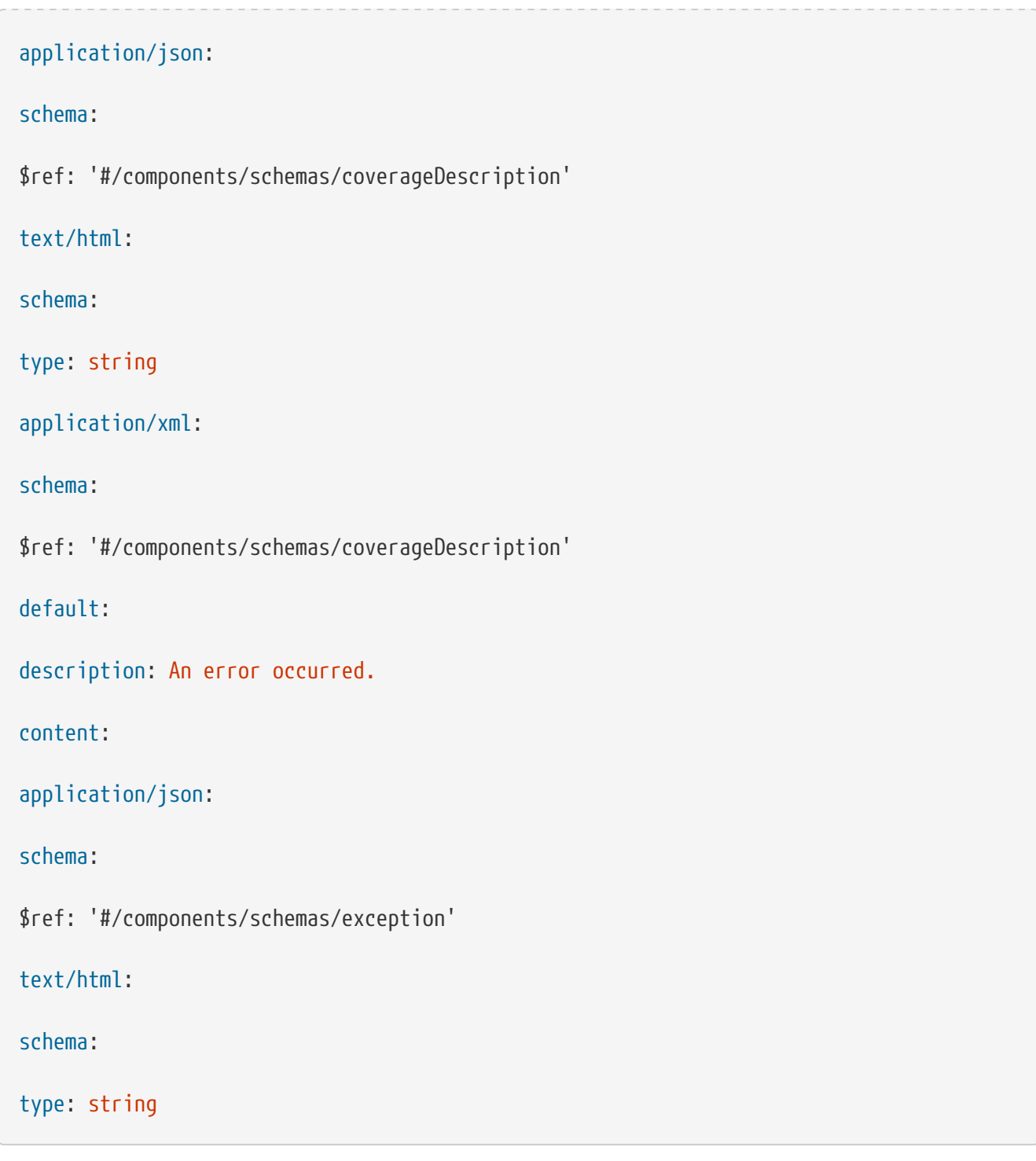

# **B.6.8. Service OpenAPI path /coverages/{coverageId}/rangeSet**

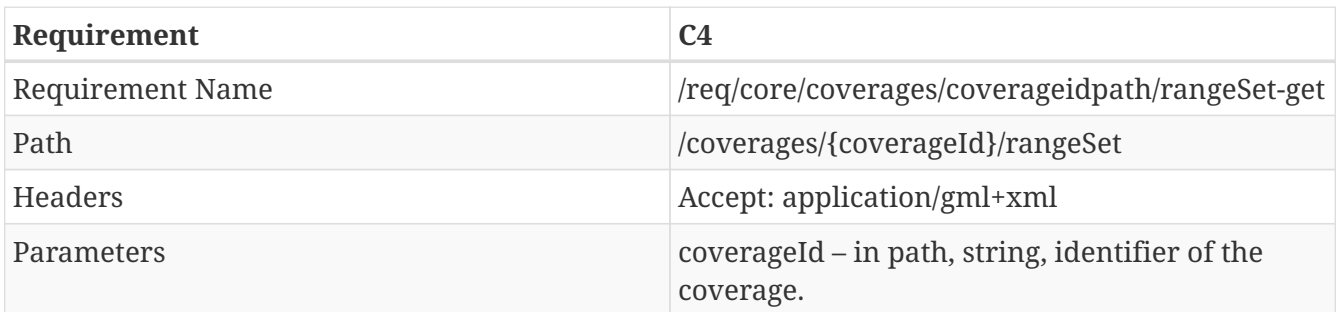

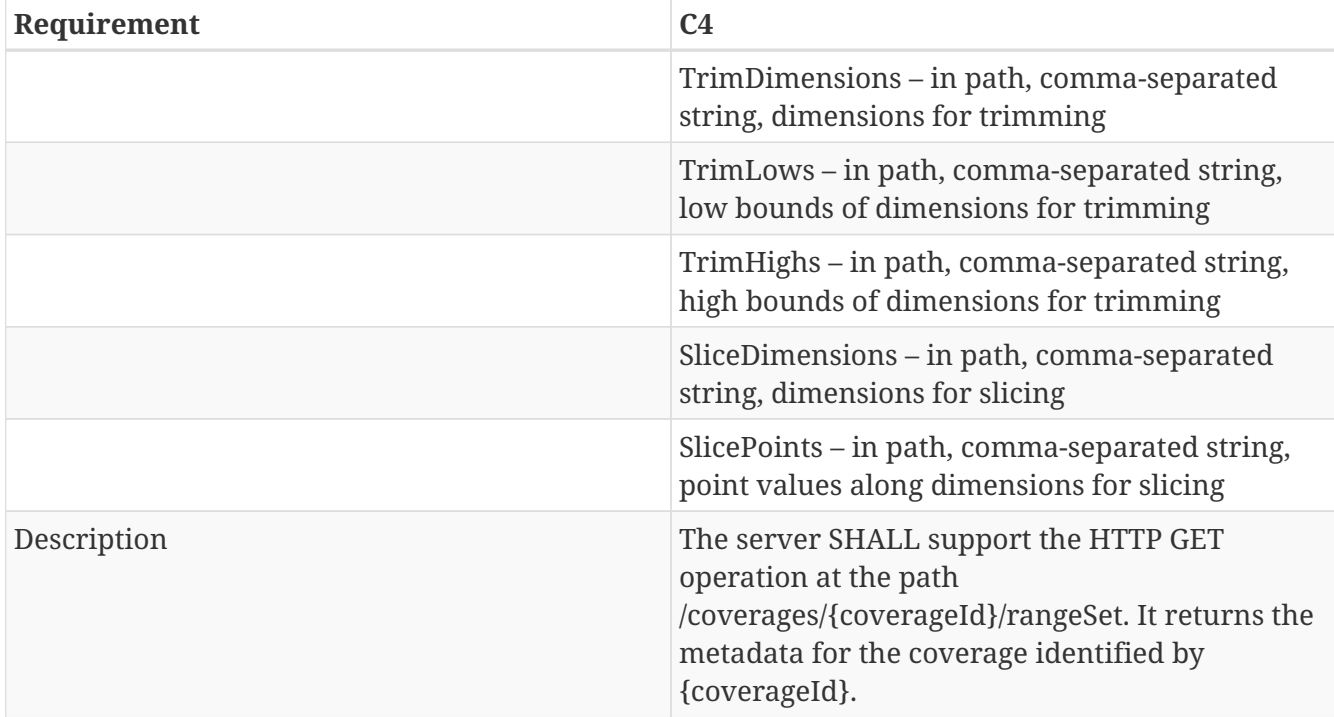

#### YAML

# '/coverages/{coverageId}/rangeSet': get: summary: 'retrieve coverage {coverageId} within specific range' description: >- A coverage can often be viewed as a single layer. A dataset may contain several coverages. operationId: getCoverages tags: - Coverages parameters: - \$ref: '#/components/parameters/coverageId' - \$ref: '#/components/parameters/TrimDimensions' - \$ref: '#/components/parameters/TrimLows' - \$ref: '#/components/parameters/TrimHighs'

- \$ref: '#/components/parameters/SliceDimensions'

```
- $ref: '#/components/parameters/SlicePoints'
```
responses:

'200':

description: >-

Information about the coverages in a given dataset.

content:

application/gml+xml:

schema:

\$ref: '#/components/schemas/CoverageGML'

application/json:

schema:

\$ref: '#/components/schemas/CoverageGML'

default:

description: An error occured.

content:

application/json:

schema:

\$ref: '#/components/schemas/exception'

text/html:

schema:

type: string

application/gml+xml:

schema:

\$ref: '#/components/schemas/exception'

# **B.7. Range Subsetting Extension**

## **B.7.1. Overview**

The Range Subsetting Extension requirement of the WCS REST API specification is required to enable parameters for rangesubset of path /\*/rangeSet. The following table gives the path in the core class that would be affected.

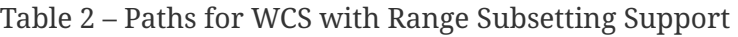

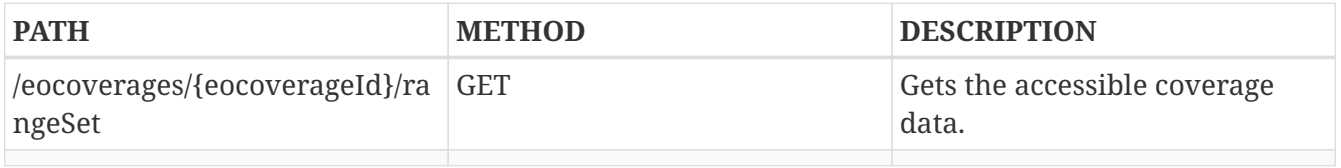

### **B.7.2. OpenAPI Object**

This section defines the top-level attributes of the WCS OpenAPI object. Shared components or definitions are given under components.

#### **Field paths object**

#### **Field components object**

#### **Parameter RANGESUBSET**

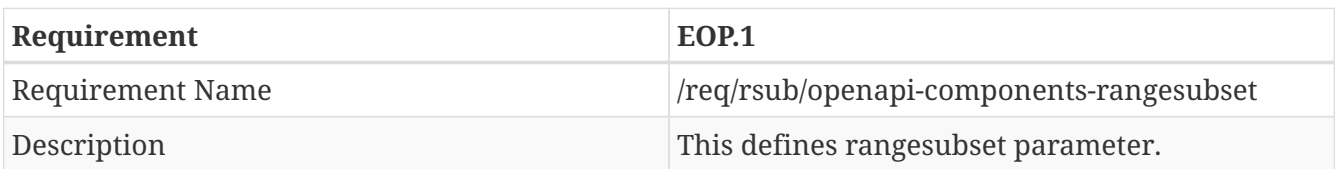

Example 1 The following KVP request snippet extracts the component named "red" from the coverage addressed (assuming that these components are defined in the coverage's range type):

…&RANGESUBSET=red&…

Example 2 The following KVP request snippet extracts the three components named "nir", "red", and "green" from the coverage addressed (assuming that these components are defined in the coverage's range type):

…&RANGESUBSET=nir,red,green&…

Example 3 The following KVP request snippet extracts the three components named "red", "green", and "blue" from the coverage addressed (assuming that these components are defined in the coverage's range type), but changes its sequence over the original coverage range type definition:

…&RANGESUBSET=green,red,blue&…

Example 4 The following KVP request snippet extracts a number of components from the coverage addressed, starting from component "nir" up to component "green".Assuming that the coverage's range typecontains, in contiguous XML document order, "nir", "red", and "green", the resulting coverage will contain these three range components "nir", "red", and "green":

…&RANGESUBSET=nir:green&…

Example 5 The following KVP request snippet shows mixing of the previously exemplified component selection; for a range type consisting of band01 to band36 (with the obvious order of bands), the request results in a record containing the components band01, band03, band04, band05, band19, band20, band21:

…&RANGESUBSET=band01,band03:band05,band19:band21&…

## **B.7.3. Service OpenAPI path /conformance**

### **Get Operation**

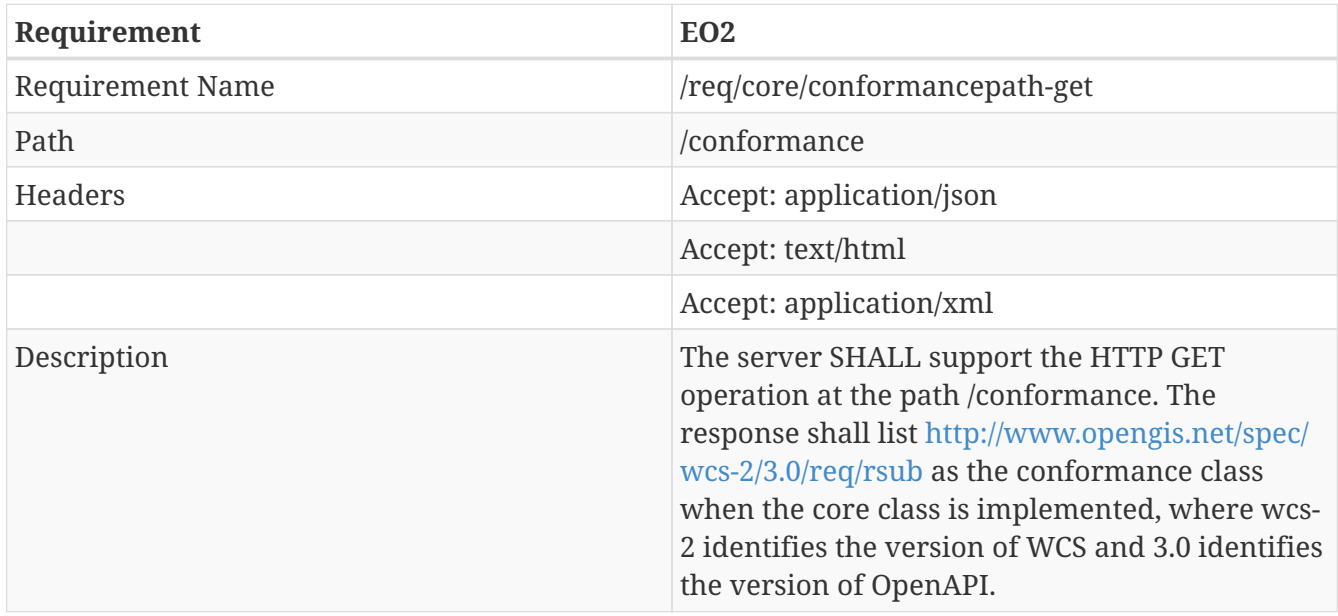

# **B.7.4. Service OpenAPI path /eocoverages/{eocoverageId}/rangeSet**

This path is an example path to be affected. Any path ended rangeSet may be affected.

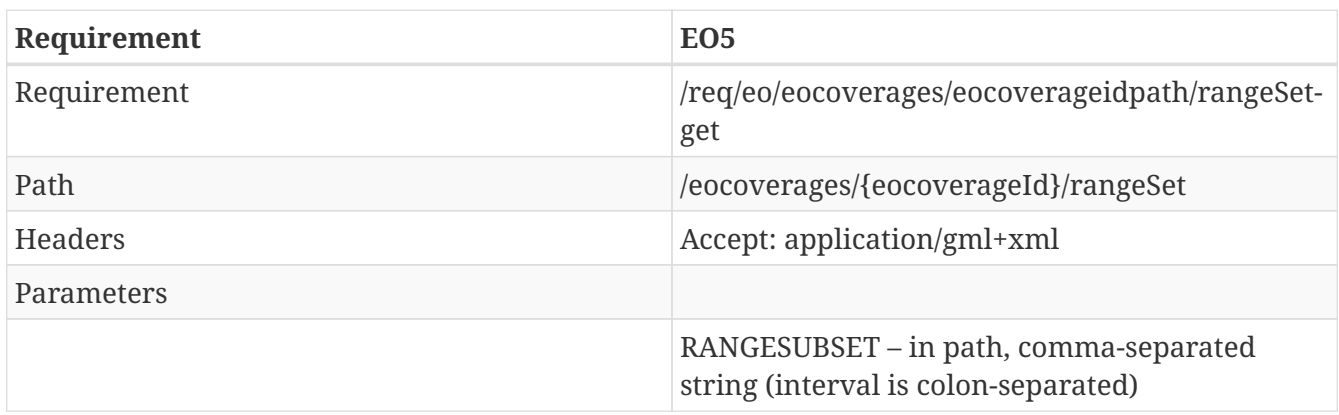

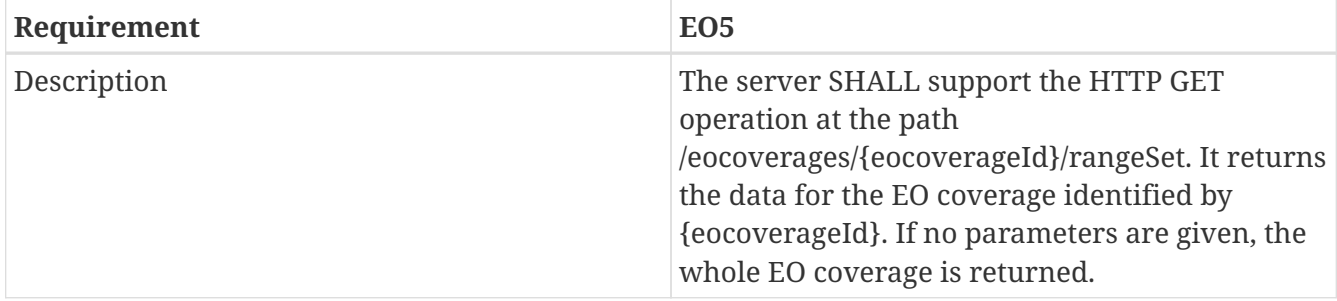

# **B.8. Earth Observation Extension**

## **B.8.1. Overview**

The Earth Observation Extension requirement of the WCS REST API specification is required to implement the following paths and basic operations on resource EO coverages and EO coverage data (rangeSet).

Table 2 – Paths for EOWCS

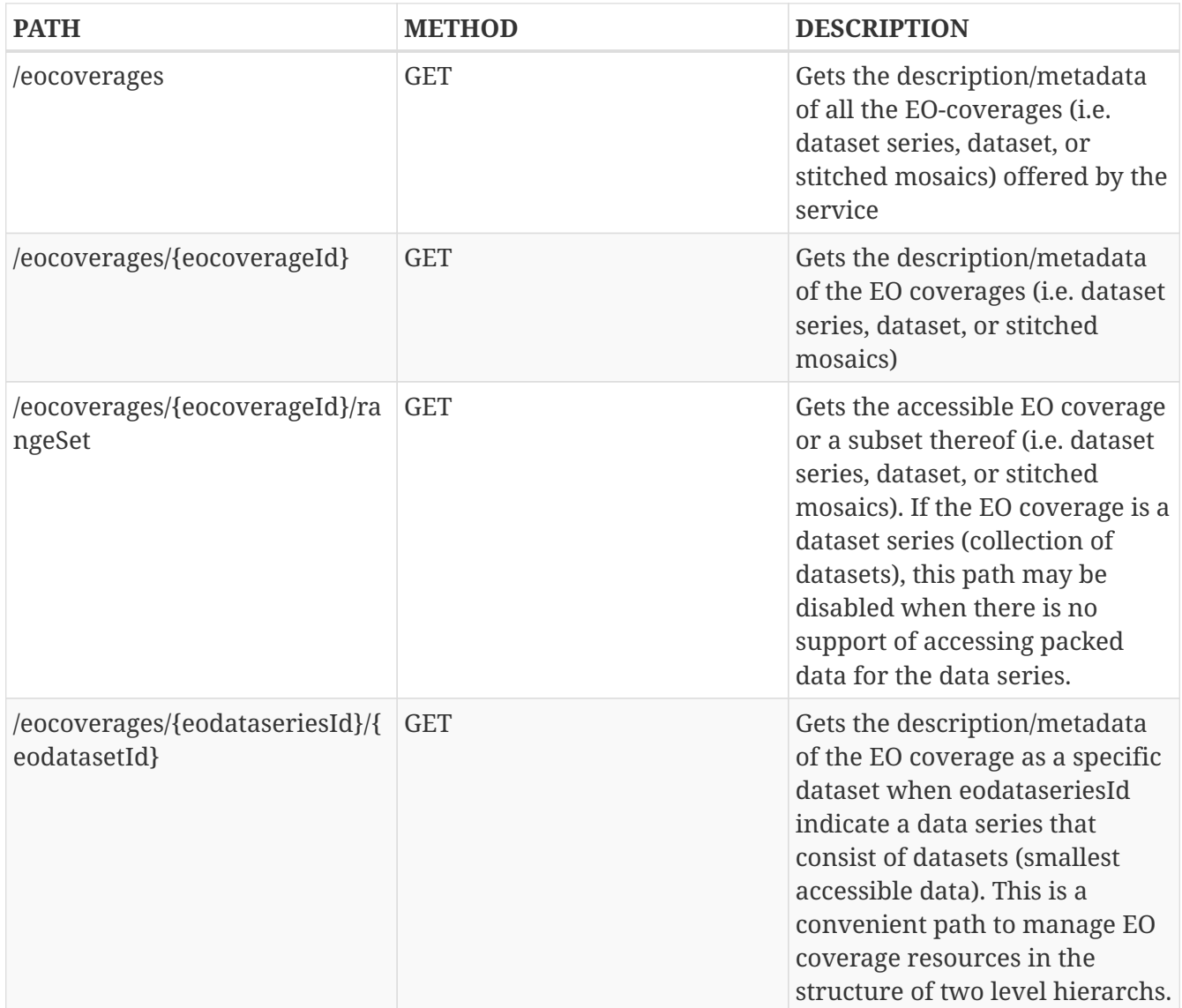

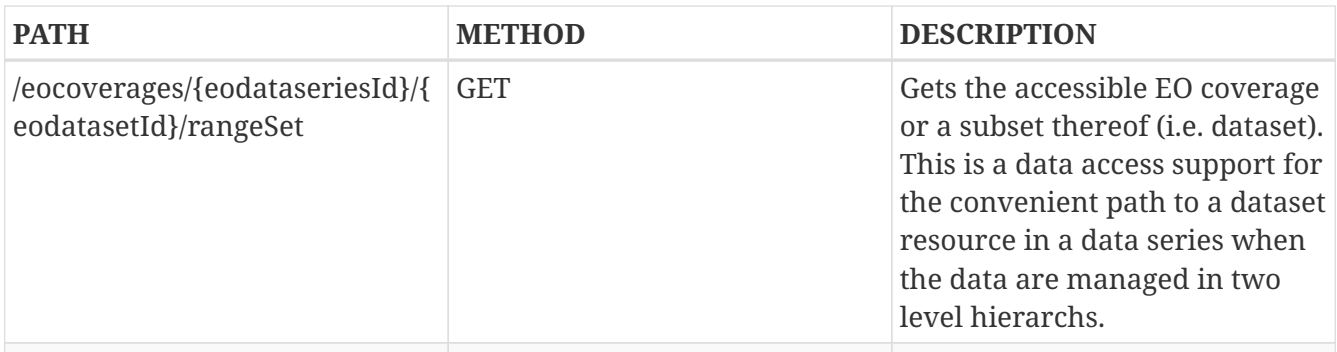

# **B.8.2. OpenAPI Object**

This section defines the top-level attributes of the WCS OpenAPI object. Shared components or definitions are given under components.

### **Field paths object**

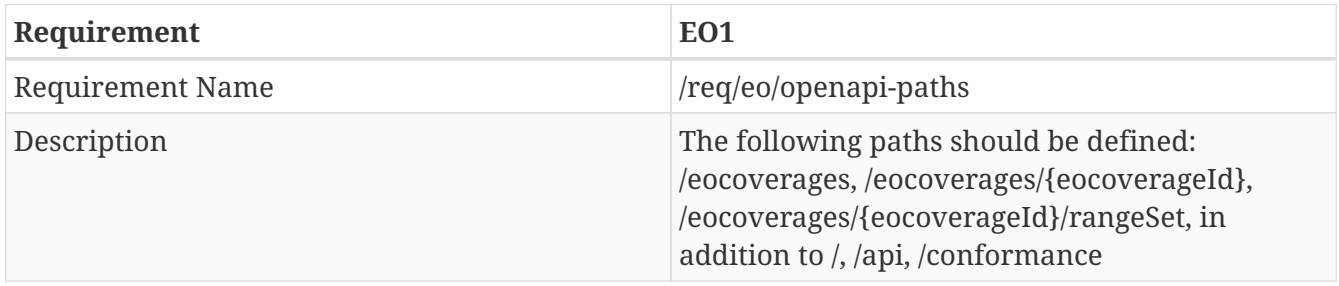

JSON

"paths":{ "/": {}, "/api":{}, "/conformance":{} "/eocoverages":{} "/eocoverages/{eocoverageId}":{} "/eocoverages/{eocoverageId}/rangeSet":{} }

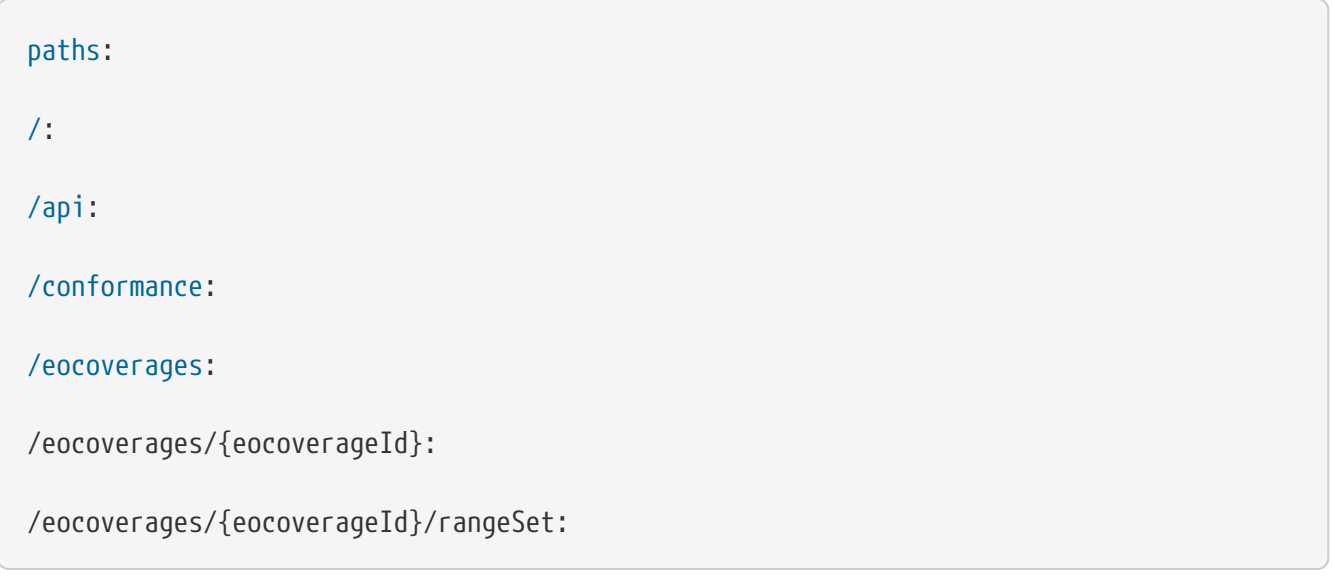

## **Field components object**

#### **Parameter eocoverageId**

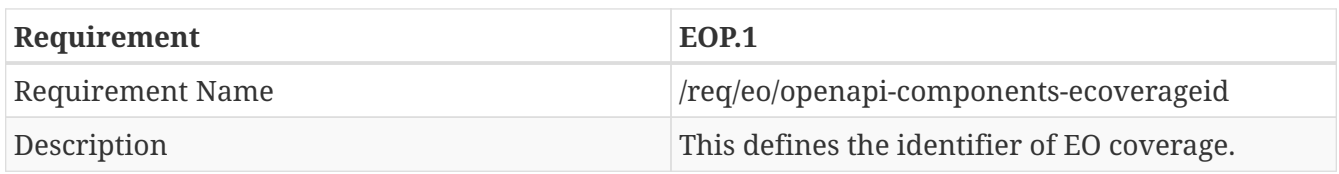

### YAML

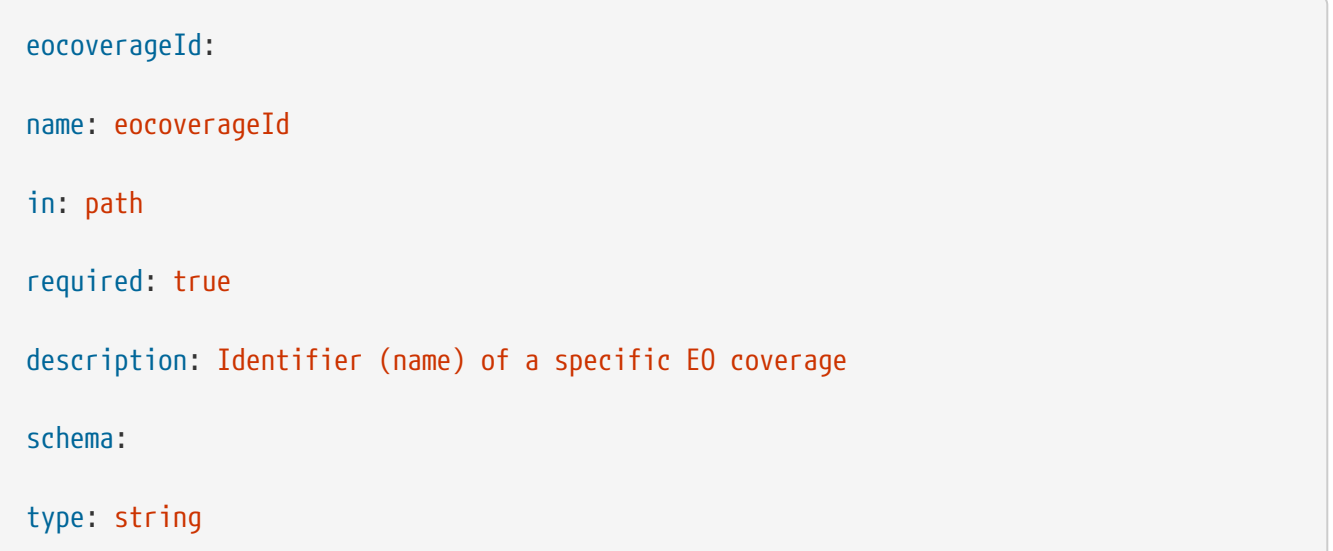

#### **Parameter eodataseriesId**

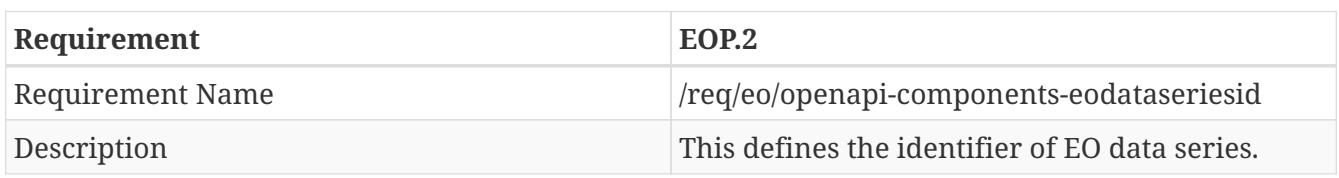

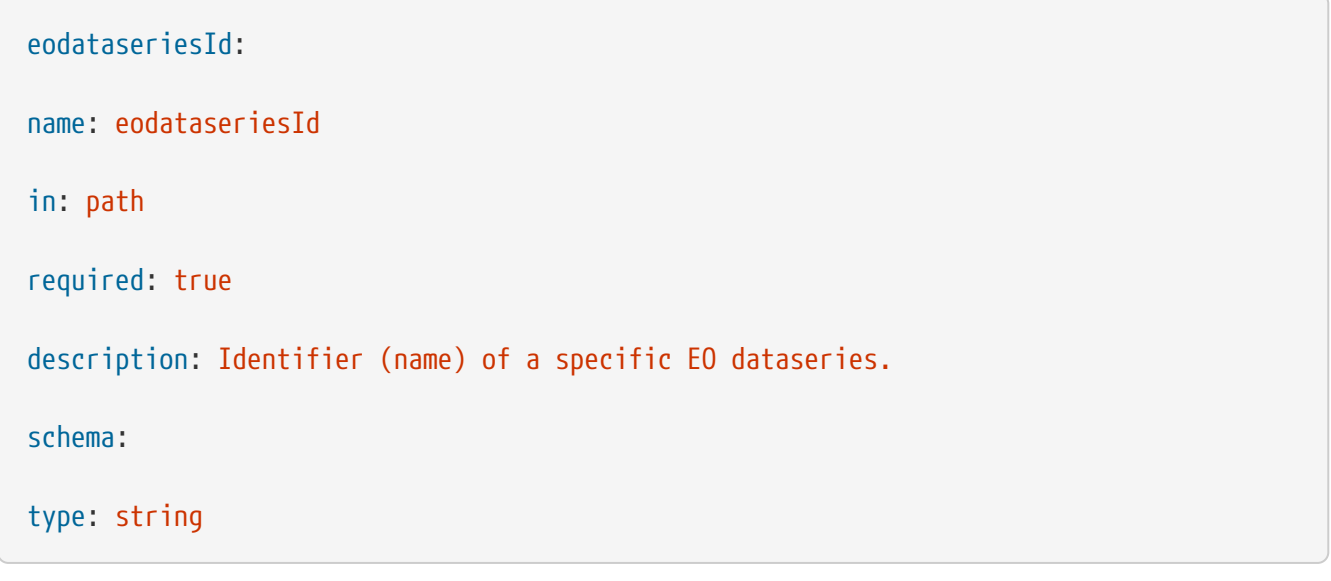

#### **Parameter eodatasetId**

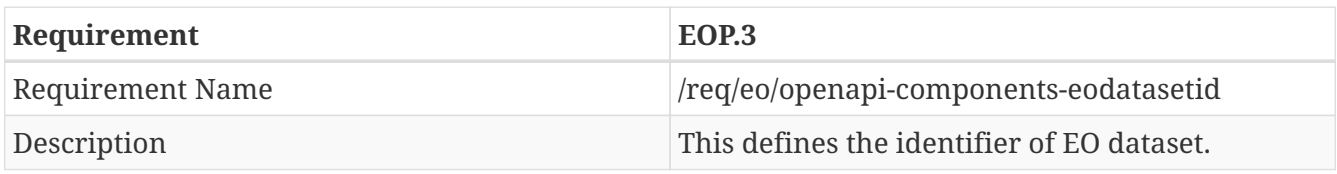

### YAML

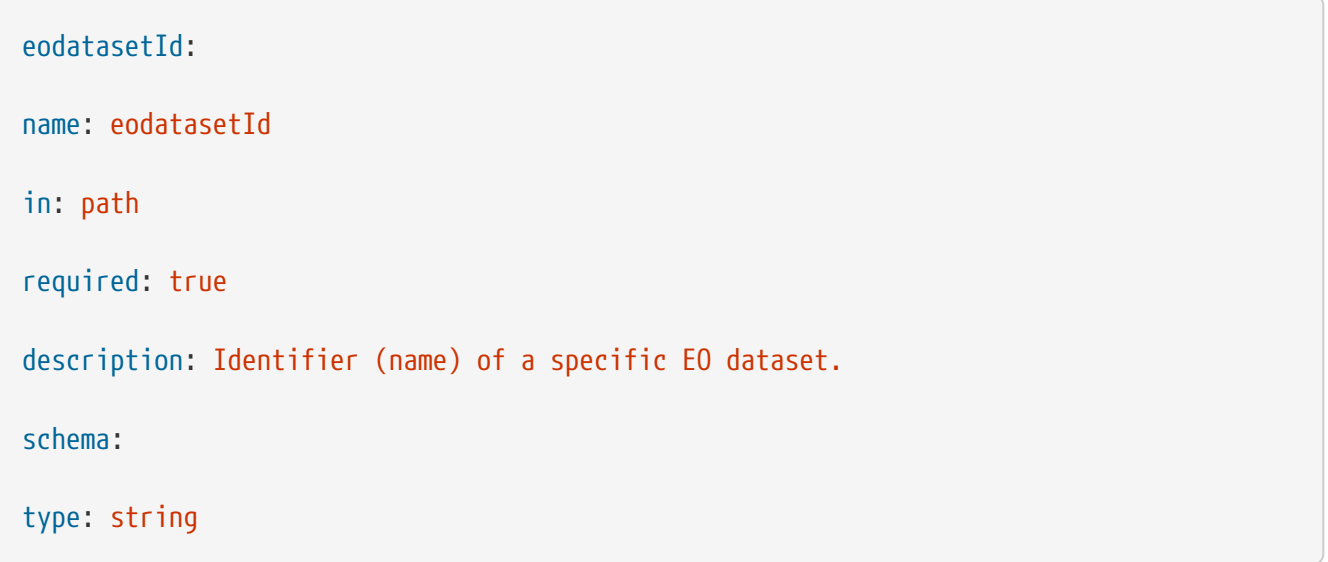

#### **Schema EOCoverage**

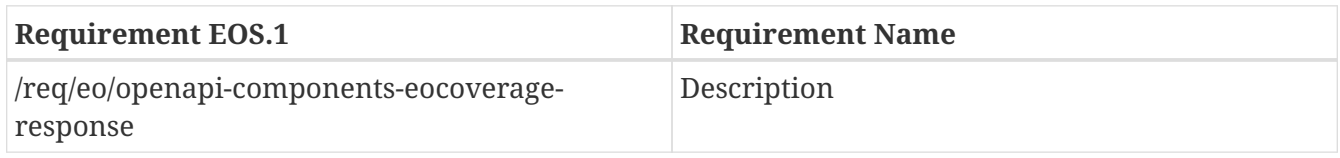

## **Field tags object**

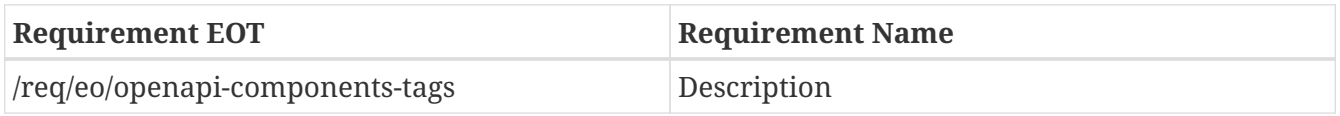

```
"tags":
[{
"name": "Capabilities",
"description":
"Essential characteristics of this API including information about the data."
},
{
"name": "Coverages",
"description":
"Access to data (coverages)."
},
{
"name": "EOCoverages",
"description":
"Access to data (EO coverages)."
}]
```

```
tags:
- name: Capabilities
description: >-
Essential characteristics of this API including information about the
data.
- name: Coverages
description: >-
Access to data (coverages).
- name: EOCoverages
description: >-
Access to data (EO coverages).
```
## **B.8.3. Service OpenAPI path /conformance**

#### **Get Operation**

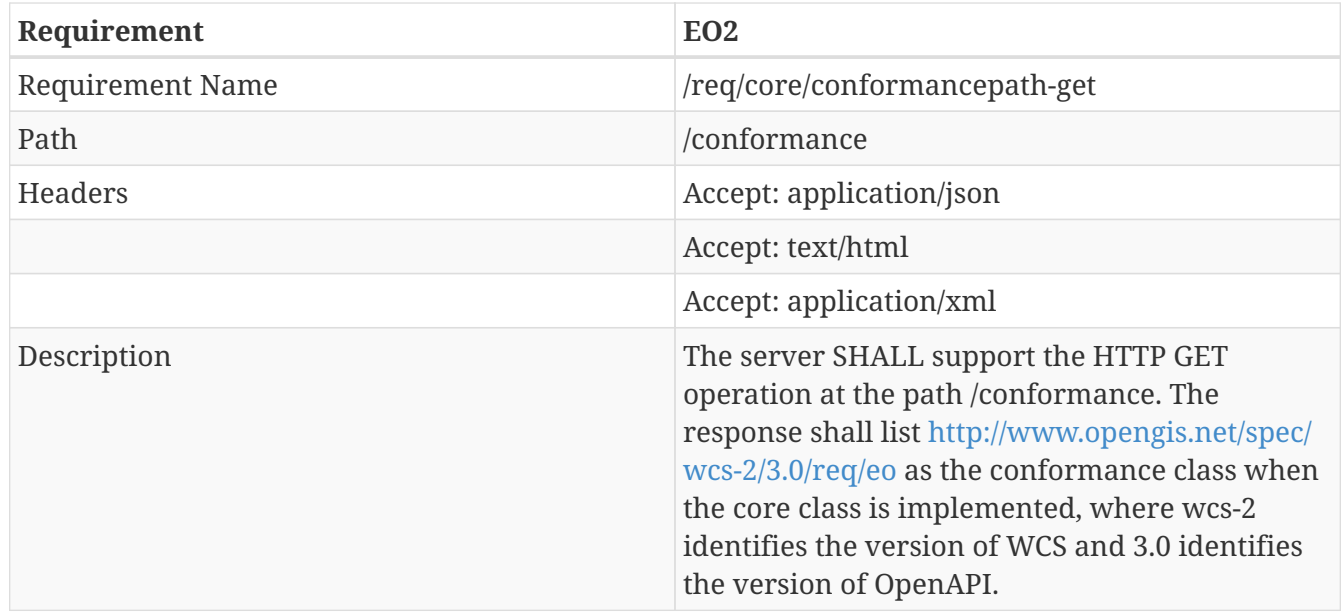

## **B.8.4. Service OpenAPI path /eocoverages**

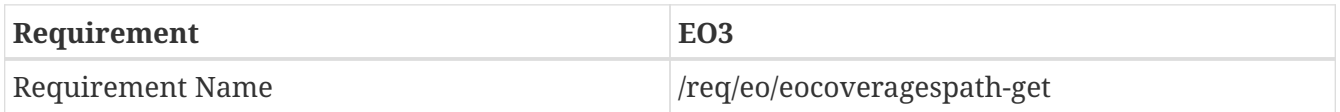

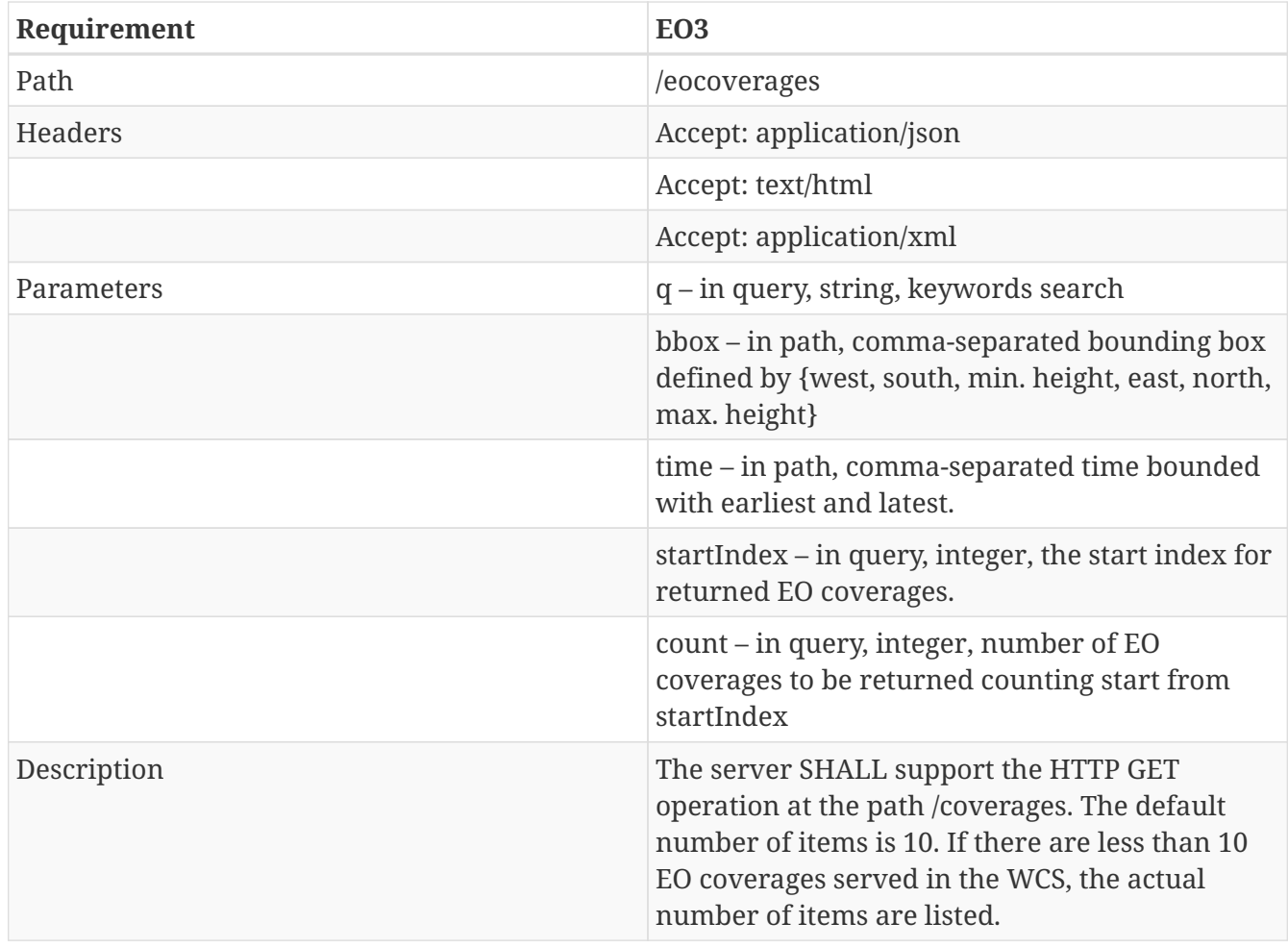

# **B.8.5. Service OpenAPI path /eocoverages/{eocoverageId}**

## **Get Operation**

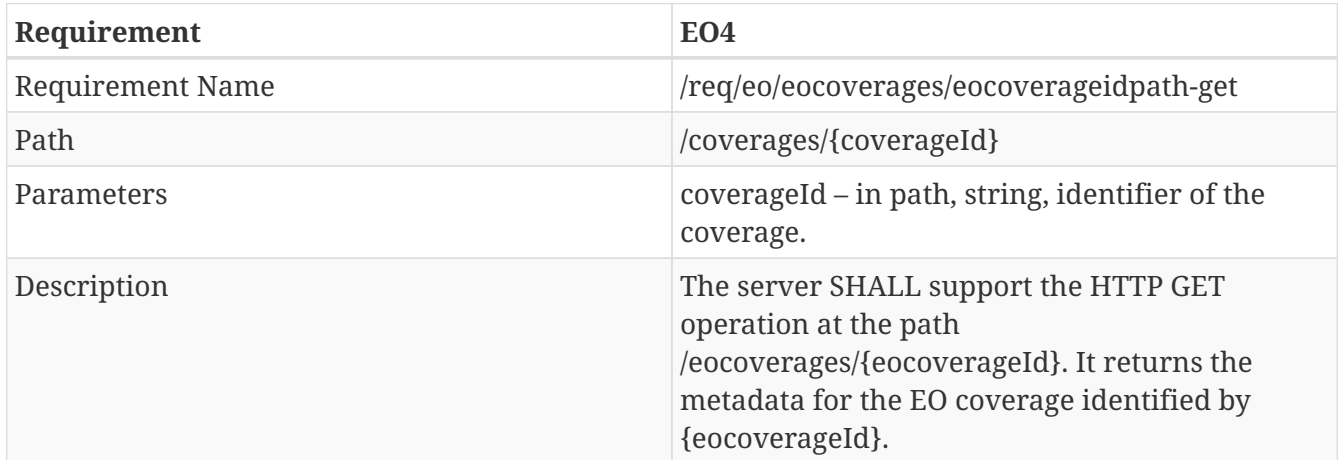

# **B.8.6. Service OpenAPI path /eocoverages/{eocoverageId}/rangeSet**

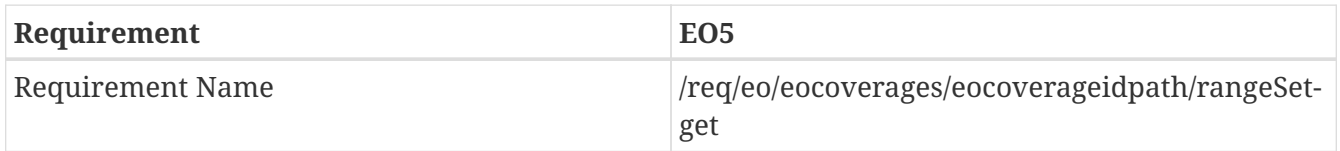

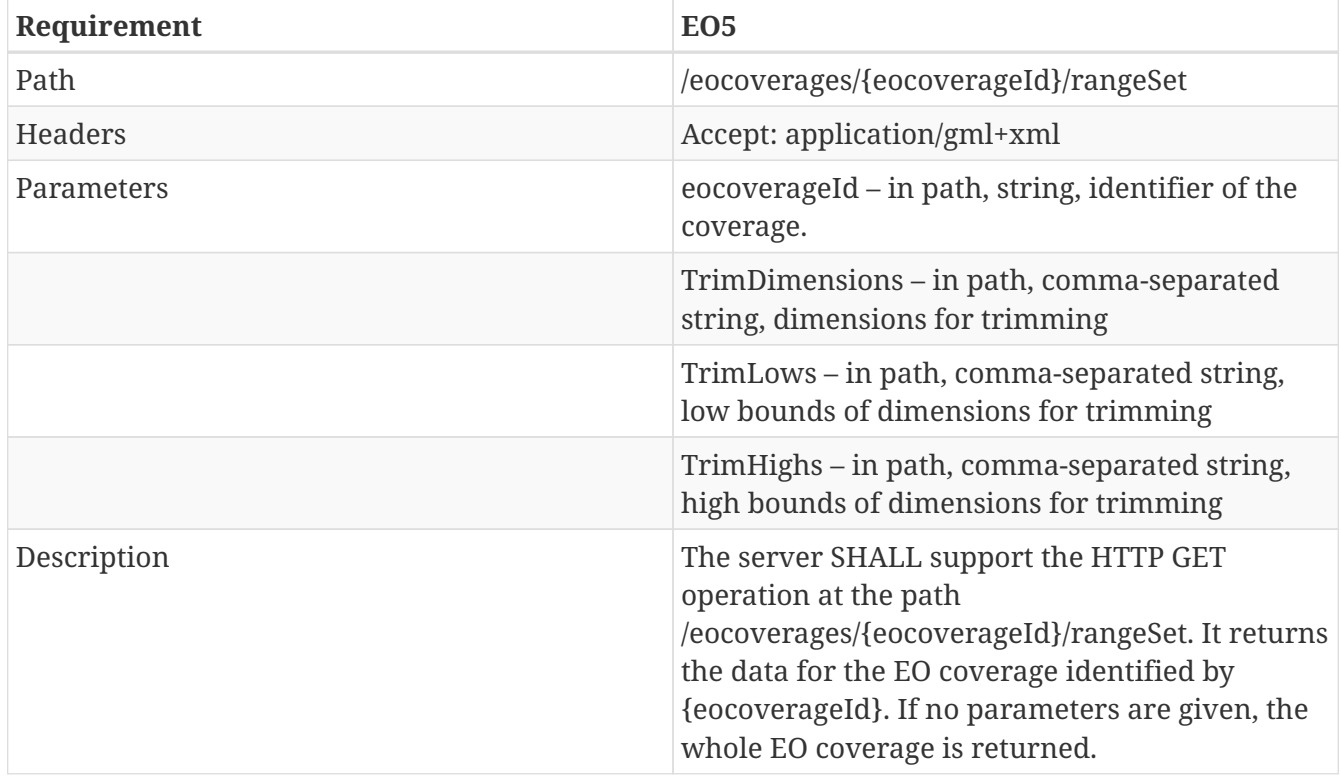

# **B.8.7. Service OpenAPI path /eocoverages/{eodataseriesId}**

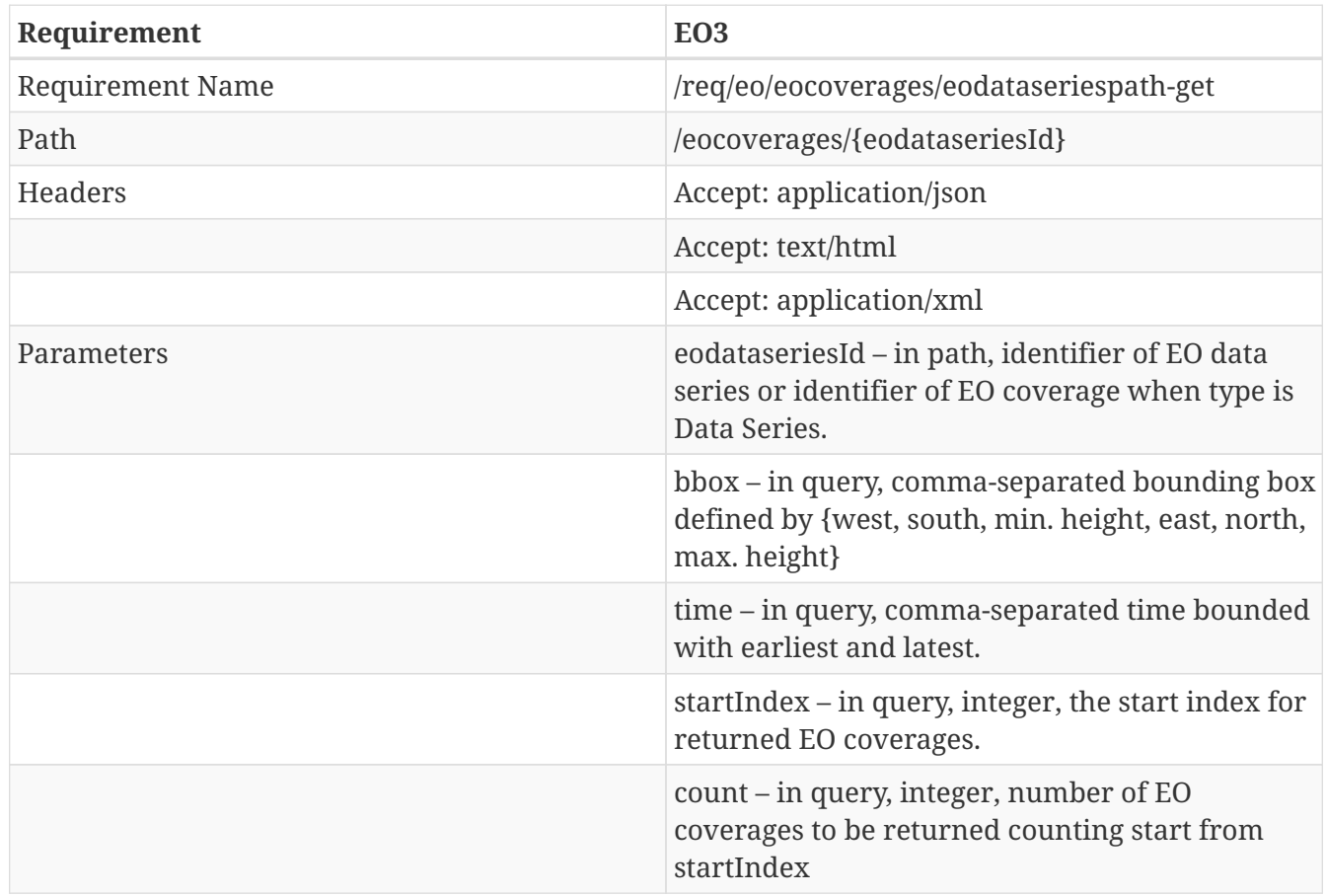

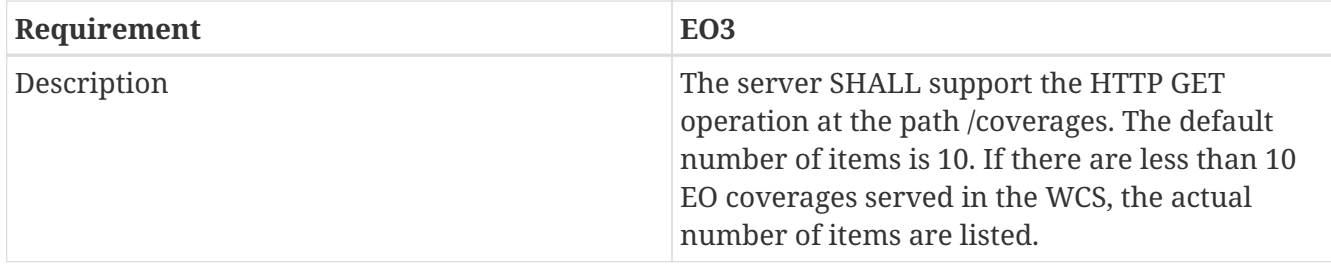

# **B.8.8. Service OpenAPI path /eocoverages/{eodataseriesId}/{eodatasetId}**

### **Get Operation**

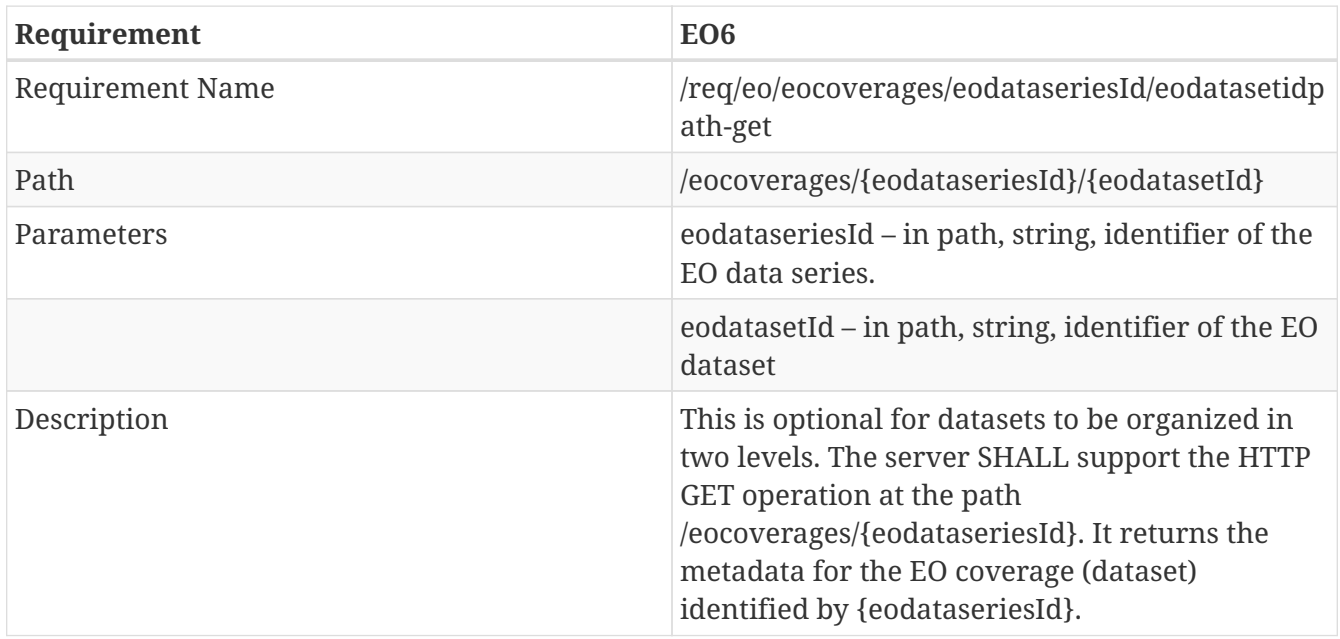

# **B.8.9. Service OpenAPI path /eocoverages/{eodataseriesId}/{eodatasetId}/rangeSet**

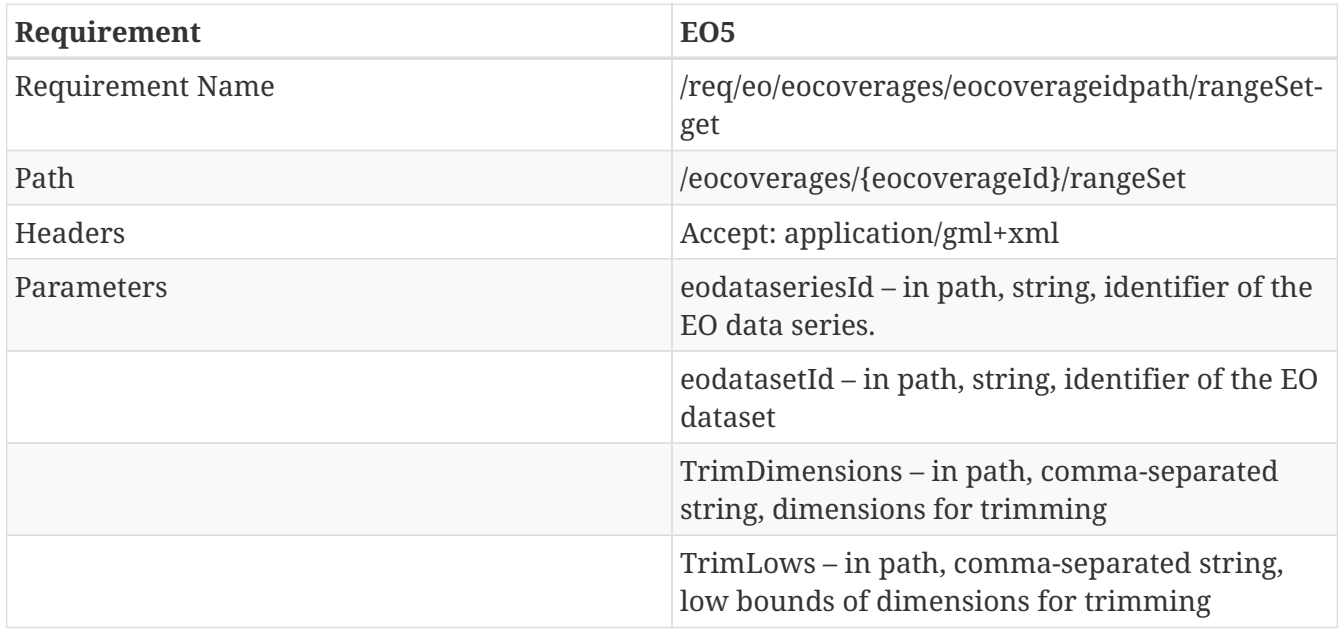

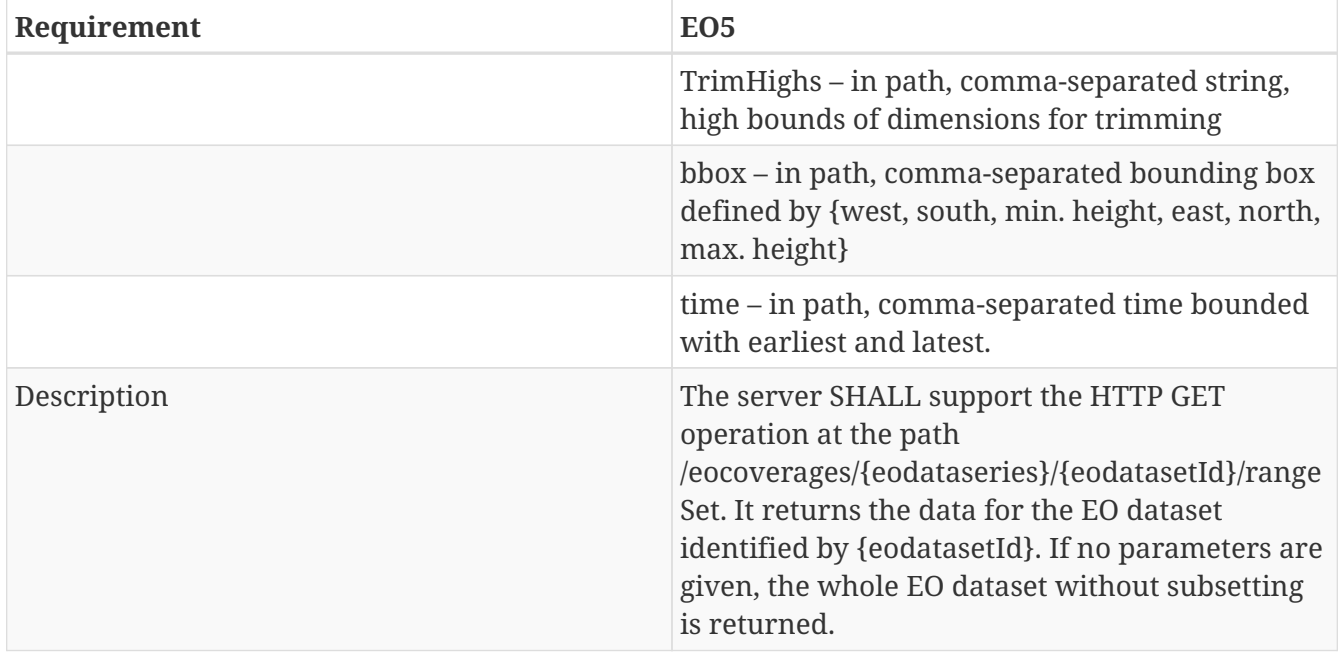

# **B.9. Transaction Insertion Deletion**

# **B.9.1. Overview**

The Transaction Insertion Deletion Conformance requirement of the WCS REST API specification is required to implement the following paths and basic operations on resource EO coverages and EO coverage data (rangeSet).

Table 4 – Operations of Insertion and Deletion

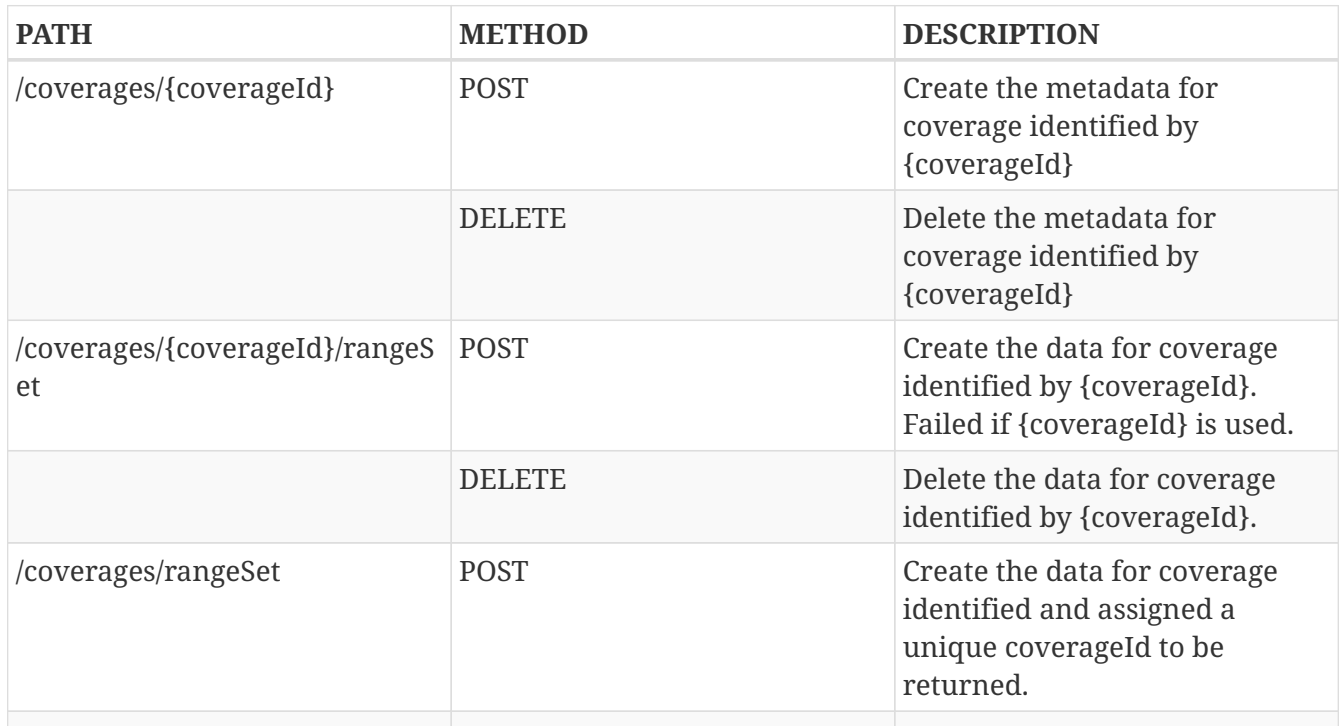

# **B.9.2. OpenAPI Object**

This section defines the top-level attributes of the WCS OpenAPI object. Shared components or

definitions are given under components.

## **Field paths object**

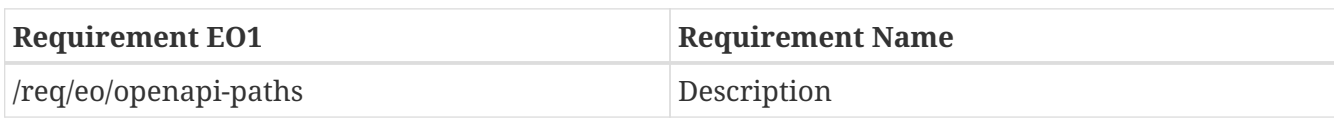

### JSON

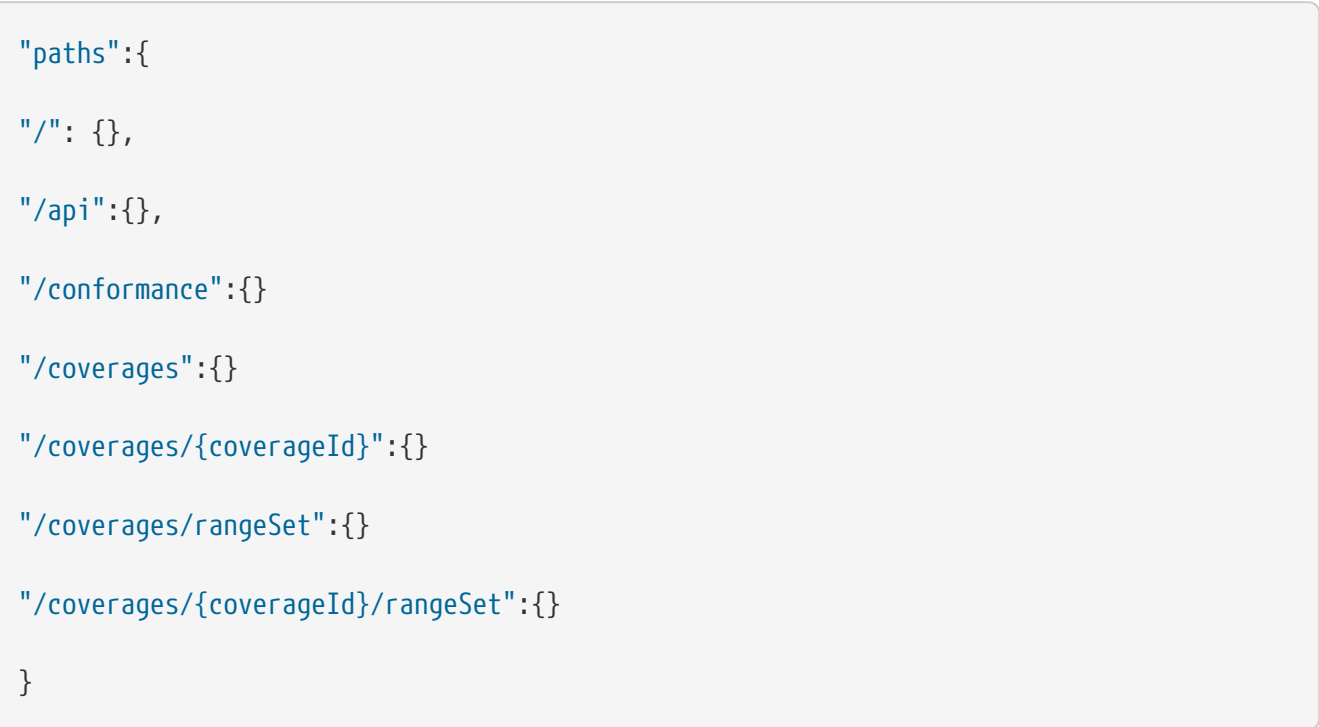

### YAML

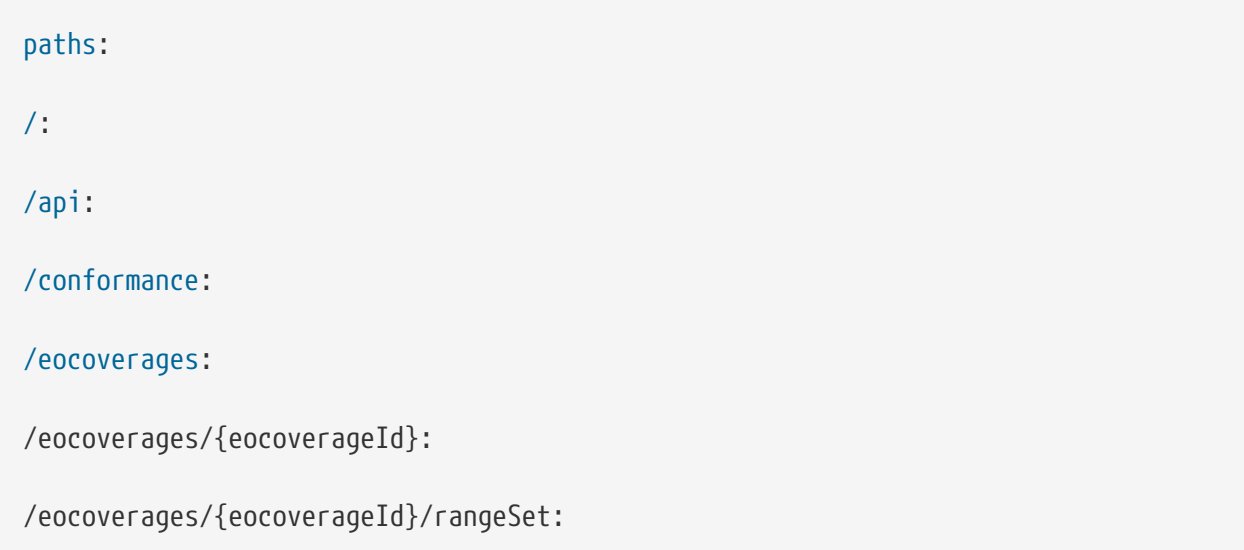

## **Field tags object**

# **B.9.3. Service OpenAPI path /conformance**

### **Get Operation**

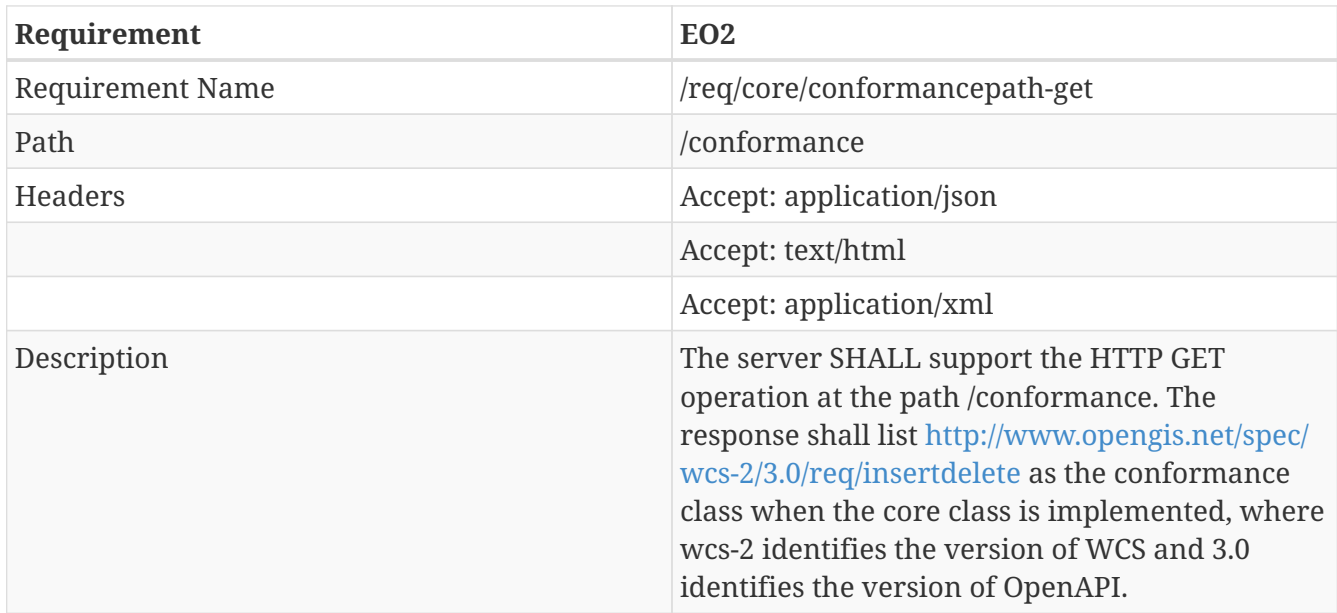

# **B.9.4. Service OpenAPI path /coverages/{coverageId}**

## **POST Operation**

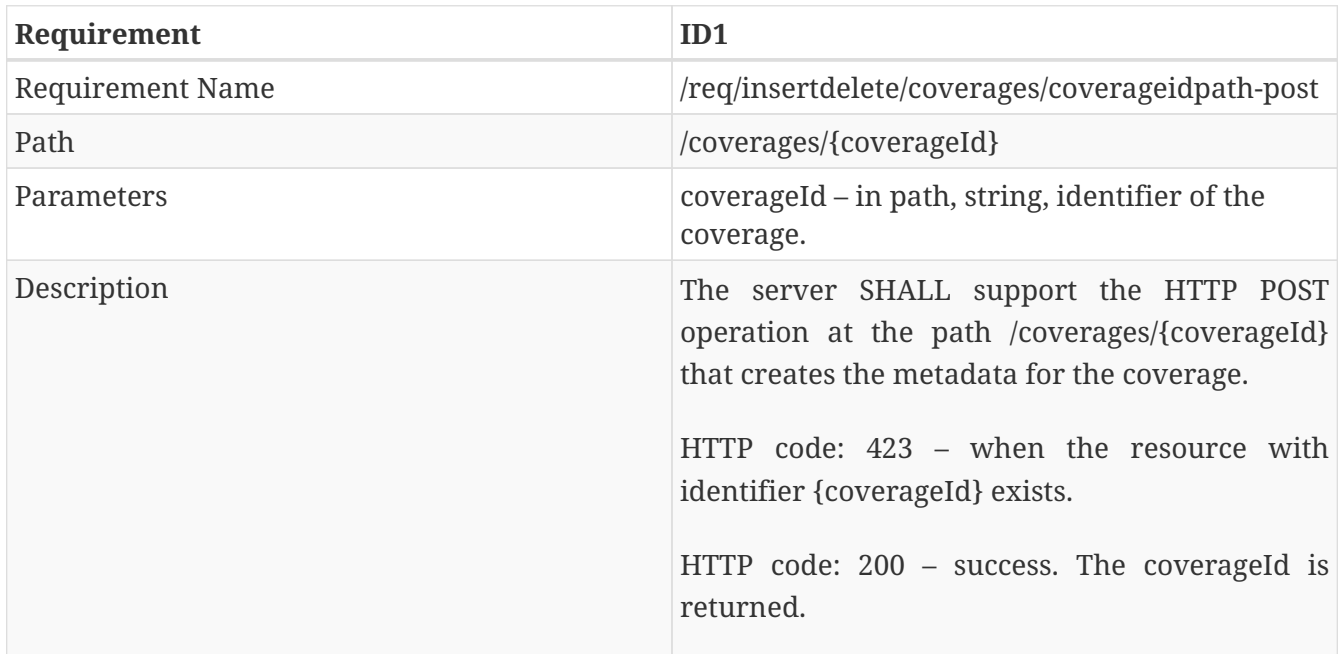

## **DELETE Operation**

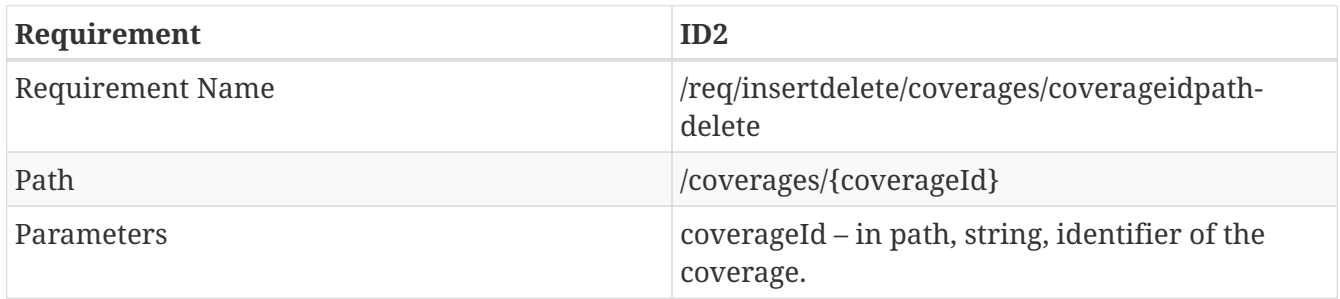

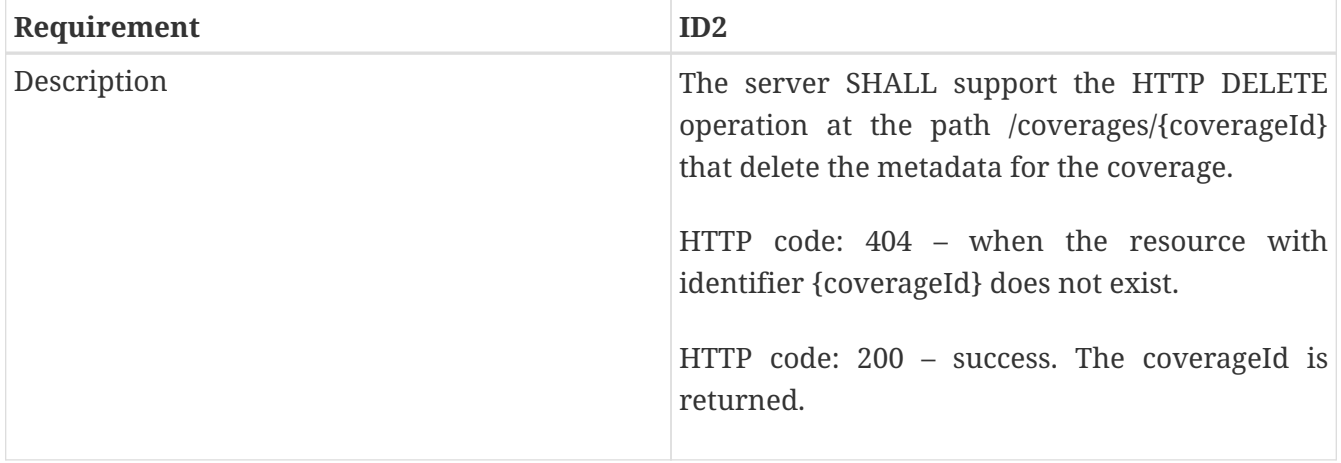

# **B.9.5. Service OpenAPI path /coverages/{coverageId}/rangeSet**

## **POST Operation**

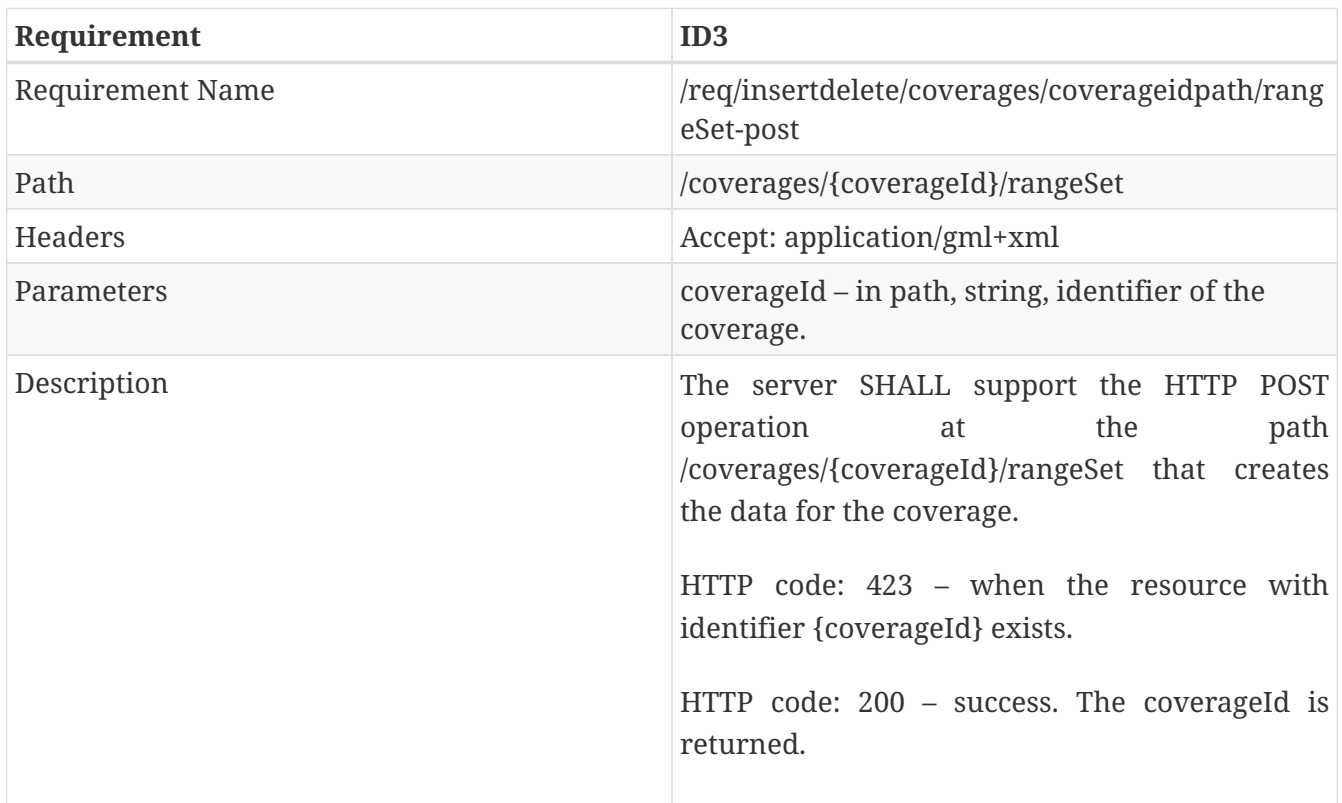

### **DELETE Operation**

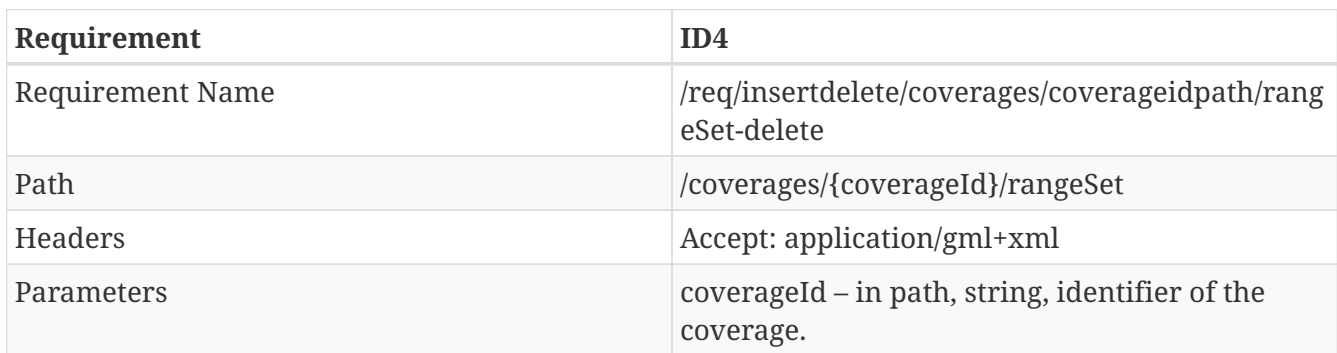

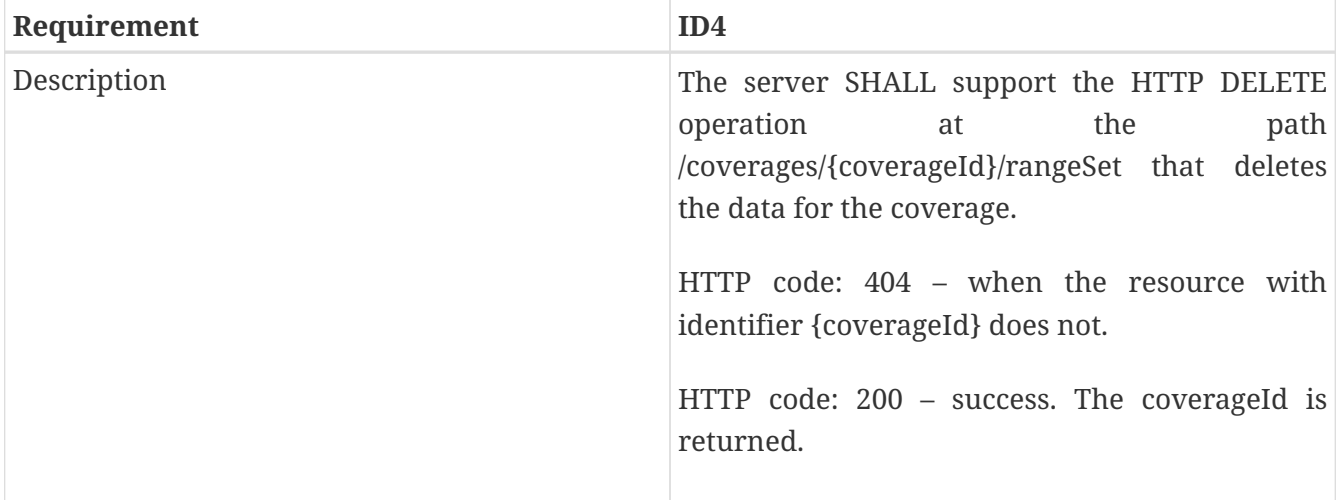

# **B.9.6. Service OpenAPI path /coverages/rangeSet**

### **POST Operation**

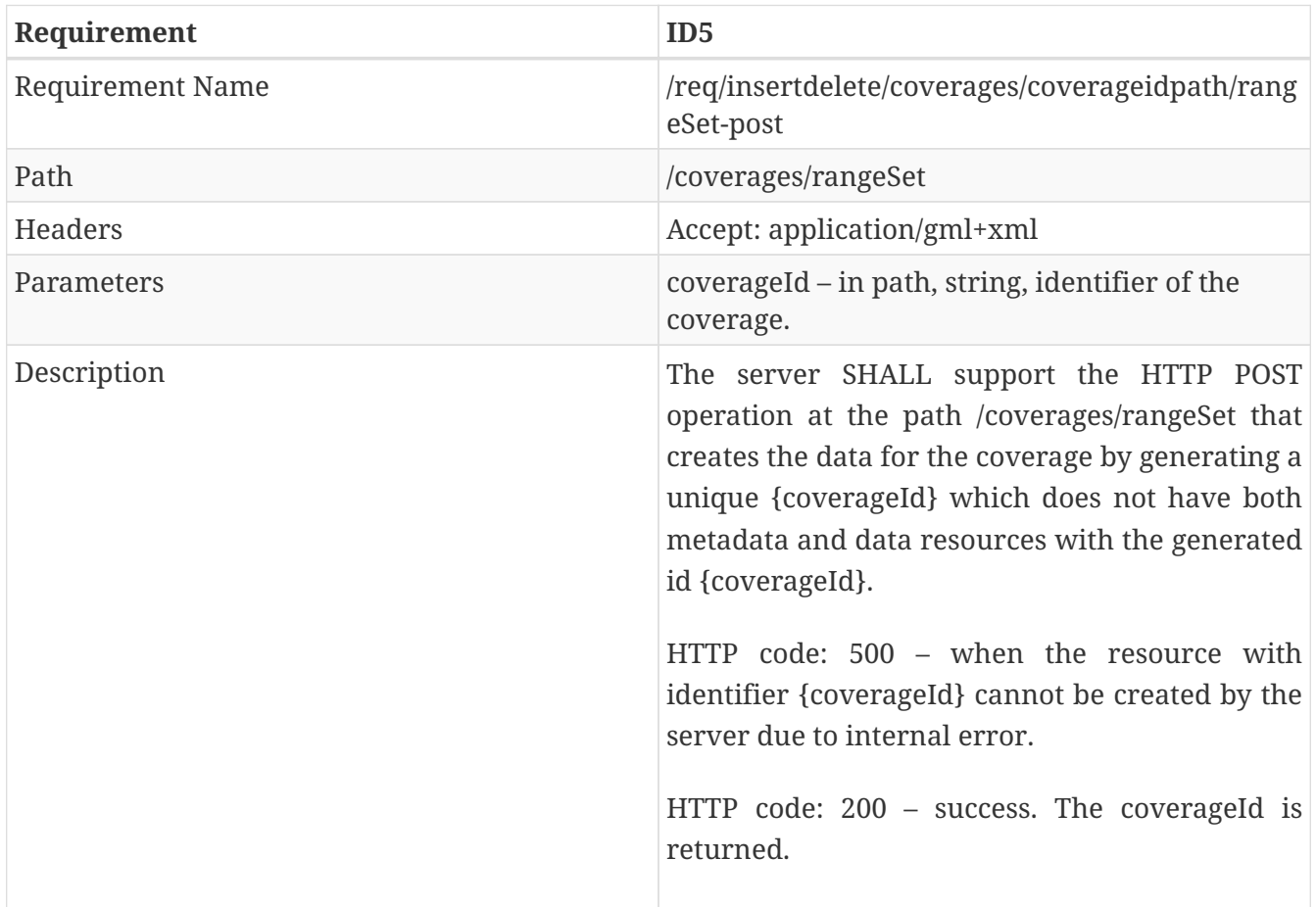

# **B.10. Transaction Update**

## **B.10.1. Overview**

The Transaction Update Conformance requirement of the WCS REST API specification is required to implement the following paths and basic operations on resource EO coverages and EO coverage data (rangeSet).

Table 4 – Operations of Insertion and Deletion

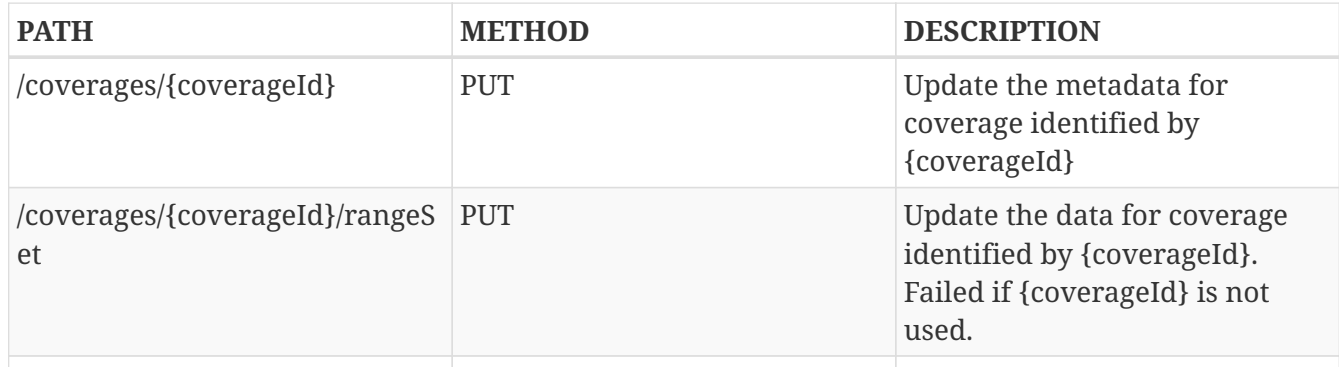

# **B.10.2. OpenAPI Object**

This section defines the top-level attributes of the WCS OpenAPI object. Shared components or definitions are given under components.

### **Field paths object**

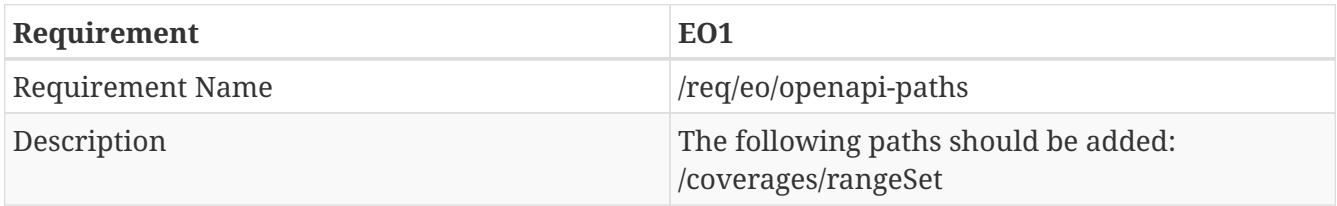

### JSON

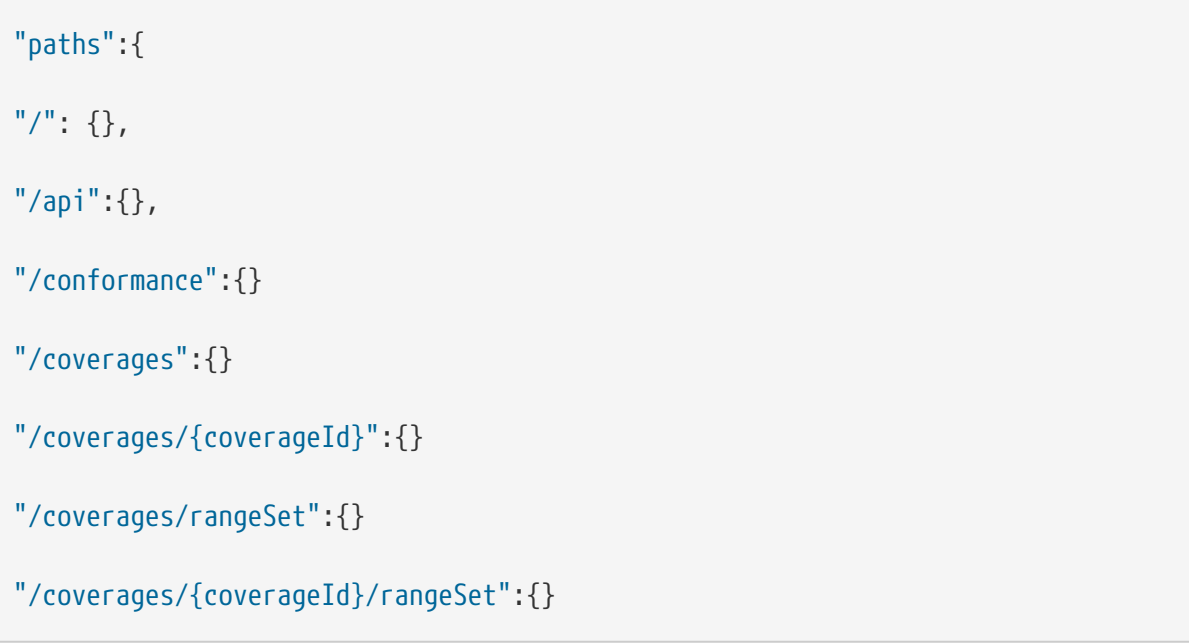

### }

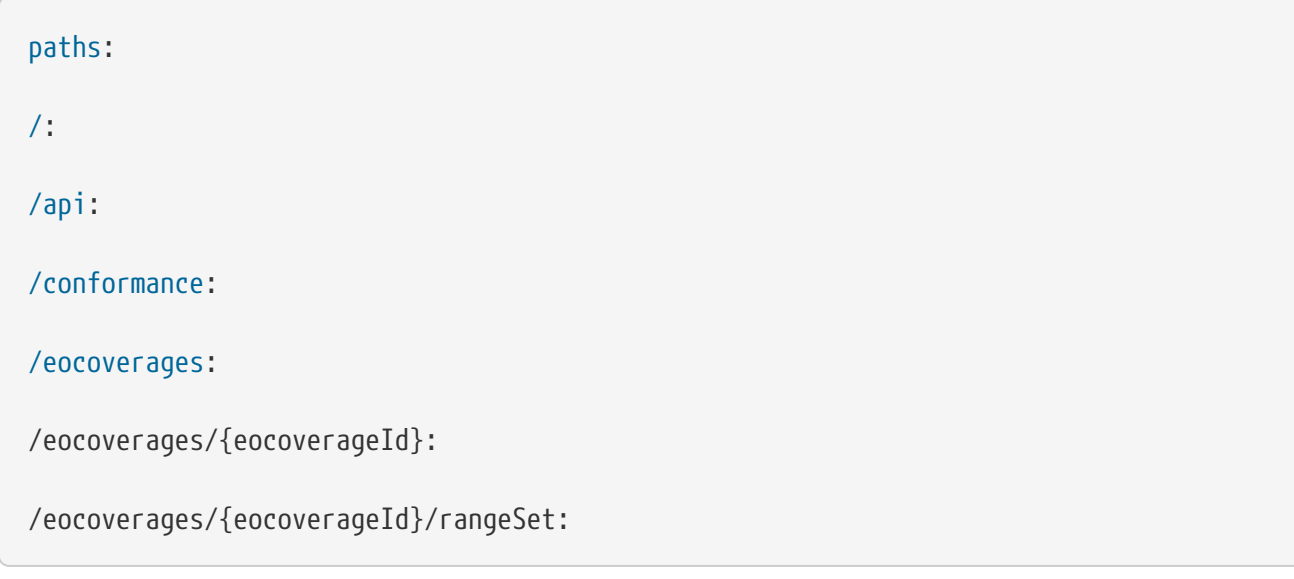

# **B.10.3. Service OpenAPI path /conformance**

# **Get Operation**

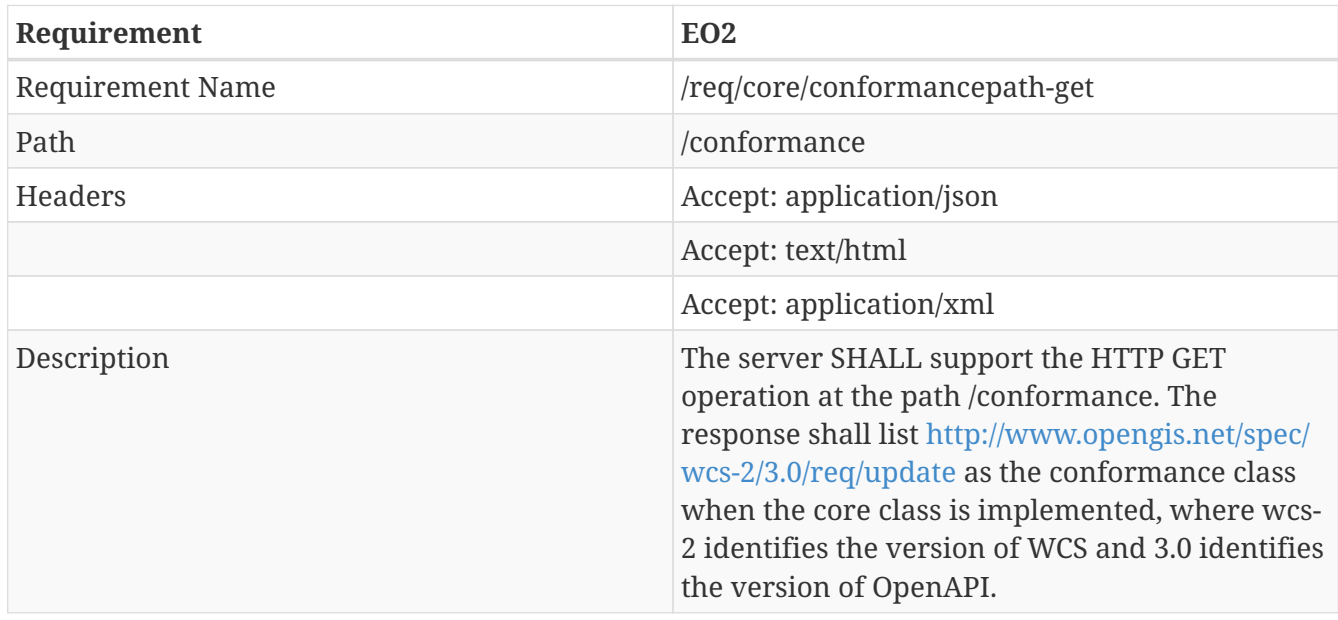

# **B.10.4. Service OpenAPI path /coverages/{coverageId}**

## **UPDATE Operation**

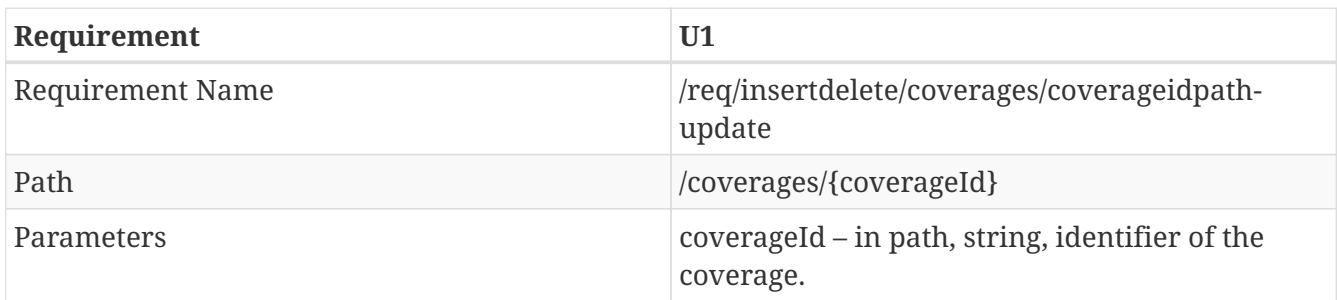

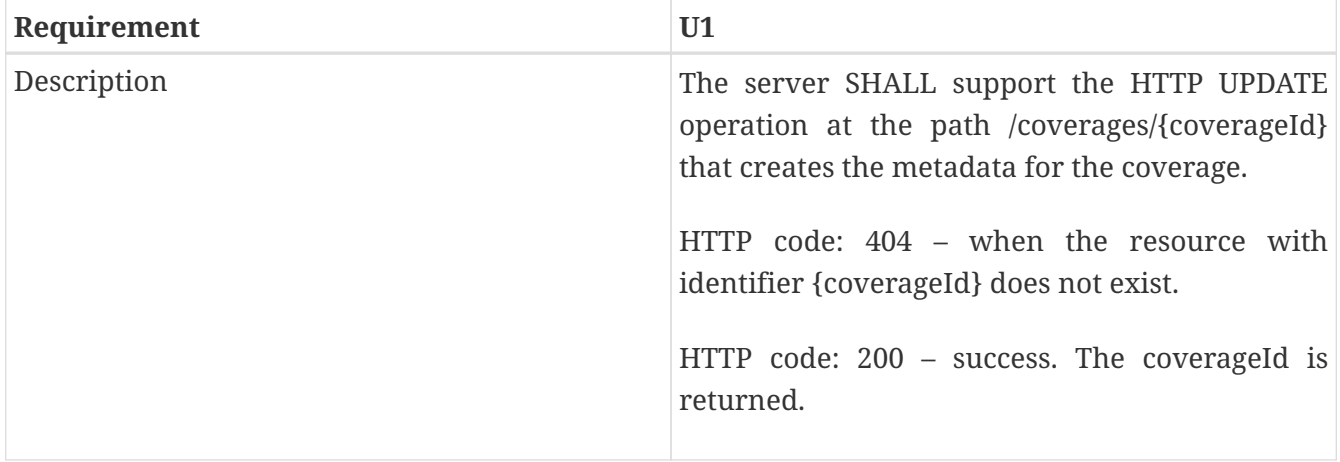

# **B.10.5. Service OpenAPI path /coverages/{coverageId}/rangeSet**

### **UPDATE Operation**

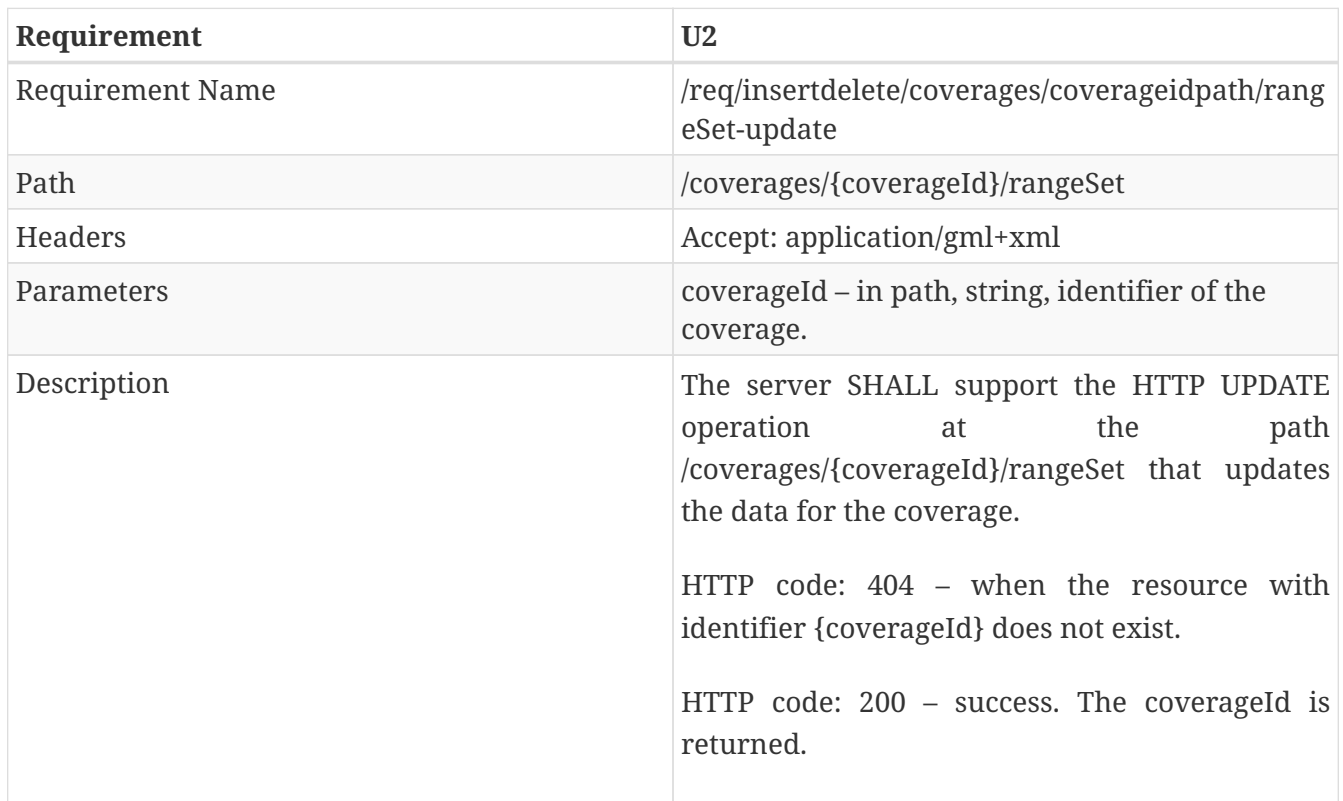

# **B.11. GeoTiff Coverage**

## **B.11.1. Overview**

This enables the WCS to support coverage encoded in GeoTiff.

# **B.11.2. OpenAPI Object**

This section defines the top-level attributes of the WCS OpenAPI object. Shared components or definitions are given under components.
#### **Field components object**

**Schema geotiffcoverage**

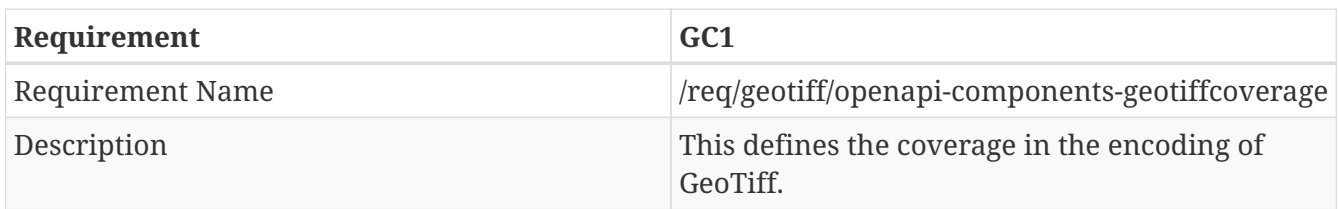

# **B.11.3. Service OpenAPI path /conformance**

#### **Get Operation**

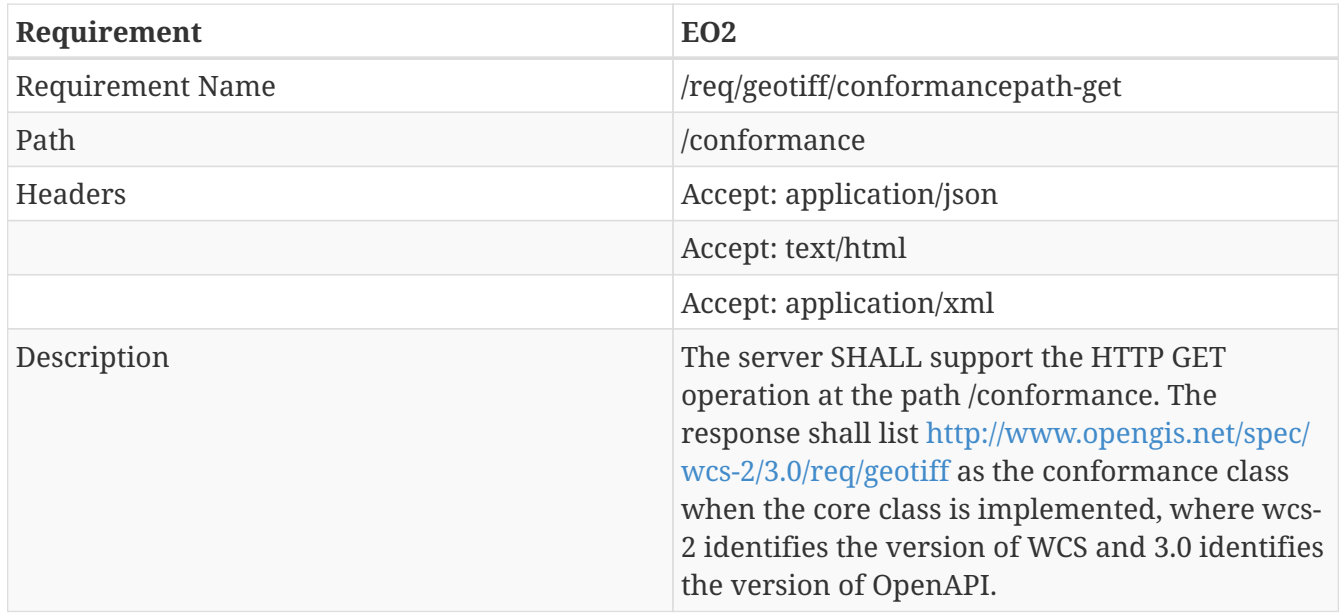

# **B.11.4. Service OpenAPI path /coverages/{coverageId}/rangeSet**

This change applies to rangeSet on all operation. Media type image/tiff should be supported to enable the support of GeoTiff as coverage encoding.

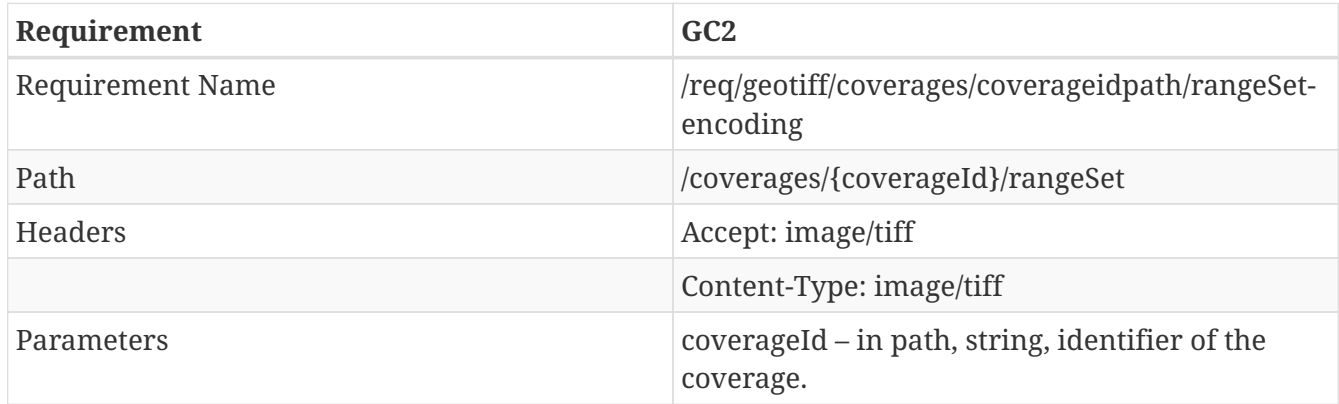

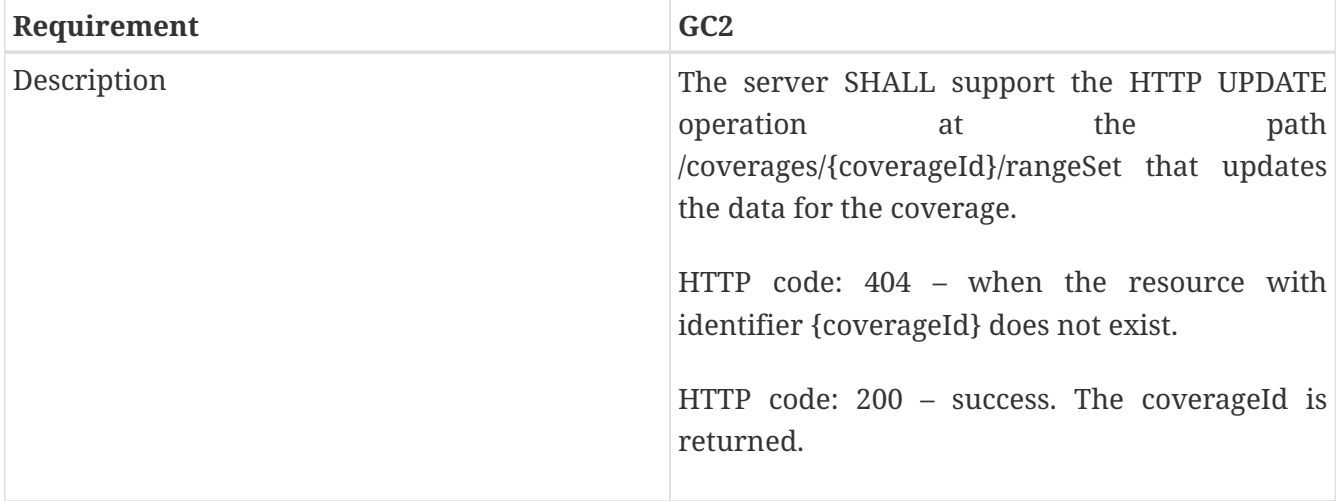

# **B.12. NetCDF Coverage**

### **B.12.1. Overview**

This enables the WCS to support coverage encoded in NetCDF.

# **B.12.2. OpenAPI Object**

This section defines the top-level attributes of the WCS OpenAPI object. Shared components or definitions are given under components.

#### **Field components object**

#### **Schema geotiffcoverage**

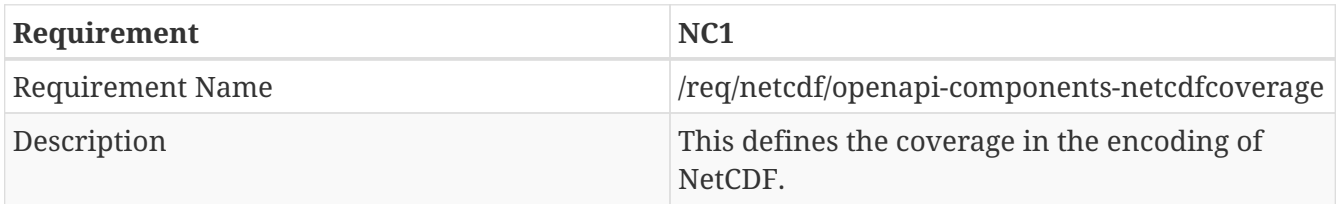

### **B.12.3. Service OpenAPI path /conformance**

#### **Get Operation**

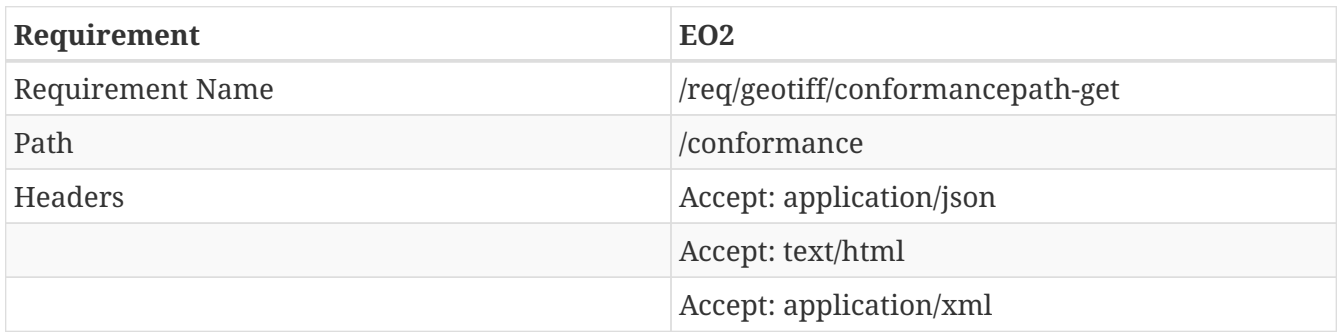

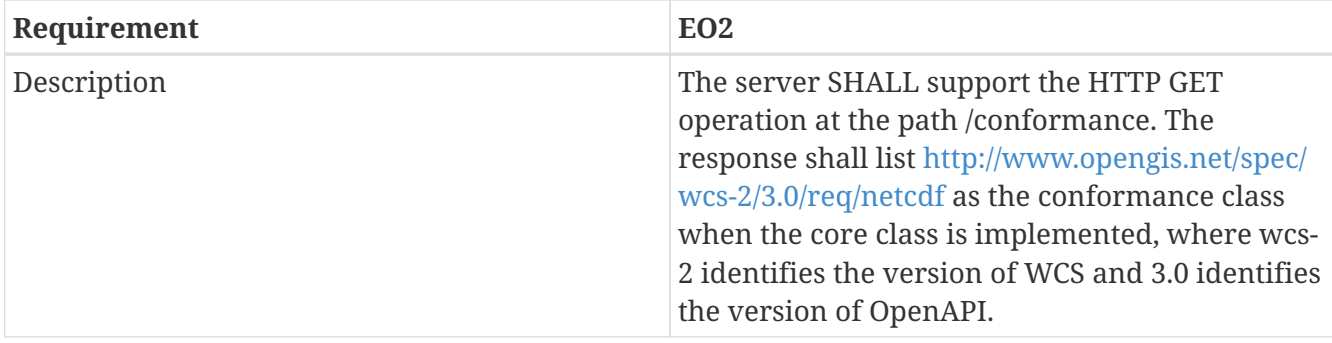

# **B.12.4. Service OpenAPI path /coverages/{coverageId}/rangeSet**

This change applies to rangeSet on all operation. Media type application/x-netcdf should be supported to enable the support of GeoTiff as coverage encoding.

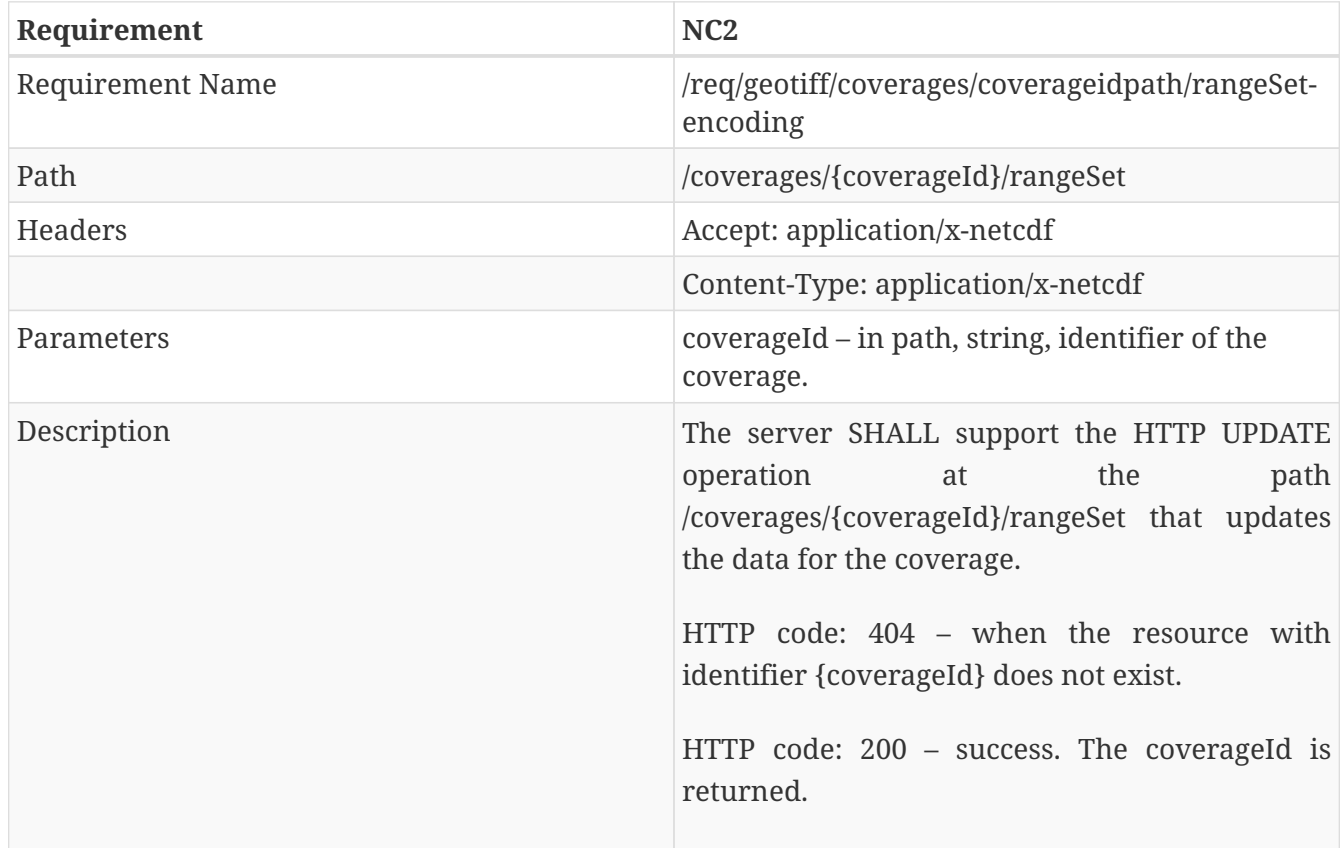

# **B.13. GeoPackage Coverage**

# **B.13.1. Overview**

This enables the WCS to support coverage encoded in GeoPackage.

# **B.13.2. OpenAPI Object**

This section defines the top-level attributes of the WCS OpenAPI object. Shared components or definitions are given under components.

#### **Field components object**

**Schema geotiffcoverage**

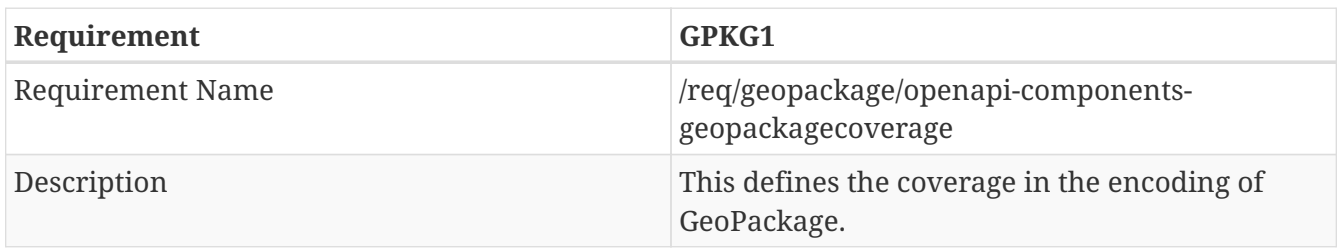

# **B.13.3. Service OpenAPI path /conformance**

**Get Operation**

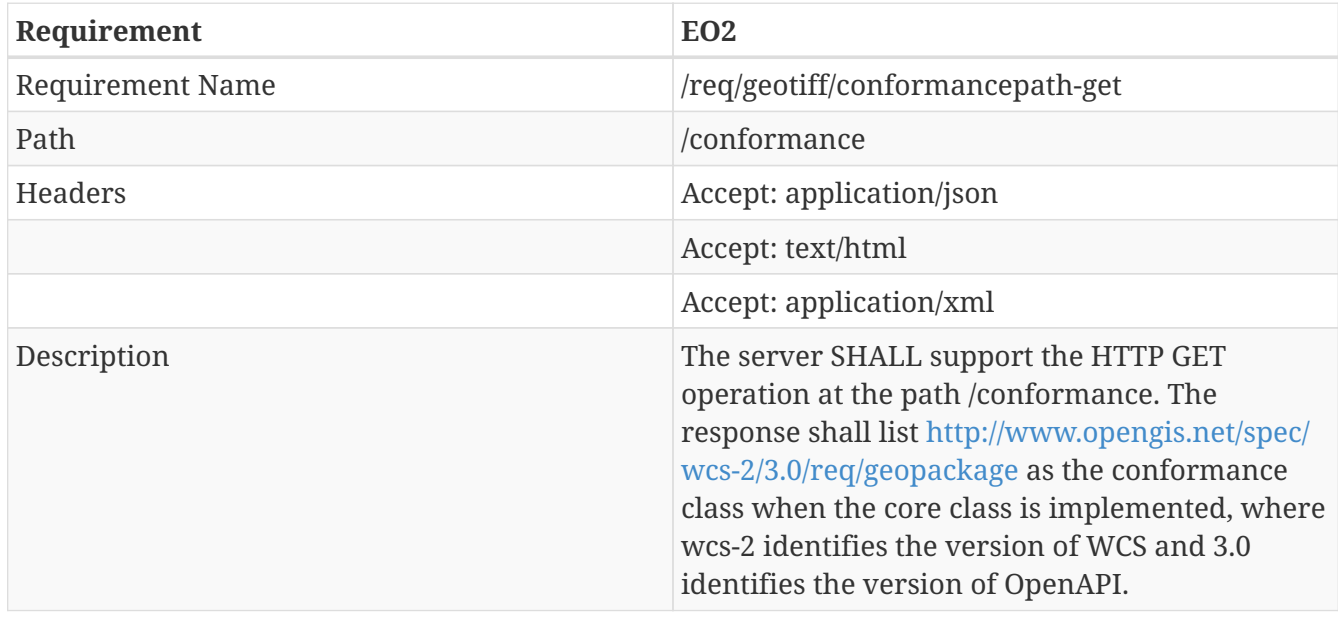

# **B.13.4. Service OpenAPI path /coverages/{coverageId}/rangeSet**

This change applies to rangeSet on all operation. Media type application/x-geopackage should be supported to enable the support of GeoTiff as coverage encoding.

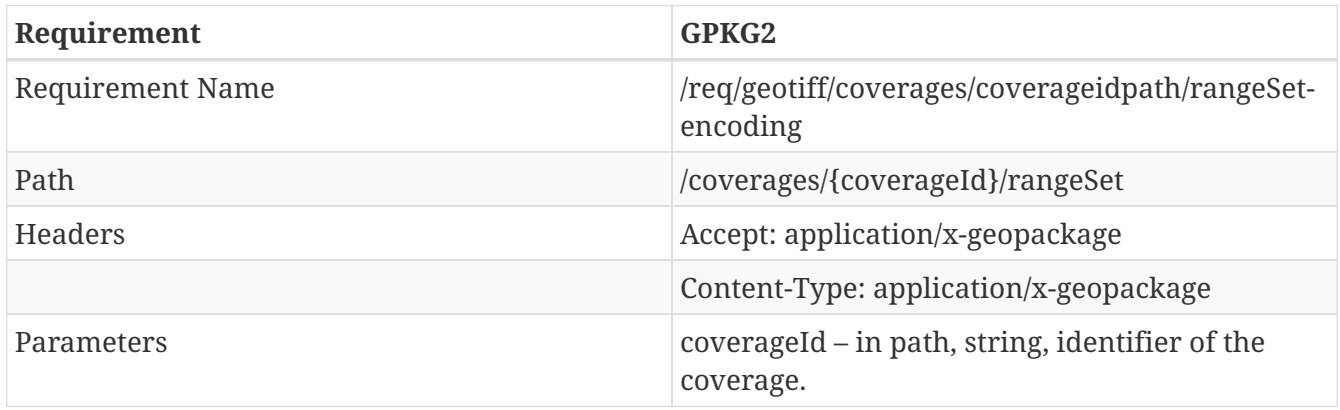

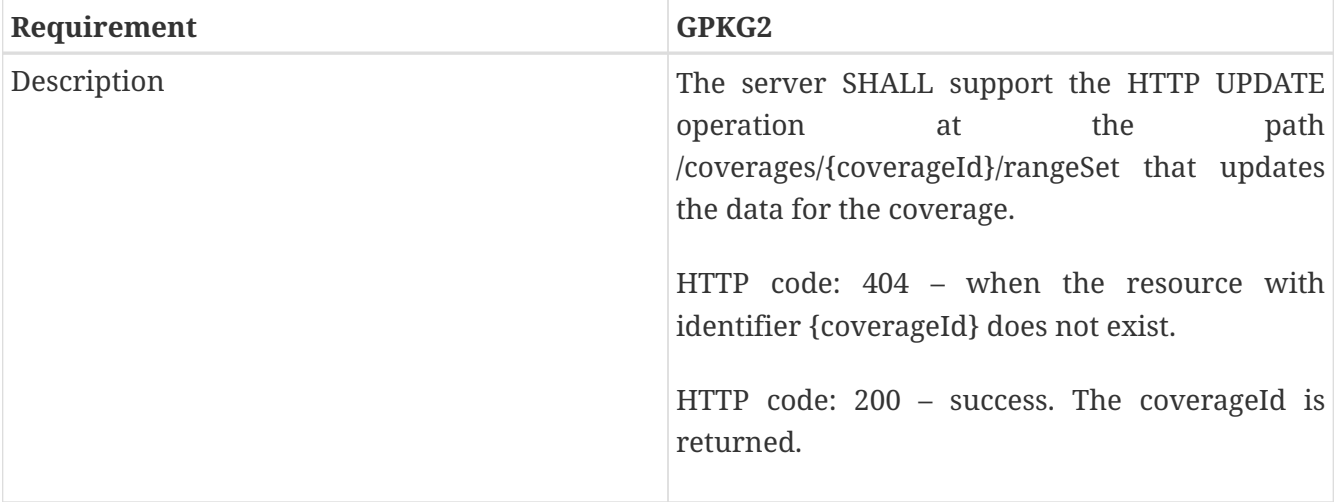

# **Appendix C: Revision History**

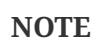

*Highlights*

This appendix tracks the revisions.

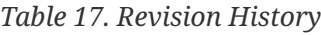

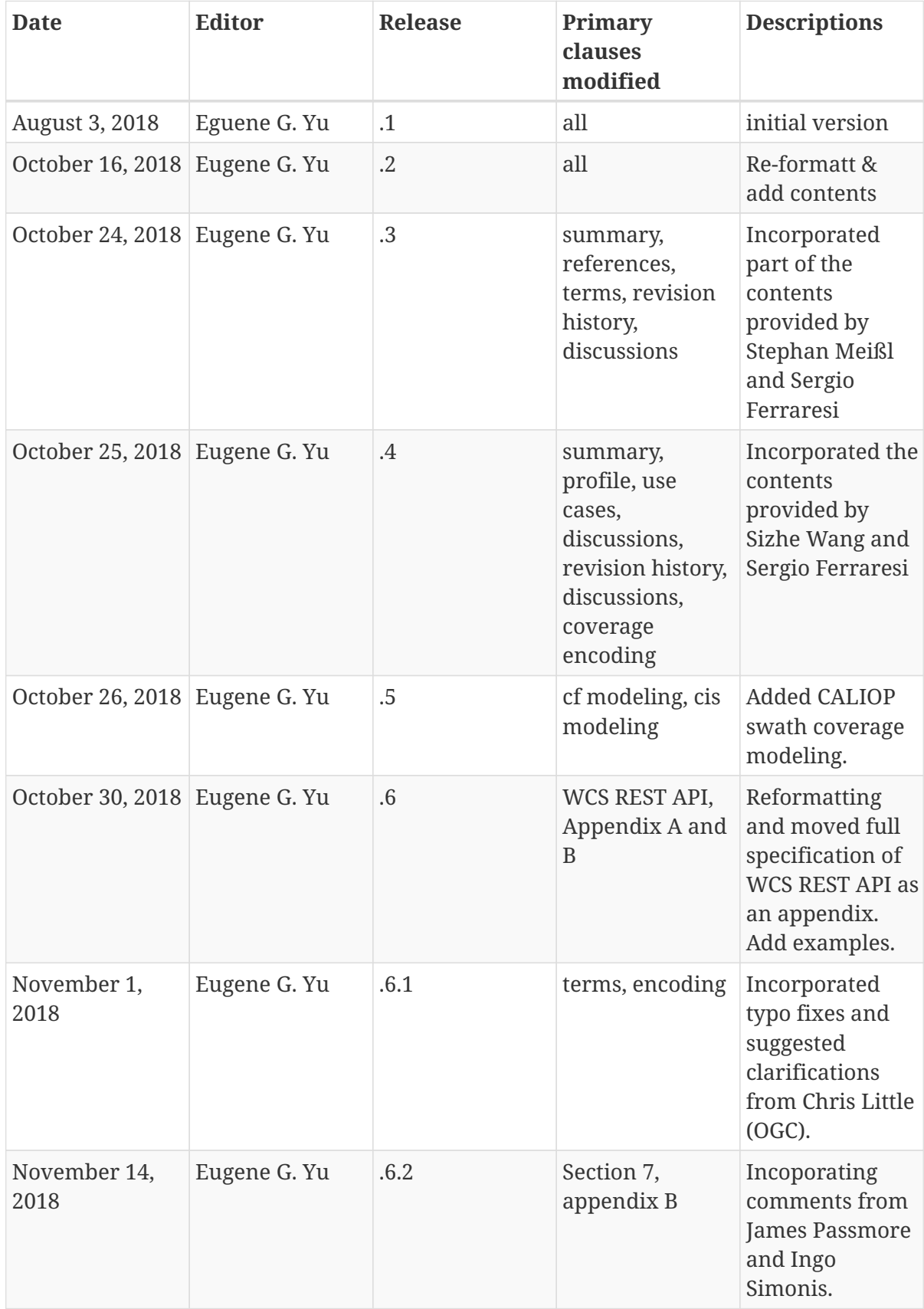

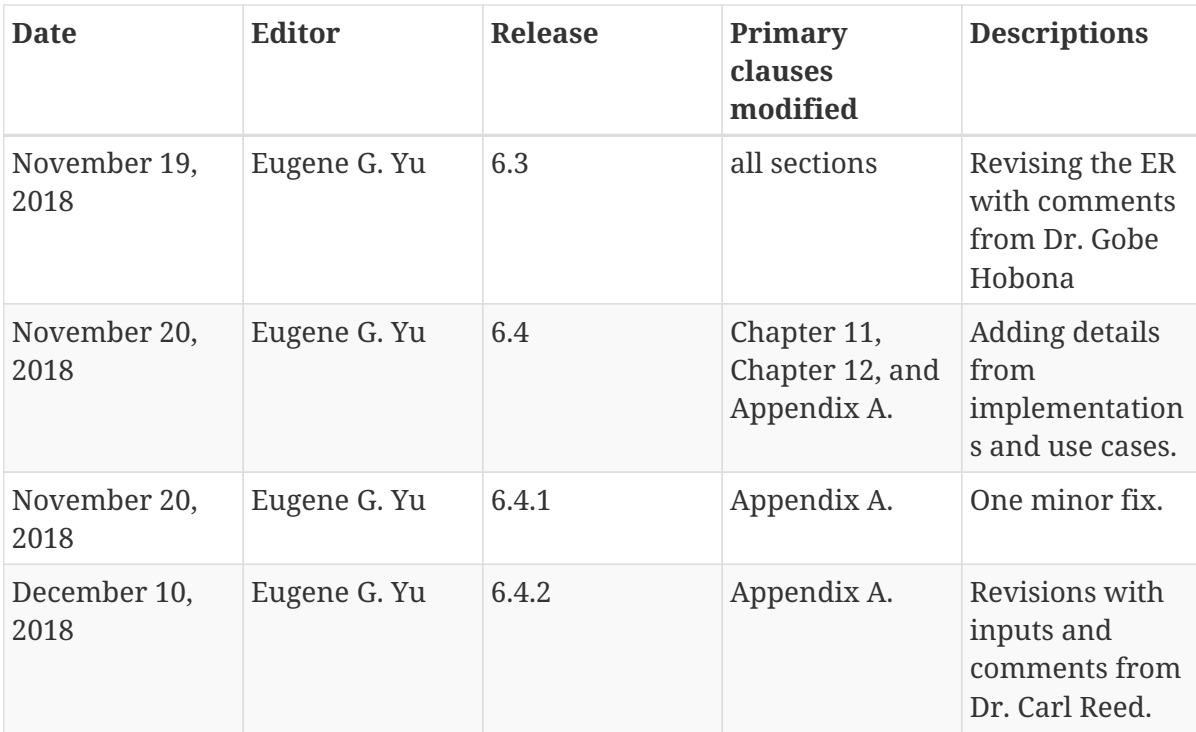

# **Appendix D: Bibliography**

- 1. FGDC: Content Standard for Remote Sensing Swath Data. Federal Geographic Data Committee, Reston, Virginia, USA (1999).
- 2. Di, L., Kobler, B.: NASA Standards for Earth Remote Sensing Data. In: Dowman, I. and Janssen, L. (eds.) ISPRS Archives – Volume XXXIII Part B2, 2000. pp. 147–155. ISPRS, Amsterdam, The Netherlands (2000).
- 3. Di, L.: The Open GIS Web Service Specifications for Interoperable Access and Services of NASA EOS Data. In: Earth Science Satellite Remote Sensing. pp. 220–232. Springer, Berlin, Heidelberg (2006).
- 4. Jelenak, A., Santek, D., Yang, K., Carp, R.: Encoding of Swath Data in the Climate and Forecast Convention. UniData, Boulder, Colorado, USA (2018).
- 5. Eaton, B., Gregory, J., Drach, B., Taylor, K., Hankin, S., Blower, J., Caron, J., Signell, R., Bentley, P., Rappa, G., H $\tilde{A}$ [ck, H., Pamment, A., Jckes, M., Raspaud, M.: NetCDF Climate and Forecast (CF) Metadata Conventions. CF Conventions (2014).
- 6. Eaton, B., Gregory, J., Drach, B., Taylor, K., Hankin, S., Blower, J., Caron, J., Signell, R., Bentley, P., Rappa, G., Höck, H., Pamment, A., Jckes, M., Raspaud, M.: NetCDF Climate and Forecast (CF) Metadata Conventions. CF Conventions (2018).
- 7. Franch, B., Roger, J.C., Vermote, E.F.: Suomi-NPP VIIRS Surface Reflectance Algorithm Theoretical Basis Document (ATBD. (2016).
- 8. Roger, J.C., Vermote, E.F., Devadiga, S., Ray, J.P.: Suomi -NPP VIIRS Surface Reflectance User's Guide. (2016).
- 9. Taaheri, A., Rodrigues, K.: HDF-EOS Library User's Guide Volume 1: Overview and Examples. Raytheon Company, Riverdale , Maryland (2017).
- 10. Taaheri, A., Rodrigues, K.: HDF-EOS Library User's Guide Volume 2: Function Reference Guide. Raytheon Company, Riverdale , Maryland (2017).
- 11. Taaheri, A., Rodrigues, K.: HDF EOS Interface Based on HDF5, Volume 1: Overview and Examples. Raytheon Company, Riverdale , Maryland (2017).
- 12. Taaheri, A., Rodrigues, K.: HDF-EOS Interface Based on HDF5, Volume 2: Function Reference Guide. Raytheon Company, Riverdale , Maryland (2017).